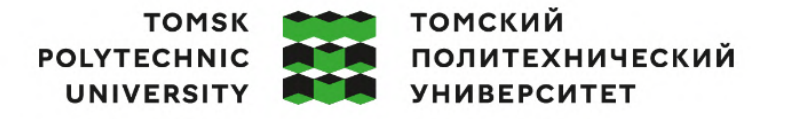

# Министерство науки и высшего образования Российской Федерации<br>федеральное государственное автономное<br>образовательное учреждение высшего образования<br>«Национальный исследовательский Томский политехнический университет» (ТПУ

Школа – Инженерная школа новых производственных технологий Направление подготовки 15.03.01 Машиностроение ООП/ОПОП Оборудование и высокоэффективные технологии в автоматизированном машиностроительном производстве Отделение школы (НОЦ) – отделение машиностроения

## **ВЫПУСКНАЯ КВАЛИФИКАЦИОННАЯ РАБОТА БАКАЛАВРА**

**Тема работы Технологическая подготовка производства детали «Вал-шестерня» на станках с ЧПУ** УДК 621.81-2-043.61

Обучающийся

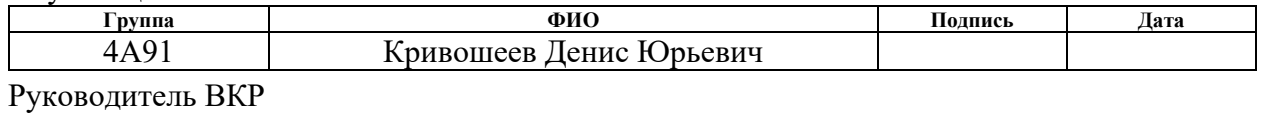

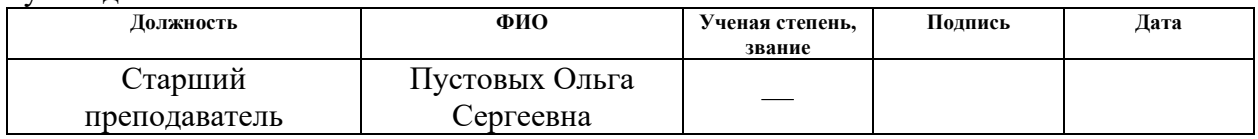

#### **КОНСУЛЬТАНТЫ ПО РАЗДЕЛАМ:**

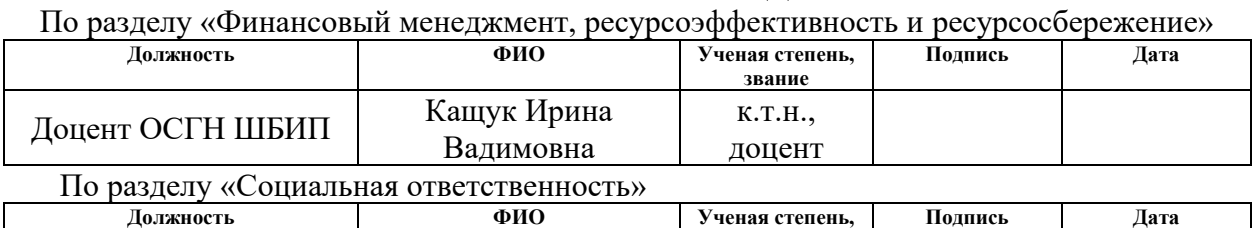

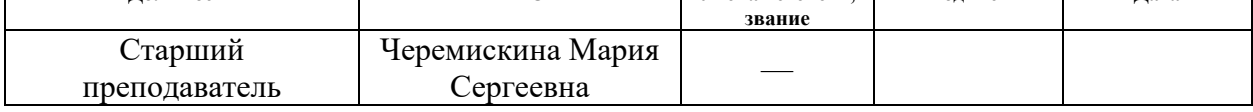

### **ДОПУСТИТЬ К ЗАЩИТЕ:**

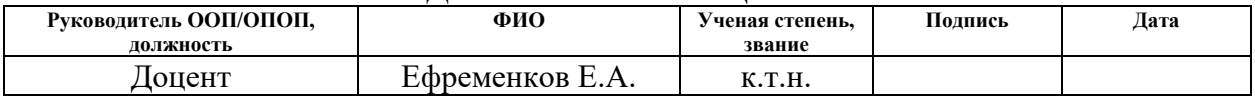

## ПЛАНИРУЕМЫЕ РЕЗУЛЬТАТЫ ОСВОЕНИЯ ООП/ОПОП Оборудование и высокоэффективные технологии в автоматизированном машиностроительном производстве

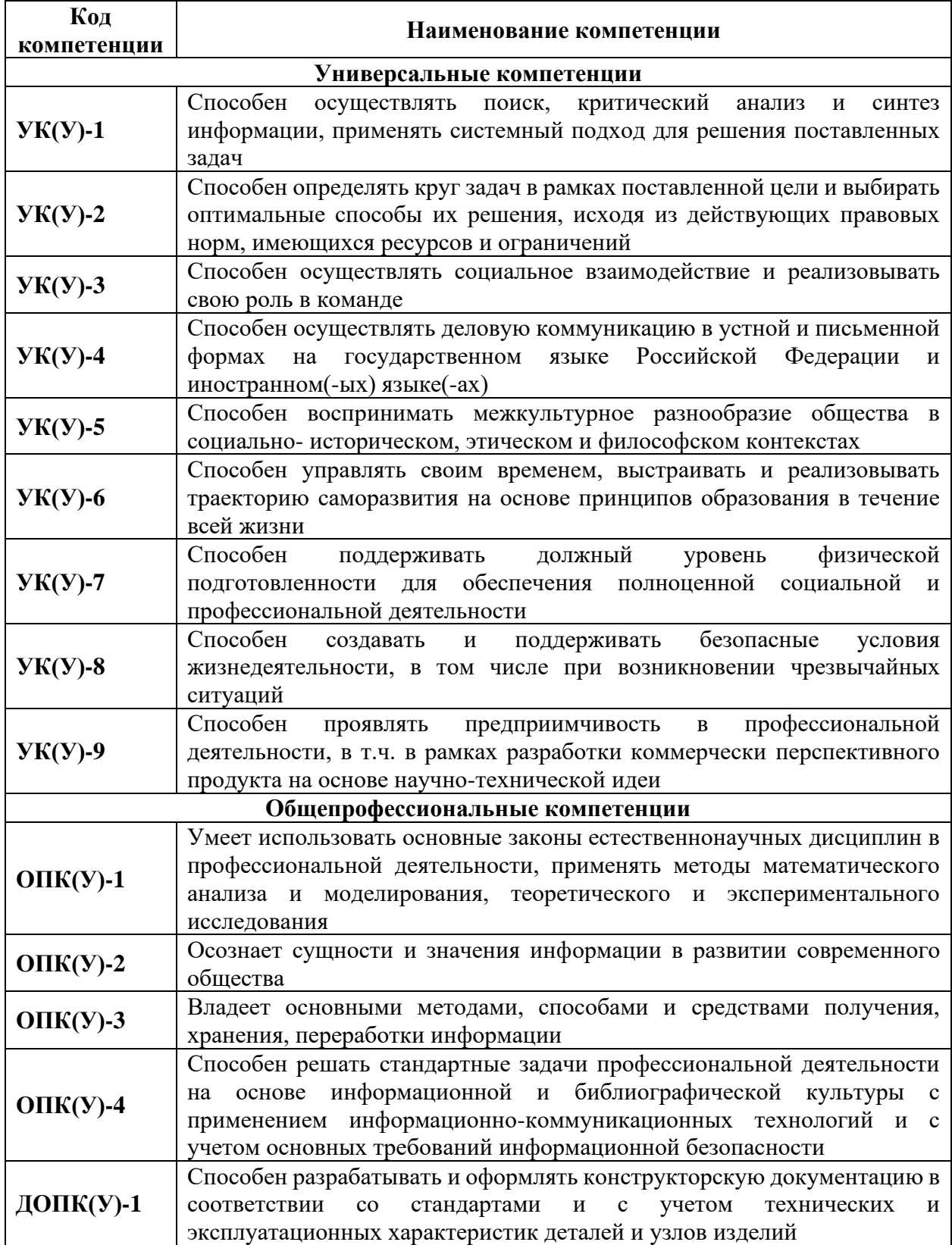

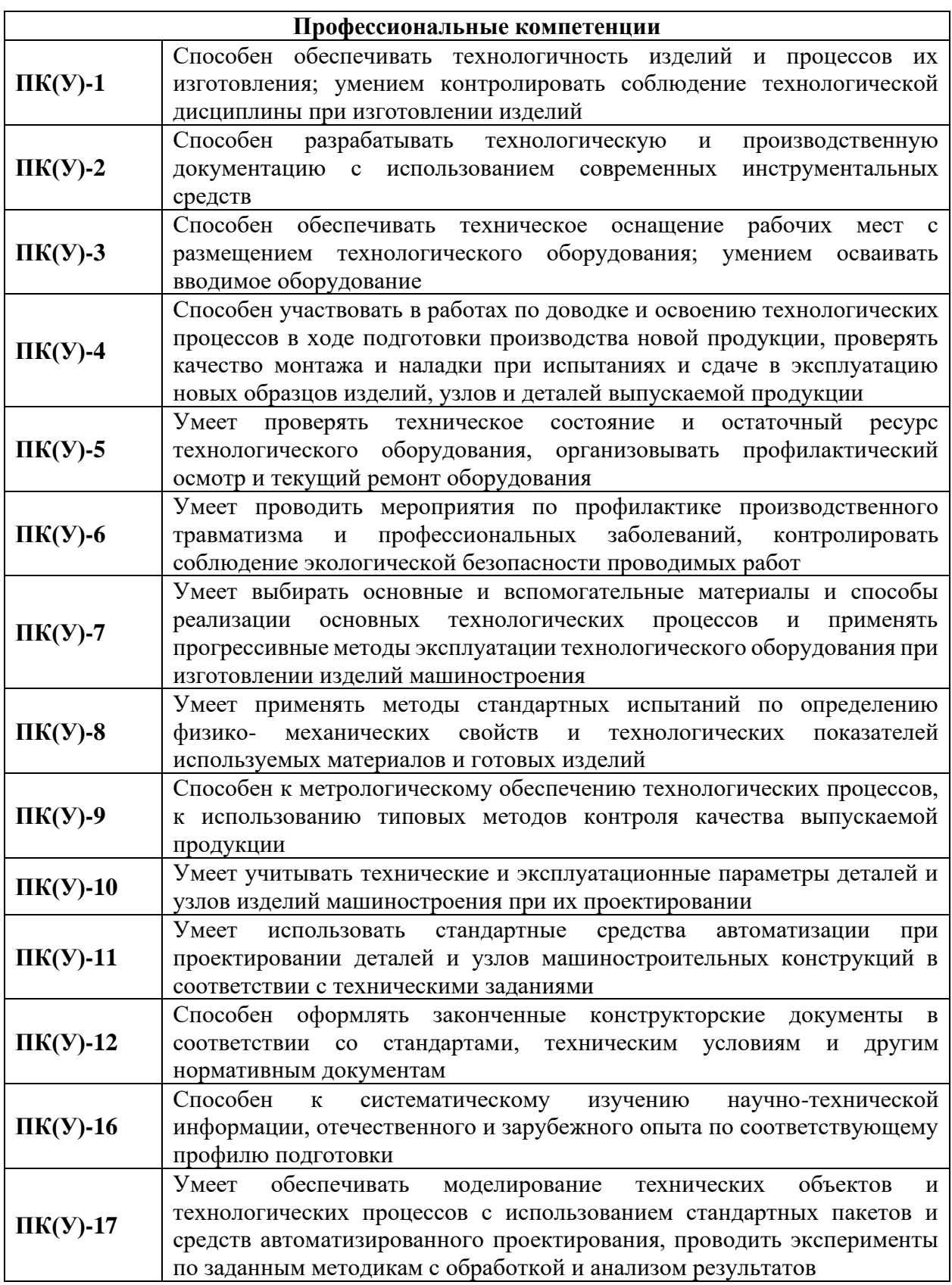

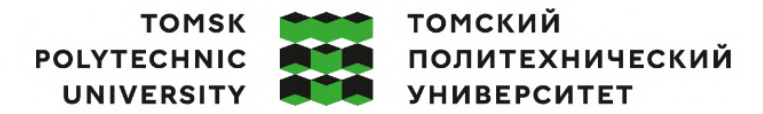

Министерство науки и высшего образования Российской Федерации федеральное государственное автономное редеральное государственное автономное<br>образовательное учреждение высшего образования<br>«Национальный исследовательский Томский политехнический университет» (ТПУ)

Школа Инженерная школа новых производственных технологий Направление подготовки (ООП/ОПОП) 15.03.01 Машиностроение Отделение школы (НОЦ) отделение машиностроения

> УТВЕРЖДАЮ: Руководитель ООП/ОПОП  $E$ фременков Е.А.<br>(ФИО) (Подпись) (Дата)

#### **ЗАДАНИЕ**

#### **на выполнение выпускной квалификационной работы**

Обучающийся:

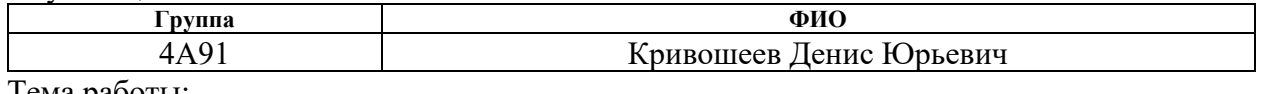

Тема работы:

**Технологическая подготовка производства детали «Вал-шестерня» на станках с ЧПУ** Утверждена приказом директора  $N_2$ 34-98/с от 03.02.2023

Срок сдачи обучающимся выполненной работы: 05.06.2023

## **ТЕХНИЧЕСКОЕ ЗАДАНИЕ:**

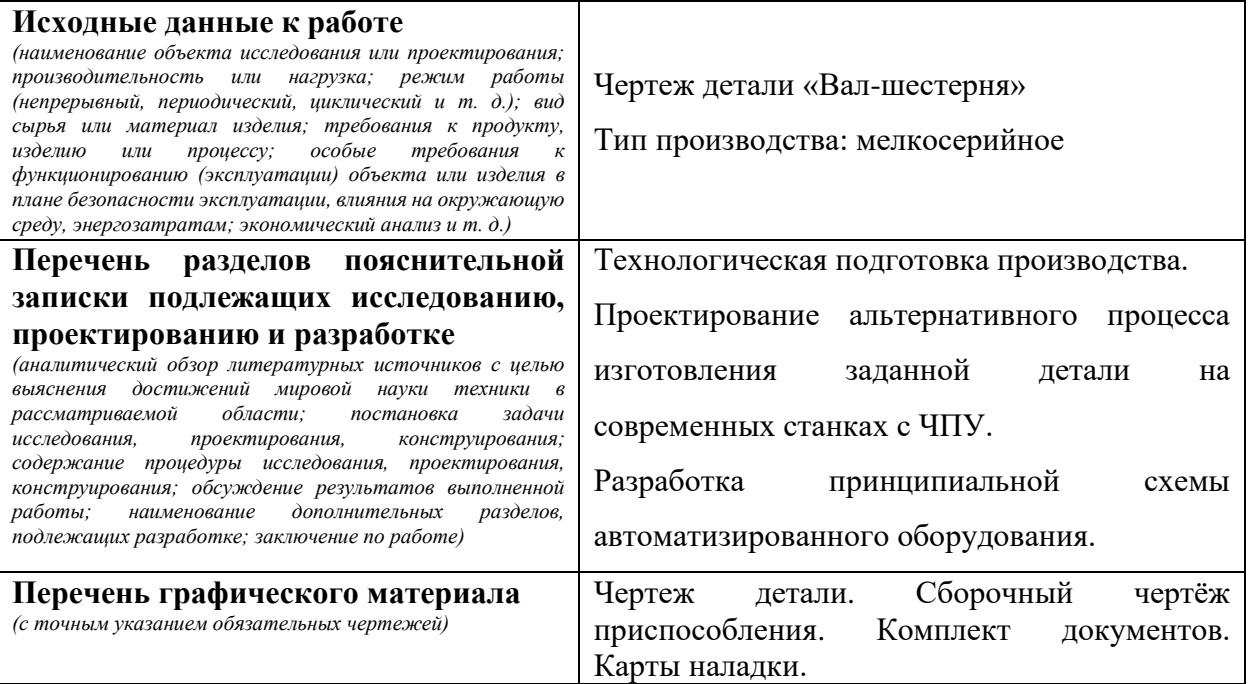

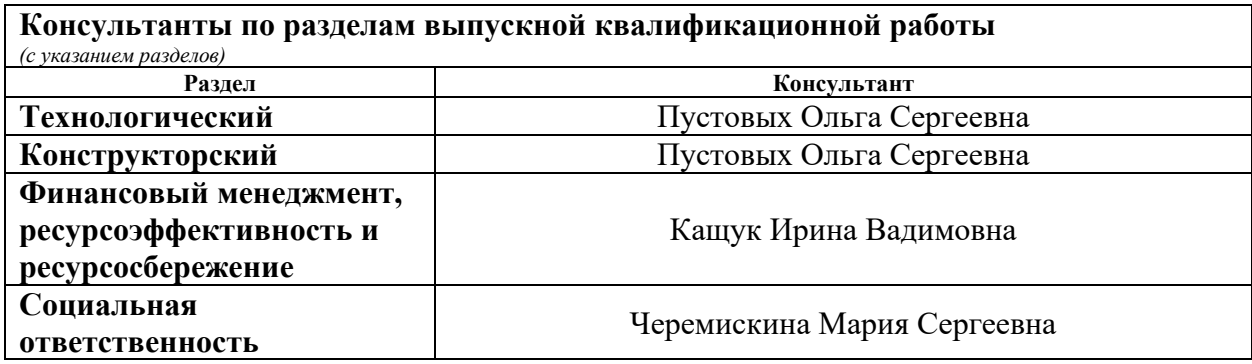

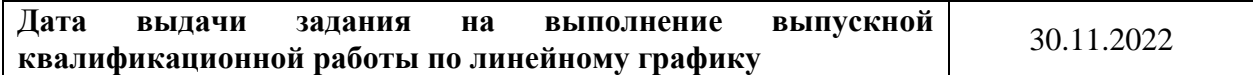

## **Задание выдал руководитель:**

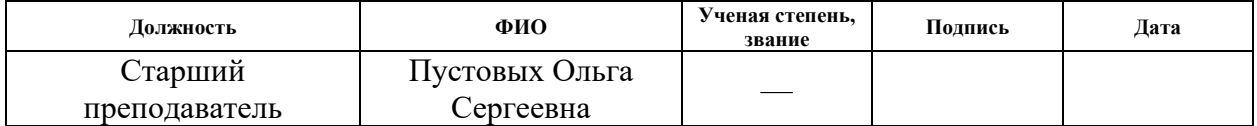

## **Задание принял к исполнению обучающийся:**

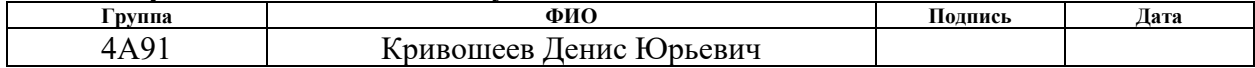

#### **РЕФЕРАТ**

Выпускная квалификационная работа состоит из 125 страниц, 17 рисунков, 36 таблиц, 10 источников, 5 приложений.

Ключевые слова: технологическая подготовка производства, валшестерня, технологический процесс, специальное приспособление, управляющая программа, средства технологическое оснащение, размерный анализ, режимы резания.

Объектом исследования является деталь типа «Вал-шестерня».

Цель работы – технологическая подготовка производства детали «Валшестерня» на станках с ЧПУ.

В процессе работы был проведён анализ технологичности, спроектирован технологический процесс изготовления детали, подобраны средства технологического оснащения, рассчитаны припуски и режимы резания, получены управляющие программы для станков с ЧПУ, произведён размерный анализ, разработано специальное приспособление.

Основные конструктивные, технологические и техникоэксплуатационные характеристики: технологичность конструкции, простота изготовления, надёжность, безопасность, материалоёмкость.

Степень внедрения: мелкосерийное производство

Область применения: машиностроение

Экономическая эффективность/значимость работы определена в разделе «Финансовый менеджмент, ресурсоэффективность и ресурсосбережение».

Влияние на окружающую среду отражено в разделе «Социальная ответственность».

6

### Обозначения, сокращения

ЧПУ – числовое программное управление;

ТПП – технологическая подготовка производства;

ТКИ – технологичность конструкции изделия;

ТП – технологический процесс;

УП – управляющая программа;

СТО – средства технологического оснащения;

СПИЗ – (станок-приспособление-инструмент-заготовка);

КИМ – коэффициент использования материала;

САПР – система автоматизированного проектирования;

ГПС – гибкая производственная система;

ГПМ – гибкий производственный модуль;

УП – управляющая программа.

## **Оглавление**

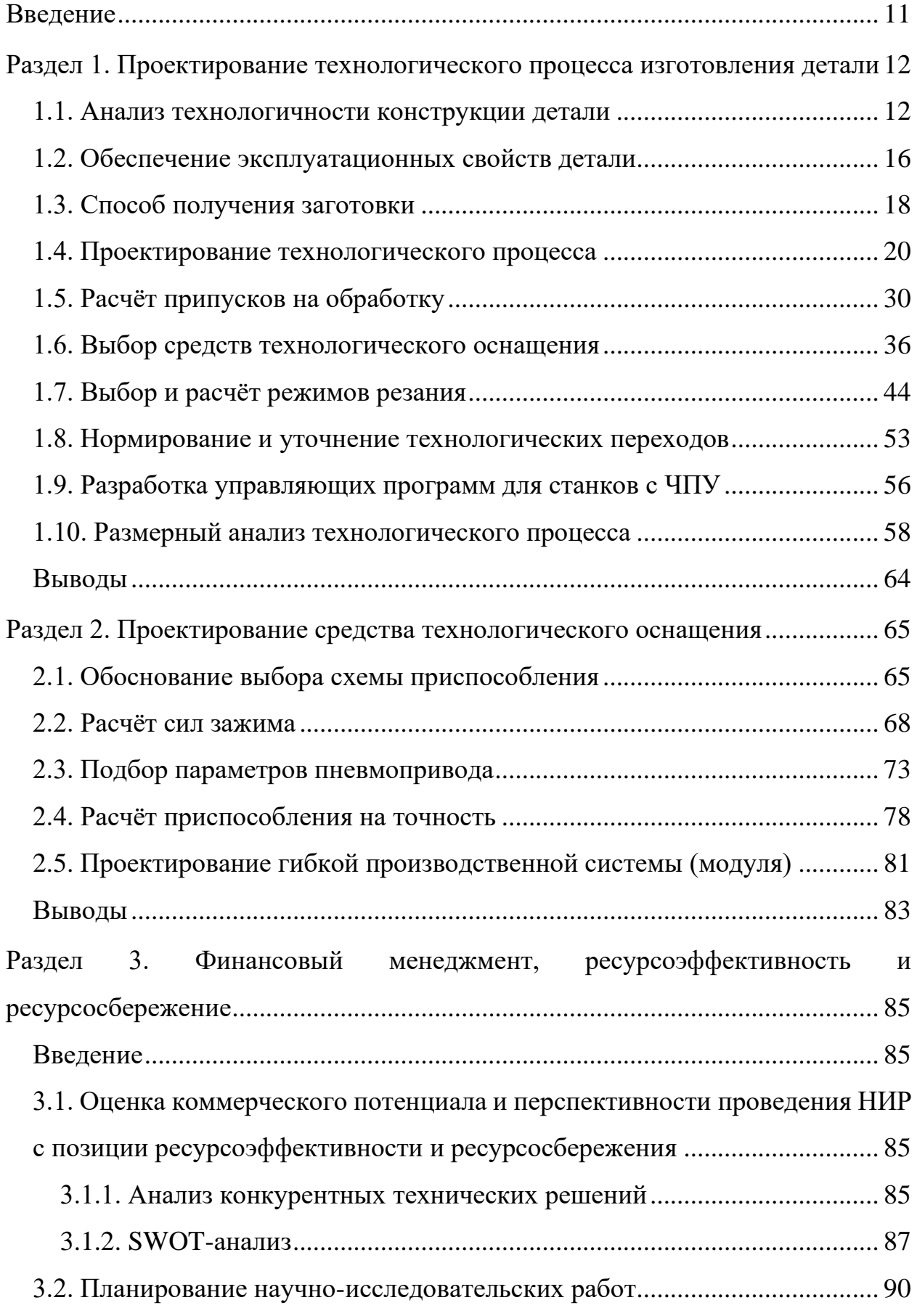

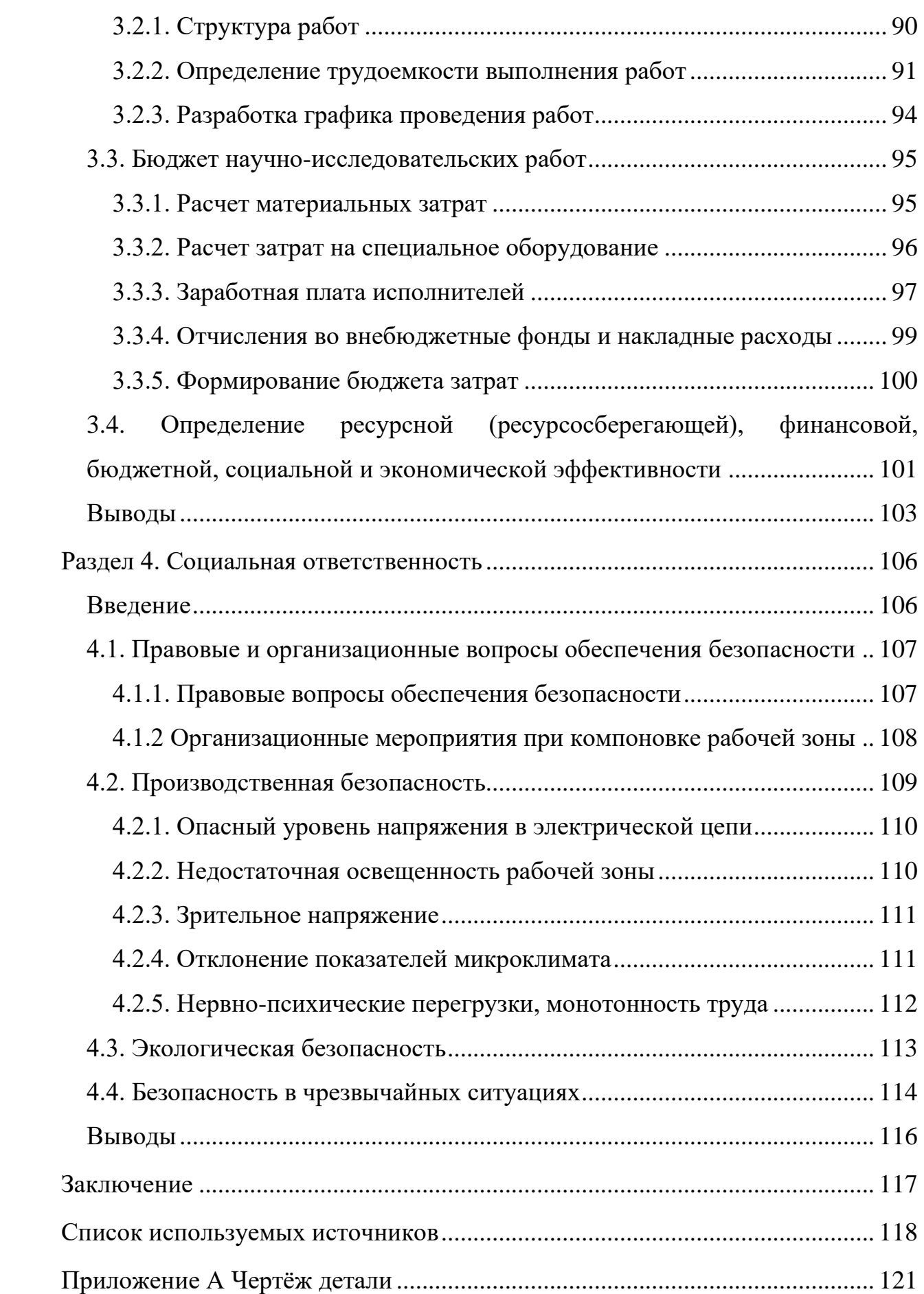

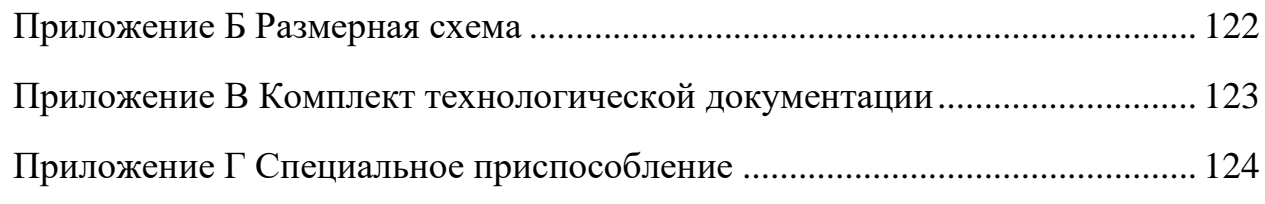

#### **Введение**

<span id="page-10-0"></span>Развитие машиностроительной отрасли характеризует уровень научнотехнического потенциала страны. Основная задача машиностроения – снабдить все отрасли промышленности эффективным оборудованием и машинами [\[1\]](#page-117-0). Добиться этого можно за счёт введения новых и усовершенствования старых технологических процессов (ТП), использования современных средств технологического оснащения (СТО) и др. Все эти вопросы изучает технологическая подготовка производства, которая направлена на технологическую готовность предприятия к изготовлению изделий.

Введение новых ТП связано с разработкой нового изделия, что является комплексной задачей, связанной не только с достижением требуемого технического уровня этого изделия, но и с приданием его конструкции таких свойств, которые обеспечивают максимально возможное снижение затрат труда, материалов и энергии на его разработку, изготовление, эксплуатацию и ремонт [\[2\]](#page-117-1). Усовершенствование ТП может быть выражено в повышении производительности труда, например за счет использования автоматизированного оборудования, в повышении и стабилизации качества изделий, в снижении себестоимости продукции [\[3\]](#page-117-2).

Цель выпускной квалификационной работы состоит в технологической подготовке производства детали «Вал-шестерня» на станках с ЧПУ.

В ходе работы требуется решить следующие задачи:

- − Провести анализ технологичности детали
- − Рассчитать припуски на обработку и подобрать режимы резания для изготовления детали
- − Подобрать требуемые средства технологического оснащения, а именно: оборудование, станочные приспособления и инструмент
- − Разработать технологический процесс изготовления детали
- − Спроектировать специальное приспособление для шлицефрезерования

<span id="page-11-0"></span>**Раздел 1. Проектирование технологического процесса изготовления детали**

#### **1.1. Анализ технологичности конструкции детали**

<span id="page-11-1"></span>Вал-шестерня применяется в редукторах, коробках переключения передач, раздаточных коробках автомобилей и т.д. Вал-шестерня представляет собой ступенчатое полое тело вращения с элементами зубчатого зацепления и эвольвентными шлицами. В качестве зубчатого зацепления выступает зубчатый венец с прямыми зубьями в количестве 25 штук. Шероховатость зубьев Ra = 2,5 мкм. Шлице эвольвентные с центрированием по боковым поверхностями шероховатостью Ra = 1,6 мкм. Деталь содержит стандартные элементы: фаски, канавки, зубья, шлицы. Требования к изготовлению детали приведены в таблице [1.](#page-11-2)

<span id="page-11-2"></span>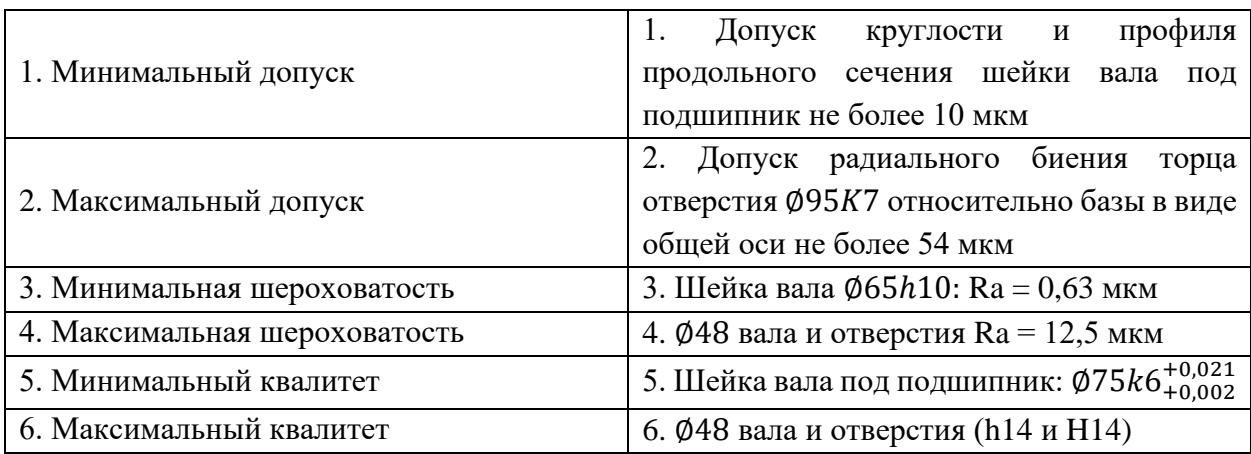

Таблица 1 – Требования к изготовлению детали

- − В ходе изготовления детали требуются дополнительные шлифовальные операции, с целью достижения шероховатости порядка  $Ra = 0.4 - 1.6$  MKM
- − На чистовых операциях токарной обработки требуется применение твердосплавного инструмента с целью достижения шероховатости порядка  $Ra = 0.8 - 2.5$  мкм

 $25X\Gamma T -$ - Материал сталь легированная конструкционная хромомарганцовая сталь, которая применяется при изготовлении нагруженных зубчатых колёс и других деталей с твёрдостью выше 59 HRСэ. Склонна к отпускной хрупкости.

Для уменьшения износа поверхностей вала применяется химикотермическая обработка - нитроцементация на глубину 0,8...1,3 мм; после нормализации в состоянии поставки имеет твёрдость 217 НВ.

Поверхности зубьев должны иметь твёрдость 57...64 HRC, поверхности шлицев не менее 51 HRC, ядро зубьев 30...46 HRC, остальные обработанные поверхности не менее 47 HRC. Это требует применения большого комплекса термических операций: нормализация - до обработки, нитроцементация с последующими закалкой и отпуском - перед началом шлифования.

В таблицах 2 и 3 и приведены химический состав и механические свойства стали 25ХГТ, а в таблице 4 - оценка параметров технологичности.

<span id="page-12-0"></span>Таблица 2 - Химический состав стали 25XГТ, массовая доля элементов %

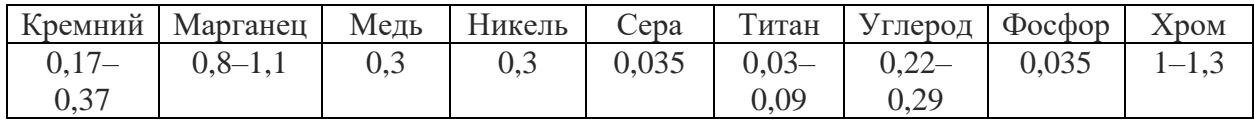

- Сталь 25ХГТ относится к низкоуглеродистым сталям. Их особенность пониженный предел прочности при повышенных значениях вязкости и пластичности. Для улучшения обрабатываемости резаниям проводят предварительную нормализацию (в состоянии поставки).
- Буква Х в обозначении стали указывает, что сталь легирована хромом (Cr). Хром повышает твердость и прочность, незначительно уменьшая пластичность, увеличивает коррозионную стойкость. Хром делает сталь более  $\mathbf{K}$ термической обработке, восприимчивой повышает закаливаемость стали и при этом в случае цементируемых и улучшенных сталей влияют на обрабатываемость (ухудшает её) резанием за счет структуры в прочности.
- − Буква Г в обозначении стали указывает, что сталь легирована марганцем (Mn). Сплавы, подвергнутые легированию марганцем, легче справляются с высокими динамическими нагрузками и проявляют податливость к тепловому воздействию.
- $\epsilon$  Содержание марганца до 1,5 % у сталей с низким содержанием углерода благоприятно сказывается на их обрабатываемости резанием благодаря оптимальному характеру стружкообразования.
- − Легирование кремнием, никелем, медью применяется с целью повышения прочности и ударной вязкости.
- − Добавление титана в малых количествах может способствовать значительному повышению прочности. Вследствие значительного уменьшения размера зерен следует ожидать плохих результатов в отношении сил резания и характера стружкообразования.
- За счёт добавления в сплав фосфора получают сыпучую стружку. При содержании до 0,1 % фосфор оказывает положительное влияние на обрабатываемость резанием.
- − Сера растворяется в железе лишь в небольших количествах, но в зависимости от легирующих компонентов, содержащихся в стали, образует стабильные сульфиды. Сульфиды марганца MnS являются предпочтительными, т. к. они положительно воздействуют на обработку резанием (быстроломкая стружка, слабое образование наростов на режущей кромке, улучшенное качество поверхности детали).

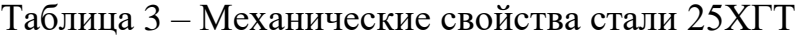

<span id="page-13-0"></span>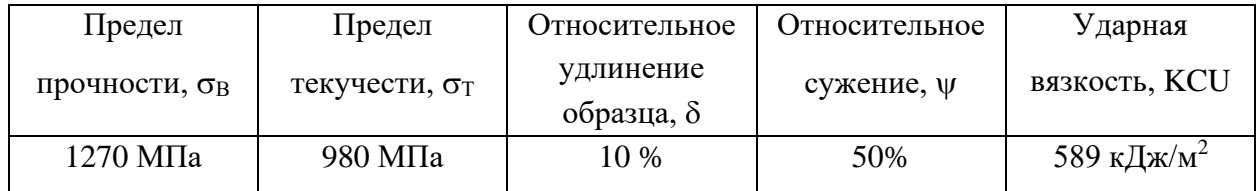

## Таблица 4 – Оценка параметров технологичности детали

<span id="page-14-0"></span>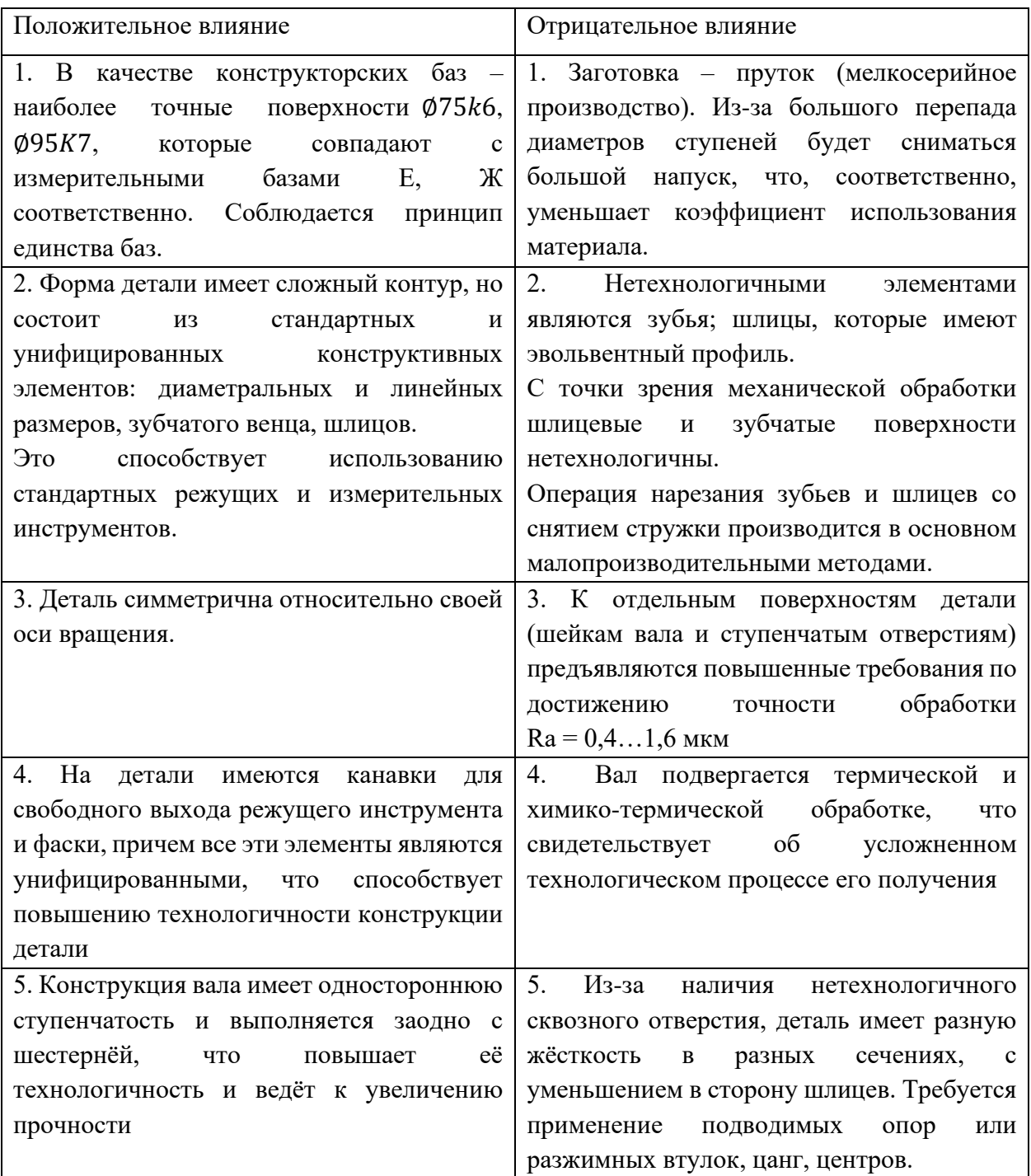

Таким образом, из-за наличия высоких требований к точности обработки, химико-термической обработки, нетехнологичных элементов в виде зубьев и шлицов, но также с учётом преобладания простых геометрических форм и доступности обработки, деталь «Вал-шестерня» обладает умеренной технологичностью.

## **1.2. Обеспечение эксплуатационных свойств детали**

<span id="page-15-0"></span>Наиболее важными эксплуатационными показателями деталей являются износостойкость и сопротивление усталости.

Износостойкость – способность детали сопротивляться изнашиванию в процессе эксплуатации. При изнашивании изменяются размеры и геометрическая форма поверхностей, приводящие к изменению характера сопряжении деталей, потере точности относительного расположения деталей.

Сопротивление усталости характеризует способность детали противостоять многократно повторяющимся знакопеременным нагрузкам в процессе эксплуатации. Недостаточное сопротивление усталости приводит к быстрой поломке деталей, вызывая отказ в работе машины.

Качество рабочих поверхностей детали, получаемых при ее изготовлении, имеет большое влияние на ее эксплуатационные свойства. Поэтому для обеспечения надежности изготавливаемой детали, нужно обеспечить высокое качество ее поверхностного слоя.

Проверка работоспособности детали выполнялась в CAE-модуле программы SolidWorks, рисунок [1.](#page-15-1) В качестве креплений были выбраны опоры подшипников, в качестве средней нагрузки – вращающий момент 1000 Н, передающийся от шлицевого соединения.

<span id="page-15-1"></span>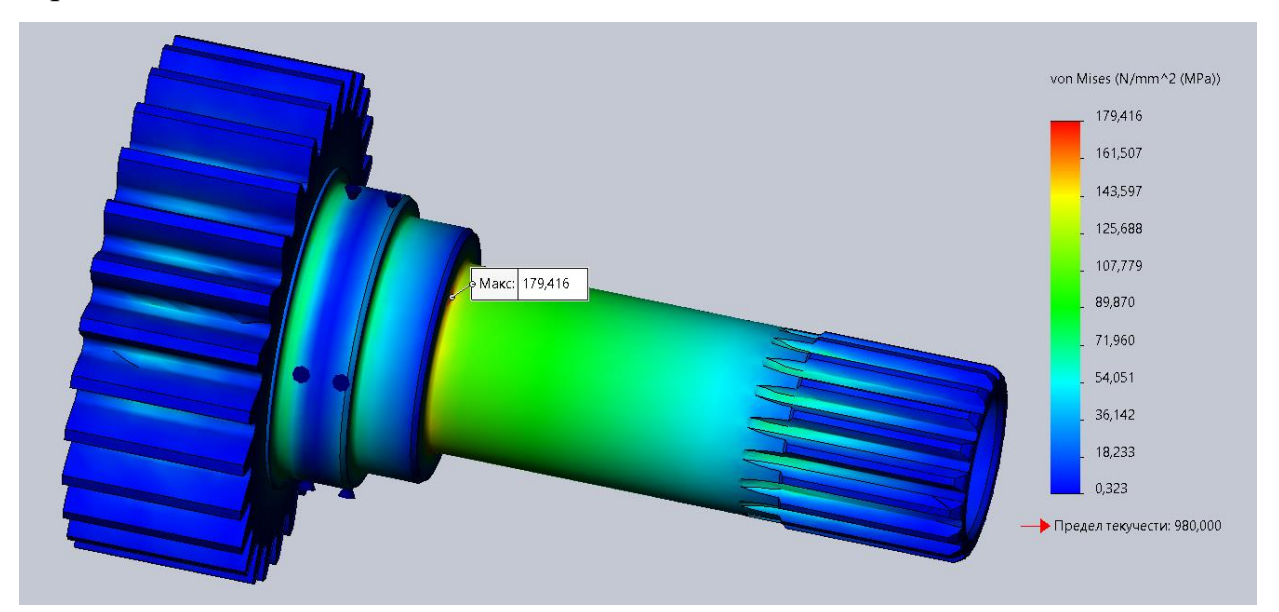

Рисунок 1 – Статический анализ детали Вал-шестерня

Из эпюры эквивалентных напряжений видно, что наибольшие контактные напряжения возникают в корне шлицев и увеличиваются к области выхода фрезы. Основная область скопления напряжений у шестерни также в корне зуба. Среди напряженных мест можно также выделить области перемены диаметров ступеней детали. Наибольшие напряжения возникают в месте перехода от 1-й ко 2-й ступени ввиду малой жёсткости из-за тонкой стенки. Как видно из рисунка [1](#page-15-1), максимальные напряжения в детали составляют 179,4 МПа, что меньше предела текучести 980 МПа, а это значит, что деталь работает в области упругих деформаций.

Поверхности шлицев и шестерни наиболее подвержены износу, а значит, для них должны быть представлены требования по повышению износостойкости. В данной работе методом повышения износостойкости поверхностей зубьев шестерни и шлицев является химико-термическая обработка – нитроцементация.

#### **1.3. Способ получения заготовки**

<span id="page-17-0"></span>При выборе метода получения заготовки решающими факторами являются: форма детали, масса, материал, объём выпуска деталей. Окончательное решение о выборе метода принимается на основе техникоэкономических расчетов.

Исходными данными при расчёте заготовки являлись следующие:

– материал – сталь 25XГТ,  $\rho = 7800$  кг/м<sup>3</sup>;

− масса детали – 3,9 кг;

Сравнивались два варианта получения заготовки:

- − Отрезка заготовки из проката
- − Поковка, получаемая методом горячей объёмной штамповки по ГОСТ 7505-89

Коэффициент использования материала (КИМ) определяется отношением массы детали к массе израсходованного материала. При расчете КИМ находится коэффициент выхода годного материала в процессе изготовления:

$$
KHM = \frac{m}{Q},\tag{1}
$$

где m - масса готовой детали, кг; Q - масса заготовки, кг.

Масса заготовки из проката находится как произведение объёма цилиндра на плотность материала:

$$
Q_{\text{mpokara}} = \frac{\pi \cdot d^2}{4} \cdot L \cdot \rho,\tag{2}
$$

где d – диаметр заготовки, м; L - длина заготовки, м.

$$
Q_{\text{npokara}} = \frac{\pi \cdot 0.135^2}{4} \cdot 0.241 \cdot 7800 = 26.9 \text{ kT}
$$

Массу поковки определяется расчётным путём по ГОСТ 7505-89:

$$
Q_{\text{noKobku}} = m \cdot K,\tag{3}
$$

где  $K = 2 -$ ориентировочный коэффициент для деталей с отверстиями типа полых валов, фланцев, втулок и др.

$$
Q_{\text{mokobkH}} = 3.9 \cdot 2 = 7.8 \text{ kT}
$$
  
\n $\text{KHM}_{\text{mpokara}} = \frac{3.9}{26.9} = 0.15$   
\n $\text{KMM}_{\text{mokobkH}} = \frac{3.9}{7.8} = 0.5$ 

Сравнив коэффициенты, видно, что заготовка, полученная штамповкой, больше подходит для производства вала-шестерни, нежели пруток.

При использовании такой заготовки уменьшается время на механическую обработку, снятие припусков. Но при получении заготовки штамповкой требуется изготовление форм и присутствие необходимого оборудования, либо его закупка, что в случае мелкосерийного производства является экономически не выгодным.

Исходя из вышеперечисленного, выбрали для заготовки пруток, причём пруток горячекатаный по ГОСТ 2590-88, как самый экономичный из всех видов прутков.

#### **1.4. Проектирование технологического процесса**

<span id="page-19-0"></span>Технологический процесс – часть производственного процесса, содержащая действия по изменению и последующему определению состояния предмета производства. Технологический процесс непосредственно связан с изменением размеров, форм и свойств обрабатываемой детали.

Метод обработки поверхностей назначается исходя из габаритных размеров детали, точности обработки, шероховатости поверхностей.

Задачей проектирования технологического процесса механической обработки является определение такой ее последовательности, при которой наиболее полно используются технологические возможности станков, приспособлений и инструментов, а деталь изготовляется с наименьшими материальными затратами.

При мелкосерийном производстве используется концентрированный принцип построения операций (с совмещением черновой и чистовой обработки большинства поверхностей), при котором технологический процесс состоит из малого числа сравнительно сложных операций, в каждой из которых выполняется большое число переходов.

Ввиду специфики мелкосерийного производства фрезерноцентровальная операция заменяется токарно-винторезной.

Проектирование технологического процесса обработки детали типа «Вал-шестерня» велось согласно рекомендациям [\[4,](#page-117-3) c. 28-30], с использованием типовых маршрутов обработки валов.

20

А. Установить заготовку в призмы

005 Заготовительная

База: наружная поверхность и правый торец

1. Отрезать пруток горячекатаный в размер \$140 $^{+0.6}_{-2.0}$ \* длиной 241 $_{\rm -2}$  мм

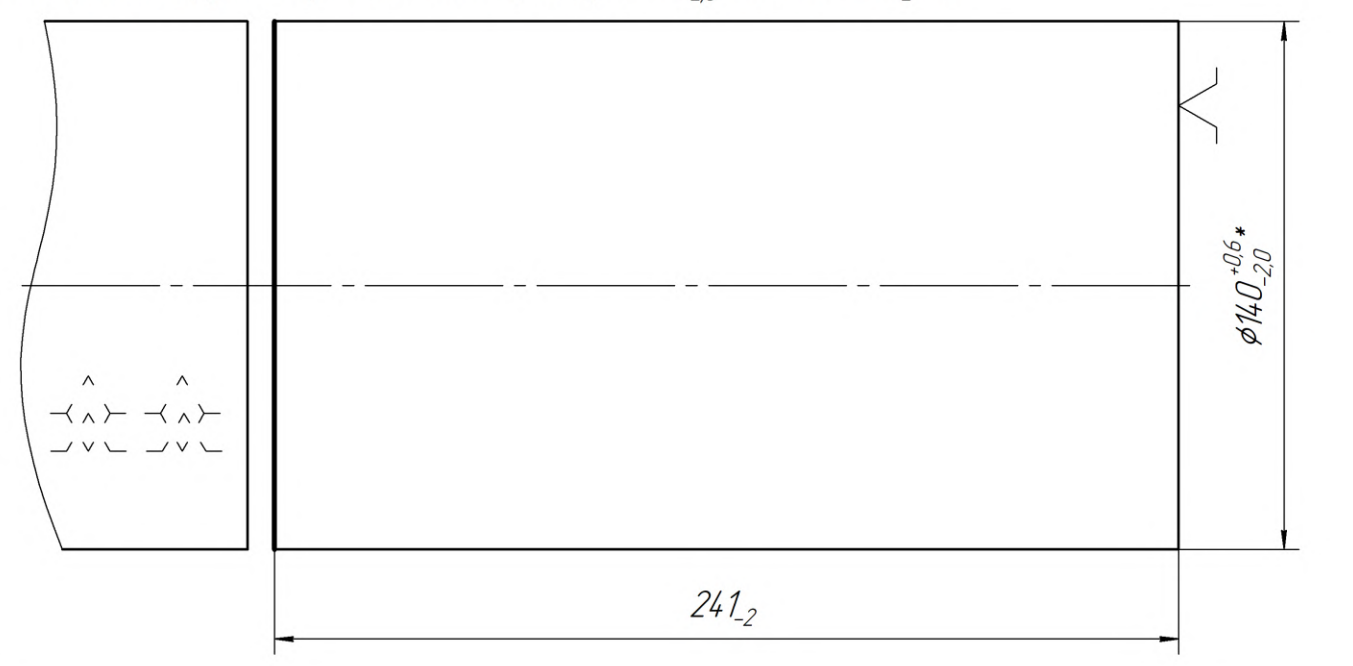

О10 Токарно-Винторезная

А. Установить заготовку в 3-х кулачковый самоцентрирующийся патрон

База: наружная поверхность и левый торец

1. Подрезать торец в размер 237<sub>-115</sub>

2. Точить нарцжнию поверхность \$133\_1

Б. Перецстановить заготовку в 3-х кулачковом патроне

База: наружная поверхность и левый торец

- 3. Подрезать торец в размер 235<sub>-115</sub>
- 4. Центровать отверстие \$10  $^{+0,36}$

.<br>Ra 6,3

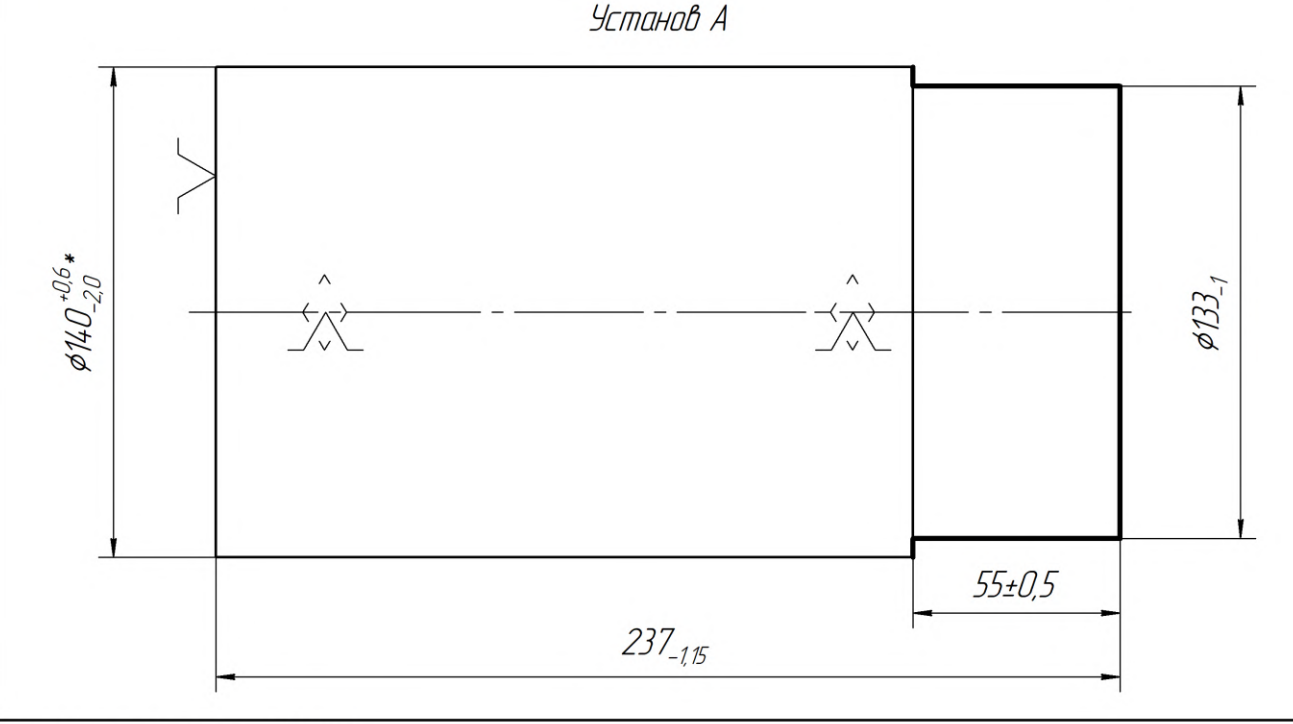

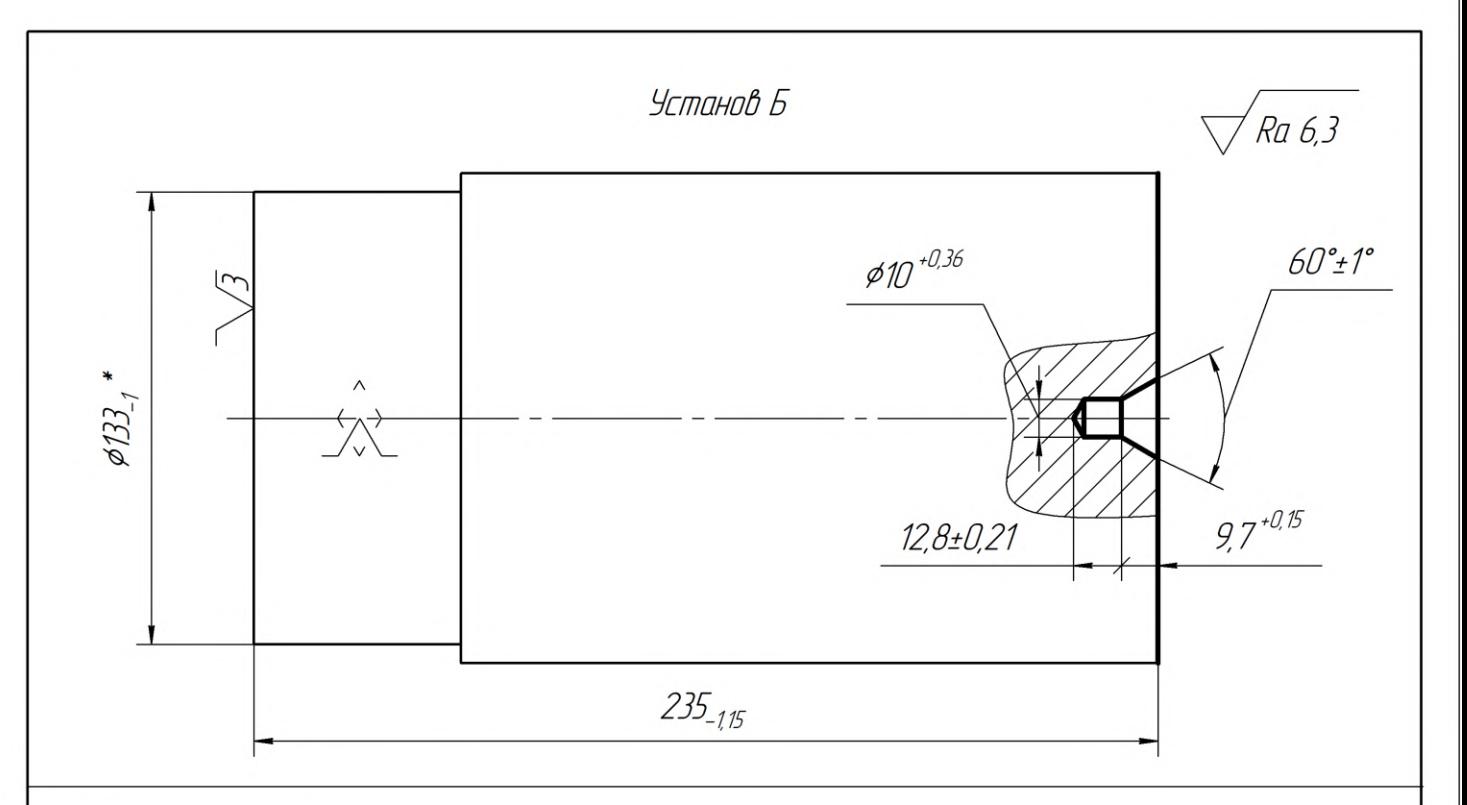

О15 Токарная с ЧПУ

А. Установить вал в 3-х кулачковый самоцентрирующийся патрон с упором в заднем центре База: наружная поверхность, левый торец и центровочное отверстие

1. Точить наружную поверхность по контуру ¢52,5<sub>-0,3</sub>, ¢67,4<sub>-0,3</sub>, ¢78<sub>-0,3</sub> с подрезкой торца, выдерживая размеры 51,4<sub>-074</sub>, 36,6±0,31, 19,6±0,26

2. Точить \$48<sub>-0.62</sub> и радиус R2

3. Подрезать левый торец, выдерживая размер под шлицы 50\_<sub>062</sub>

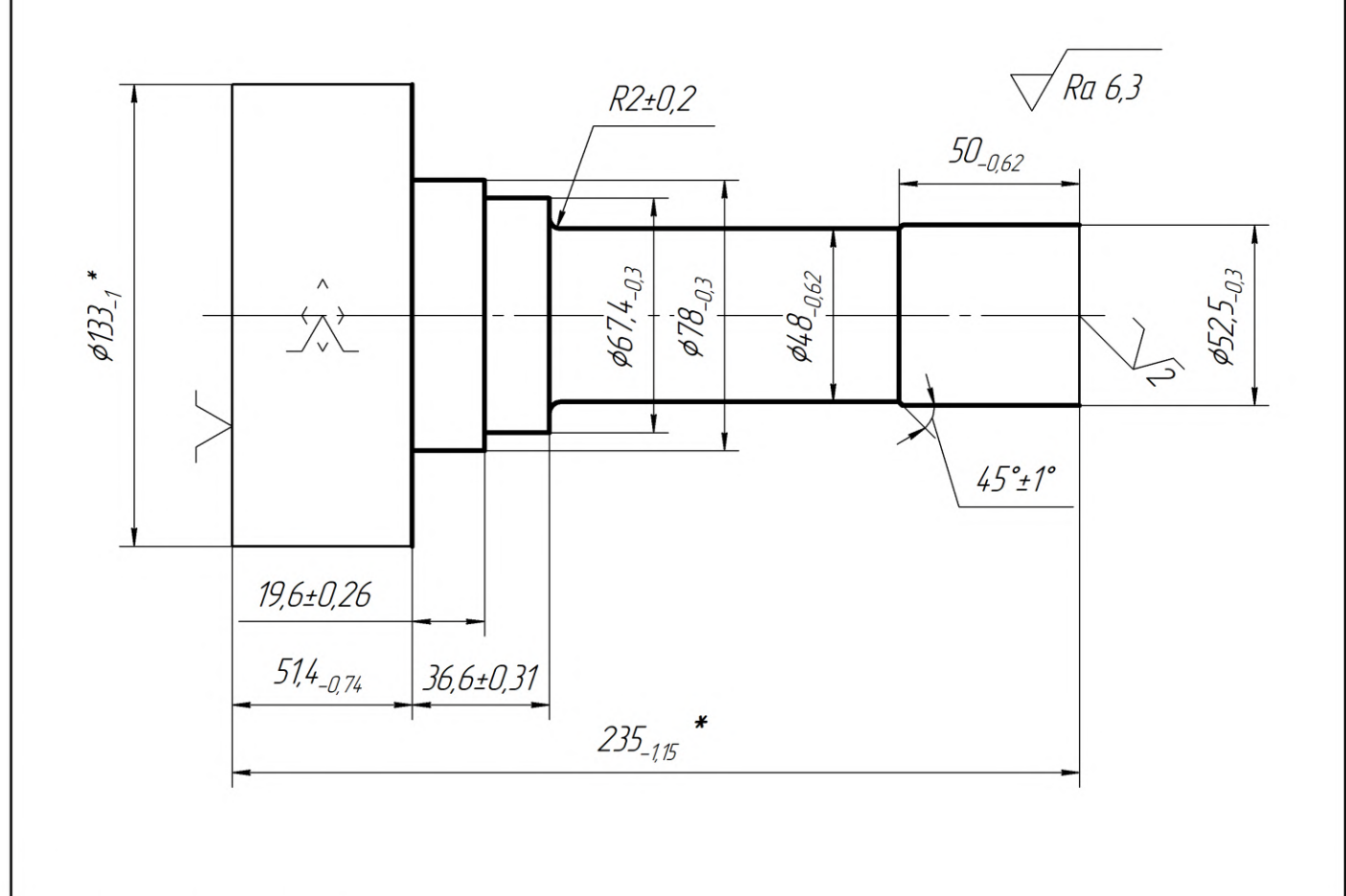

О2О Токарная

А. Установить вал в 3-х кулачковый самоцентрирующийся патрон с подведением люнета

База: наружные поверхности вала и левый торец

- 1. Сверлить пилотное отверстие  $\phi$ 30  $^{+0.13}$
- 2. Зенковать фаску шириной 6,5 под углом 30°

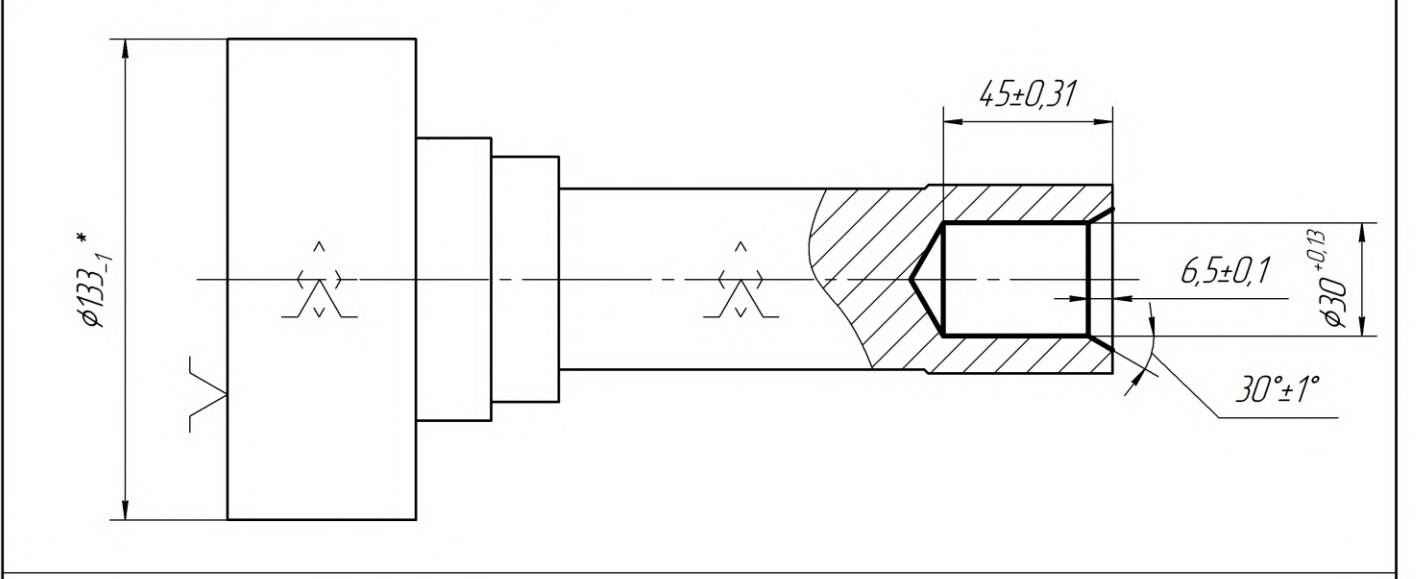

Ra 6.3

О25 Токарная с ЧПУ А. Установить вал в 3-х кулачковый самоцентрирующийся патрон с подведением люнета База: наружные поверхности вала и левый торец 1. Сверлить сквозное отверстие *¢36* <sup>+0,039</sup>

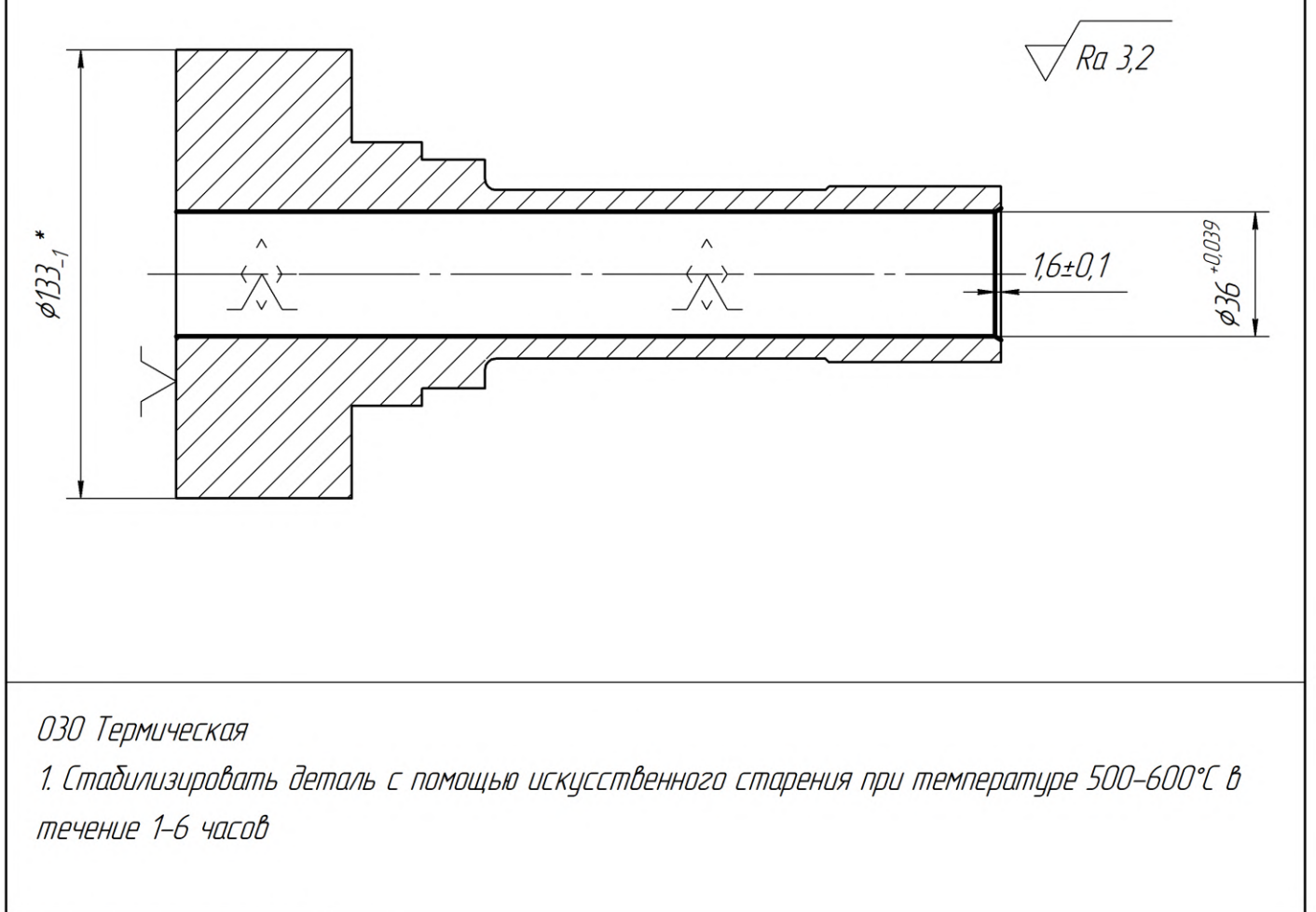

ОЗ5 Токарная с ЧПУ

А. Установить вал в 3-х кулачковый самоцентрирующийся патрон

База: шейка вала и торец

1. Точить наружную поверхность \$130,5<sub>-0.25</sub> окончательно со снятием фаски 1x45°

2. Рассверлить отверстие \$48<sup>+0,62</sup> на глубину 75±0,37

3. Расточить отверстие \$55,6  $^{+0.74}$  предварительно на глубину 31,5±0,12

4. Расточить отверстие \$91,6 <sup>+0,87</sup> предварительно на глубину 19,1±0,1

5. Точить канавки В и Г по чертежц

6. Расточить отверстие \$57,6, <sup>+0,19</sup> окончательно с образованием фаски шириной 1,9 под цглом 30° до выхода в канавку В

7. Расточить отверстие  $\frac{\cancel{0.22}}{2}$ 

8. Расточить отверстие \$94,6 <sup>+0,087</sup> окончательно с образованием фаски шириной 1,5 под углом 30° до выхода в канавку Г

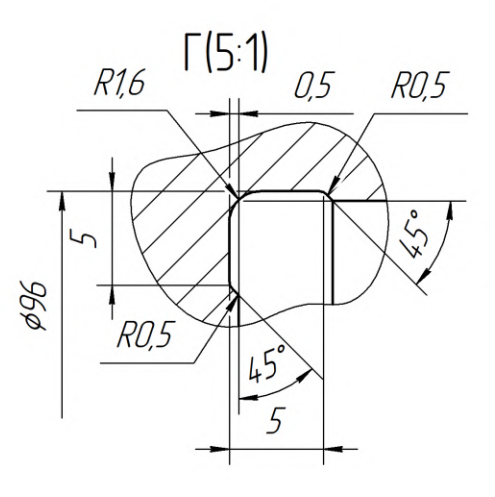

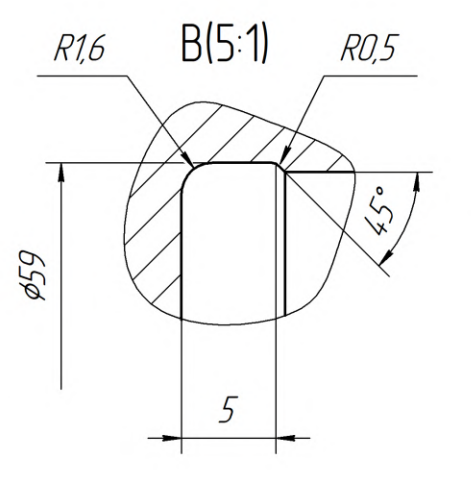

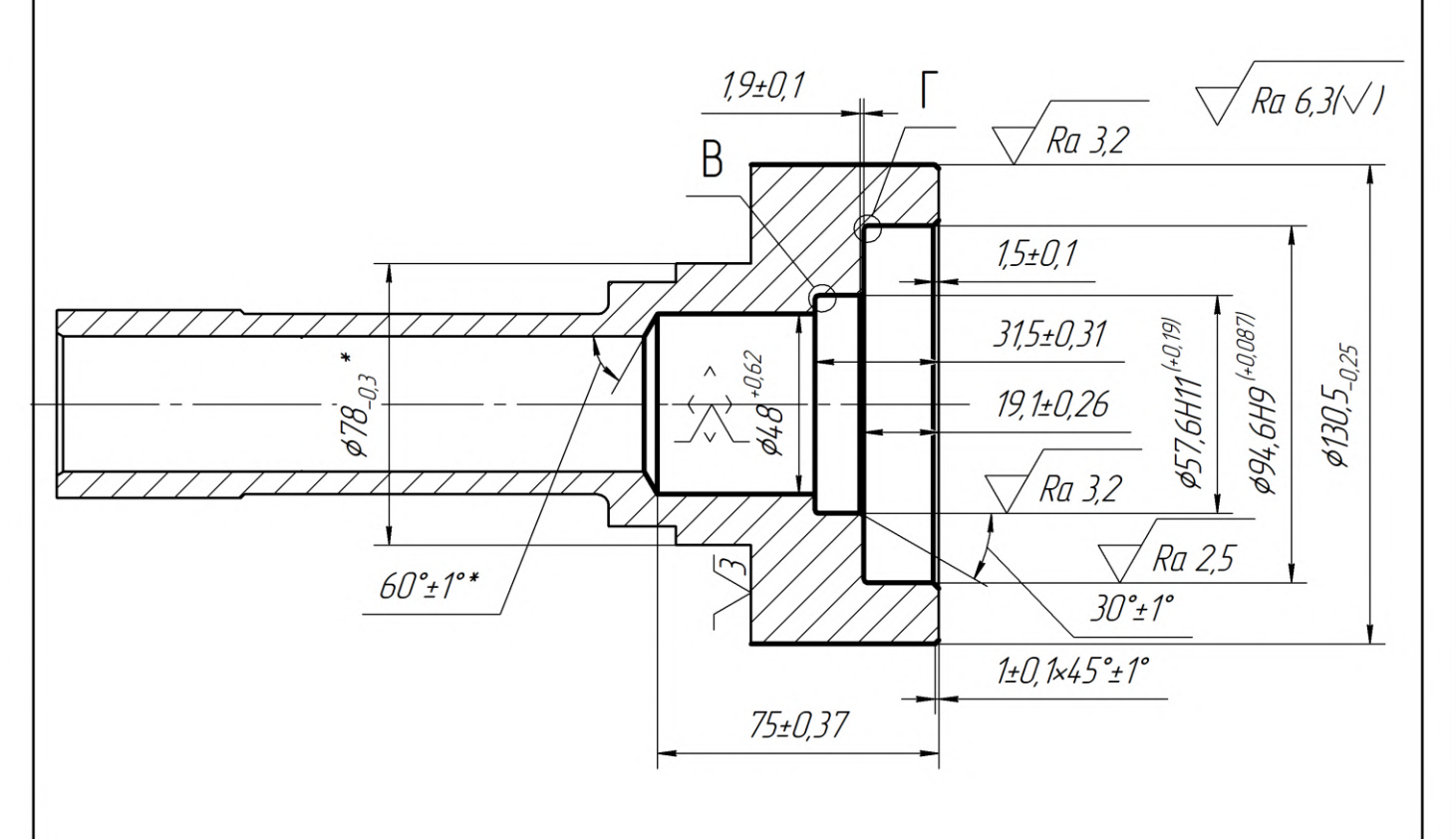

О4О Токарная с ЧПУ

А. Установить вал в 3-х кулачковый патрон с подведением рифлёного центра

База: внутреннее отверстие и торец; центральное отверстие

1. Точить поверхность под шлицы \$50,5  $_{0.1}$ 

2. Точить по контуру ¢65,4<sub>-0.19</sub>, ¢76<sub>-0.12</sub> и радиус R2 с подрезкой торца, выдерживая размеры 50,4<sub>-n 3</sub>, 37,6 ±0,19

3. Точить канавку Б под выход шлифовального круга

4. Точить уступ \$92<sub>-087</sub>, выдерживая размер 49<sub>-025</sub>, со снятием фаски 1x45°

5. Точить поверхность под шлицы ¢49,5<sub>-0,142</sub> окончательно и фаски под углом 30° на длину 3

6. Точить фаски шириной 1,5 под углом 30° и поверхность \$75,4<sub>-подб</sub> окончательно до выхода в канавку Б

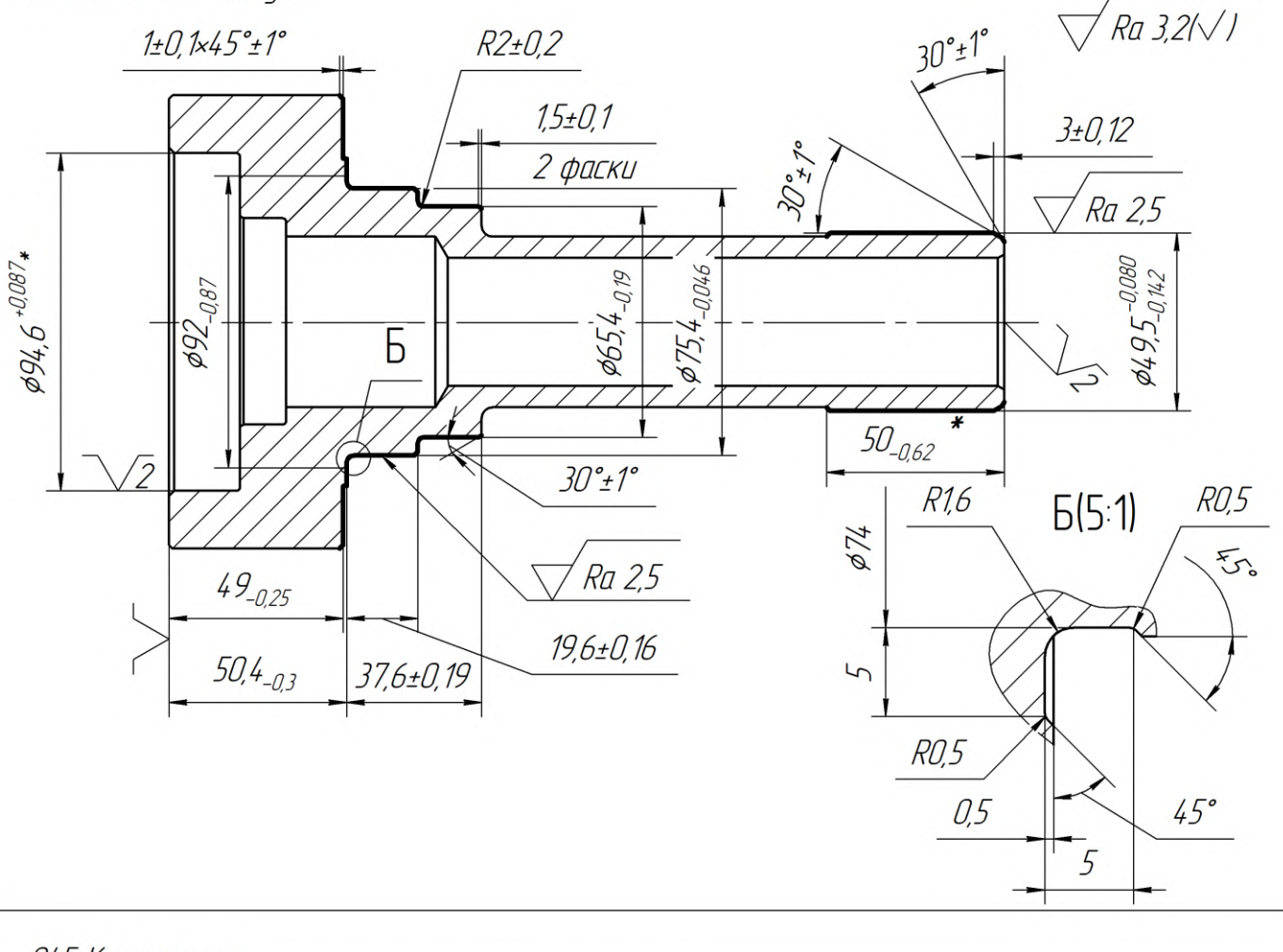

## 045 Контрольная

1. Контролировать размеры после токарных операций

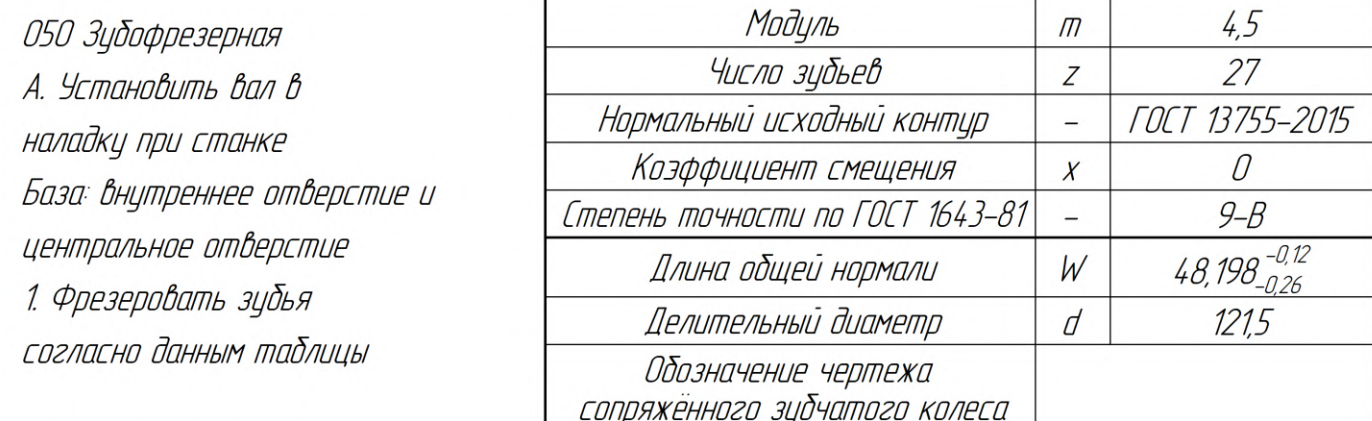

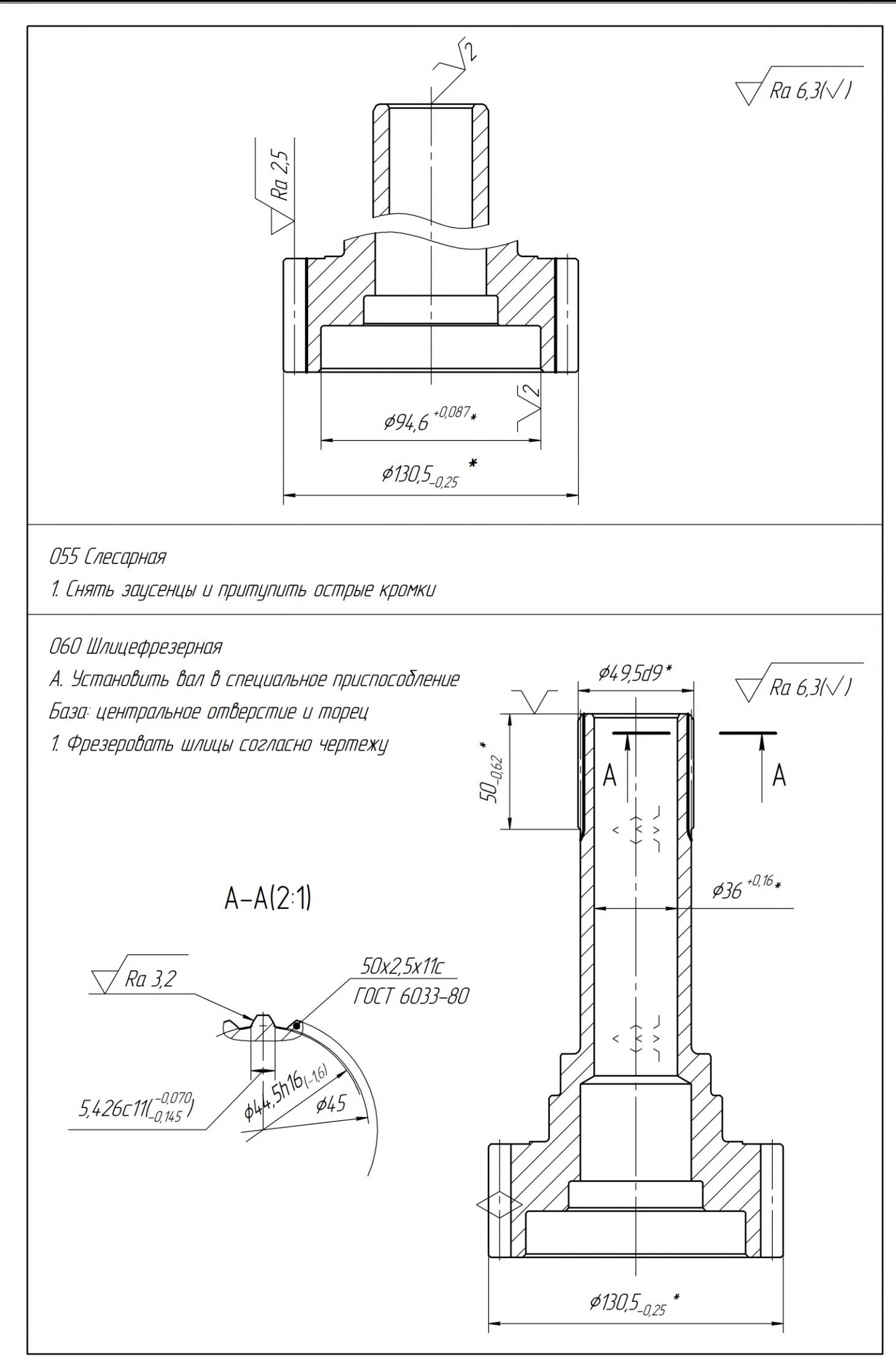

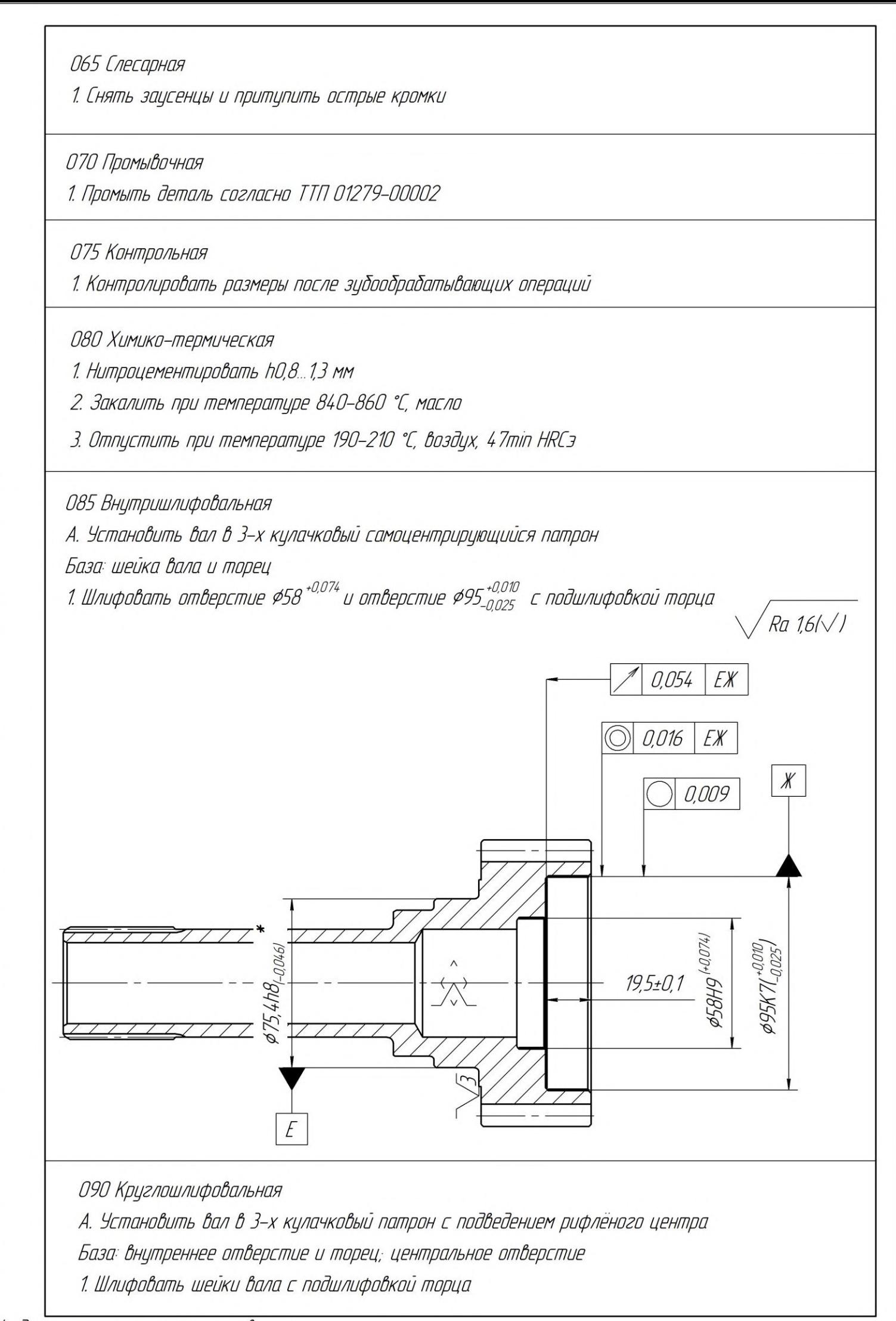

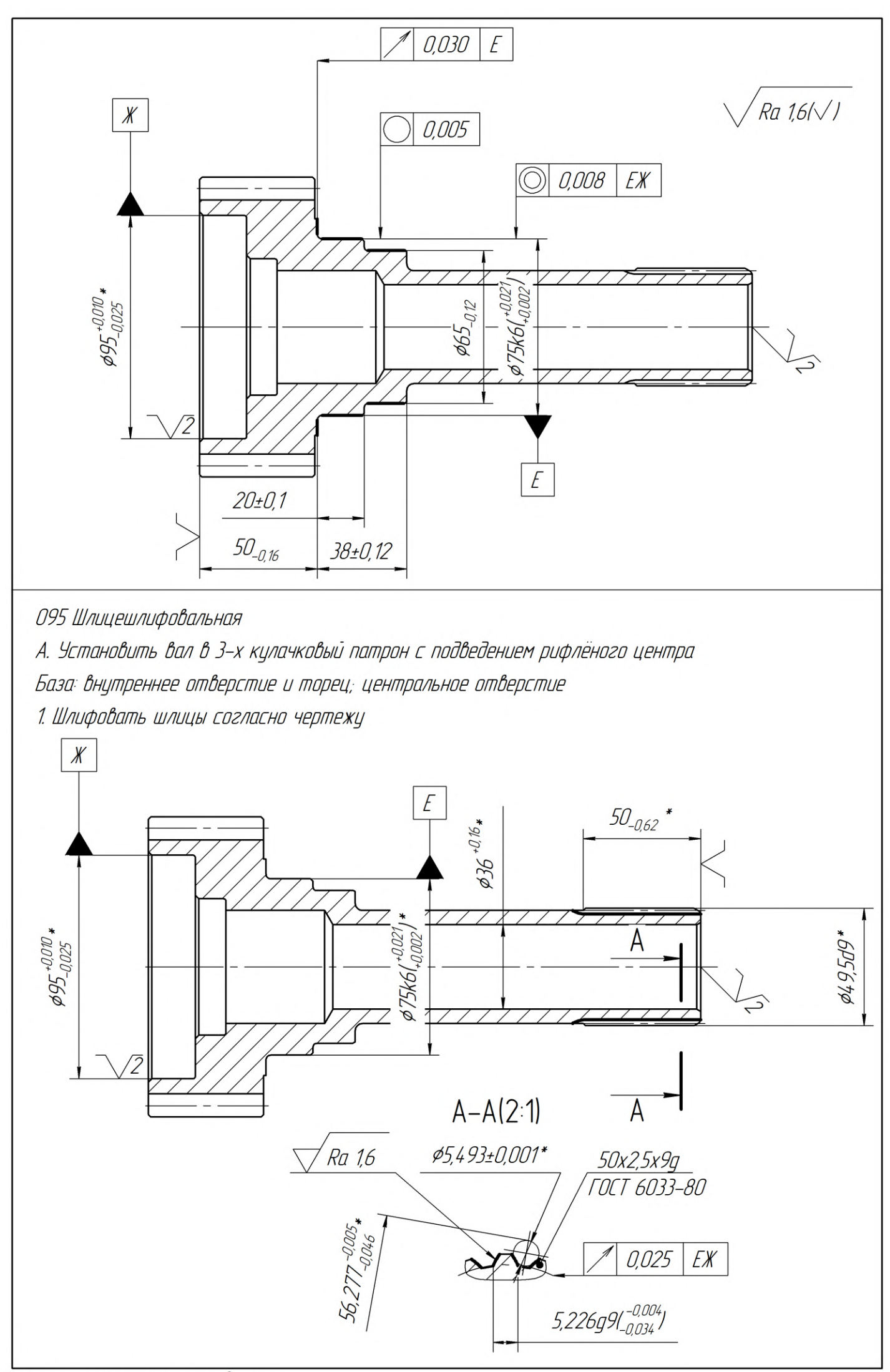

100 Слесарная

1. Снять заусенцы и притупить острые кромки

2. Полировать шейку вала \$65h10 до Ra = 0,63 мкм

105 Промывочная

1. Промыть деталь согласно ТТП 01279-00002

110 Контрольная

1. Контролировать размеры по чертежу детали, глубину нитроцементированного слоя поверхностей Е, Ж һ≥0,6 мм

115 Консервация

1. Консервировать деталь согласно ТТП 60270-00001, вариант 15

#### 1.5. Расчёт припусков на обработку

<span id="page-29-0"></span>В условиях высоких цен на материалы, одной из основных задач технологического проектирования является уменьшение материалоемкости производства. Уменьшение припусков на обработку является одним из путей, позволяющих снизить материалоемкость. Размеры припусков можно либо назначить по справочным таблицам, либо рассчитать.

При расчете операционные припуски обычно получаются меньше, чем выбранные по таблицам, что позволяет экономить металл, снизить себестоимость обработки. Установление правильной толщины припусков на обработку является ответственной технико-экономической задачей.

Назначение чрезмерно больших припусков приводит к потерям материала, превращаемого в стружку; к увеличению упругой деформации технологической системы СПИЗ (станок - приспособление - инструмент заготовка) вследствие увеличения силы резания, а значит и к уменьшению точности обработки; к увеличению трудоемкости механической обработки (если припуск больше максимально допустимой глубины резания и приходится его удалять за несколько проходов); усложняется применение приспособлений вследствие увеличения силы резания; к повышению расхода режущего инструмента и электрической энергии; к увеличению потребности в оборудовании и рабочей силе.

Назначение недостаточно больших припусков не обеспечивает удаления дефектных слоев материала и достижения требуемой точности и шероховатости обрабатываемых поверхностей, а также вызывает повышение требований к точности исходных заготовок и приводит к их удорожанию, затрудняет разметку и выверку положения заготовок на станках при обработке по методу пробных ходов и увеличивает опасность появления брака.

Расчёт припусков расчётно-аналитическим методом был произведён согласно рекомендациям [5, с. 1-21] и представлен в таблице 5:

#### <span id="page-30-0"></span>Техн. переходы обработки пов-й Составляющие минимального припуска на обработку, мкм Расч.  $2Z_{min}$ , мкм Итог. размер Td, мкм Предельный размер  $\begin{array}{c|c|c|c}\nR_z & h & \Delta_{\varepsilon} \\
\hline\n2 & 3 & 4\n\end{array}$  $\begin{array}{c|c|c|c|c|c|c|c|c} \hline \text{c} & \text{max} & d_{\text{min}} & d_{\text{max}} \\ \hline \text{5} & \text{6} & \text{7} & \text{8} & \text{9} & \text{10} \end{array}$ 1 | 2 | 3 | 4 | 5 | 6 | 7 | 8 | 9 | 10 **Наружная поверхность Ø75k6** Заготовка  $\frac{\text{SATOTOBKA}}{\text{(OTpe3Ka)}}$  100 100 784 250 -2600 **138 140,6** Черновое Черновое  $_{\text{TOV}(\text{h12})}$  25 60 47 100 напуск  $\sigma$ 78h12 300  $\frac{76,264}{76,7}$ **76,7** 76,564 **77** Получист.  $\begin{array}{c|c|c|c|c|c|c|c} \hline \text{1001} \text{y} \text{4} \text{u} & 12,8 & 40 & 2,4 & 0 & 264 \end{array}$ ∅75,8ℎ10 *Примем* ∅  $120 \begin{array}{|} 75,664 \end{array}$ **75,88** 75,784 **76** Чистовое  $T_{\text{O}q}$  10  $\begin{bmatrix} 10 & 20 \\ 0 & -10 \end{bmatrix}$  110,4 ∅75,2ℎ8 *Примем* ∅,  $46 \begin{array}{|c|} 75,131 \end{array}$ **75,354** 75,177 **75,4** Термо-— 10рмо-<br>обработка | - | - | 18 | - | - | - | - | - | - | -Шлифование (k6)  $6,4$  - - 0 56  $\varnothing$  75k6 19 75,002 75,021 **Наружная поверхность Ø130,5h11** Заготовка <sup>3аготовка</sup> | 100 | 100 | 784 | 250 | | ∅140<sup>+0,6</sup><br>(отрезка) | 100 | 100 | 784 | 250 | | ∅140<sup>+0,6</sup> 2600 134,98 **138** 137,58 **140,6** Черновое  $T_{\text{TOY}(\text{H12})}$  50 60 47 100 1980 ∅131,3h12 *Примем* Ø133h14 1000 130,81 **131,6** 131,21 **132,6** Получистовое точение (h11) 12,8 20 2,4 0 314 ∅**130,5h11** 250 **130,25 130,5 Обточка левого и правого торцов заготовки для получения её длины 235h12** Заготовка заготовка<br>(отрезка)  $\begin{array}{|c|c|c|c|c|c|} \hline \end{array}$  100 | 784 | 250 | -**240,1-2** *Примем* **-2** 2000 238,08 **239** 240,08 **241** Обточка левого торца (h14) 25 60 47 100 1084 236,4ℎ14 *Примем* 237h14  $1150 \mid 235,23$ **235,85** 236,38 **237** Обточка правого торца (h14) 25 60 47 100 232 **235h14** 1150 233,85 235

## Таблица 5 – Расчёт припусков расчётно-аналитическим методом

Пояснения к расчёту припусков наружных поверхностей тел вращения:

$$
2Z_{min_i} = 2\left(R_{z_{i-1}} + h_{i-1} + \sqrt{\Delta_{\varepsilon_{i-1}}^2 + {\varepsilon_i}^2}\right);
$$
 (4)

При односторонней обработке (для поверхностей не тел вращения):

$$
Z_{min_i} = R_{z_{i-1}} + h_{i-1} + \Delta_{\varepsilon_{i-1}} + \varepsilon_i,\tag{5}
$$

где  $2Z_{min_i}$  – минимальный припуск на диаметр для данной операции  $R_{z_{i-1}}$  – шероховатость поверхности после предыдущей обработки  $h_{i-1}$  – глубина дефектного слоя после предыдущей обработки  $\Delta_{\varepsilon_{i-1}}$  – сумма погрешностей формы и расположения поверхностей заготовки, оставшихся или полученных после предыдущей обработки  $\varepsilon_i$  – погрешность установки и закрепления перед данной обработкой В случае сортового проката:

$$
\Delta_{\varepsilon} = \sqrt{\Delta_{\varepsilon_{\kappa}}^2 + \Delta_{\kappa}^2},\tag{6}
$$

где  $\Delta_{\varepsilon_{\kappa}}$  – общее отклонение оси от прямолинейности  $\Delta_{II}$  – смещение оси заготовки в результате погрешности центрирования

$$
\Delta_{\rm II} = 0.25 \cdot \sqrt{T d^2 + 1};\tag{7}
$$

$$
\Delta_{\varepsilon_{\rm K}} = \Delta_{\rm K} \cdot L,\tag{8}
$$

где  $\Delta_{\kappa}$ = 1,5  $\frac{MKN}{MM}$  – кривизна профиля сортового проката

Лля расчета последующих отклонений формы, используются коэффициенты уточнения:

$$
K_{y-\text{qeph.Toq.}} = 0.06
$$
  

$$
K_{y-\text{no}xy\text{-}W\text{-}T\text{-}T\text{-}T\text{-}T\text{-}T} = 0.05
$$
  

$$
K_{y-\text{quct.Toq.}} = 0.04
$$
  

$$
K_{y-\text{un}T\text{-}T\text{-}T\text{-}T} = 0.02
$$

Наружная поверхность Ø75k6

$$
\Delta_{\rm II} = 0.25 \cdot \sqrt{2.6^2 + 1} = 0.696 \text{ mm} = 696 \text{ mm}
$$

$$
\Delta_{\varepsilon_{\rm K}} = 1.5 \cdot 240 = 360 \text{ mm}
$$

$$
\Delta_{\varepsilon} = \sqrt{696^2 + 360^2} = 784 \text{ mkm}
$$

Минимальный припуск на черновое точение: напуск

Минимальный припуск при получистовом точении:

$$
2Z_{\text{min3}} = 2(25 + 60 + 47) = 264 \text{ MKM}
$$

Минимальный припуск при чистовом точении:

$$
2Z_{min2} = 2(12.8 + 40 + 2.4) = 110.4
$$
MKM

После чистового точения производится термообработка, для которой дополнительные пространственные отклонения определяются по формуле:

$$
\Delta_{\rm TO} = \frac{0.001 \cdot n_k \cdot L}{(0.1 \cdot d + 0.3)},\tag{9}
$$

где  $n_{k}$  – коэффициент, зависящий от вида термической обработки; принимают для закалки в печи  $n_k = 0,1$ . L и d – размеры исходной заготовки.

$$
\Delta_{\text{TO}} = \frac{0,001 \cdot 0,1 \cdot 241}{(0,1 \cdot 135 + 0,3)} = 0,01746 \text{ mm} \approx 18 \text{ mm}
$$

Значение  $\Delta_{\text{ro}}$  учитывается при расчёте минимальных припусков на операцию шлифования.

Минимальный припуск при шлифовании:

При шлифовании у заготовки после её термической обработки поверхностный слой должен быть сохранён, следовательно, слагаемое  $h_{i-1}$ должно быть исключено из расчётной формулы:

$$
2Z_{min1} = 2 \cdot (10 + 18) = 56
$$
MKM

Для охватываемых размеров («вал») рассчитывается максимальный размер детали (максимальный конструкторский размер): Ø75,021 мм

$$
d_{min_{i-1}} = d_{max_i} + 2Z_{min_i}
$$
  

$$
d_{min_1} = 75,021 + 0,0128 = 75,034 \text{ mm}
$$
  

$$
d_{max_{i-1}} = d_{min_{i-1}} + T_{d_{i-1}}
$$
  

$$
d_{max_1} = 75,034 + 0,030 = 75,064 \text{ mm}
$$

### • Наружная поверхность Ø127,5h11

Минимальный припуск на черновое точение:

 $2Z_{min2} = 2(100 + 100 + 790) = 1980$  MKM

Минимальный припуск при получистовом точении:

$$
2Z_{min1} = 2(50 + 60 + 47) = 314
$$
MKM

Для охватываемых размеров («вал») рассчитывается максимальный размер детали (максимальный конструкторский размер): Ø130,5 мм

Оставшиеся колонки таблицы [5](#page-30-0) заполнены согласно примеру выше.

## • **Обточка торцов заготовки для получения её длины 235h14**

Минимальный припуск на черновое точение торцов:

$$
Z_{min2} = (100 + 100 + 784 + 100) = 1084
$$
MKM

$$
Z_{min2} = (25 + 60 + 47 + 100) = 232
$$
MKM

Расчёт технологических размеров длины заготовки выполняется как для охватывающих размеров (валов), начиная с окончательного (конструкторского) размера.

Согласно проведённым расчётам, были определены конечные размеры заготовки:

**Пруток горячекатаный круглый из сортового проката обычной**  точности ∅140<sup>+0,6</sup>, *l =* 241<sub>−2</sub> по ГОСТ 2590−2006.

Припуски на оставшиеся размеры определены по соответствующим таблицам.

Для выполнения поставленной задачи использовался справочник: Балабанов А.Н. 1992 «Краткий справочник технолога-машиностроителя».

Результаты представлены в таблице [6](#page-34-0) [\[6,](#page-117-5) с. 191-196, табл. 3.73].

<span id="page-34-0"></span>

| Размер           | Ra,<br>MKM | Методы обработки                                                                                                    |
|------------------|------------|----------------------------------------------------------------------------------------------------|
| 1. Шлицы Ø49,5   | 3,2        | Точение: черновое Ф52,5h12, получистовое Ф50,5h10,<br>чистовое Ф49,5d9. Шлицефрезерование.                                                                                     |
| 2. Вал Ø65       | 0,63       | Точение: черновое Ø67,4h12, получистовое Ø65,4h10.<br>Шлифование Ф65h10.                                                                                                    |
| 3. Вал 075       | 1,6        | Точение: черновое Ø78h12, получистовое Ø76h10,<br>чистовое Ø75,4h8.<br>Шлифование Ø75k6.                                                                                       |
| 4. Вал Ø130,5    | 3,2        | Точение: черновое Ø133h14, получистовое Ø130,5h11.                                                                                                    |
| 5. Отверстие Ø36 | 3,2        | Сверление Ф25Н14.<br>Растачивание Ø36Н11.                                                                                                    |
| 6. Отверстие Ø48 | 6,3        | Сверление Ф25Н14.<br>Рассверливание Ø48H14.                                                                                                    |
| 7. Отверстие Ø58 | 1,6        | Сверление Ф25Н14.<br>Рассверливание Ø48H14.<br>Растачивание:<br>$\emptyset$ 55,6H14,<br>черновое<br>получистовое<br>Ø57,6H11.<br>Шлифование Ф58Н9.                             |
| 8. Отверстие Ø95 | 1,6        | Сверление Ф25Н14.<br>Рассверливание Ø48H14.<br>Растачивание:<br>черновое $\emptyset$ 35,5 $H$ 14,<br>Ø91,6H14,<br>получистовое Ф93,6Н11, чистовое 94,6Н9.<br>Шлифование Ф95К7. |
| 9. Размер 235    |            | Точение: черновое 237h14, 235h14.                                                                                                    |
| 10. Размер 50    |            | Точение: черновое 51,4h14; получистовое: 50,4h12.<br>Шлифование 50h11.                                                                                                    |
| 11. Размер 38    |            | $36,6 \pm 0,31,$<br>Точение: черновое<br>получистовое<br>$37,6 \pm 0,19$ .<br>Шлифование: $38 \pm 0.12$ .                                                                      |
| 12. Размер 20    |            | Точение: черновое 19,6 + 0,26, получистовое<br>$19,6 \pm 0,16.$<br>Шлифование: $20 \pm 0.1$ .                                                                                  |
| 13. Размер 49    |            | Точение уступа 49h12                                                                                                    |
| 14. Размер 75    |            | Рассверливание на глубину $75\pm0.37$                                                                                                    |
| 15. Размер 31,5  |            | Растачивание: черновое $31,5 \pm 0,31$ .                                                                                                    |
| 16. Размер 19,5  |            | Растачивание: черновое $19,1 \pm 0,26$ .<br>Шлифование внутреннее: $19,5 \pm 0.1$ .                                                                                            |

Таблица 6 – Методы обработки поверхностей детали «Вал-шестерня»

## **1.6. Выбор средств технологического оснащения**

<span id="page-35-0"></span>В ходе выполнения выпускной квалификационной работы, были подобраны средства технологического оснащения: оборудование и приспособления, представленные в таблице [7](#page-35-1), а также режущий, измерительный и вспомогательный инструмент, представленный в таблице [8.](#page-36-0)

<span id="page-35-1"></span>Таблица 7 – Выбор средств технологического оснащения: оборудование и приспособление

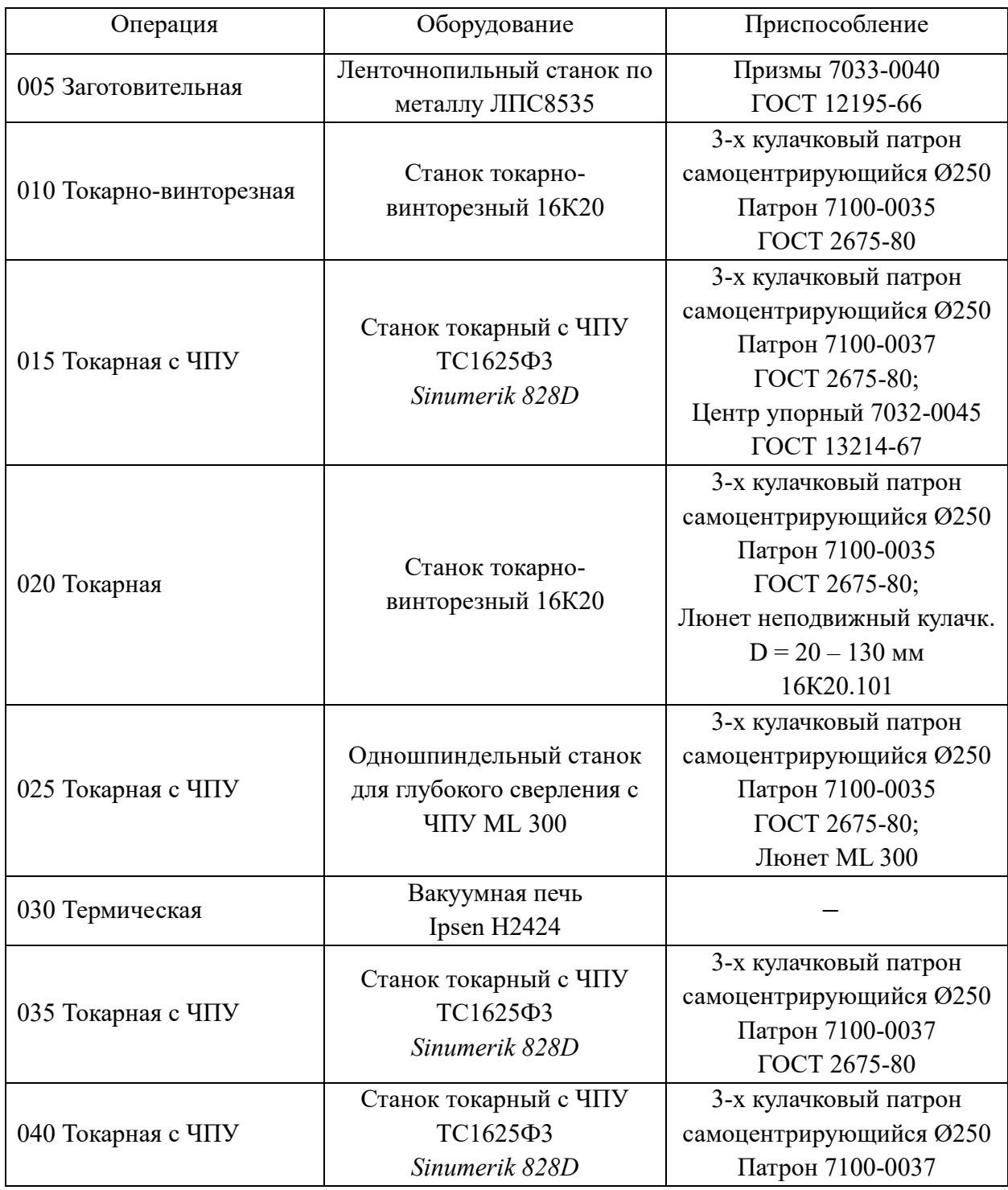
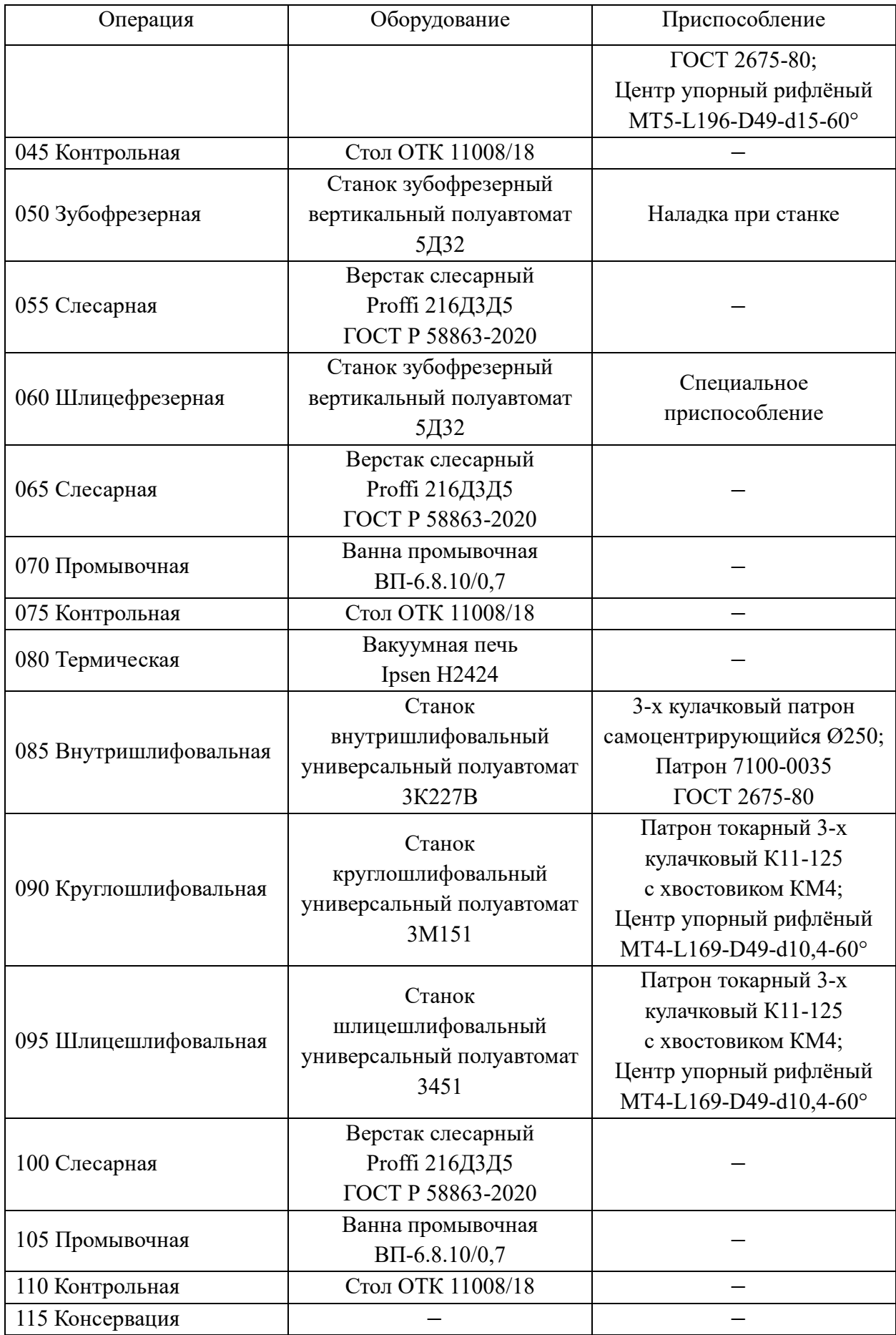

# Таблица 8 – Выбор средств технологического оснащения: инструмент

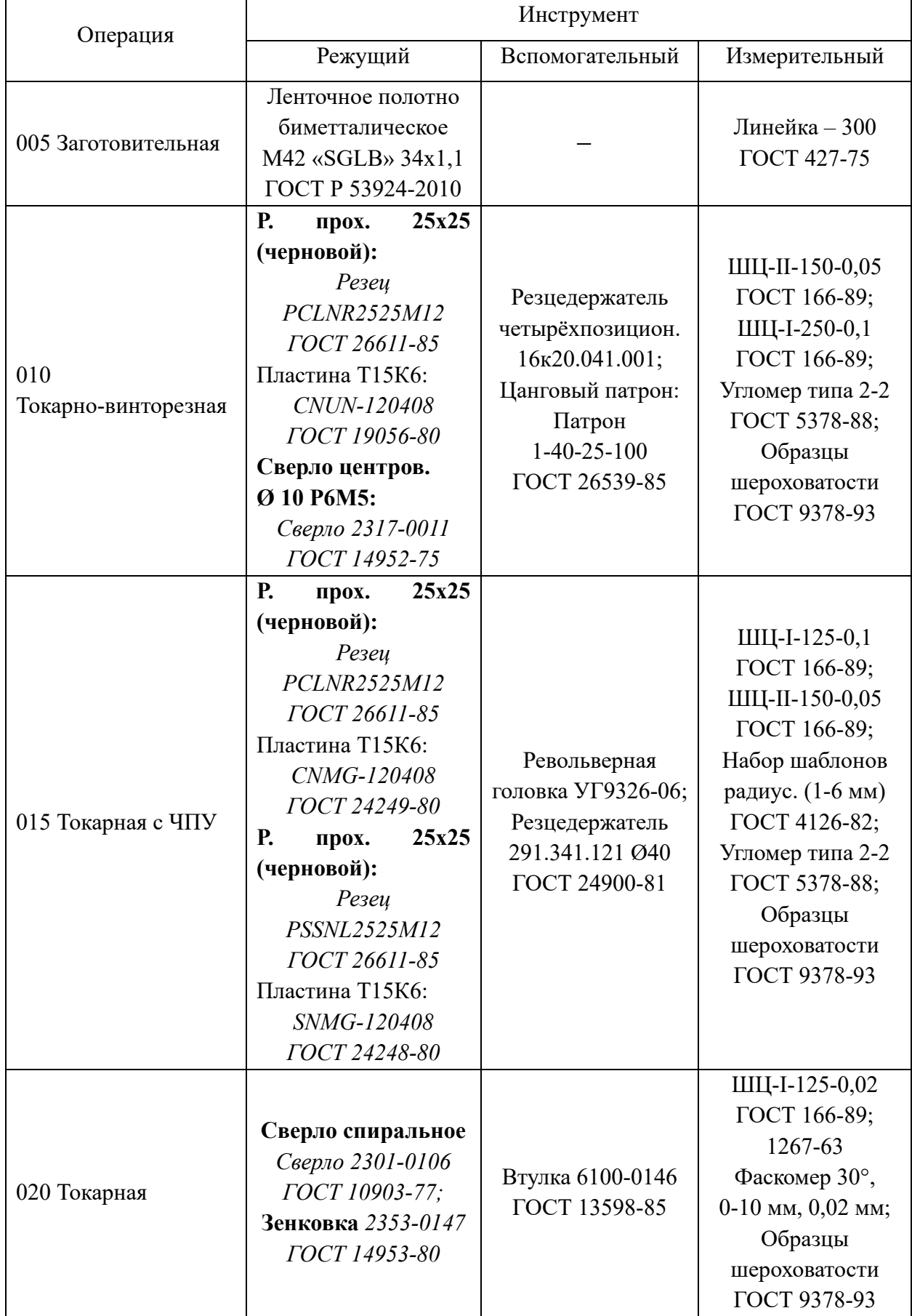

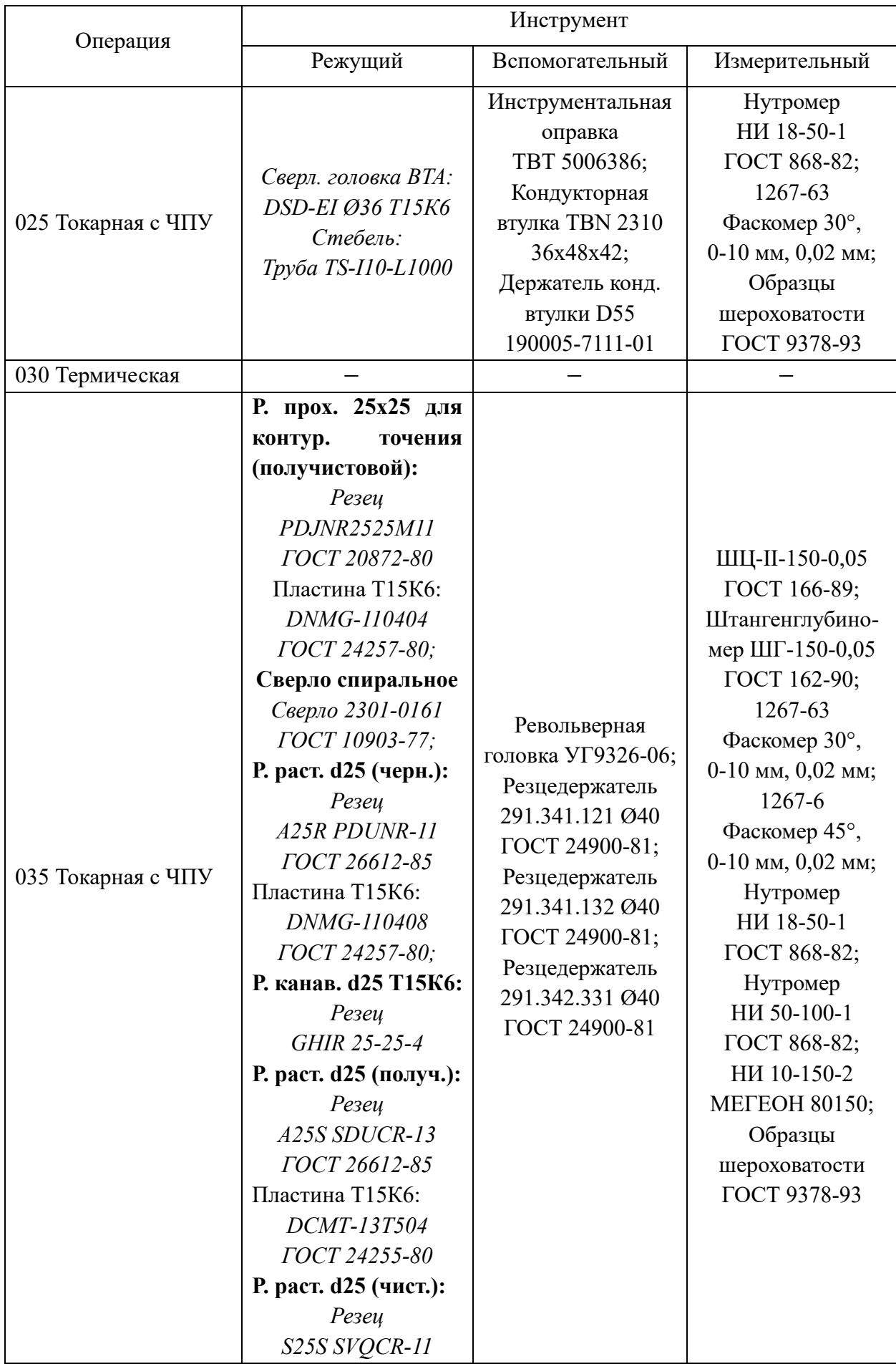

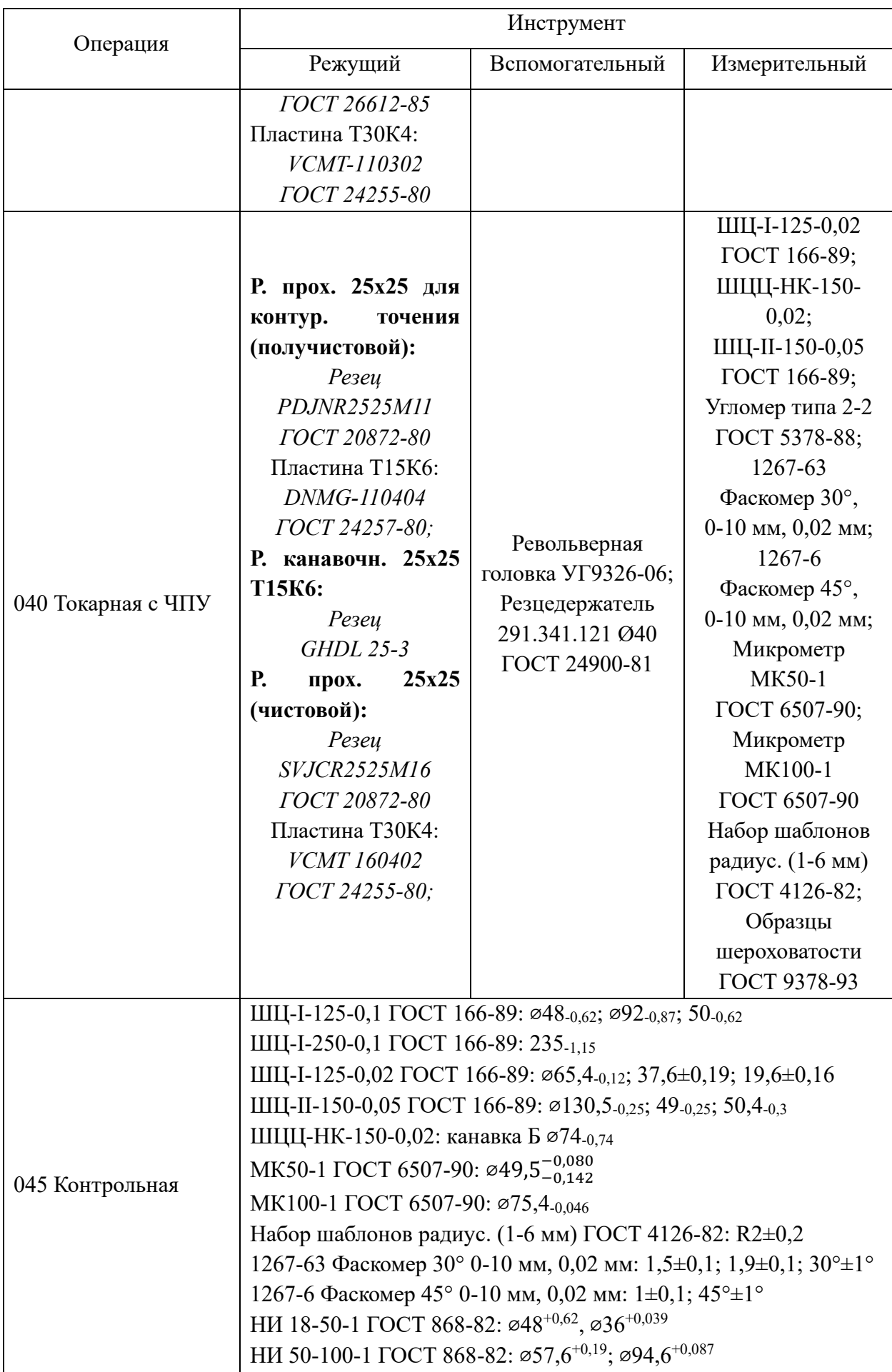

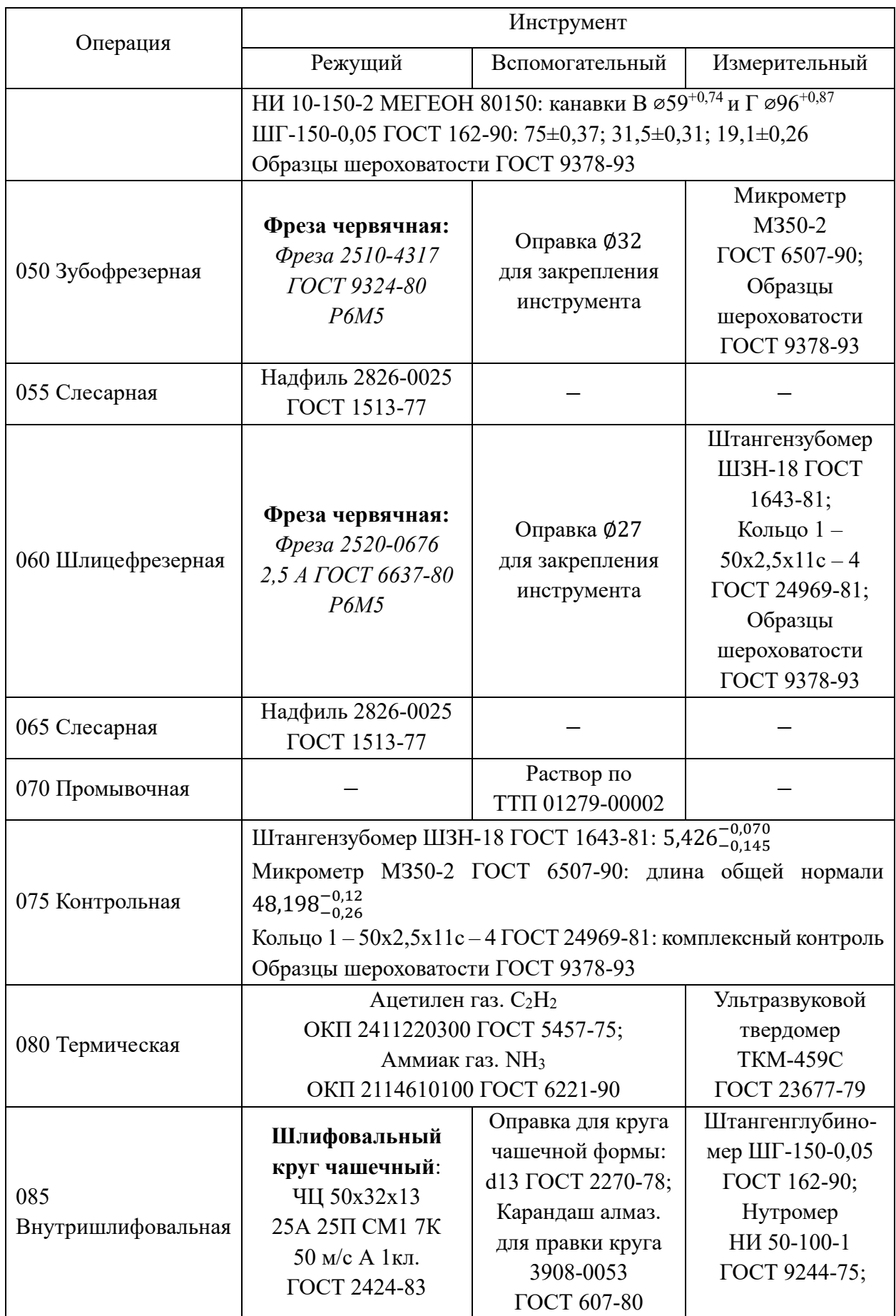

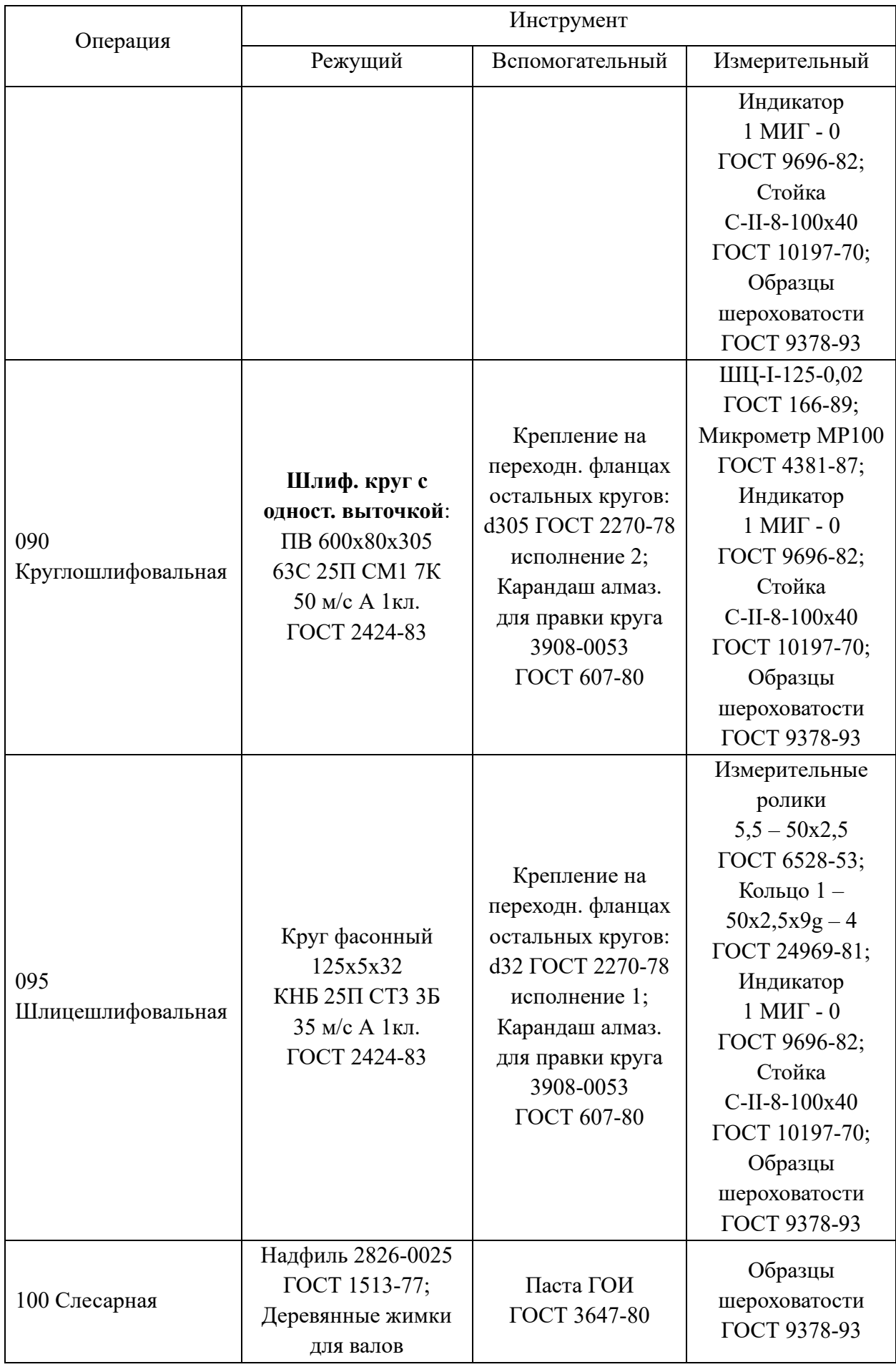

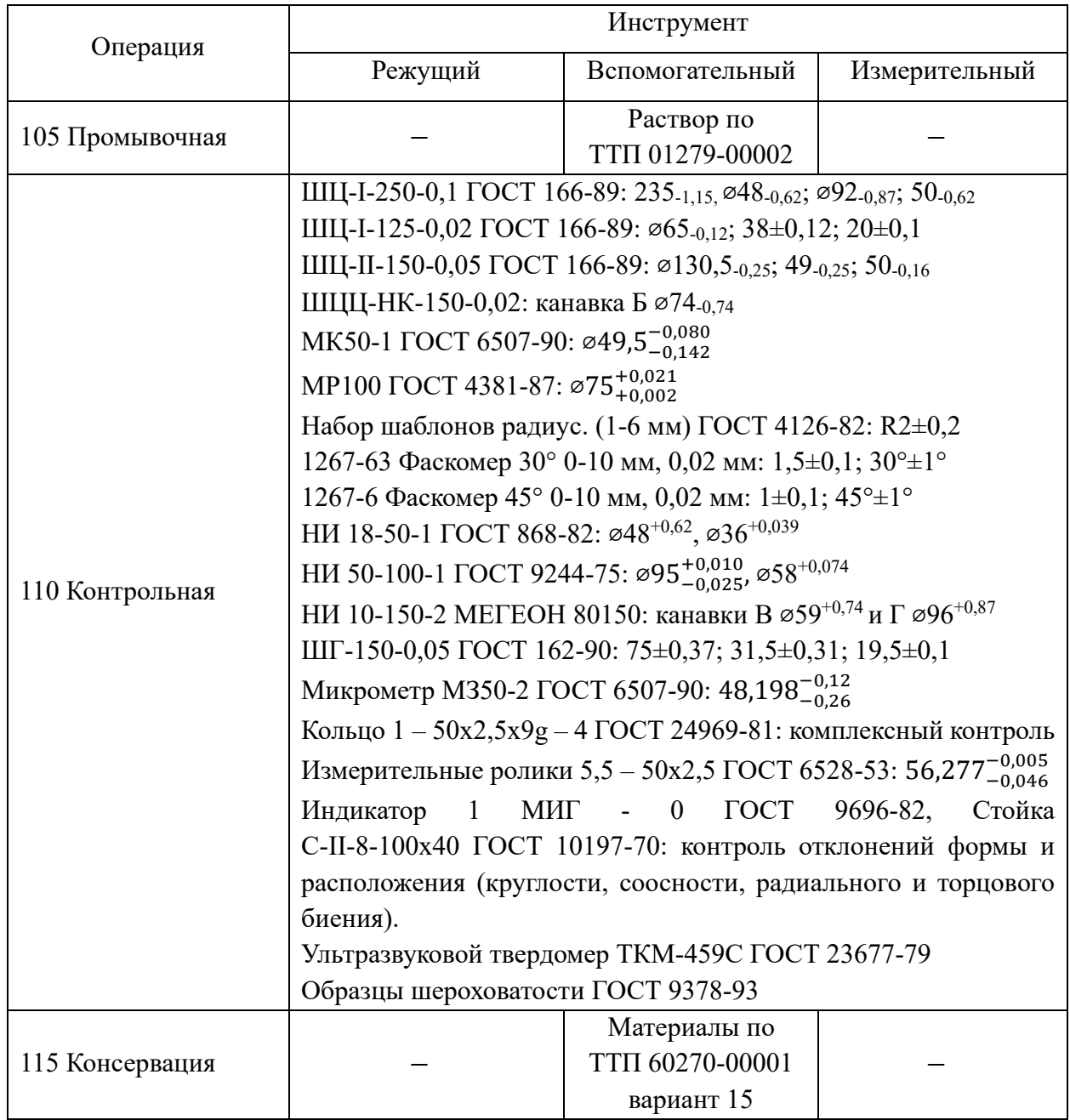

#### **1.7. Выбор и расчёт режимов резания**

Режимом резания называется совокупность элементов, определяющих условия протекания процесса резания. К элементам режима резания относятся – глубина резания, подача, период стойкости режущего инструмента и скорость резания. Производится выбор и расчет оптимальных режимов обработки, уточнение геометрии и материала режущей части инструмента.

#### **Операция 040. Токарная с ЧПУ**

*Чистовое точение шейки вала* ∅75,4−0,046

Необходимые расчёты были проведены согласно рекомендациям [\[9,](#page-117-0) с. 261-275]

Исходные данные для расчёта:

- − Инструмент резец проходной 25х25 Т30К4 (чистовой)
- Обрабатываемый материал сталь 25ХГТ,  $\sigma_R = 1270 \text{ M}$ Па при твёрдости 217 HB
- − Размеры поверхности перед чистовой обработкой  $d_{\text{3ar}} = 76$  мм
	- 1. Определение глубины резания

$$
t = \frac{d_{\text{3ar}} - d_{\text{aer}}}{2} = \frac{76 - 75.4}{2} = 0.3 \text{ mm},\tag{10}
$$

2. Определение подачи инструмента

Подачи при чистовом точении выбирают в зависимости от требуемых параметров шероховатости обработанной поверхности и радиуса при вершине резца согласно [\[9,](#page-117-0) с. 268, табл. 14]:

$$
s = 0.18 \frac{\text{mm}}{06}
$$

3. Расчёт скорости резания

$$
v = \frac{C_v}{T^m \cdot t^x \cdot s^y} \cdot K_v,
$$
\n(11)

где  $T = 30 - 60$  мин = 60 мин – период стойкости инструмента при одноинструментальной обработке;

 $K_v$  – коэффициент, учитывающий, соответственно, влияние материала заготовки, состояние поверхности, материала инструмента:

$$
K_v = K_{\rm m} \cdot K_{\rm n} \cdot K_{\rm n} \cdot K_{\rm n} \tag{12}
$$

Значения коэффициента  $C_v$  и показателей степеней  $m$ ,  $x$ ,  $y$  определяются согласно [9, с. 269-270, табл. 17]:

$$
C_v = 420; x = 0.15; y = 0.2; m = 0.2
$$

 $K_{\text{M2}}$  определяется согласно [1, с. 261-263, табл. 1-4]:

$$
K_{\rm mv} = K_{\rm r} \cdot \left(\frac{750}{\sigma_{\rm B}}\right)^n,\tag{13}
$$

где  $\sigma_{\rm B} = 1270$  МПа – предел прочности материала детали;

 $K_r = 0.7 -$  коэффициент для материала инструмента;

 $n = 1 -$ показатель степени при обработке резцами из твёрдого сплава.

$$
K_{\rm mv} = 0.7 \cdot \left(\frac{750}{1270}\right)^1 = 0.413
$$

 $K_{\text{up}} = 1$ , определяется согласно [9, с.263, табл. 5].

 $K_{\mu\nu} = 1.4$ ; определяется согласно [9, с.263, табл. 6].

$$
K_v = 0,413 \cdot 1 \cdot 1,4 = 0,578
$$

$$
v = \frac{420}{60^{0.2} \cdot 0,3^{0.15} \cdot 0,18^{0.2}} \cdot 0,578 = 180.7 \frac{\text{m}}{\text{m}}.
$$

4. Определение фактического числа оборотов шпинделя:

$$
n = \frac{1000 \nu}{\pi d}
$$
(14)  

$$
n = \frac{1000 \cdot 180.7}{\pi \cdot 76} = 756.8 \frac{\text{06}}{\text{mH}}
$$
  

$$
n_{\text{q}_{\text{dRT}}} = 757 \frac{\text{06}}{\text{mH}}
$$

5. Расчёт силы и мощности резания

$$
P_z = 10 \cdot C_p \cdot t^x \cdot s^y \cdot v^n \cdot K_p,\tag{15}
$$

где  $P_z$  – главная составляющая силы резания (тангенциальная);

 $K_p$  - поправочный коэффициент, учитывающий фактические условия резания.

Значения коэффициента  $C_p$  и показателей степеней  $n, x, y$ определим согласно [9, с. 273-274, табл. 22]:

 $C_p = 300; x = 1; y = 0.75; n = -0.15$ 

представляет собой произведение ряда  $K_n$ коэффициентов, учитывающих фактические условия резания: [9, с. 264-265, 275; табл. 9-10, 23]:

$$
K_p = K_{\rm mp} \cdot K_{\varphi p} \cdot K_{\gamma p} \cdot K_{\lambda p} \cdot K_{rp}, \qquad (16)
$$

 $K_{\text{mp}}$  учитывает влияние качества обрабатываемого материала на силовые зависимости:

$$
K_{\rm mp} = \left(\frac{\sigma_{\rm B}}{750}\right)^n,\tag{17}
$$

где  $n = 0.75$  - показатель степени при обработке резцами из твёрдого сплава

$$
K_{\rm MV} = \left(\frac{1270}{750}\right)^{0,75} = 1,48
$$

$$
K_{\varphi p} = 0,89
$$

$$
K_{\gamma p} = 1,1
$$

$$
K_{\lambda p} = 1
$$

$$
K_{\gamma p} = 0,93
$$

При подборе поправочных коэффициентов, учитывающих влияние геометрических параметров режущей части инструмента на составляющие силы резания приняли:

- Главный угол в плане  $\varphi = 90^{\circ}$
- Угол наклона главного лезвия  $\lambda = 0^{\circ}$
- Передний угол  $v = 0^{\circ}$

$$
K_p = 1,48 \cdot 0,89 \cdot 1,1 \cdot 1 \cdot 0,93 = 1,35
$$

Тогда непосредственно сила резания:

$$
P_{z} = 10 \cdot 300 \cdot 0.3^{1} \cdot 0.18^{0.75} \cdot 180.7^{-0.15} \cdot 1.35 = 154 \text{ H}
$$

Мощность резания определяется по формуле:

$$
N = \frac{P_z \cdot v}{1020 \cdot 60}
$$
  

$$
N = \frac{154 \cdot 180.7}{1020 \cdot 60} = 0.45 \text{ kBr}
$$
 (18)

Согласно паспортным данным станка:

$$
N_{max} = 11 \text{ kBr}
$$

Таким образом, согласно расчётам, подобная обработка возможна.

#### **Операция 060. Шлицефрезерная**

Необходимые расчёты были проведены согласно рекомендациям [\[8,](#page-117-1) с. 9]

*Нарезание эвольвентных шлицев червячной фрезой для шлицевых валов по ГОСТ 6637-80.*

*Фреза 2520-0676 2,5 А ГОСТ 6637-80.*

*5Д32 Станок зубофрезерный вертикальный полуавтомат* 

1. Определение глубины фрезерования (по чертежу)

$$
t=5 \text{ mm}; m=2.5 \text{ mm}
$$

Если модуль нарезаемых шлицев до  $m \leq 5$  мм, то обработка ведётся за один проход.

2. Определение подачи

Назначение режимов обработки при нарезании зубьев на шлицевых валах заключается в выборе величины продольной подачи  $(S_0, \text{mm/o}6)$  и скорости резания (v, м/мин).

Режимы резания при обработке шлицевых валов с эвольвентным профилем назначаются так же, как и при нарезании прямозубых цилиндрических колес червячными фрезами.

$$
s_0 = s_{0.\text{radol}} \cdot K_1 \cdot K_2
$$
\n
$$
s_{0.\text{radol}} = 2 \frac{\text{MM}}{06}
$$
\n(19)

при высоте шлицев  $h = 5$  мм и числе зубьев  $z = 18 > 14$ 

 $K_1 = 0.9 -$  для стали 25XГТ

 $K_2 = 1 - B$  зависимости от угла наклона зуба (как для прямозубой)

$$
s_{o} = 2 \cdot 0.9 \cdot 1 = 1.8 \frac{\text{mm}}{06}
$$

3. Скорость резания (окружная скорость фрезы):

$$
v = v_{\text{rad}} \cdot K_v \tag{20}
$$

Значение периода стойкости:  $T = 240$  мин

 $K_v = 1 - \kappa$ оэффициент, зависящий от стойкости фрезы

$$
v = v_{\text{табл}} \cdot K_v = 35 \cdot 1 = 35 \text{ м/мин}
$$

Диаметр червячной фрезы:  $D = 71$  мм

4. Определение фактического числа оборотов шпинделя:

$$
n = \frac{1000\nu}{\pi D_{\text{dp}}}
$$
\n(21)

$$
n = \frac{1000 \cdot 35}{\pi \cdot 71} = 156.9 \frac{\text{06}}{\text{m} \cdot \text{m}}
$$

Согласно паспортным данным станка, скорость шпинделя фрезы:

$$
n_{\phi \text{a} \text{K} \text{T}} = 80 \dots 250 = 157 \frac{\text{0} \cdot \text{m}}{\text{m} \text{m} \text{m}}
$$

$$
v_{\phi} = \frac{\pi D \cdot n_{\phi \text{a} \text{K} \text{T}}}{1000} = 35 \frac{\text{m}}{\text{m} \text{m} \text{m}}
$$

5. Расчёт мощности резания

$$
N = 10^{-5} \cdot C_N \cdot \vartheta \cdot s_o^{\nu} \cdot d^u \cdot K_N \tag{22}
$$

 $d = 49.5 - \mu$ иаметр шлицевого валика

Значения коэффициента  $C_N$  и показателей степеней:

$$
C_N = 42; y = 0.65; u = 1.1
$$

Поправочный коэффициент на мощность, в зависимости от обрабатываемого материала:

$$
K_N=1,1
$$

$$
N = 10^{-5} \cdot 42 \cdot 35 \cdot 1,8^{0,65} \cdot 49,5^{1,1} \cdot 1,1 = 1,6 \text{ KBT}
$$

Согласно паспортным данным станка:

$$
N_{max} = 2.8 \text{ }\mathrm{KBT}
$$

Таким образом, согласно расчётам, подобная обработка возможна.

6. Определение сил резания при фрезеровании

 $P_{z}$  – основная сила резания (окружная)

$$
N = \frac{P_z \cdot v}{1020 \cdot 60}
$$
, откуда  

$$
P_z = \frac{1020 \cdot 60 \cdot 2.8}{35} = 2797.7 \text{ H}
$$
 (23)

### **Операция 090. Круглошлифовальная**

*Чистовое шлифование шейки вала* ∅75,4−0,046

Необходимые расчёты были проведены согласно рекомендациям [\[9,](#page-117-0) с. 168-176]

Исходные данные для расчёта:

- − Инструмент шлифовальный круг ПП 600х80х305 63С 25П СМ1 7К 50 м/с АА 2кл. ГОСТ 2424-83
- Обрабатываемый материал сталь 25ХГТ,  $\sigma_R = 1270 \text{ M}$ Па при твёрдости 217 HB
- − Размеры поверхности перед чистовой обработкой  $d_{\text{sar}} = 75.4$  мм
- $-$  Припуск на сторону  $a = 0.2$  мм
- $-$  Ширина шлифования  $b = 16$  мм
- 1. Расчёт скорости шлифовального круга

$$
v_{\rm KP} = \frac{\pi D_{\rm KP} \cdot n_{\rm QaKT}}{1000 \cdot 60} \tag{24}
$$

Частота вращения шпинделя шлифовальной бабки, об/мин:

$$
n_{\phi \text{a} \kappa \text{t}} = 1590 \text{ o} 6/\text{m} \text{h} \text{m}
$$

$$
D_{\kappa \text{p}} = 600 \text{ m} \text{m}
$$

$$
v_{\rm kp} = \frac{\pi \cdot 600 \cdot 1590}{1000 \cdot 60} = 50 \frac{\text{m}}{\text{c}} \text{ (coof. \t[1.0] at 1000 rad)}
$$

- 2. Выбор характеристики шлифовального круга [\[9](#page-117-0), с. 172]
- − Характер обработки шлифование гладких шеек
- − Класс чистоты поверхности 7-8 (Ra1,6)
- − Точность обработки < 0,03 мм

3. Расчёт скорости и числа оборотов детали [\[9](#page-117-0), с. 173]

$$
v_{\text{Aer}} = 40 \frac{\text{m}}{\text{mH}}
$$
  

$$
n = \frac{1000 v_{\text{Aer}}}{\pi d_{\text{3ar}}} = 170 \frac{\text{06}}{\text{mH}}
$$

4. Выбор минутной поперечной подачи [\[9](#page-117-0), с. 173-175]

$$
S_M = S_{M.Ta6J} \cdot K_1 \cdot K_2 \cdot K_3 \tag{25}
$$

 $K_1$  – коэффициент, зависящий от обрабатываемого материала и скорости круга;  $K_2$  – от припуска и точности;  $K_3$  – от диаметра круга, количества кругов и характера поверхности.

$$
S_{M.Ta6J} = 1,75 \frac{MM}{MH}
$$
  
\n
$$
K_1 = 1,2 [9, c. 174]
$$
  
\n
$$
K_2 = 0,5 [9, c. 175]
$$
  
\n
$$
K_3 = 1 [9, c. 175]
$$
  
\n
$$
S_M = 1,75 \cdot 1,2 \cdot 0,5 \cdot 1 = 1,05 \frac{MM}{MH}
$$

Тогда величина радиальной подачи:

$$
s = \frac{s_{\rm M}}{n} = 0.0062 \frac{\rm MM}{06}
$$

7. Расчёт мощности и силы резания при круглом шлифовании

При врезном шлифовании периферией круга:

$$
N = C_N \cdot v_{\text{ger}}^r \cdot s^y \cdot d^q \cdot b^z
$$
\n
$$
C_N = 0.14; r = 0.8; y = 0.8; q = 0.2; z = 1 [7, c. 303]
$$
\n
$$
N_{\text{np}} = 0.14 \cdot 40^{0.8} \cdot 0.0062^{0.8} \cdot 75.4^{0.2} \cdot 16^1 = 1.74 \text{ kBr}
$$
\n
$$
P_{\text{z,np}} = \frac{1020 \cdot 1.74}{50} = 35.5 \text{ H}
$$
\n(26)

Согласно паспортным данным станка:  $N_{\text{un}n\phi} = 10 \text{ }\text{RBT}$ 

<span id="page-49-0"></span>Таким образом, согласно расчётам, подобная обработка возможна.

На остальные поверхности режимы резания назначены подбором по справочникам и оформлены в виде таблицы [9](#page-49-0) [\[10,](#page-117-3) с. 627-706].

#### Стадия обработки Элементы режимов резания t, мм i s<sub>o</sub>, мм/об;  $\begin{array}{|c|c|c|c|c|} \hline s_{\text{M}} & s_{\text{M}} & s_{\text{M}} \ \hline \end{array}$  $\nu$ , м/мин  $\mid n$ , об/мин **005 Заготовительная** Отрезка прутка 1,1 | 1 | 0,03 | 45 | 55 | 1500 **010 Токарно - винторезная** Подрезка торца 237ℎ14 <sup>4</sup> <sup>1</sup> 0,3 94,5 131,6 <sup>315</sup> Точение  $\emptyset$ 133<sub>−1</sub> 3,5 1 0,8 200 109,9 250 Подрезка  $\begin{array}{c|c|c|c|c|c|c|c|c} \hline \text{100LP-SRA} & 2 & 1 & 0.6 & 189 & 131.6 & 315 \ \hline \text{100IP-SRA} & 2 & 1 & 0.6 & 189 & 131.6 & 315 \ \hline \end{array}$ Центрование  $\varphi$ 10  $\varphi$ 10  $\varphi$  10,6  $\left|$  1  $\left|$  0,1  $\right|$  50  $\left|$  15  $\right|$  250 **015 Токарная с ЧПУ** Точение  $\varphi$ 78h12 3,1 10 0,8 178 98 223 Точение ∅67,4ℎ12 2,65 <sup>2</sup> 0,8 <sup>346</sup> 105,9 <sup>432</sup> Точение  $\begin{array}{c|c|c|c|c|c|c|c|c} \hline 103,9 & 2,49 & 3 & 0.8 & 393 & 103,9 & 491 \ \hline \end{array}$ Точение ∅48ℎ14 и R2 2,25 | 1 | 0,8 | 512 | 105,6 | 640 Подрезка торца 50h14 <sup>2</sup> <sup>1</sup> 0,6 <sup>480</sup> 131,9 <sup>800</sup> **020 Токарная** Засверлить  $\sigma$ тв. Ø30H11 15 1 0,3 94,5 35 315 Зенковать  $\phi$ аску 4 1 1 0,21 13,2 11 63 **025 Токарная с ЧПУ** Глубокое сверление Ø36H8 18 | 1 | 0,15 | 132,6 | 100 | 884 **035 Токарная с ЧПУ** Точить поверхность ∅130,5ℎ11 1,25 | 1 | 0,4 | 146 | 152 | 364 Рассверлить отверстие ∅4814 6 1 0,3 60 35 200 Расточить отверстие ∅55,614 1,9 | 2 | 0,2 | 118 | 88,8 | 589 Расточить отверстие ∅91,614 2 | 9 | 0,2 | 110 | 96 | 550

# Таблица 9 – Режимы резания

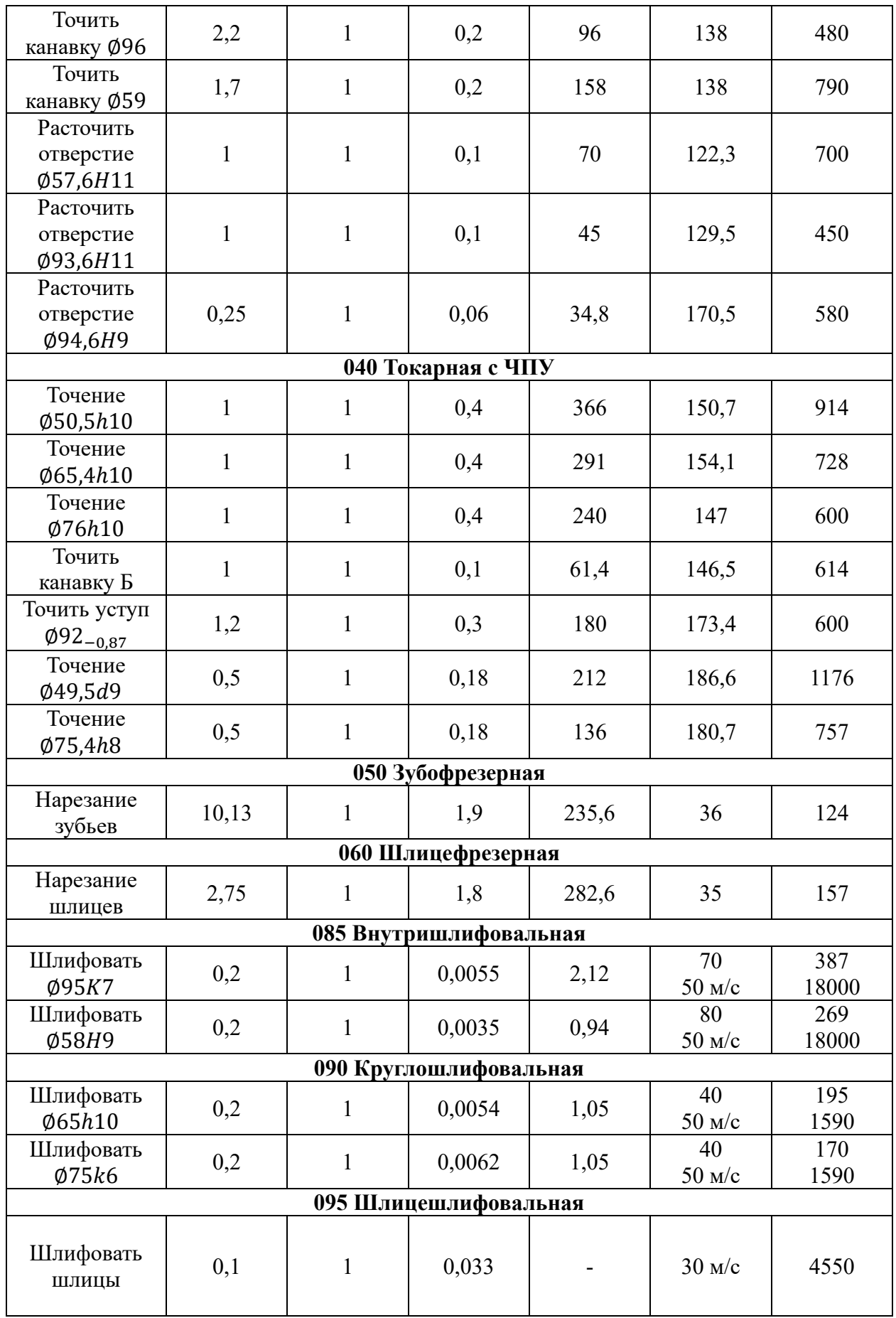

#### **1.8. Нормирование и уточнение технологических переходов**

Структура технологической операции зависит от технологических переходов, последовательности их выполнения и определяет время выполнения операции, которое определяется штучным временем, затрачиваемым на производство одной единицы продукции:

$$
T_{\text{IUT}} = T_0 + T_{\text{B}} + T_{\text{06}} + T_{\text{nep}},\tag{27}
$$

где То – основное технологическое время, затрачиваемое непосредственно на изменение состояния заготовки – время воздействия инструмента на заготовку; Тв – вспомогательное время, затрачиваемое на выполнение вспомогательных переходов, ходов, управление оборудованием, контроль, смену инструмента; Тоб – время технического и организационного обслуживания; Тпер – потери на подготовку оборудования к работе, организационные перерывы.

Нормы времени были определены согласно рекомендациям [\[11,](#page-118-0) с. 110-140] и представлены в таблице [10.](#page-52-0)

<span id="page-52-0"></span>

| № Операции                  | To,                      | Tв,  | Tоб,                     | Тпер,                    | Тпз,         | Тшт,  | Норма времени на |
|-----------------------------|--------------------------|------|--------------------------|--------------------------|--------------|-------|------------------|
|                             | МИН                      | МИН  | МИН                      | МИН                      | МИН          | МИН   | операцию         |
| 005 Заготовительная         | 3                        | 0,47 | 0,12                     | 0,24                     | 6            | 3,83  | 9,83             |
| 010 Токарно-<br>винторезная | 2,8                      | 1,3  | 0,38                     | 0,5                      | 8            | 9,14  | 12,98            |
| 015 Токарная с ЧПУ          | 10                       | 2,2  | 3,1                      | 2,5                      | 10           | 17,8  | 27,8             |
| 020 Токарная                | 1,2                      | 0,7  | 3,5                      | 0,22                     | 10,7         | 5,62  | 16,32            |
| 025 Токарная с ЧПУ          | 1,8                      | 0,54 | 0,37                     | 0,27                     | 10,7         | 2,98  | 13,68            |
| 030 Термическая             | 240                      | 8    | 49                       | 42                       | 30           | 339   | 369              |
| 035 Токарная с ЧПУ          | 6                        | 2,46 | 5,96                     | 0,64                     | 12           | 15,06 | 27,06            |
| 040 Токарная с ЧПУ          | $\overline{2}$           | 1,87 | 2,58                     | 0,36                     | 12           | 6,81  | 18,81            |
| 045 Контрольная             |                          | 6,45 |                          |                          | 3            | 6,45  | 9,45             |
| 050 Зубофрезерная           | 6,64                     | 0,68 | 3,73                     | 0,6                      | 17           | 11,65 | 28,65            |
| 055 Слесарная               | $\overline{2}$           | 0,5  | $\overline{\phantom{a}}$ | $\blacksquare$           | 1            | 2,5   | 3,5              |
| 060 Шлицефрезерная          | 4,36                     | 0,77 | 3,27                     | 1,2                      | 17           | 9,6   | 26,6             |
| 065 Слесарная               | $\overline{2}$           | 0,5  | $\blacksquare$           |                          | $\mathbf{1}$ | 2,5   | 3,5              |
| 070 Промывочная             | 12                       | 3    | 0,9                      | 0,5                      | 1            | 16,4  | 17,4             |
| 075 Контрольная             | $\overline{\phantom{a}}$ | 0,7  | $\overline{\phantom{a}}$ | $\overline{\phantom{a}}$ | $\mathbf{1}$ | 0,7   | 1,7              |
| 080 Химико-<br>термическая  | 600                      | 8    | 49                       | 42                       | 30           | 699   | 729              |

Таблица 10 – Нормы времени

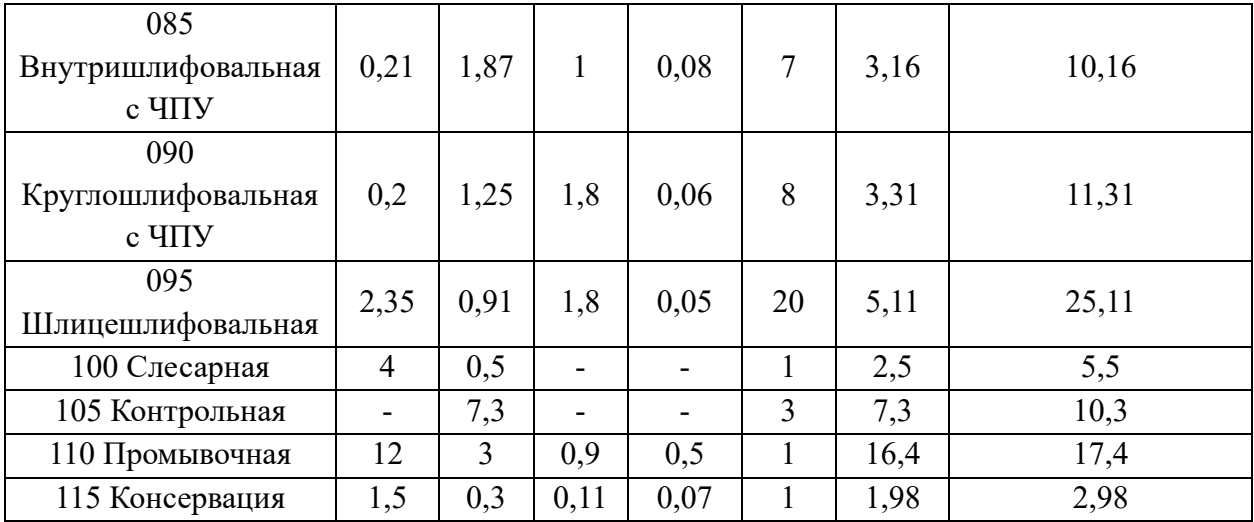

Технологическим переходом называется законченная часть технологической операции, выполняемая одними и теми же средствами технологического оснащения при постоянных технологических режимах и установке.

Рабочий ход - это законченная часть технологического перехода, состоящая **ИЗ** однократного перемещения инструмента относительно заготовки, сопровождаемого изменением формы, размеров, качества поверхности и свойств заготовки.

В технологической документации рабочий ход называется проходом. В работе уточняется содержание переходов, ИХ рациональная последовательность выполнения, производится уточнение количества ходов в переходе. Результаты оформлены в виде таблицы 11.

<span id="page-53-0"></span>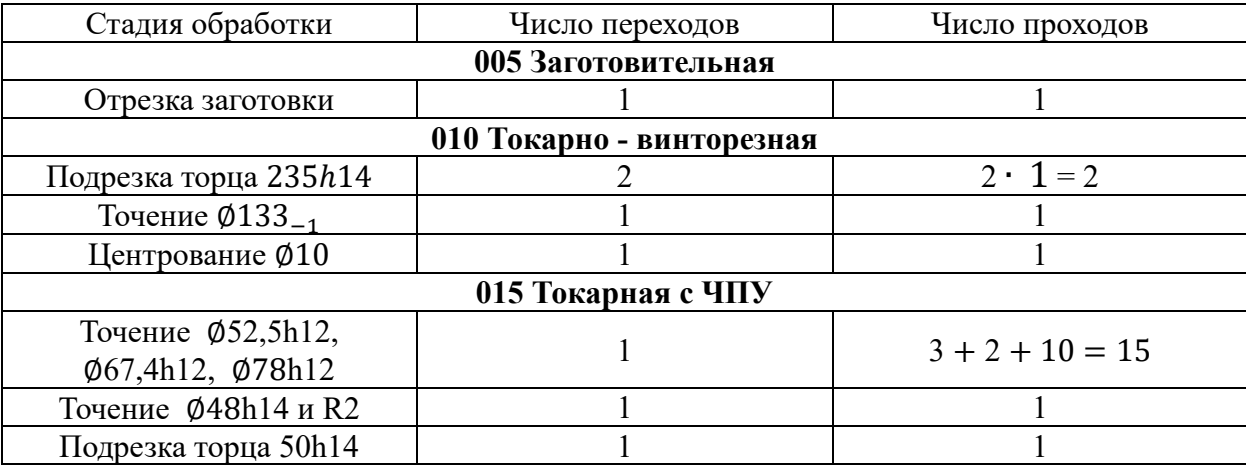

Таблица 11 – Уточнение содержания переходов

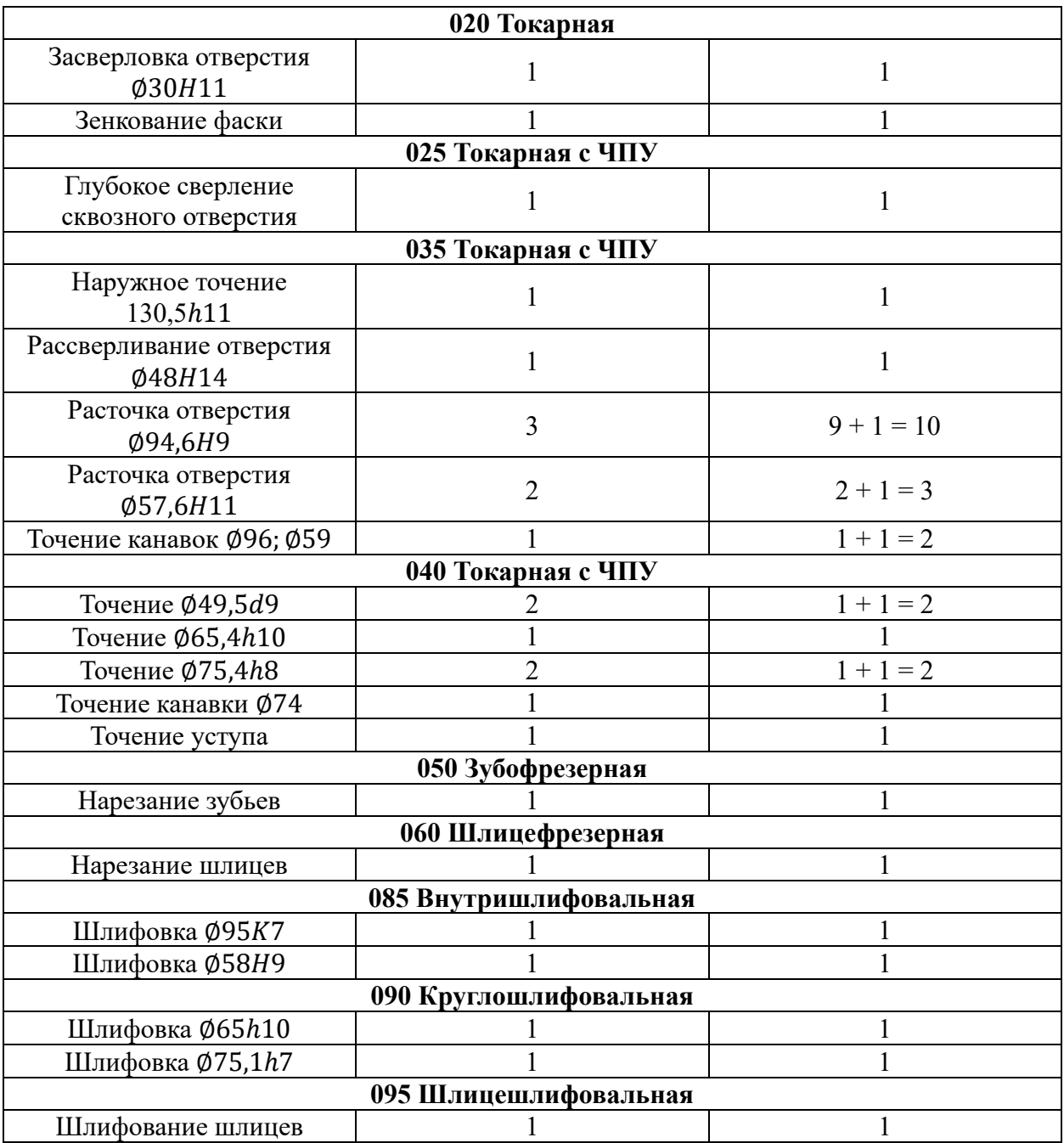

# **1.9. Разработка управляющих программ для станков с ЧПУ**

Разработка УП произведена с помощью САМ – системы SprutCAM. SprutCAM — российская CAM-система для разработки управляющих программ для оборудования с ЧПУ, поддерживающая разработку управляющих программ для многокоординатного, электроэрозионного, токарно-фрезерного оборудования и промышленных роботов с учетом полной кинематической 3D-модели всех узлов.

В данной работе разработка управляющих программ велась для следующих операций с применением ЧПУ: 015 Токарная с ЧПУ, 035 Токарная с ЧПУ, 040 Токарная с ЧПУ. Схемы обработки представлены на рисунке [2.](#page-55-0)

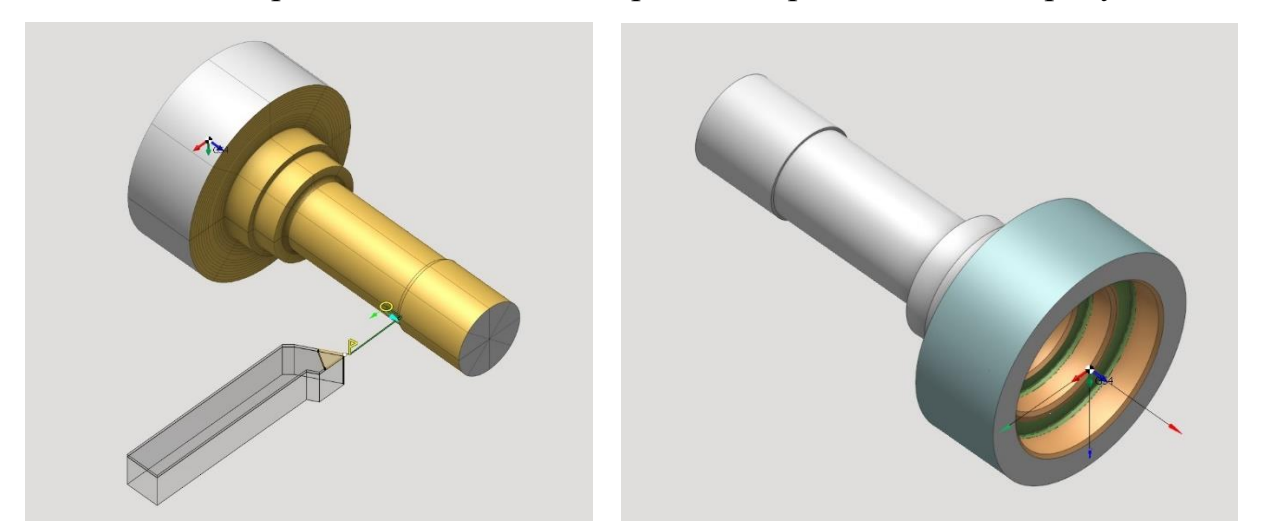

<span id="page-55-0"></span>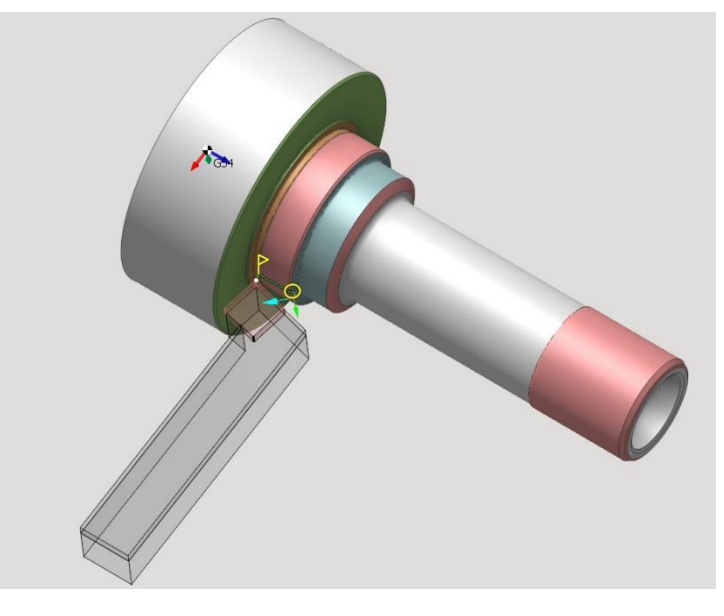

Рисунок 2 – Схемы обработки на операциях: 015 Токарная с ЧПУ, 035 Токарная с ЧПУ, 040 Токарная с ЧПУ

Разработка программ велась на системе ЧПУ Sinumerik 828D для станка ТС1625Ф3. Изображение станка показано на рисунке [3](#page-56-0), а его основные характеристики – в таблице [12.](#page-56-1)

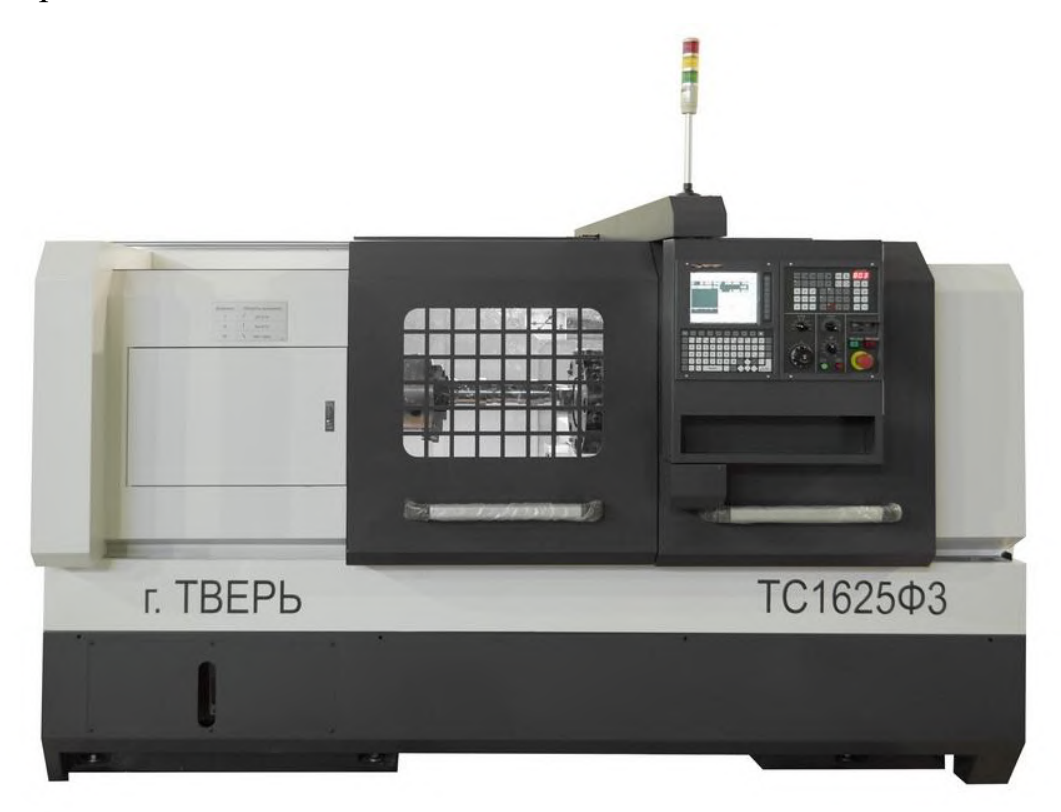

Рисунок 3 – Станок токарный с ЧПУ ТС1625Ф3

<span id="page-56-0"></span>Таблица 12 – Технические характеристики токарного станка с ЧПУ

# <span id="page-56-1"></span>ТС1625Ф3

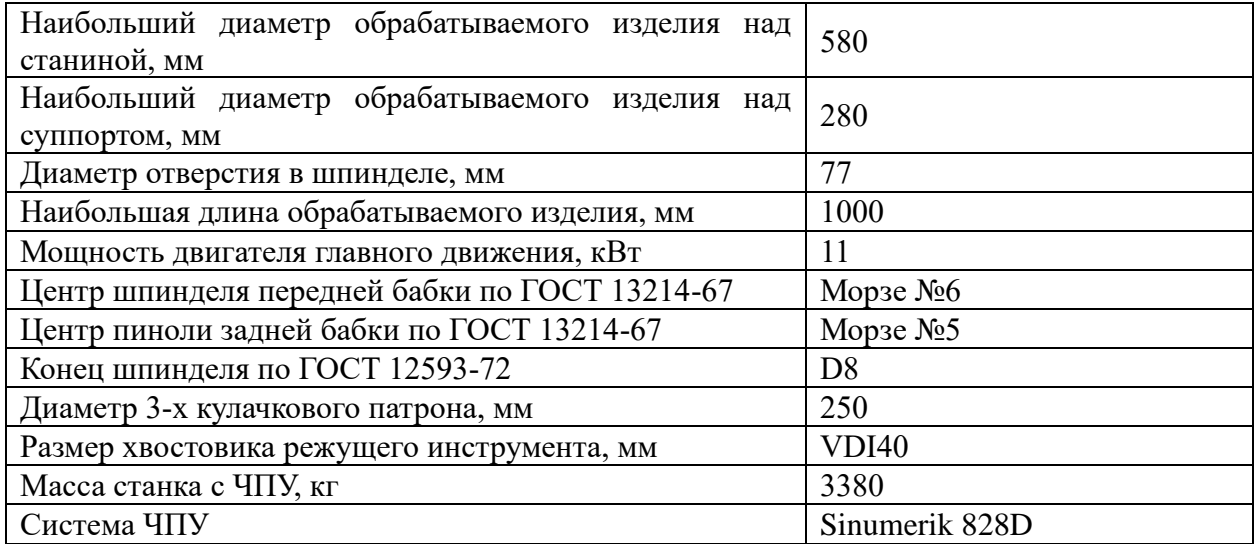

### **1.10. Размерный анализ технологического процесса**

Размерный анализ технологического процесса производится для того, чтобы дать гарантию точности выполнения всех получаемых размеров и допусков расположения.

В ходе работы была построена размерная схема технологического процесса изготовления детали «Вал-шестерня» и граф технологических размерных цепей, рисунок [4](#page-57-0) (размерная схема представлена в приложении Б).

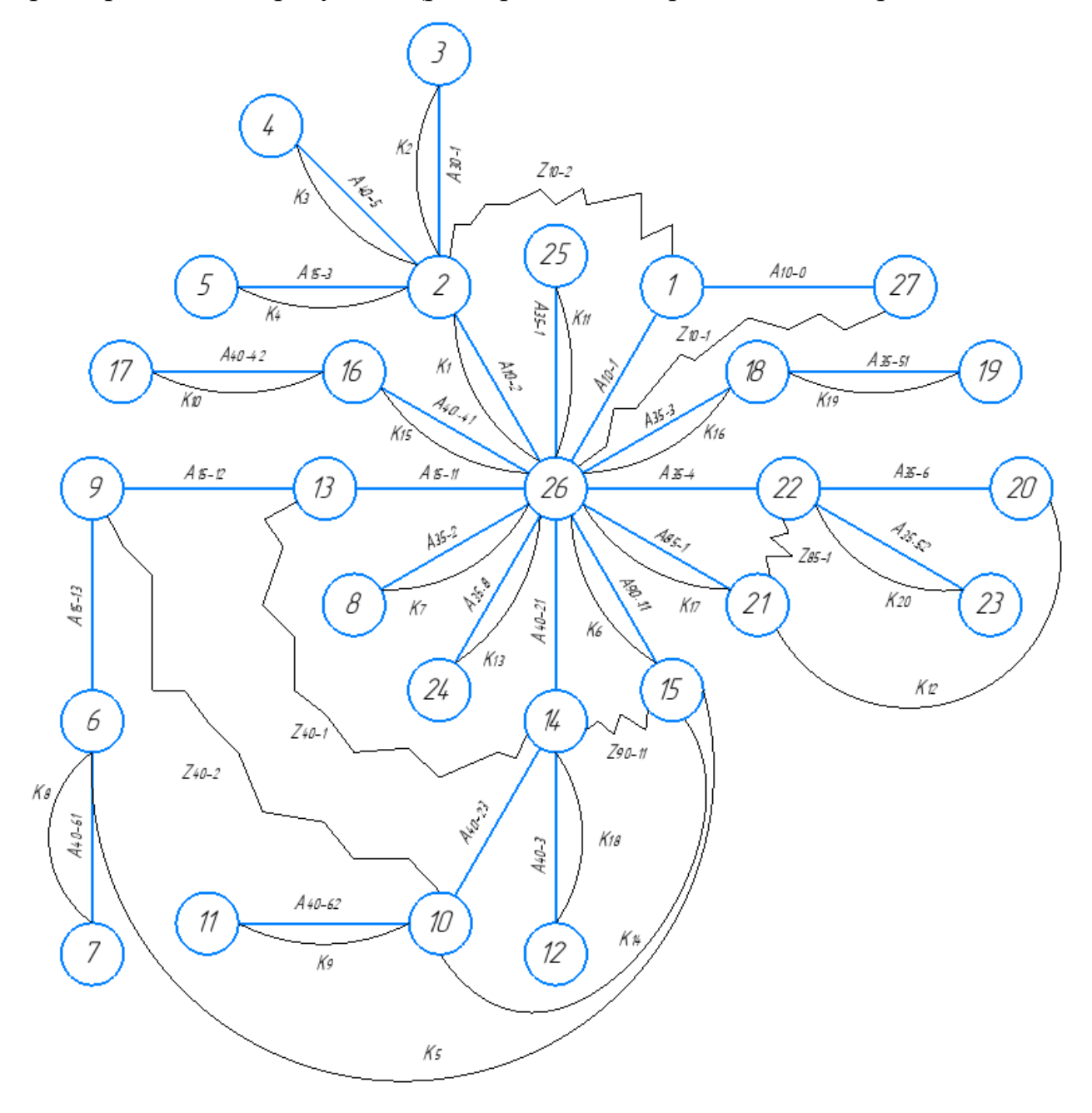

<span id="page-57-0"></span>Рисунок 4 – Граф технологических размерных цепей

Размеры, требующиеся к получению по чертежу отражены в таблице [13.](#page-58-0) Таблица 13 – Конструкторские размеры

<span id="page-58-0"></span>

| $K_1$                  | K <sub>2</sub> | $K_3$          | $K_4$           |
|------------------------|----------------|----------------|-----------------|
| $235$ <sub>-1,15</sub> | $1,6 \pm 0,1$  | $3 \pm 0.12$   | $50_{-0,62}$    |
| $K_5$                  | K <sub>6</sub> | K <sub>7</sub> | $K_{\rm g}$     |
| $38 \pm 0.12$          | $50_{-0,16}$   | $75 \pm 0.37$  | $1,5 \pm 0,1$   |
| $K_{\rm q}$            | $K_{10}$       | $K_{11}$       | $K_{12}$        |
| $1,5 \pm 0,1$          | $1 \pm 0.1$    | $1 \pm 0.1$    | $1,5 \pm 0,1$   |
| $K_{13}$               | $K_{14}$       | $K_{15}$       | $K_{16}$        |
| $1,5 \pm 0,1$          | $20 \pm 0.1$   | $49_{-0,25}$   | $31,5 \pm 0,31$ |
| $K_{17}$               | $K_{18}$       | $K_{19}$       | $K_{20}$        |
| $19,5 \pm 0,1$         | $5+0,3$        | $5+0,3$        | $5+0,3$         |

Запишем основные данные:

**Операция 010**:  $A_{10-0} = 241_{-2}$ ;  $A_{10-1} = 237_{-1,15}$ ;  $A_{10-2} = K_1 = 235_{-1,15}$ **Операция** 015:  $A_{15-11} = 51,4_{-0.74}$ ;  $A_{15-12} = 19,6 \pm 0,26$ ;  $A_{15-13} =$  $36,6 \pm 0,31$ ;  $A_{15-3} = K_4 = 50_{-0.62}$ 

**Операция 030**:  $A_{30-1} = K_2 = 1.6 \pm 0.1$ ;

**Операция 035**:  $A_{35-1} = K_{11} = 1 \pm 0.1$ ;  $A_{35-2} = K_7 = 75 \pm 0.37$ ;  $A_{35-3} =$  $K_{16} = 31.5 \pm 0.31$ ;  $A_{35-4} = 19.1 \pm 0.26$ ;  $A_{35-51} = K_{19} = 5^{+0.3}$ ;  $A_{35-52} =$  $K_{20} = 5^{+0.3}$ ;  $A_{35-6} = 1.9 \pm 0.1$ ;  $A_{35-8} = K_{13} = 1.5 \pm 0.1$ **Операция 040**:  $A_{40-21} = 50,4_{-0,3}$ ;  $A_{40-22} = 37,6 \pm 0,19$ ;  $A_{40-23} = 19,6 \pm 0.19$ 

0,16;  $A_{40-3} = K_{18} = 5^{+0.3}$ ;  $A_{40-41} = K_{15} = 49_{-0.25}$ ;  $A_{40-42} = K_{10} = 1 \pm 0.1$ ;  $A_{40-5} = K_3 = 3 \pm 0.12$ ;  $A_{40-61} = K_8 = 1.5 \pm 0.1$ ;  $A_{40-62} = K_9 = 1.5 \pm 0.1$ 

**Операция 085**:  $A_{85-1} = K_{17} = 19.5 \pm 0.1$ ;  $A_{85-2} = K_{12} = 1.5 \pm 0.1$ 

**Операция** 090:  $A_{90-11} = K_6 = 50_{-0.16}$ ;  $A_{90-12} = K_5 = 38 \pm 0.12$ ;  $A_{90-13} =$  $K_{14} = 20 \pm 0.1$ 

Размеры  $A_{40-22}$ ,  $A_{85-2}$ ,  $A_{90-12}$ ,  $A_{90-13}$  получаются автоматически.

В ходе построения размерной схемы технологического процесса и графа технологических размерных цепей, получили 26 технологических размеров (А), 2 конструкторских размеров (К) и 6 чистовых припуска  $(Z)$ .

Оценивается выполнение следующих условий:

$$
\Pi - 1 = A, (27 - 1 = 26) \rightarrow \text{拨indimetrica}
$$

$$
K + Z = A (20 + 6 = 26) \rightarrow \text{bhtidimeter}
$$

Расчёт технологических размерных цепей проведён по методу максимума-минимума при числе составляющих звеньев размерной цепи не более четырёх, и вероятностным методом при числе составляющих звеньев более четырёх. Результаты представлены в форме таблицы [14.](#page-59-0)

Таблица 14 – Расчёт технологических размерных цепей

<span id="page-59-0"></span>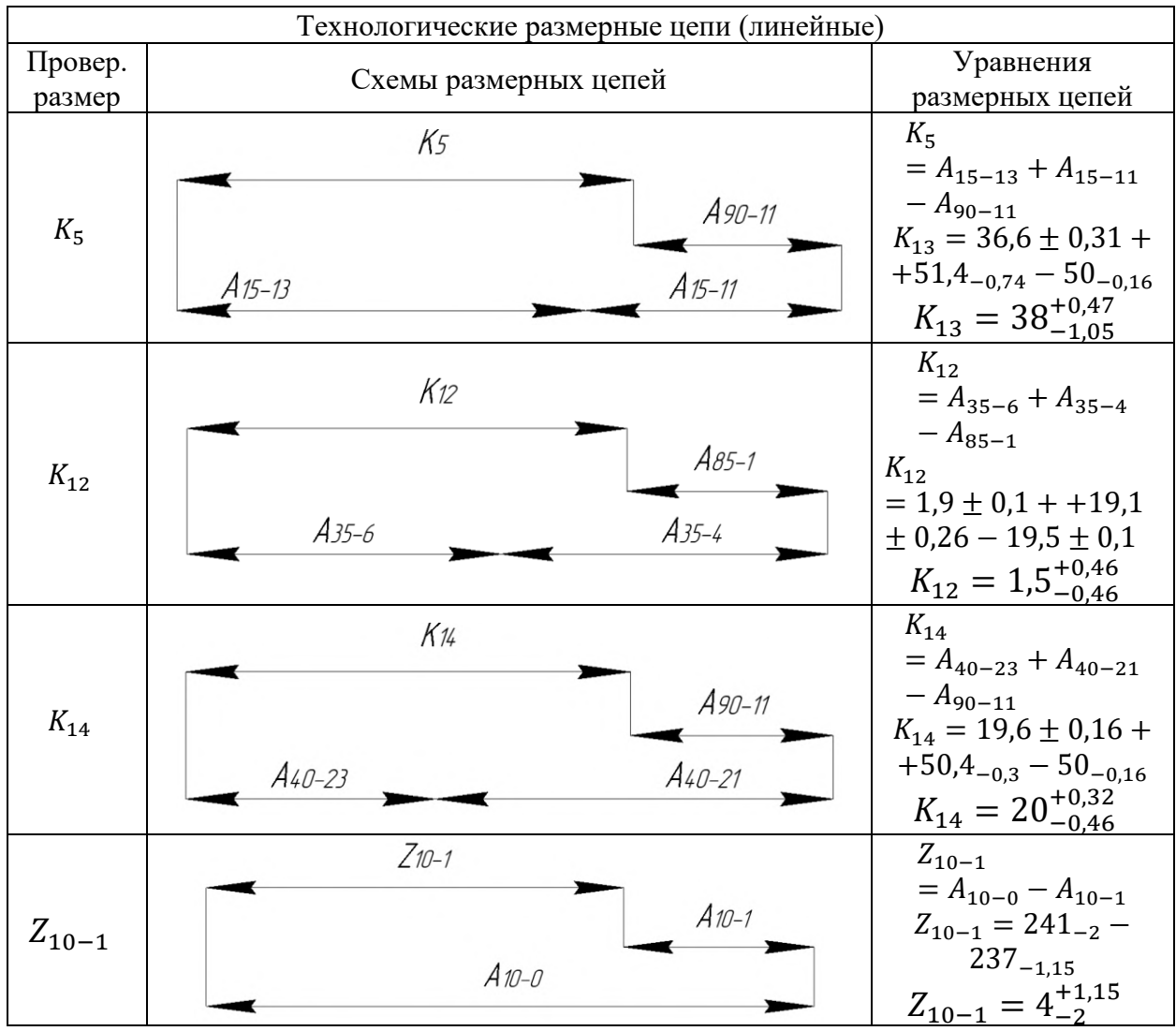

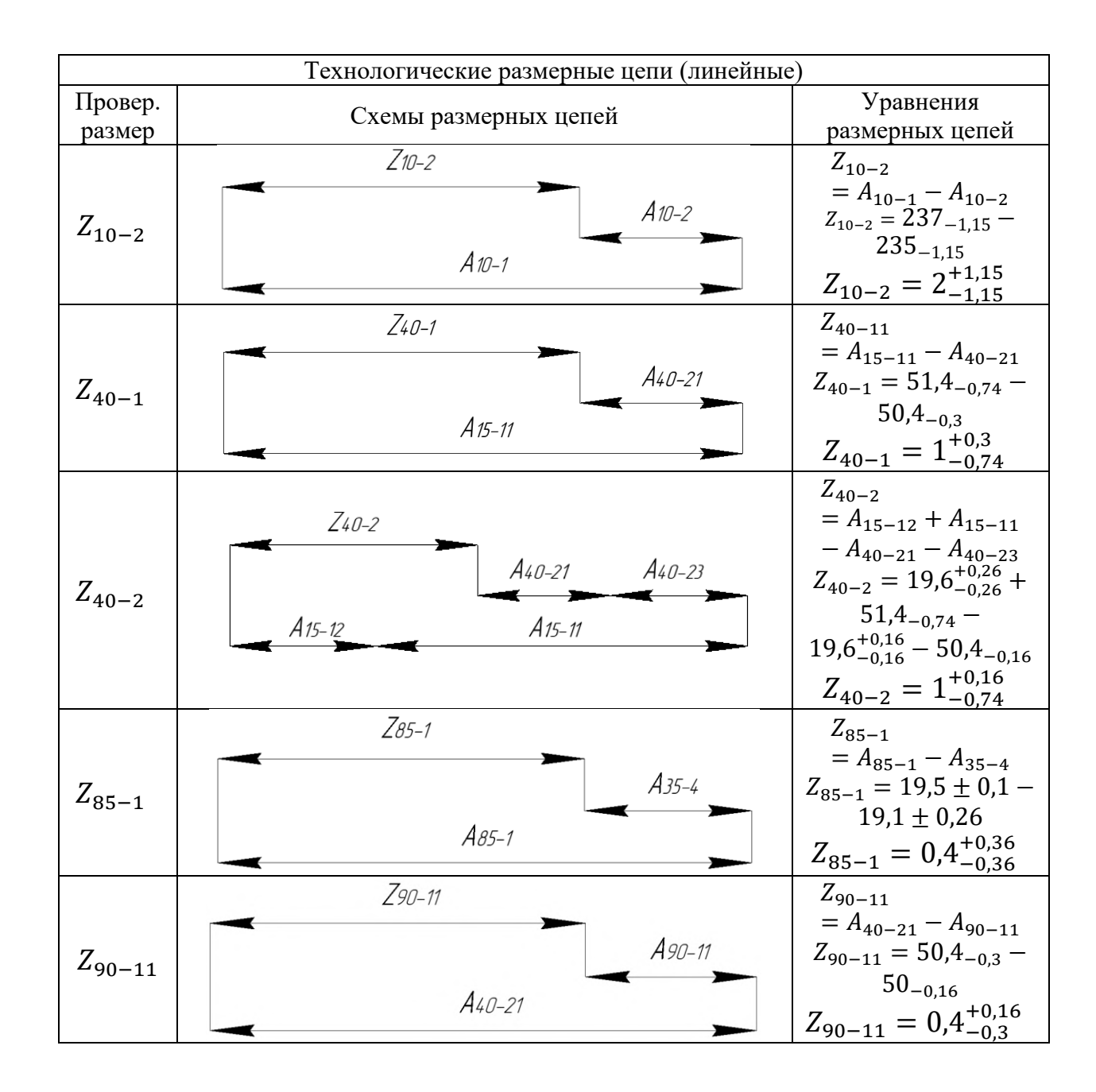

Также был проведён размерный анализ диаметральных размеров, полученных при расчёте припусков расчётно-аналитическим методом в разделе 1.5. Соответствующие размерные схемы отражены на рисунках [5](#page-61-0) и [6.](#page-61-1)

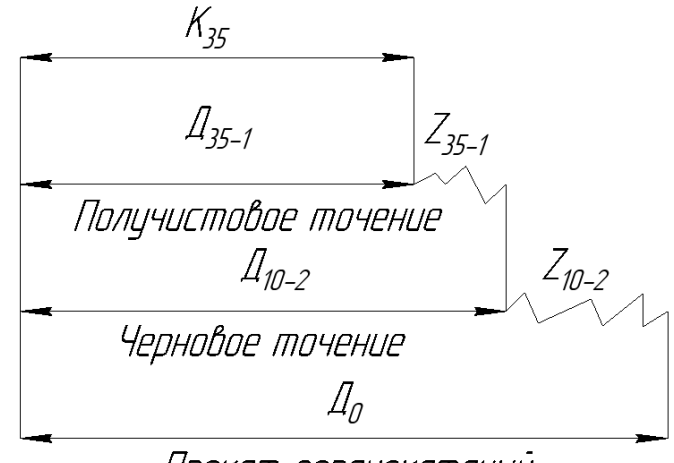

Прокат горячекатаный

<span id="page-61-0"></span>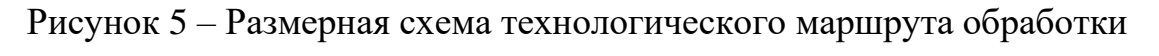

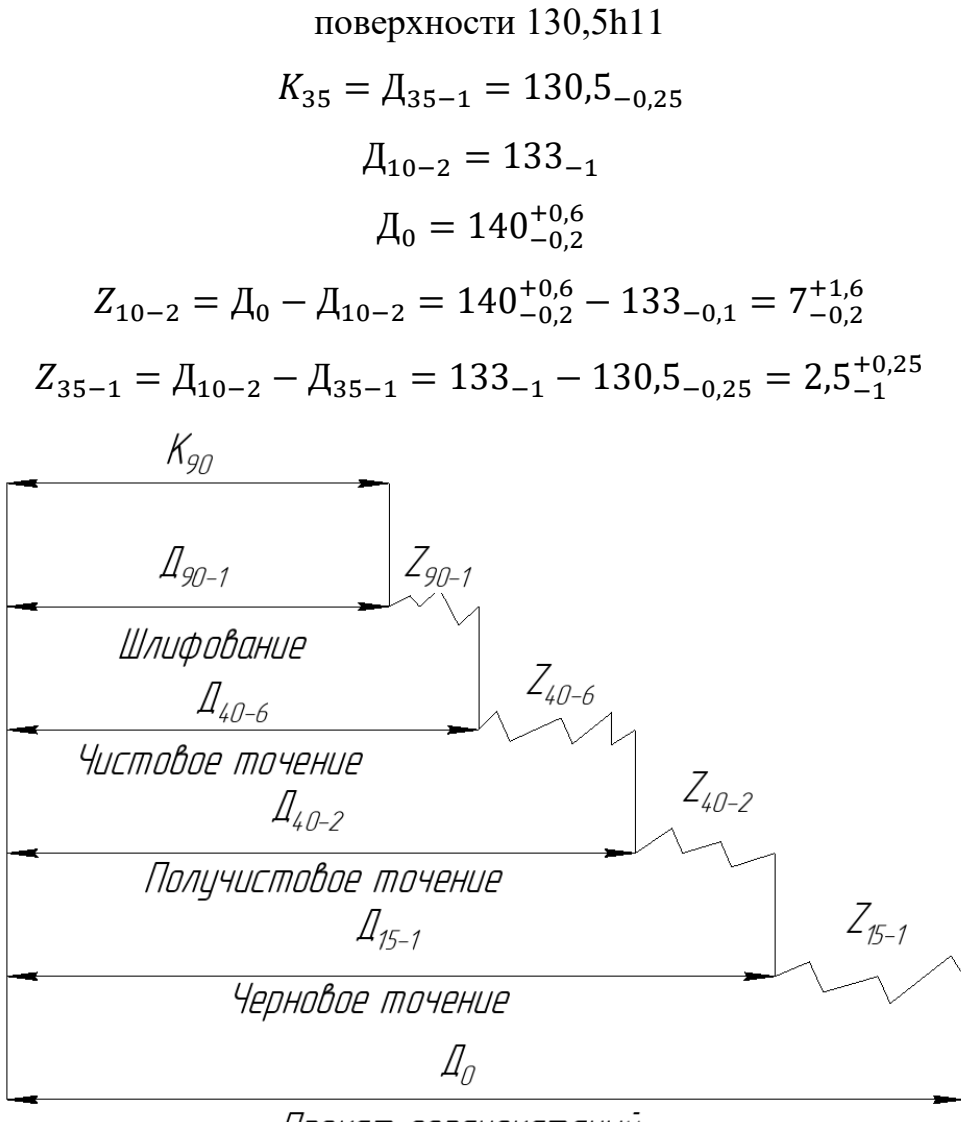

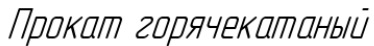

<span id="page-61-1"></span>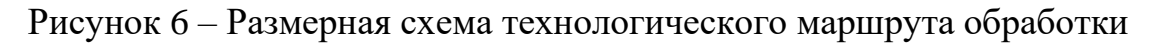

поверхности 75k6

$$
K_{90} = \mathcal{A}_{90-1} = \emptyset 75^{+0.021}_{+0.002}
$$
  
\n
$$
\mathcal{A}_{15-1} = 78_{-0.3}; \ \mathcal{A}_{40-2} = 76_{-0.12}; \ \mathcal{A}_{40-6} = 75, 4_{-0.046};
$$
  
\n
$$
\mathcal{A}_{0} = 140^{+0.6}_{-0.2}
$$
  
\n
$$
Z_{15-1} = \mathcal{A}_{0} - \mathcal{A}_{15-1} = 140^{+0.6}_{-0.2} - 78_{-0.3} = 62^{+0.9}_{-0.2} \text{ (Hanyck)}
$$
  
\n
$$
Z_{40-2} = \mathcal{A}_{15-1} - \mathcal{A}_{40-2} = 78_{-0.3} - 76_{-0.12} = 2^{+0.12}_{-0.3}
$$
  
\n
$$
Z_{40-6} = \mathcal{A}_{40-2} - \mathcal{A}_{40-6} = 76_{-0.12} - 75, 4_{-0.046} = 0, 6^{+0.046}_{-0.12}
$$
  
\n
$$
Z_{90-1} = \mathcal{A}_{40-6} - \mathcal{A}_{90-1} = 75, 4_{-0.046} - 75^{+0.021}_{+0.002} = 0, 4^{-0.002}_{-0.067}
$$

Из результатов размерного анализа видно, что предельные отклонения линейных и диаметральных размеров не выходят за ограничения, заданные конструктором. В противном случае рекомендуется переназначить предельные отклонения на все размеры для соблюдения требований согласно чертежу.

#### **Выводы**

По итогам выполнения раздела «Проектирование технологического процесса изготовления детали» были достигнуты следующие результаты:

1) Проведён анализ технологичности, согласно которому шлицы выделены как самый нетехнологичный элемент конструкции. В то же время, к шлицам предъявлены повышенные требования по изготовлению и контролю, что отражает необходимость в специальном приспособлении;

2) В качестве заготовки был выбран пруток горячекатаный как самый экономичный в условиях мелкосерийного производства;

3) Был спроектирован технологический процесс детали Вал-шестерня. Особенностями техпроцесса являются: принцип концентрации переходов, использование токарной операции с ЧПУ, наличие нитроцементации, получение эвольвентных шлицев с использованием специального приспособления, работа с глубоким сверлением;

4) Были рассчитаны и подобраны режимы резания и нормы времени для изготовления детали Вал-шестерня;

5) Проведён размерный анализ, отражающий правильность распределения припусков на обработку;

6) Подобраны средства технологического оснащения для производства детали Вал-шестерня;

7) Разработаны управляющие программы на токарные операции с ЧПУ для станка ТС1625Ф3.

64

# **Раздел 2. Проектирование средства технологического оснащения**

# **2.1. Обоснование выбора схемы приспособления**

Для обработки заготовки её нужно лишить необходимого числа степеней свободы, придать определённое положение в пространстве, т.е. забазировать. Точность базирования заготовки зависит от выбранной схемы базирования, т.е. от схемы расположения опорных точек на базах заготовки. Схема базирования заготовки для нарезания шлицев червячной фрезой с учётом ГОСТ 21495-76 представлена на рисунке [7.](#page-64-0)

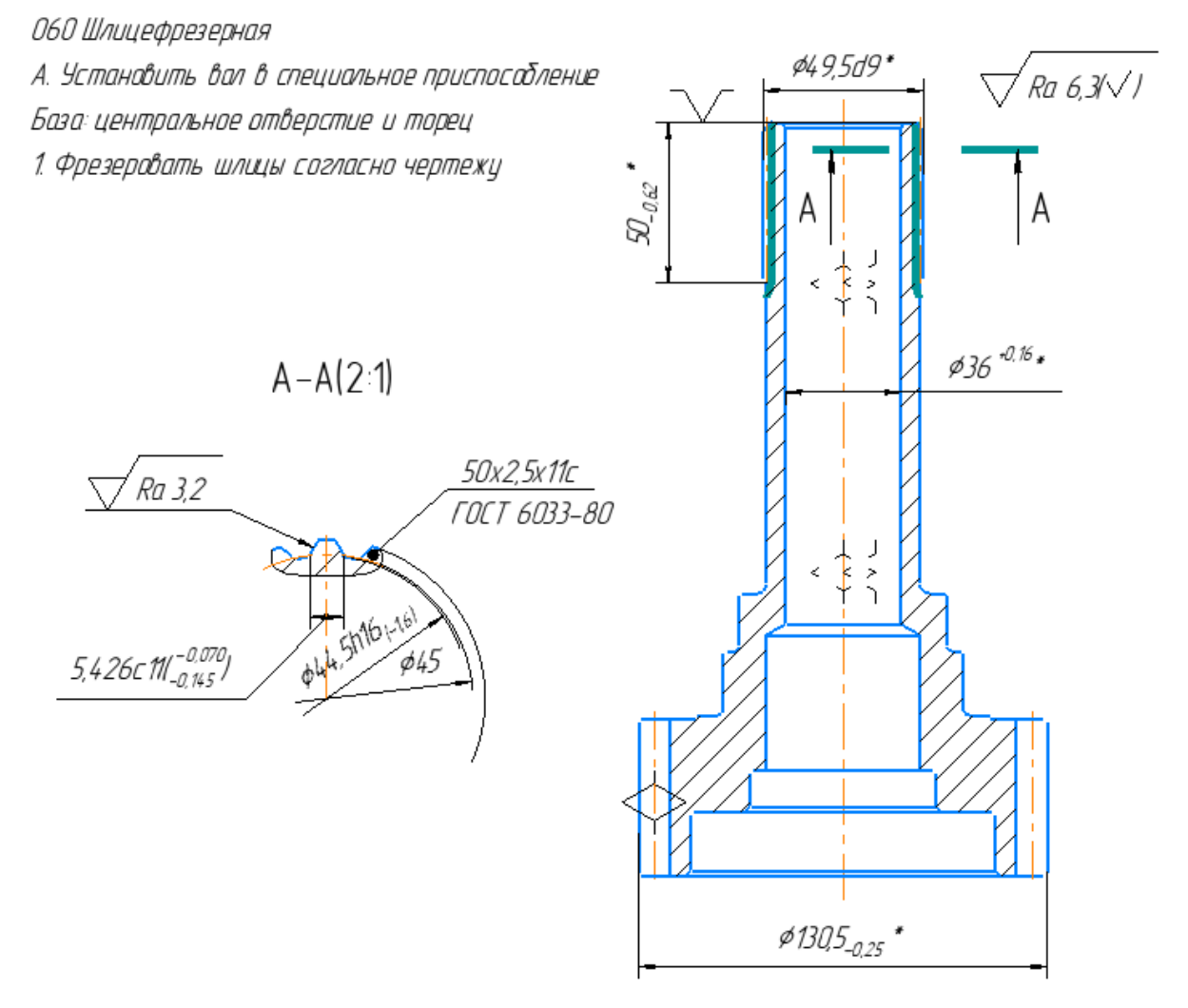

<span id="page-64-0"></span>Рисунок 7 – Схема базирования детали на операции 060 Шлицефрезерная Характеристика базирования:

- − Двойная направляющая база (лишает 4-х степеней свободы)
- − Опорная база, определяющая длину нарезания шлицев
- − Опорная база, определяющая попадание фрезы при нарезании шлицев

Закрепление заготовки происходит по внутреннему диаметру ∅36 в специальном приспособлении с использованием цанги, работающей на разжим. Схема закрепления детали с учётом ГОСТ 3.1107-81 представлена на рисунке [8.](#page-65-0)

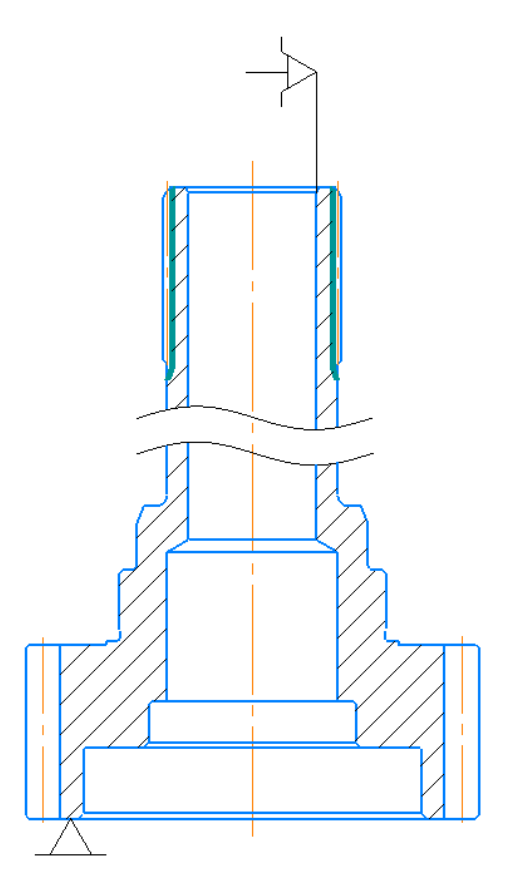

<span id="page-65-0"></span>Рисунок 8 – Схема закрепления детали на операции 060 Шлицефрезерная

Способ установки: в специальном приспособлении с пневматическим механизмом разжима/зажима цанги, с упором в нижний торец.

Реализация схемы базирования представляет собой принципиальную схему приспособления, отражённую на рисунке [9.](#page-66-0)

Принцип действия: приспособление с цанговым пневматическим зажимом для фрезерования эвольвентных шлицев червячной фрезой устанавливают основанием 1 на поворотном столе зубофрезерного станка 5Д32. При переключении распределительного крана, сжатый воздух через штуцер 9 поступает в нижнюю (бесштоковую) полость пневмоцилиндра, встроенного в корпусе 5 приспособления. При этом, верхний конический конец тяги 11 выходит из отверстия цанги 10 и деталь освобождается.

При движении поршня 3 со штоком 2 вверх, с ними вместе перемещается втулка 4 со стержнями 8, которые снимают деталь с цанговой оправки. Зажим детали обеспечивается пружиной 7 при откачке воздуха из бесштоковой полости, при этом цанга 10 разжимается по конической оправке 6.

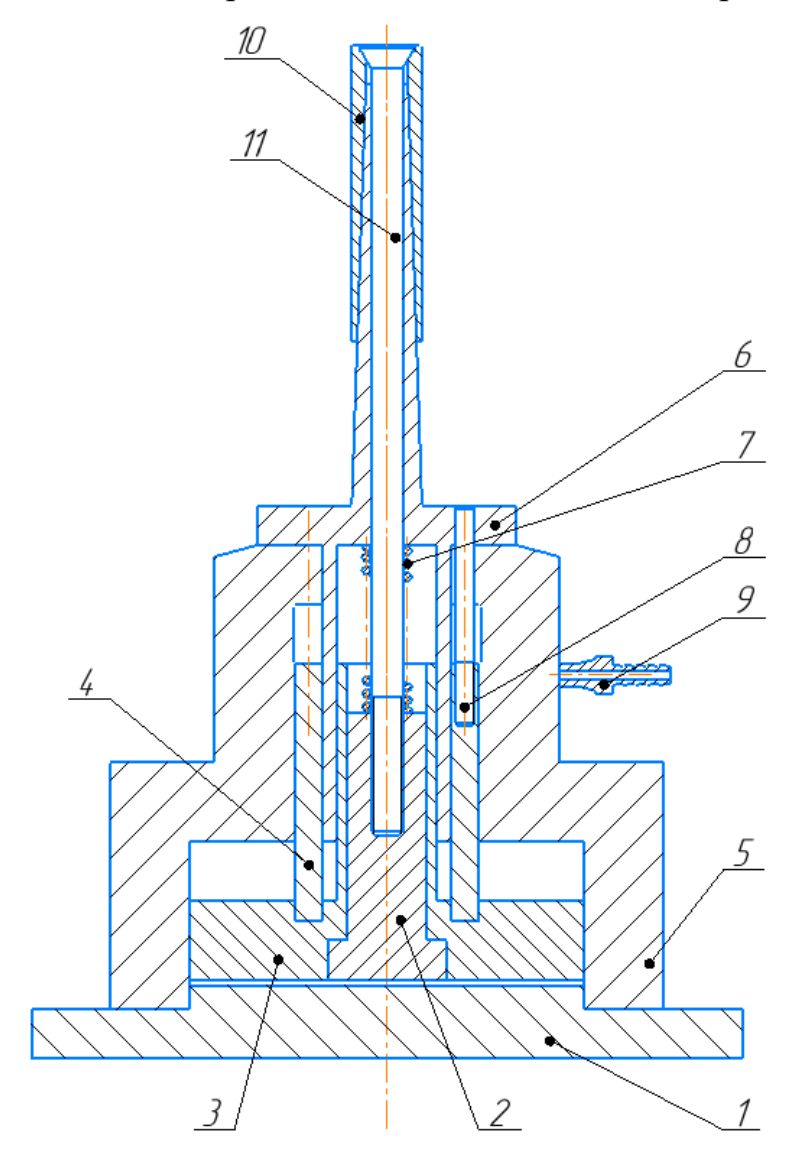

<span id="page-66-0"></span>Рисунок 9 – Принципиальная схема специального приспособления

с цанговым пневмозажимом

# **2.2. Расчёт сил зажима**

# **Исходные данные для расчёта:**

- − Операция 060: Шлицефрезерная
- − Шлицы 50х2,5х11с (18 шлицев) по ГОСТ 6033-80 Режущий инструмент: *Фреза 2520-0676 2,5 А ГОСТ 6637-80* Р6М5
- − Оборудование: станок 5Д32 зубофрезерный вертикальный полуавтомат
- − Приспособление: специальное приспособление с пневматическим цанговым зажимом для нарезания шлицев

Общий вид станка 5Д32 отражен на рисунке [10](#page-67-0), а его основные характеристики – в таблице [15.](#page-67-1)

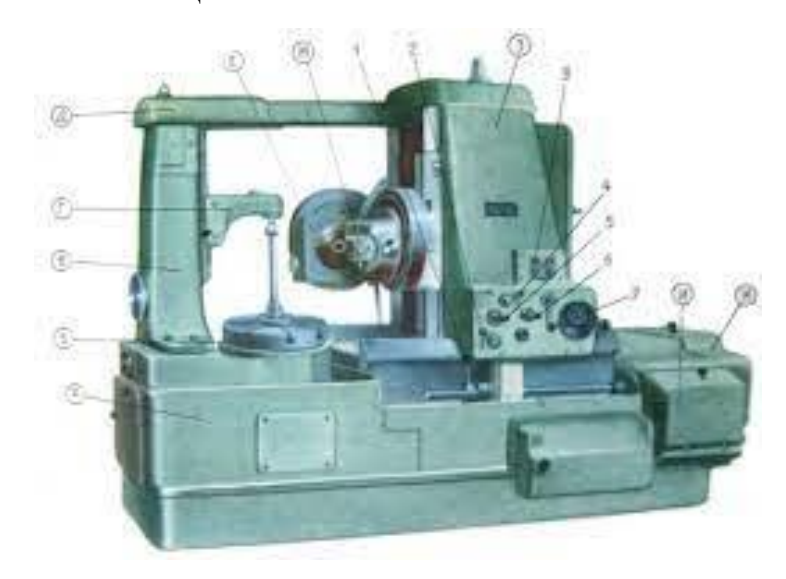

<span id="page-67-0"></span>Рисунок 10 – Станок зубофрезерный вертикальный полуавтомат 5Д32

Таблица 15 – Характеристики станка 5Д32

<span id="page-67-1"></span>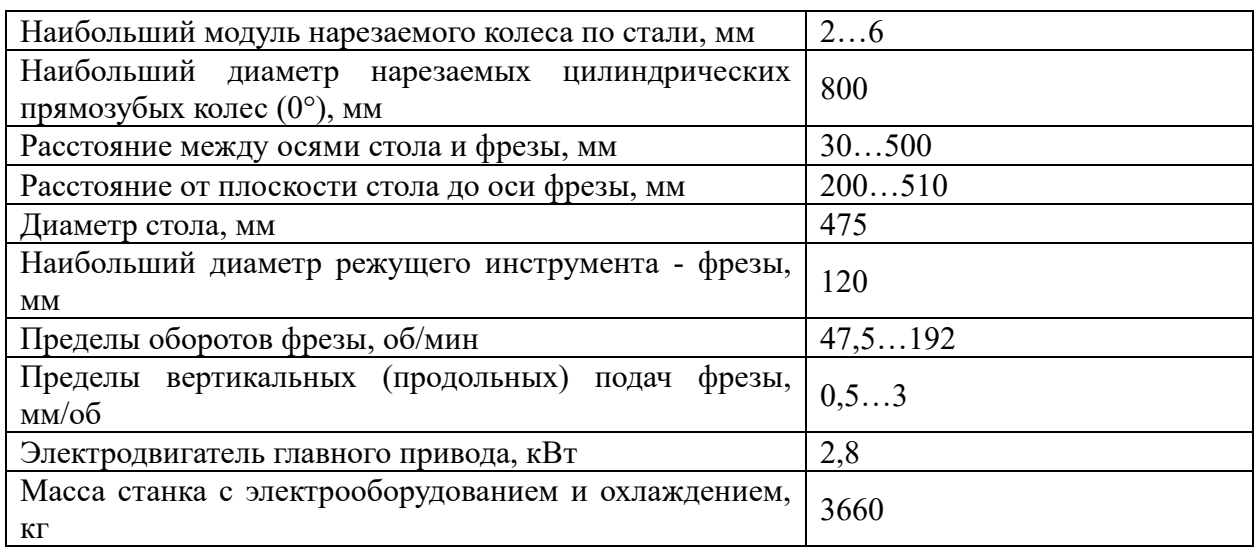

*Расчёт сил зажима был проведён согласно рекомендациям* [\[13](#page-118-1), с.6-17].

Цанговые зажимные механизмы предназначены для базирования и закрепления деталей вращения (типа валов, втулок, гильз, колец, дисков и др), по обработанным внутренним или наружным цилиндрическим поверхностям при обработке на токарных, шлифовальных, зуборезных станках при выполнении финишных операций).

Цанги обеспечивают высокую точность центрирования обрабатываемых деталей вследствие использования для закрепления упруго деформируемых зажимных элементов, объединенных в одну деталь и перемещающихся при закреплении в пределах упругих деформаций, ограниченных величиной исходного радиального зазора между цангой и поверхностью закрепляемой детали).

Упруго деформируемые зажимные элементы называют лепестками цанги. Лепестки цанги образованы продольными прорезями и представляют собой консольно закрепленную балку, которая получает радиальные упругие перемещения при продольном движении самой цанги или штока за счет взаимодействия с конусами в корпусе или на штоке. Перемещение всех лепестков цанги происходит одновременно, что обеспечивает самоцентрирование детали.

Точность центрирования на разжимной оправке обусловлена погрешностью, не превышающей 0,05…0,08 мм.

Распределение сил зажима в разжимной цанге показано на рисунке [11.](#page-69-0)

69

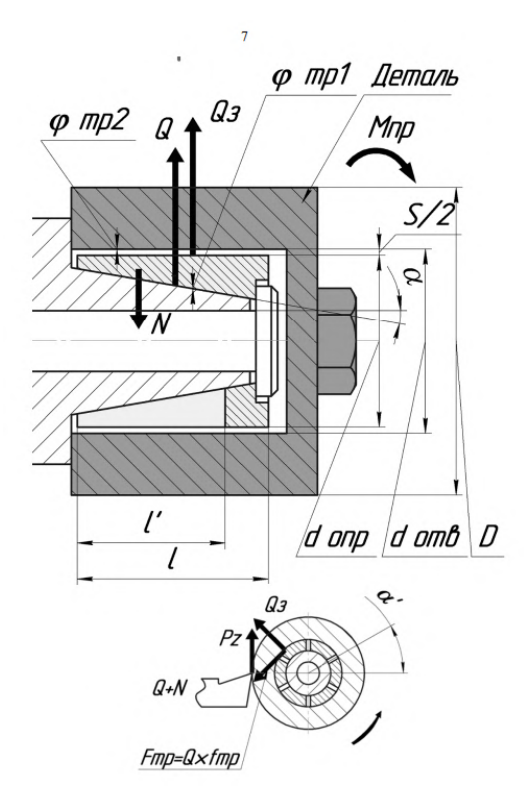

Рисунок 11 - Характеристики силы зажима для разжимной цанги

<span id="page-69-0"></span>На заготовку действует крутящий момент от сил резания  $M_{pes}$ , стремящийся повернуть её вокруг оси, направленная по оси и стремящаяся её сдвинуть. Суммарная сила зажима всеми лепестками цанговой оправки созлаёт месте контакта заготовкой силу трения.  $\mathbf{B}$  $\mathbf{c}$  $\overline{M}$ момент уравновешивающие выше названные силы.

Условие неподвижности детали на оправке определяется условием:

$$
M_{\text{rp.cymm}} \ge K_3 \cdot M_{\text{pes}},\tag{28}
$$

где  $M_{\text{rp.cymm}}$  — суммарный момент трения от всех лепестков цанги

$$
M_{\text{rp.cymm}} = z \cdot Q \cdot f_{\text{rp2}} \cdot \frac{d}{2},\tag{29}
$$

где  $Q$  – сила зажима от одного лепестка;

 $d = 36 -$ рабочий диаметр закрепления

 $z = 6 -$ число лепестков цанговой оправки

 $f_{\text{TD2}} = 0.2 - \kappa$ оэффициент трения на рабочей поверхности оправки  $K_3$  – коэффициент запаса (1,5 ... 3)

$$
M_{\text{pe}3} = P_z \cdot \frac{D}{2} - \text{ момент от силы резания,}
$$
 (30)

где  $P_z = 2797.7 H -$ окружная сила резания;

 $D = 49.5$  мм – диаметр обработки

$$
M_{\text{pe3}} = 69,2 \text{ H} \cdot \text{m}
$$
  

$$
K_3 = k_0 \cdot k_1 \cdot k_2 \cdot k_3 \cdot k_4 \cdot k_5 \cdot k_6,
$$
 (31)

где  $k_0$  — гарантированный коэффициент запаса, рекомендуется принимать для всех случаев равным 1,5;

 $k_1$  — коэффициент, учитывающий наличие случайных неровностей на поверхности заготовки, вызывающих увеличение сил резания. Для чистой заготовки  $k_1 = 1$ ;

 $k_2$  - коэффициент, учитывающий увеличение сил резания при затуплении инструмента. При фрезеровании сталей  $k_2 = 1.4$ ;

 $k_3$  - коэффициент, учитывающий увеличение сил резания при прерывистом резании. При обработке без ударов  $k_3 = 1$ ;

 $k_4$  - коэффициент, учитывающий постоянство развиваемых сил зажима. Для механических устройств прямого действия (пневматических, гидравлических и т.п.)  $k_4 = 1$ ;

 $k_5$  — коэффициент, учитывающий удобство расположения рукояток в ручных зажимных устройствах. При удобном расположении и малом диапазоне угла её поворота  $k_5 = 1$ ;

 $k_6$  - коэффициент, учитывающий наличие моментов, стремящихся повернуть заготовку. Если заготовка установлена базовой плоскостью на опоры с ограниченной поверхностью контакта,  $k_6 = 1$ .

 $k = 1.5 \cdot 1 \cdot 1.2 \cdot 1 \cdot 1 \cdot 1 \cdot 1 = 2.1$ 

Требуемая сила закрепления детали на оправке от одного лепестка цанги из данного уравнения определяется по формуле:

$$
Q = \frac{K_3 \cdot M_{\text{pea}}}{z \cdot f_{\text{rp2}} \cdot \frac{d}{2}} = 6727.7 \text{ H}
$$
 (32)

Для создания этой силы от лепестков на деталь, при перемещении оправки на конусе, необходимо преодолеть силу упругого сопротивления лепестков в пределах радиального зазора между оправкой и отверстием детали. Сила упругого сопротивления одного лепестка цанговой втулки:

$$
N = \frac{3 \cdot E \cdot J}{(2l)^3} \cdot y,\tag{33}
$$

 $\overline{4}$ 

где  $E = 2.1 \cdot 10^5$  МПа – модуль упругости материала цанги (сталь)  $y = \frac{S}{2}$  — стрела перегиба  $S = 0.3$  мм – диаметральный зазор до закрепления  $l = 150$  мм – длина лепестка цанги рабочей части цанговой втулки I - момент инерции сечения сектора лепестка цанги

$$
J = \frac{d^3 \cdot h}{8} \left( \alpha + \sin \alpha_1 \cos \alpha_1 - \frac{2 \cdot \sin^2 \alpha}{\alpha_1} \right) [\mathbf{M}^4]
$$
(34)

С учётом рекомендаций ГОСТ 31.1066.02-85:

 $\alpha = 1^{\circ}54'33'' \approx 1.91^{\circ}$ 

 $= 0.0333 -$ половина угла конуса цанговой втулки  $\alpha_1 = 30^\circ = 0,523 - \text{половина угла сектора лепестка цанги}$  $h = 3$  мм - толщина стенки лепестка

$$
J = \frac{0.036^3 \cdot 0.003}{8} (0.0333 + 0.433 - 0.0042) = 8.1 \cdot 10^{-9} \text{m}
$$

$$
N = \frac{3 \cdot 2.1 \cdot 10^{11} \cdot 8.1 \cdot 10^{-9}}{(2 \cdot 0.15)^3} \cdot \frac{0.3 \cdot 10^{-3}}{2} = 28.4 \text{ H}
$$

Расчётная формула требуемой силы тяги на штоке привода выглядит следующим образом:

$$
W = z \cdot (N + Q) \cdot (\tan(\alpha + \varphi_1) + \tan \varphi_2) \neq (35)
$$

$$
\varphi_1 = \operatorname{arctg}(f_{\text{rp1}}) = 5.71^{\circ}
$$

 $f_{\text{TD1}} = 0.1 - \kappa$ оэффициент трения на поверхности конуса цанги

$$
\varphi_2 = arctg(f_{\text{rp2}}) = 11.3^{\circ}
$$

 $W = 6 \cdot (28.4 + 6727.7) \cdot (\tan(1.91^\circ + 5.71^\circ) + \tan 11.3^\circ) = 13523.8 \text{ H}$
### **2.3. Подбор параметров пневмопривода**

Силовой привод представляет собой преобразователь какого-либо вида энергии в механическую, необходимую для работы зажимных механизмов. по виду преобразуемой энергии различают приводы: пневматические, гидравлические, пневмогидравлические, электрические, электромагнитные, магнитные, вакуумные, центробежно–инерционные. В качестве силового привода разжимной цанги был выбран пневмоцилиндр. Пневмоцилиндры предназначены для преобразования энергии сжатого воздуха в поступательное перемещение штока.

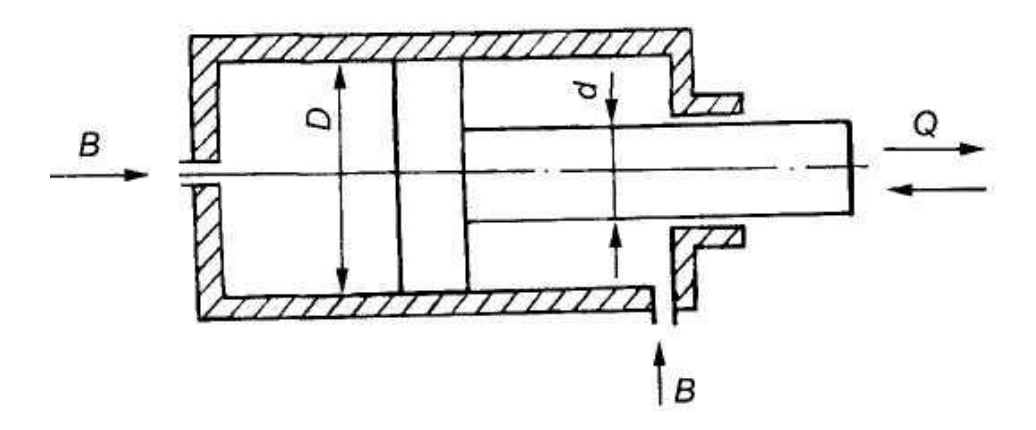

Рисунок 12 – Принципиальная схема пневмоцилиндров

Пневмоприводы применяются для зажимных устройств приспособлений, устанавливаемых на непрерывно или периодически вращающихся столах станков.

Преимущества:

- Значительное сокращение времени на зажим и разжим (в 4-8 раз) вследствие быстроты действия (0,5- 1,2 с) пневмопривода
- − Постоянство силы зажима заготовки в приспособлении
- − Возможность регулирования силы зажима детали
- − Простота управления зажимными устройствами приспособлений
- − Бесперебойность работы пневмопривода при изменениях температуры воздуха в окружающей среде

Для пневмоцилиндров двустороннего действия:

# − В штоковой области:

$$
W_1 = \frac{\pi}{4} \cdot (D^2 - d^2) \cdot p \cdot \eta,\tag{36}
$$

где  $D - \mu$ иаметр поршня пневмоцилиндра

− диаметр штока пневмоцилиндра

− давление сжатого воздуха (0,4 … 0,63 МПа)

 $\eta \approx 0.9 - K$ . П. Д. пневмоцилиндров

− В бесштоковой области:

$$
W_2 = \frac{\pi}{4} \cdot D^2 \cdot p \cdot \eta,\tag{37}
$$

В условиях задачи, сила зажима  $W = W_1$ , следовательно:

$$
\frac{\pi}{4} \cdot (D^2 - d^2) \cdot p \cdot \eta = 13523,8H
$$

Согласно рекомендациям,  $D \approx 5d$ , тогда:

$$
\frac{\pi}{4} \cdot \left(\frac{24}{25}D^2\right) \cdot p \cdot \eta = 13523,8 \text{ H}
$$

$$
D = 5 \sqrt{\frac{6W}{\pi} \cdot \frac{1}{p \cdot \eta}}
$$

$$
D = 5 \sqrt{\frac{13523,8}{6\pi} \cdot \frac{1}{0.5 \cdot 0.9}} = 199,6 \text{ mm}
$$

Согласно ГОСТ 15608-81 назначаем пневмоцилиндр:

$$
D = 200
$$
 MM,  $d = 40$  MM,  $p = 0.5$  M\Pi a

Предел толкающей силы (в штоковой полости) не менее  $W_{1 min} = 13568$  Н и не более  $W_{1 max} = 20676$  Н

Предел тянущей силы (в бесштоковой полости) не менее  $W_{2min} = 14130$  H и не более  $W_{2max} = 22078$  H

$$
W_1 = \frac{\pi}{4} \cdot (D^2 - d^2) \cdot p \cdot \eta = 13572 \text{ H (удовлетвор,}
$$

$$
W_2 = \frac{\pi}{4} \cdot D^2 \cdot p \cdot \eta = 14137 \text{ H (удов,}
$$

Для пневмоцилиндров одностороннего действия тянущая нагрузка осуществляется за счёт пружины сжатия. Использование пружины удобно при малом ходе штока пневмоцилиндра. Пружины сжатия представляют собой детали, принимающие на себя продольно-осевую нагрузку и сжимающиеся под ее действием. Когда нагрузка снимается, пружина возвращается в исходное состояние.

Для пневмоцилиндров одностороннего действия:

$$
W = \frac{\pi}{4} \cdot D^2 \cdot p \cdot \eta - P,\tag{38}
$$

где  $P$  – предельная сила сопротивления пружины обратного хода

Сила пружины при рабочей деформации соответствует наибольшему принудительному перемещению подвижного звена в механизме.

Исходя из известных параметров:

$$
P = \frac{\pi}{4} \cdot D^2 \cdot p \cdot \eta - W = 14137 - 13523.8 = 613.2 \text{ H}
$$

По ГОСТ 18793-80 подберём пружину сжатия, рисунок [13:](#page-74-0)

*Пружина 1086-0892, номер пружины 66*

 $D = 38$  мм;  $d = 4.5$  мм;  $H_0 = 70.5$  мм;  $t = 12.73$  мм

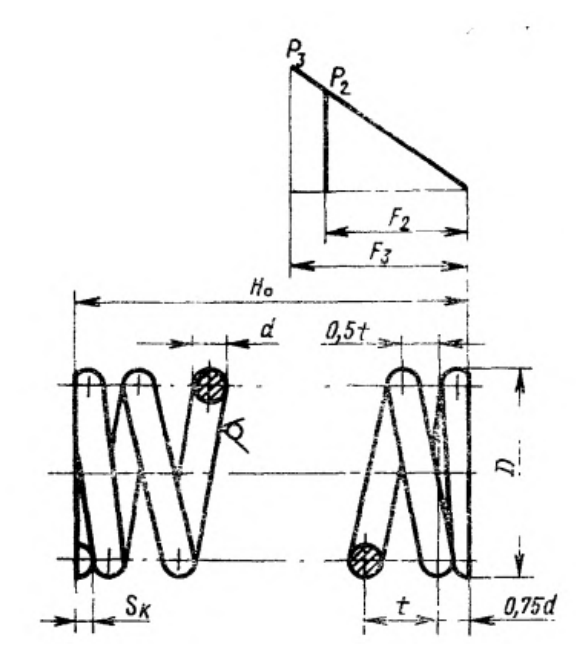

<span id="page-74-0"></span>Рисунок 13 – Параметры пружины сжатия

Толщина стенки и днища корпуса пневмоцилиндра вычисляются по формулам:

$$
\delta_{\rm cr} \ge \frac{p_{max} \cdot D}{2[\sigma]}; \tag{39}
$$

$$
\delta_{\rm AH} \ge 0,433D \sqrt{\frac{p_{max}}{[\sigma]}},\tag{40}
$$

где  $p_{max} = 1$  МПа – максимальное давление в полостях гидроцилиндра;  $D = 200$  мм – диаметр поршня гидроцилиндра;

 $[\sigma]$  – допускаемое напряжение растяжения материала корпуса.

Корпуса пневмоцилиндров (гильзы) изготавливаются обычно из сталей 35 и 45 или легированных сталей 40ХН, 40Х, 30ХГСА и др. Внутренние поверхности корпусов обрабатываются по посадке Н7, а наружные поверхности штока и поршня обрабатывают по посадке g6.

В качестве материала корпуса была выбрана сталь 45 и  $[\sigma] = 170$  МПа

$$
\delta_{\rm cr} \ge \frac{1 \cdot 200}{2 \cdot 170} = 0,59 \text{ nm (hphmem } \delta_{\rm cr} = 25 \text{ nm});
$$
  

$$
\delta_{\rm \pi} \ge 0,433 \cdot 200 \sqrt{\frac{1}{170}} = 6,64 \text{ nm (hphmem } \delta_{\rm \pi} = 25 \text{ nm})
$$

Расчёт резьбы на штоке производится по формуле:

$$
d_{\rm p} = \sqrt{\frac{4 \cdot \alpha \cdot Q}{\left[\sigma\right] \cdot \pi}},\tag{41}
$$

где  $\alpha = 2.25 -$  коэффициент затяжки;

 $Q = 13523.8$  Н – сила зажима;

 $[\sigma]$  – допускаемое напряжение растяжения материала штока.

В качестве материала штока была выбрана сталь 40Х13 и  $\sigma$  = 160 МПа.

$$
d_{\rm p} = \sqrt{\frac{4 \cdot 2.25 \cdot 13523.8}{160 \cdot \pi}} = 15.56 \text{ mm} = 16 \text{ mm}
$$

В качестве дополнительной пневмоаппаратуры был подобран пневмораспределитель Camozzi для управлением потоком воздуха в специальном приспособлении (рисунок [14](#page-76-0), каналы 2,3 – заглушены).

<span id="page-76-0"></span>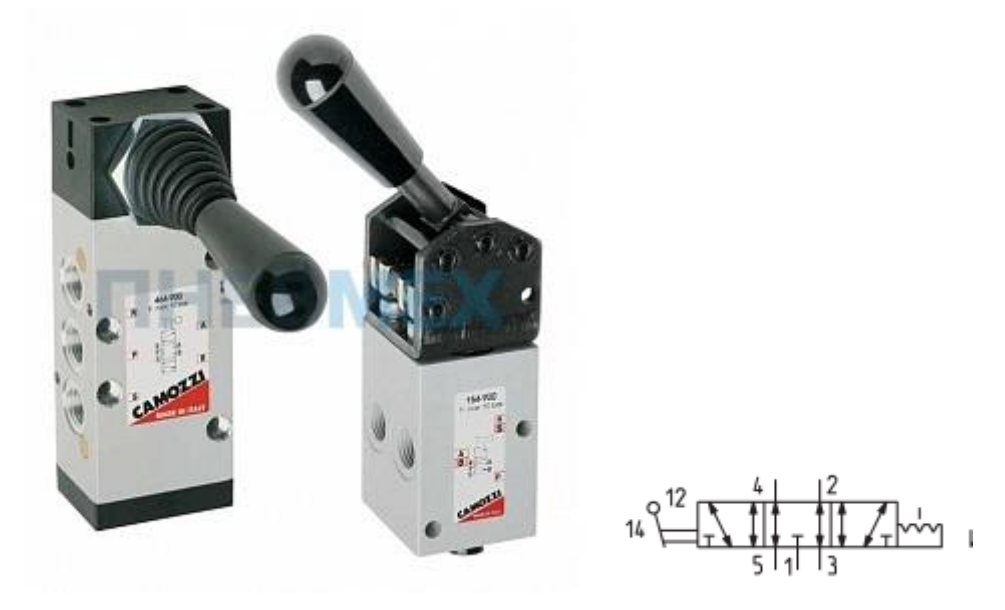

Рисунок 14 – Пневмораспределитель Camozzi 474-900 с ручным управлением

### **2.4. Расчёт приспособления на точность**

Расчёт приспособления на точность был проведён согласно [\[14](#page-118-0), с. 203-227].

Цель расчета на точность заключается в определении требуемой точности изготовления приспособления по выбранному параметру.

На точность обработки влияет ряд технологических факторов, вызывающих общую погрешность обработки  $\varepsilon_0$ , которая не должна превышать допуск  $\delta$  выполняемого размера при обработке заготовки, т.е.  $\varepsilon_0 \leq \delta$ .

Расчет погрешности изготовления приспособления  $\varepsilon_{\text{m}}$  сводится к вычитанию из допуска выполняемого размера всех других составляющих общей погрешности обработки.

$$
\varepsilon_{\rm np} = \delta - k_{\rm T} \cdot \sqrt{(k_{\rm T_1} \cdot \varepsilon_6)^2 + \varepsilon_3^2 + \varepsilon_{\rm n}^2 + \varepsilon_{\rm y}^2 + \varepsilon_{\rm n}^2 + (k_{\rm T_2} \cdot \omega)^2},\tag{42}
$$

где  $\delta$  – допуск выполняемого при обработке размера заготовки;

 $k_T = 1 ... 1,2 = 1 -$ коэффициент, учитывающий отклонение рассеяния значений составляющих величин от закона нормального распределения;

 $k_{T_1} = 0.8 ... 0.85 = 0.8 -$  коэффициент, учитывающий уменьшение предельного значения погрешности базирования при работе на настроенных станках;

 $k_{T2} = 0.6 ... 0.8 = 0.6 -$  коэффициент, учитывающий долю погрешности обработки в суммарной погрешности, вызываемой факторами, не зависящими от приспособления;

ω – экономическая точность обработки, принимается по таблицам;

 $\varepsilon_6$  – погрешность базирования заготовки в приспособлении;

 $\varepsilon_3$  – погрешность закрепления заготовки, возникающая в результате действия сил зажима;

 $\varepsilon_{\mu}$  – погрешность положения заготовки, возникающая в результате изнашивания элементов приспособления;

 $\varepsilon_{y}$  – погрешность установки приспособления на станке;

 $\varepsilon_{\rm n}$  – погрешность от перекоса инструмента.

*Расчет точности изготовления приспособления из условия обеспечения размера заготовки* 5,426−0,145 −0,070 *.*

1. Определяется погрешность базирования.  $\varepsilon_6 = 0$ , вследствие того, что лепестки цанги самоцентрирующиеся.

2. Определяется погрешность закрепления.  $\varepsilon_3 = 0$ , вследствие наличия упора при затяжке цанги.

3. Определяется погрешность установки приспособления на станке.  $\varepsilon_{v} = 0$ , так как осуществляется надежный контакт установочной плоскости приспособления с плоскостью стола станка.

4. Выявляется погрешность от перекоса (смещения) инструмента  $\varepsilon_n = 0$ , так как в приспособлении отсутствуют направляющие элементы.

5. Определяется погрешность от изнашивания установочных элементов.

$$
\varepsilon_{\rm H} = U_0 \cdot k_1 \cdot k_2 \cdot k_3 \cdot k_4,\tag{43}
$$

где  $U_0 = 0.025$  мм – значение среднего износа при установке в цанге;

 $k_1 = 0.97 -$  коэффициент, учитывающий материал детали (сталь незакалённая);

 $k_2 = 1.25 -$ коэффициент, учитывающий тип оборудования (специальное);

 $k_3 = 0.94$  – коэффициент, учитывающий условия обработки (с охлаждением);

 $k_4 = 2.8 -$  коэффициент, учитывающий число установок в год (500 в год).

$$
\varepsilon_{\rm H} = 0.025 \cdot 0.97 \cdot 1.25 \cdot 0.94 \cdot 2.8 \cdot \frac{5}{1000} = 0.0004 \text{ mm}
$$

6. Определяется экономическая точность обработки. В данном случае  $\omega = 0.075$  MM.

7. Определяется погрешность изготовления приспособления.

$$
\varepsilon_{\rm np} = 0.075 - 1 \cdot \sqrt{(0.8 \cdot 0)^2 + 0^2 + 0.0004^2 + 0^2 + 0^2 + (0.6 \cdot 0.075)^2}
$$
  
= 0.030 mm

Погрешность установки заготовки в приспособлении  $\varepsilon$  как суммарное поле рассеяния случайных величин определяется из выражения:

$$
\varepsilon = \sqrt{\varepsilon_6^2 + \varepsilon_3^2 + \varepsilon_{\text{np}}^2}
$$
\n
$$
\varepsilon = 30 \text{ mKm}
$$
\n(44)

Таким образом, точность центрирования детали при установке в специальном приспособлении обеспечивается погрешностью, не превышающей величину 30 мкм, для обеспечения размера ширины эвольвентного шлица 5,426−0,070<br>−0,145

### **2.5. Проектирование гибкой производственной системы (модуля)**

Исходными данными для проектирования гибкой производственной системы (ГПС) являются:

- − сведения о продукции: вид, номенклатура, габариты, требования к точности и качеству изготовления и др.;
- − сведения о технологических процессах изготовления изделий: сведения о заготовках (вид, точность), способах обработки, технологических базах, составе технологических переходов и др.

Станочный комплекс ГПС может быть представлен в виде отдельных одно- и многоцелевых станков с ЧПУ, гибких производственных модулей (ГПМ), роботизированных технологических комплексов (РТК).

Основой ГПС является станочное оборудование. При обработке деталей типа тел вращения чаще используются оснащенные ЧПУ токарные станки.

ГПМ – это ГПС, которая оснащена единицей технологического оборудования, устройством управления и средствами автоматизации технологического процесса. Основу ГПМ составляет базовый комплект – непереналаживаемая часть ГПМ в пределах принятых типоразмеров изделия. Базовый комплект включает: единицу технологического оборудования и устройство загрузки-выгрузки деталей. При добавлении операционного накопителя заготовок и деталей получается ГПМ, связанный со складом при помощи транспортного робота и являющийся автономной единицей автоматизированной системы, которая способна функционировать без участия человека.

ГПМ успешно эксплуатируются автономно в условиях мелкосерийного производства с максимальным использованием их технологических возможностей и гибкости в переналадке.

В условиях поставленной задачи, была проведена автоматизация токарных операций с ЧПУ с использованием станка с ЧПУ ТС1625Ф3, и представлен на его основе гибкий производственный модуль.

Для производства детали «Вал-шестерня» необходимо провести автоматизацию процесса снятия и установки заготовок с помощью промышленного робота напольного типа М20П.40.01, рисунок [15.](#page-81-0)

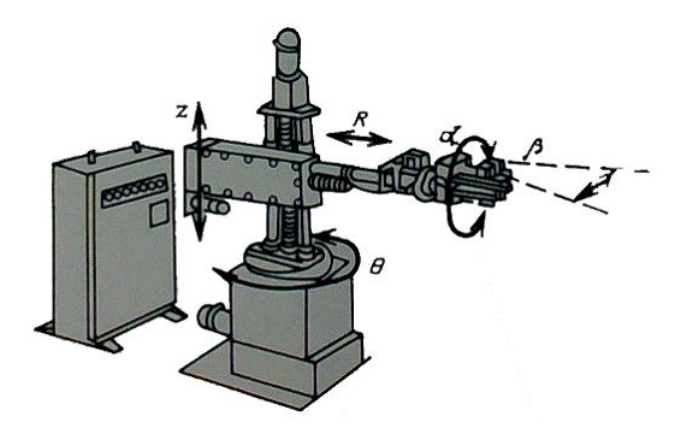

Рисунок 15 – Промышленный робот напольного типа М20П.40.01

<span id="page-81-0"></span>Данный робот является весьма распространенным в ГПМ для токарной обработки. Робот имеет одну горизонтальную выдвижную руку, оборудованную механизмом продольного и вертикального перемещения, и вертикальную колонну, вокруг оси которой рука поворачивается. Рабочая зона робота охватывает загрузочные и разгрузочные позиции транспортеранакопителя, а также зону обработки на станке, примыкающую к его шпинделю. Рисунок 14 иллюстрирует ГПМ с использованием робота М20П.40.01 и токарного станка с ЧПУ ТС1625Ф3.

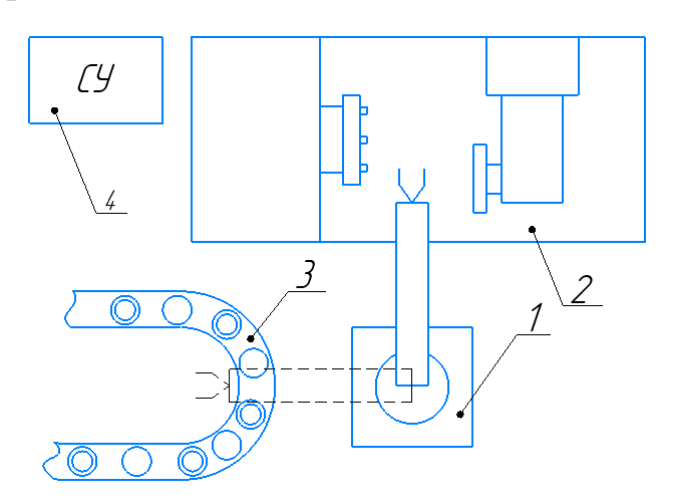

Рисунок 16 – Компоновка ГПМ: 1 – промышленный робот; 2 – станок  $TC1625\Phi3$ ;

3 – накопитель; 4 – система управления

#### **Выводы**

По итогам выполнения раздела «Проектирование средства технологического оснащения» были достигнуты следующие результаты:

1) Разработана схема базирования и схема закрепления детали Вал-шестерня в специальном приспособлении с цанговым пневмозажимом;

2) Рассчитаны усилия зажима детали в приспособлении  $Q = 13523.8$  H;

3) Подобрана пневмоаппаратура и выбран метод закрепления детали в цанге – за счёт пружины сжатия;

4) Проведён расчёт приспособления на точность, согласно которому точность центрирования детали при установке в специальном приспособлении обеспечивается погрешностью, не превышающей 30 мкм;

5) Спроектирован ГПМ с применением промышленный робота напольного типа М20П.40.01 для автоматизации работы при изготовлении детали на станке с ЧПУ ТС1625Ф3;

6) Разработан сборочный чертёж специального приспособления с цанговым пневмозажимом для нарезания эвольвентных шлицев детали Вал-шестерня.

#### **ЗАДАНИЕ ДЛЯ РАЗДЕЛА «ФИНАНСОВЫЙ МЕНЕДЖМЕНТ, РЕСУРСОЭФФЕКТИВНОСТЬ И РЕСУРСОСБЕРЕЖЕНИЕ»**

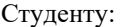

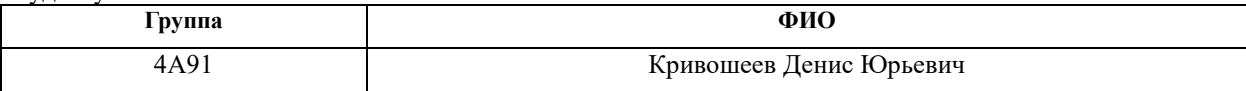

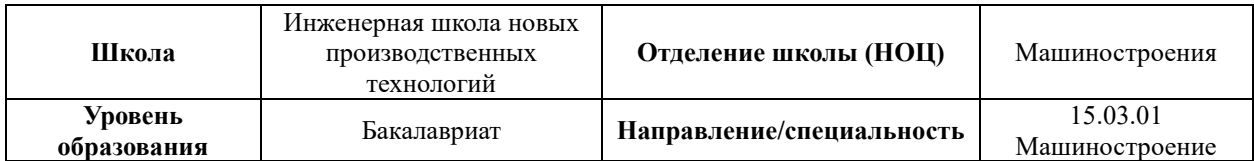

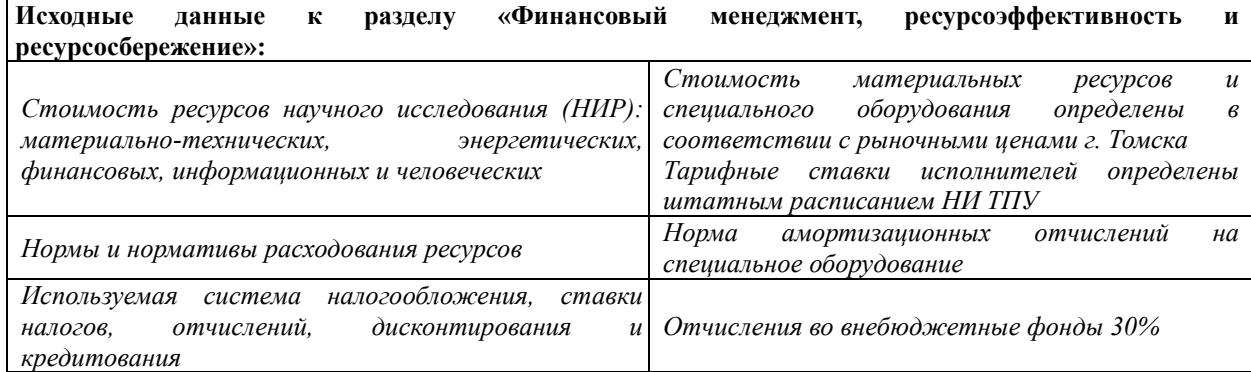

#### **Перечень вопросов, подлежащих исследованию, проектированию и разработке:**

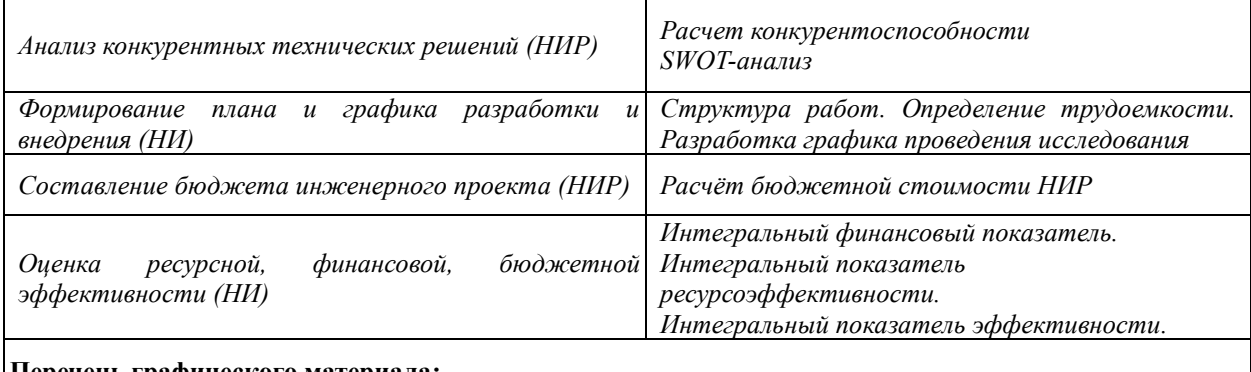

#### **Перечень графического материала:**

*Оценка конкурентоспособности НИР Матрица SWOT Диаграмма Ганта Бюджет НИР Основные показатели эффективности НИР*

**Дата выдачи задания для раздела по линейному графику**

#### **Задание выдал консультант:**

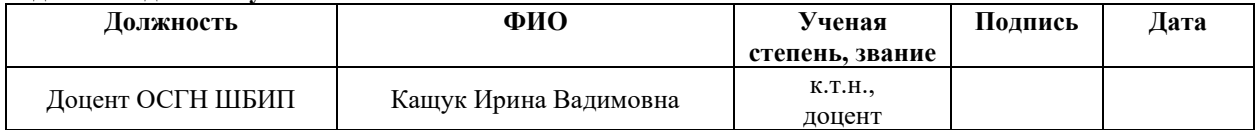

#### **Задание принял к исполнению студент:**

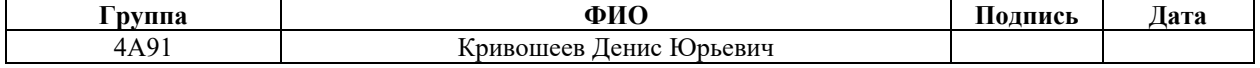

# **Раздел 3. Финансовый менеджмент, ресурсоэффективность и ресурсосбережение**

#### **Введение**

Целью раздела «Финансовый менеджмент, ресурсоэффективность и ресурсосбережение» является оценка коммерческой ценности научноисследовательских работ (НИР), проектирование и создание конкурентоспособных разработок и технологий, отвечающих современным требованиям в области ресурсоэффективности и ресурсосбережения.

Данный раздел предусматривает рассмотрение следующих задач:

- − Оценка коммерческого потенциала разработки;
- − Планирование НИР;
- − Расчет бюджета НИР;

− Определение ресурсной, финансовой, бюджетной эффективности.

Цель ВКР – технологическая подготовка производства детали "Валшестерня" (включает в себя разработку требуемой технологической и конструкторской документации).

**3.1. Оценка коммерческого потенциала и перспективности проведения НИР с позиции ресурсоэффективности и ресурсосбережения**

### **3.1.1. Анализ конкурентных технических решений**

Анализ конкурентных технических решений с позиции ресурсоэффективности и ресурсосбережения позволяет провести оценку сравнительной эффективности разработки и определить направления для ее будущего повышения. В данной работе оценивается технологическая подготовка производства детали «Вал-шестерня», в частности, технологический процесс изготовления. Следовательно, потенциальными конкурентами могут выступать любые машиностроительные предприятия, способные написать технологию получения требуемой детали и обладающие нужными мощностями для механообработки.

В Томске можно выделить несколько влиятельных предприятийконкурентов в области производства детали «Вал-шестерня». Анализ будем проводить на основе предприятий: АО «Томский электромеханический завод им. В.В. Вахрушева» и ООО «Томский машиностроительный завод».

Целесообразно проводить данный анализ с помощью оценочной карты, представленной в таблице [16.](#page-85-0)

Таблица 16 – Оценочная карта

<span id="page-85-0"></span>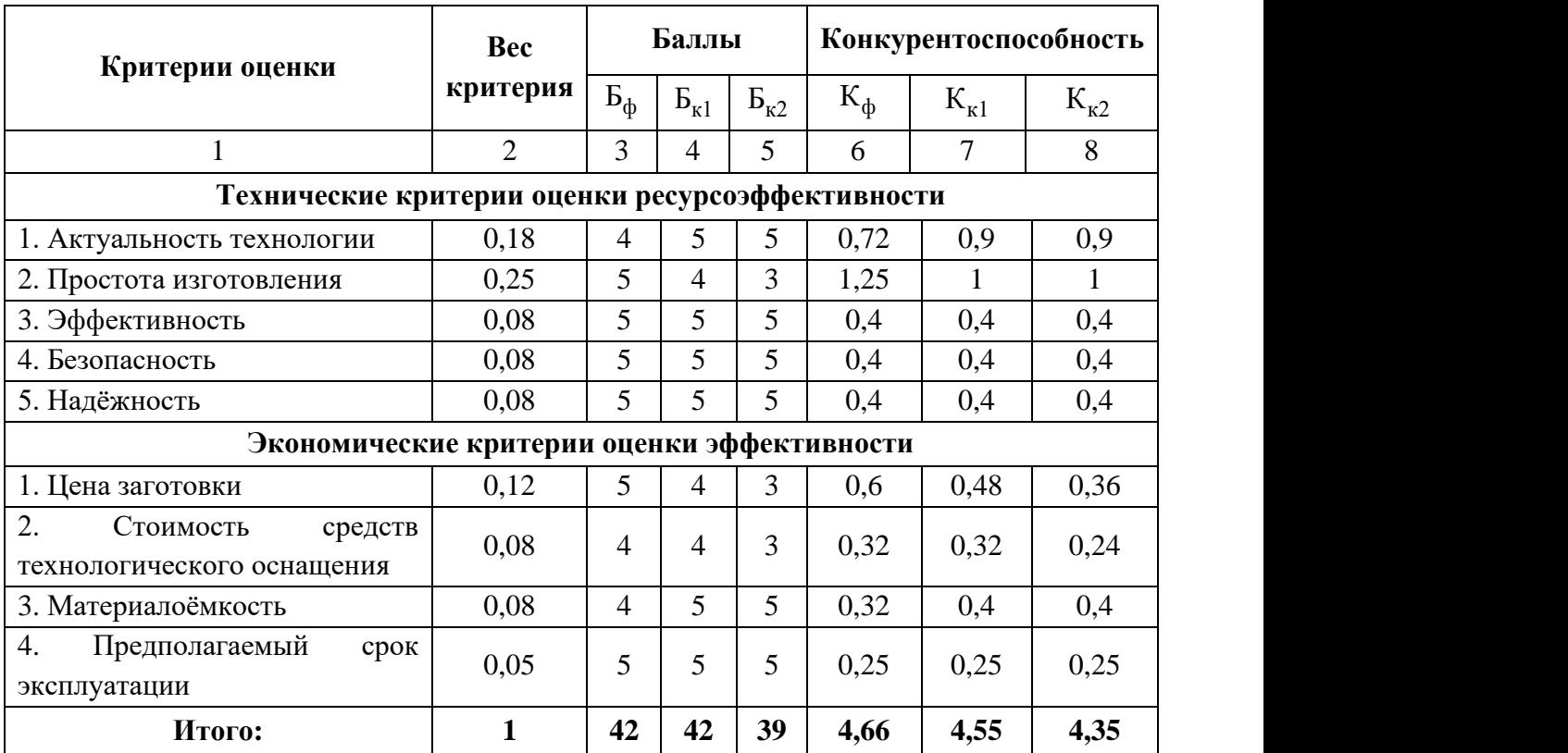

- $\mathbf{b}_{\phi}$  продукт проведенной исследовательской работы;
- $F_{k1}$  АО «Томский электромеханический завод им. В.В. Вахрушева»;
- $\mathrm{E}_{\kappa2}$  ООО «Томский машиностроительный завод»

Анализ конкурентных технических решений определяется по формуле:

$$
K=\sum B_i B_i
$$
,  $\Gamma A$ 

К – конкурентоспособность научной разработки или конкурента;

- B*<sup>i</sup>* вес показателя (в долях единицы);
- Б*<sup>i</sup>* балл *i*-го показателя.

Проведённый анализ конкурентных технических решений позволяет выделить определяющие преимущества нашей разработки: соотношение простоты применяемой технологии с доступностью материалов и оборудования, что также делает техпроцесс универсальным и применимым для любого производства.

### **3.1.2. SWOT-анализ**

Для исследования внешней и внутренней среды проекта, в работе проводится SWOT-анализ с детальной оценкой сильных и слабых сторон проекта, а также его возможностей и угроз.

Первый этап заключается в составлении матрицы SWOT, таблица [17,](#page-86-0) в которой описываются слабые и сильные стороны проекта и выявляются возможности и угрозы для реализации проекта.

Таблица 17 – Матрица SWOT-анализа

<span id="page-86-0"></span>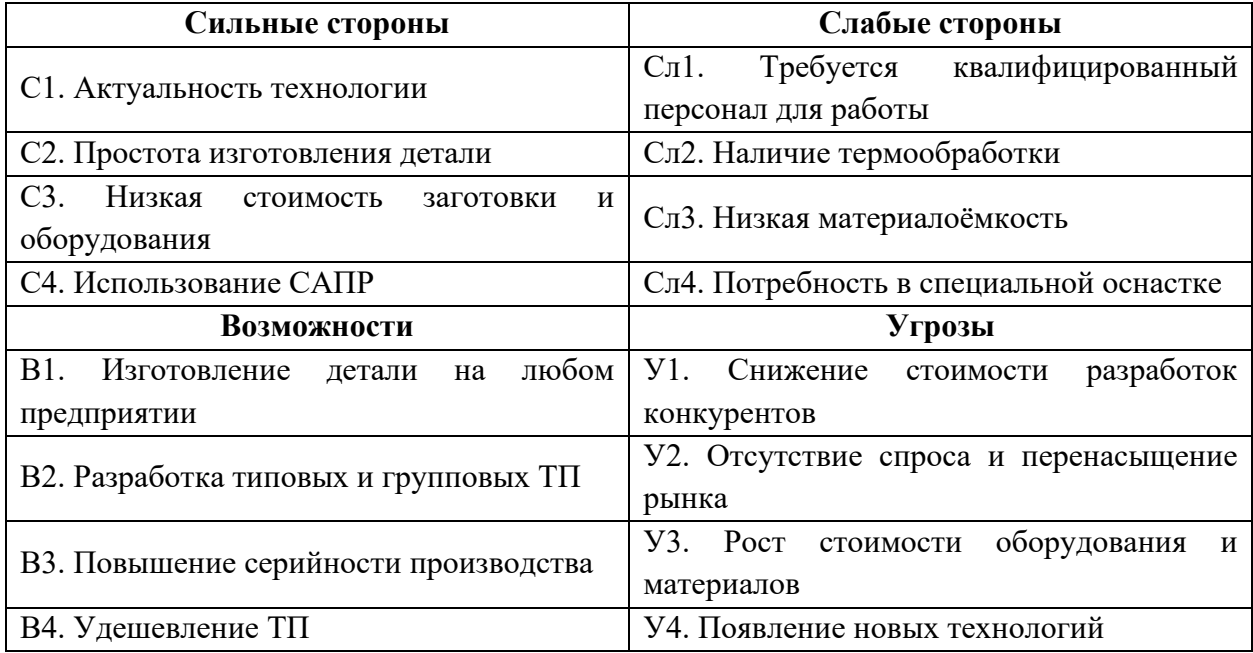

На втором этапе на основании матрицы SWOT строятся интерактивные матрицы возможностей и угроз, представленные в таблицах [18,](#page-87-0) [19,](#page-87-1) [20,](#page-87-2) [21,](#page-87-3) позволяющие оценить эффективность проекта, а также надежность его реализации.

# Таблица 18 – Интерактивная матрица «Возможности проекта и сильные

### <span id="page-87-0"></span>стороны»

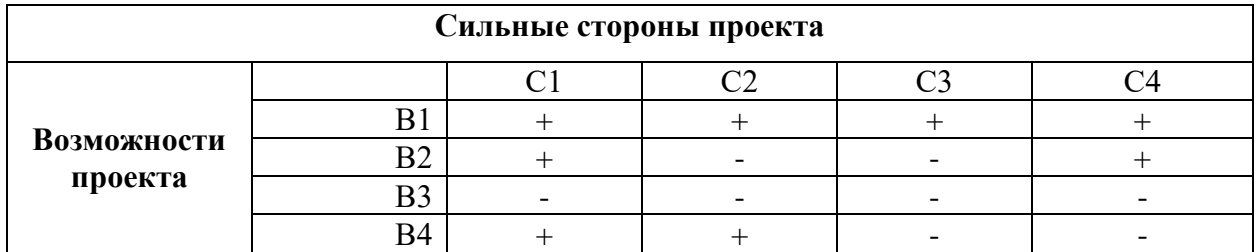

# <span id="page-87-1"></span>Таблица 19 – Интерактивная матрица «Возможности проекта и слабые стороны»

#### **Слабые стороны проекта Возможности проекта** Сл1 Сл2 Сл3 Сл4 B1 -  $+$  -  $+$  $B2$  +  $-$  -  $-$  -  $-$ В3 | - | - | - | -В4 - | - | - | -

Таблица 20 – Интерактивная матрица «Угрозы проекта и сильные

## <span id="page-87-2"></span>стороны»

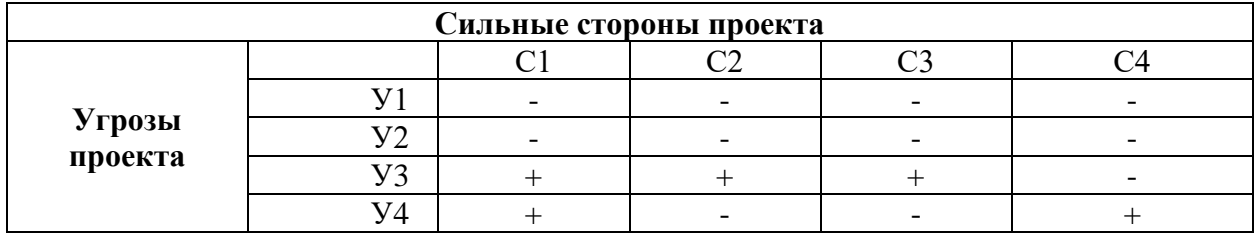

Таблица 21 – Интерактивная матрица проекта «Угрозы проекта и слабые

### <span id="page-87-3"></span>стороны»

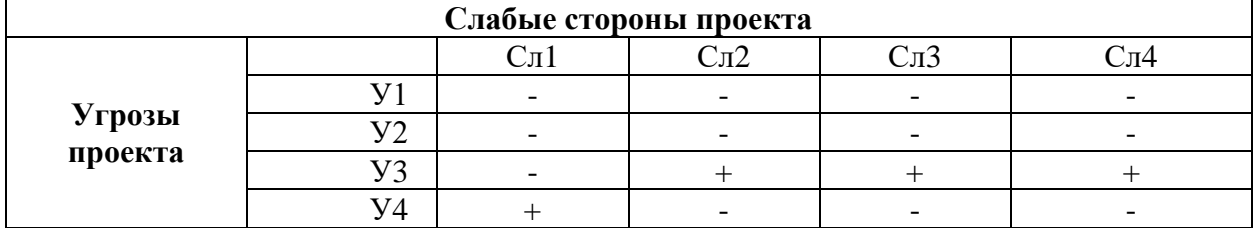

Результаты анализа представлены в итоговой таблице [22.](#page-88-0)

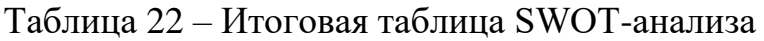

<span id="page-88-0"></span>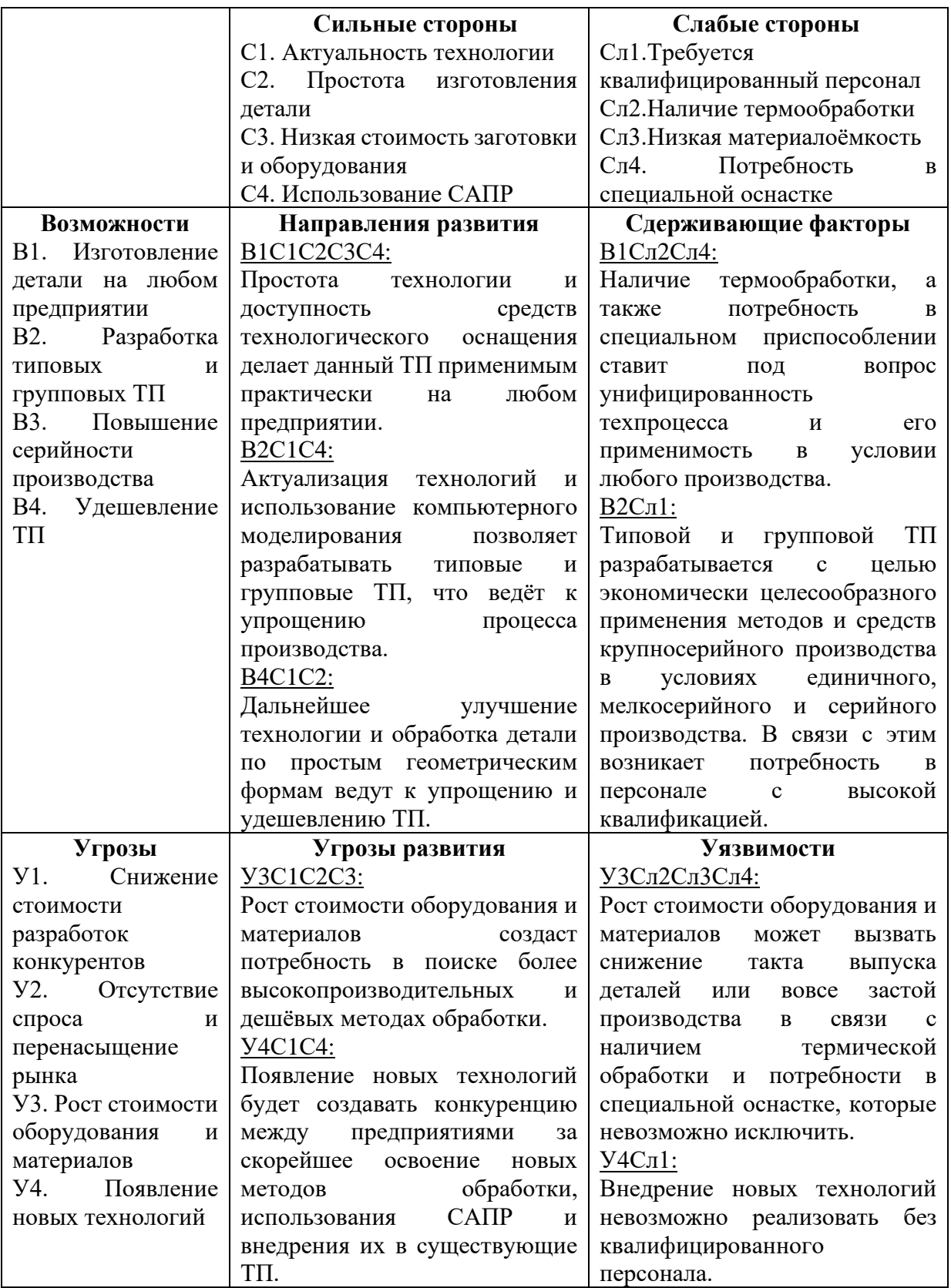

# **3.2. Планирование научно-исследовательских работ**

Данный этап характеризуется планированием работ по разработке технологического процесса, анализом трудоёмкости и необходимых средств для реализации проекта. В ходе выполнения, определили состав рабочей группы в таблице [23](#page-89-0) и структуру работ в таблице [24.](#page-89-1)

Таблица 23 – Состав рабочей группы

<span id="page-89-0"></span>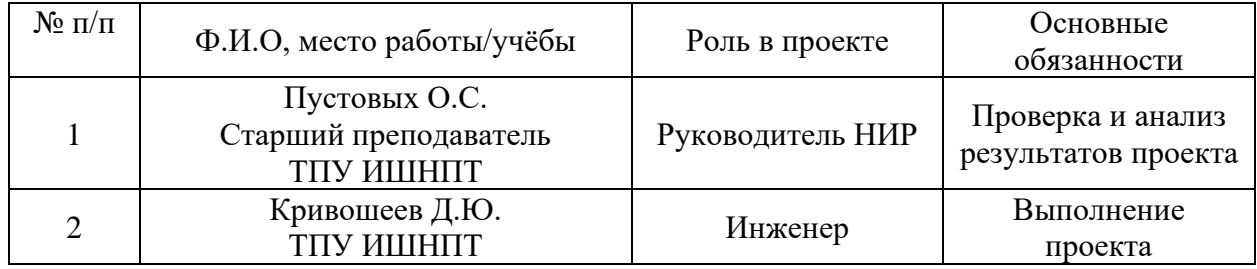

# **3.2.1. Структура работ**

Таблица 24 – Перечень этапов, работ и распределение исполнителей

<span id="page-89-1"></span>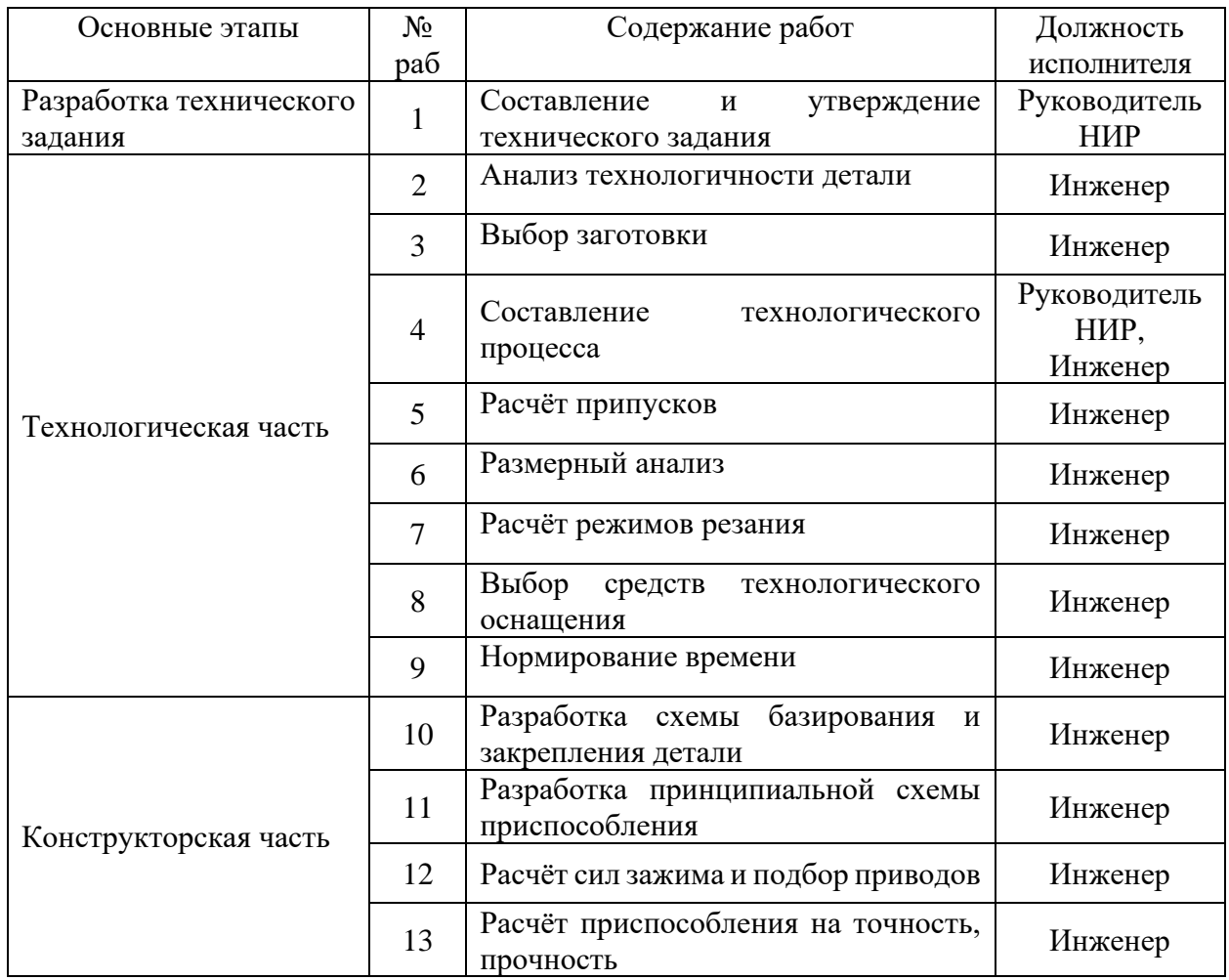

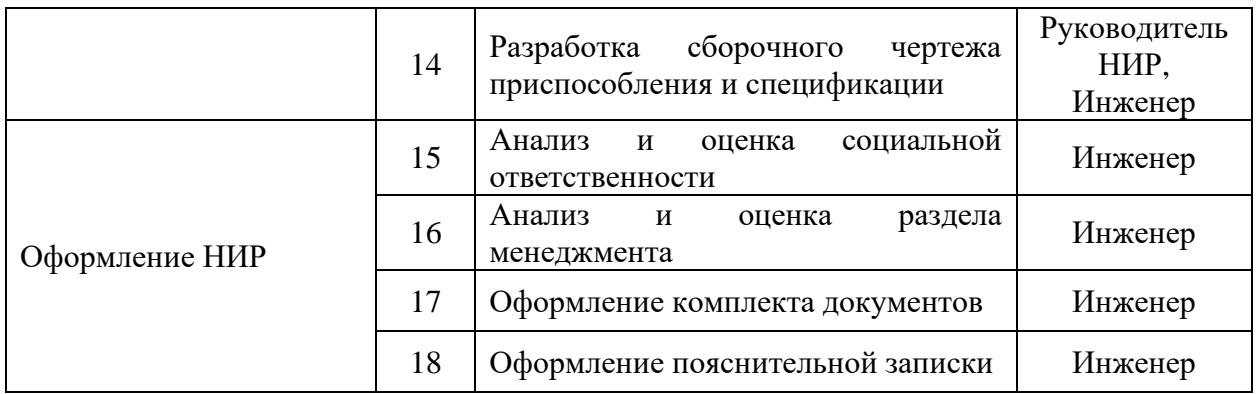

### **3.2.2. Определение трудоемкости выполнения работ**

Трудовые затраты в большинстве случаях образуют основную часть стоимости разработки, поэтому важным моментом является определение трудоемкости работ каждого из участников.

Трудоемкость выполнения оценивается экспертным путем в человекоднях и носит вероятностный характер, т.к. зависит от множества трудно учитываемых факторов. Для определения ожидаемого (среднего) значения трудоемкости  $t_{\text{ox}-i}$  используется следующая формула:

$$
t_{\text{0}x-i} = \frac{3t_{\text{min}-i} + 2t_{\text{max}-i}}{5},\tag{45}
$$

где  $t_{min-i}$  – минимально возможная трудоемкость выполнения заданной *i*-ой работы (оптимистическая оценка: в предположении наиболее благоприятного стечения обстоятельств), чел.-дн.;

 $t_{max-i}$  – максимально возможная трудоемкость выполнения заданной *i*-ой работы (пессимистическая оценка: в предположении наиболее неблагоприятного стечения обстоятельств), чел.-дн.

Исходя из ожидаемой трудоемкости работ, определяется продолжительность каждой работы в рабочих днях  $T_{p-i}$ , учитывающая параллельность выполнения работ несколькими исполнителями. Такое вычисление необходимо для обоснованного расчета заработной платы.

$$
T_{p-i} = \frac{t_{\text{ox}-i}}{\mathbf{q}_i},\tag{46}
$$

где Ч<sub>і</sub> – численность исполнителей, выполняющих одновременно одну и ту же работу на данном этапе, чел.

Для перевода длительности каждого этапа из рабочих в календарные дни, необходимо воспользоваться формулой:

$$
T_{k-i} = T_{p-i} \cdot k,\tag{47}
$$

где  $T_{k-i}$  – продолжительность выполнения i-й работы в календарных днях;

 $k$  – календарный коэффициент.

Календарный коэффициент определяется по формуле:

$$
k = \frac{T_{\text{kan}}}{T_{\text{kan}} - T_{\text{bmx}} - T_{\text{np}}},\tag{48}
$$

где  $T_{\text{kan}}$  – общее количество календарных дней в году;

 $T_{\text{bbIX}}$  – общее количество выходных дней в году;

 $T_{\text{np}}$  – общее количество праздничных дней в году (2023 год).

$$
k = \frac{365}{365 - 104 - 14} = 1,48
$$

Расчёт трудоёмкости выполнения работ представлен в таблице [25.](#page-91-0)

<span id="page-91-0"></span>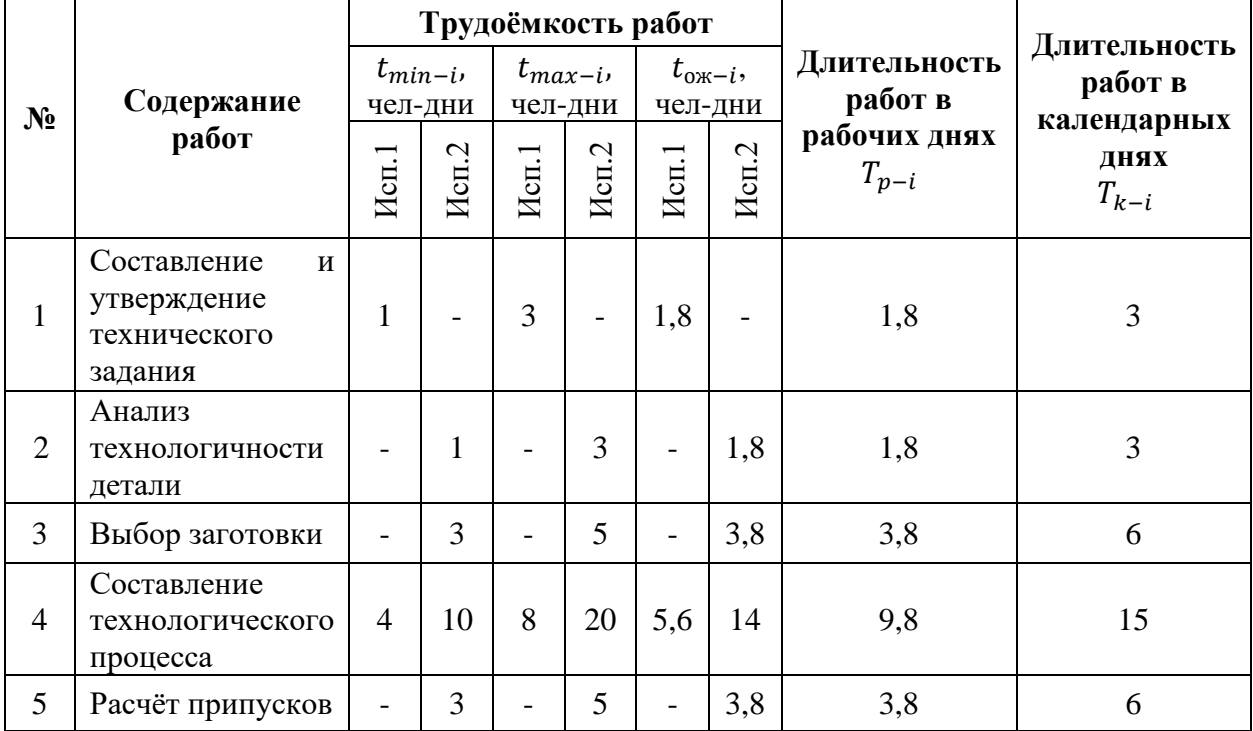

Таблица 25 – Временные показатели проведения НИР

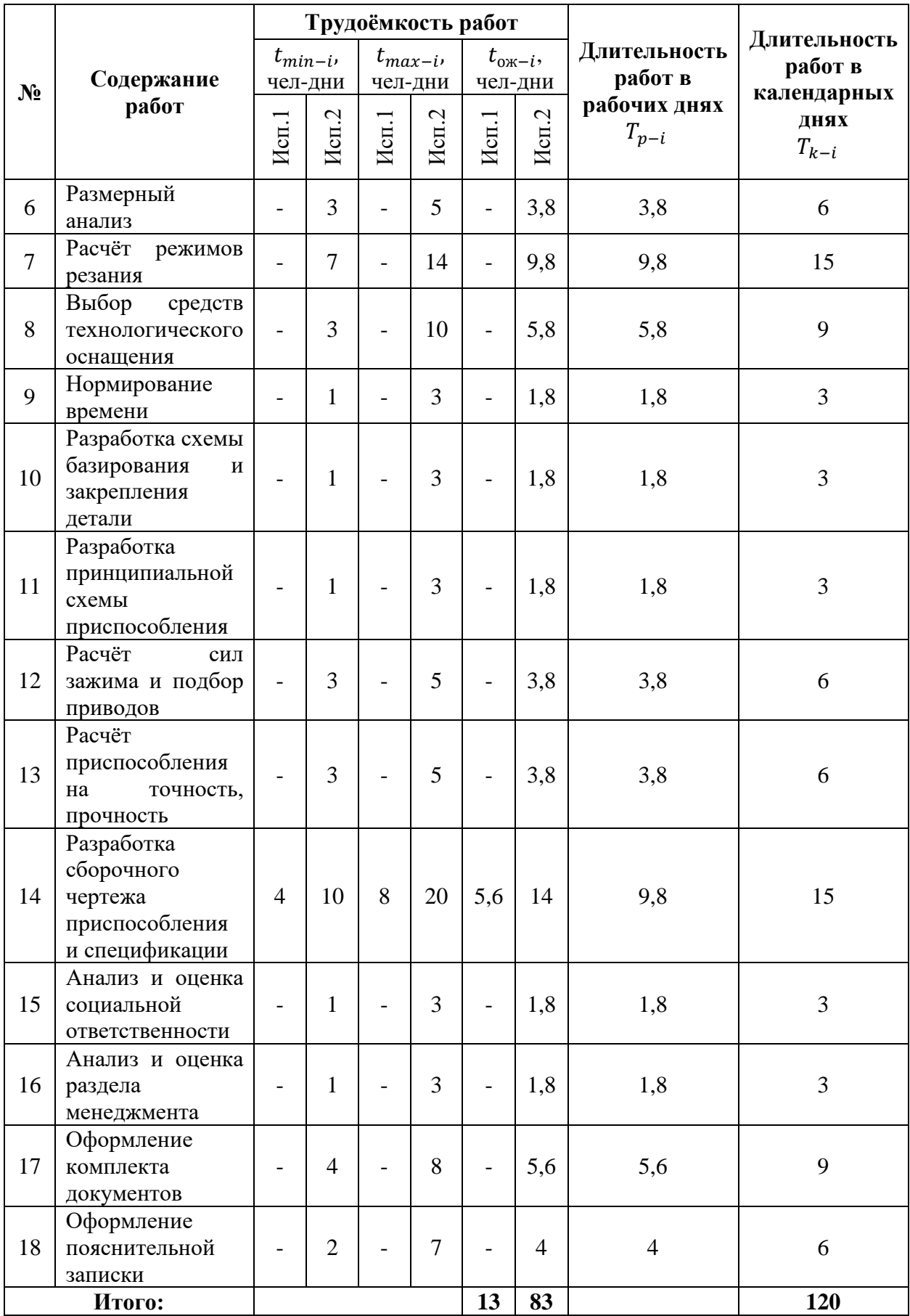

## **3.2.3. Разработка графика проведения работ**

Наиболее удобным и наглядным является построение ленточного графика проведения работ в форме диаграммы Ганта, таблица [26.](#page-93-0)

График строится для максимального по длительности исполнения работ в рамках НИР на основе таблицы [25](#page-91-0) с разбивкой по месяцам и декадам (10 дней) за период времени дипломирования.

Таблица 26– Диаграмма Ганта

<span id="page-93-0"></span>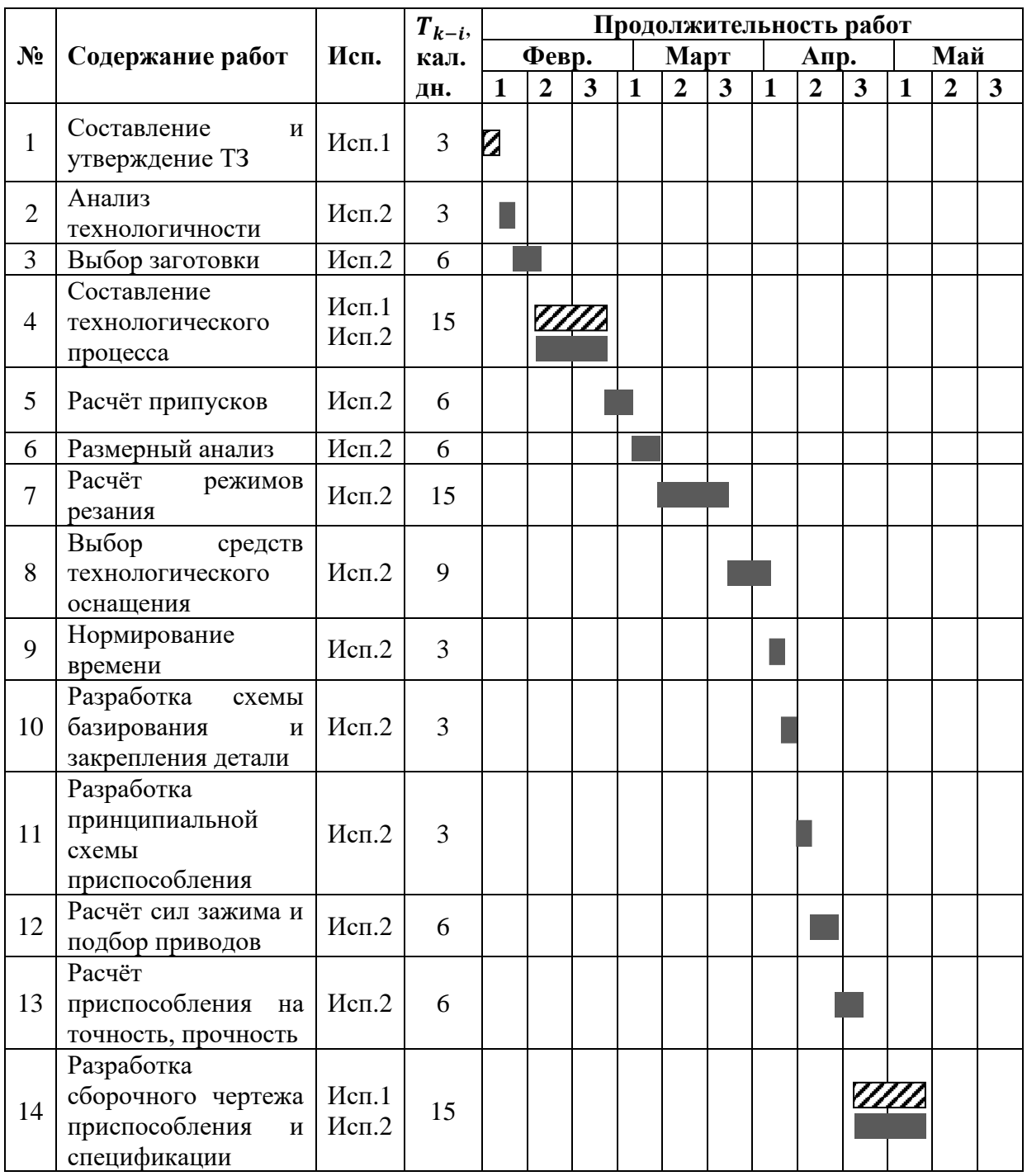

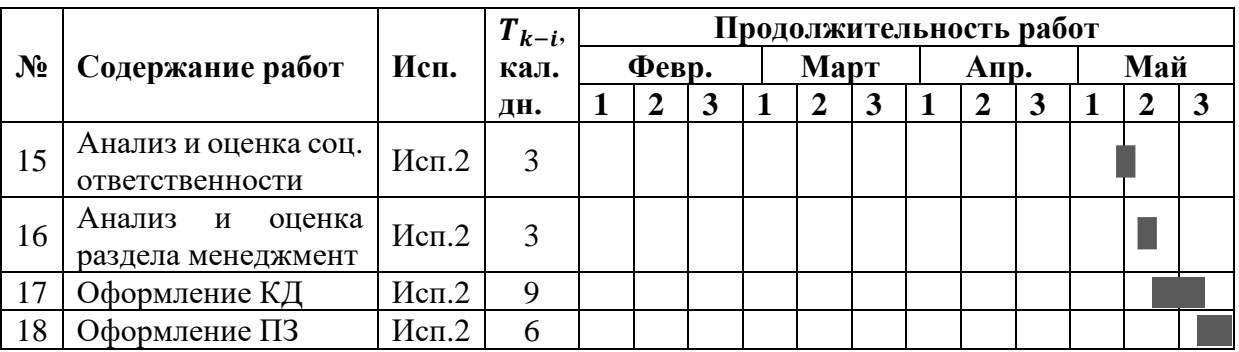

*Примечание:*

– Исп. 1 (руководитель НИР), – Исп. 2 (инженер)

# **3.3. Бюджет научно-исследовательских работ**

При планировании бюджета работы требуется учесть все виды расходов, связанных с её выполнением. В этой работе использовалась следующая группировка затрат по статьям:

- − материальные затраты опытно-конструкторской работы;
- − затраты на специальное оборудование;
- − основная заработная плата исполнителей темы;
- − дополнительная заработная плата исполнителей темы;
- − отчисления во внебюджетные фонды (страховые отчисления);
- − накладные расходы НИР

# **3.3.1. Расчет материальных затрат**

Материальные затраты отражают стоимость приобретенных материалов и сырья, которые входят в состав вырабатываемой продукции, образуя ее основу, или являются необходимыми компонентами при изготовлении продукции. Материальные затраты проекта отражены в таблице [27.](#page-94-0)

## Таблица 27 – Материальные затраты

<span id="page-94-0"></span>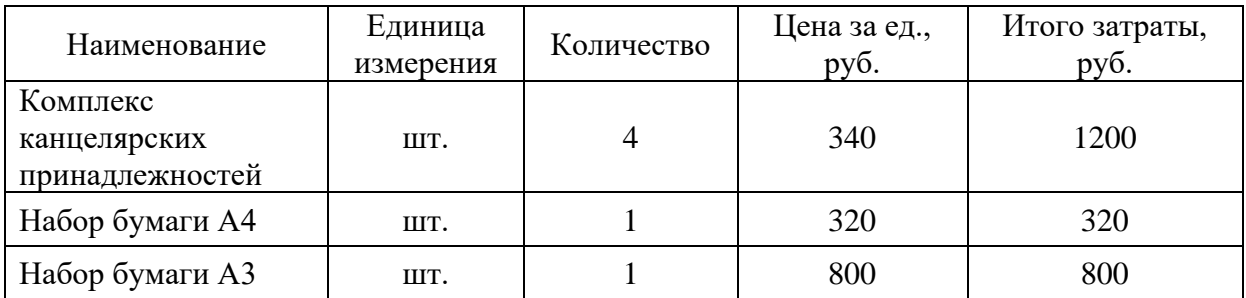

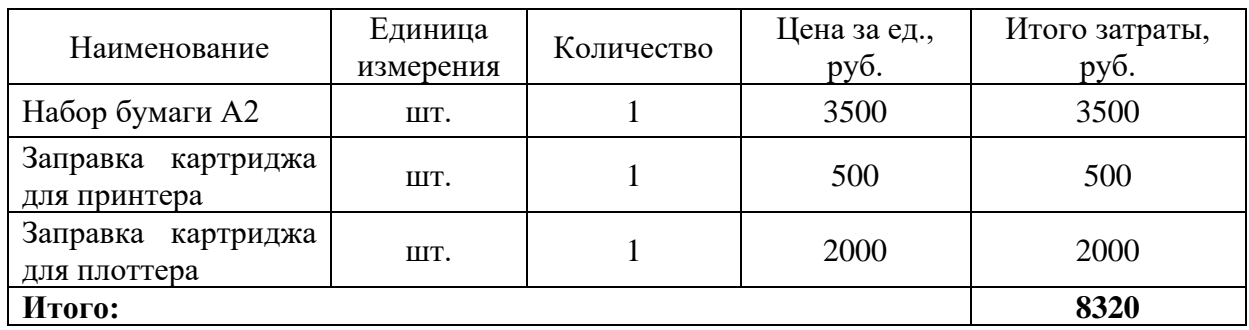

### **3.3.2. Расчет затрат на специальное оборудование**

Расчет сводится к определению амортизационных отчислений, так как оборудование было приобретено до начала выполнения данной работы и эксплуатировалось ранее, то при расчете затрат на оборудование учитываются только рабочие дни по данной теме.

При выполнении выпускной квалификационной работы использовался ноутбук Asus. Срок полезного использования данного ноутбука по паспорту составляет 3 года. Специальное оборудование отражено в таблице [28.](#page-95-0)

<span id="page-95-0"></span>

| $N_2$ | Наименование                                                                 | Кол-во,<br>IIIT. | Срок<br>полезного<br>использования,<br>лет | Цена единицы<br>оборудования,<br>тыс. руб. | Общая<br>стоимость<br>оборудования,<br>тыс. руб |
|-------|------------------------------------------------------------------------------|------------------|--------------------------------------------|--------------------------------------------|-------------------------------------------------|
|       | Ноутбук<br><b>ASUS</b><br><b>VivoBook</b><br><b>K540UB-</b><br><b>DM597T</b> |                  |                                            | 39990                                      | 39990                                           |

Таблица 28 – Затраты на специальное оборудование

Расчет амортизации проводится следующим образом:

Норма амортизации: рассчитывается по формуле:

$$
H_A = \frac{1}{n},\tag{49}
$$

где  $n -$  срок полезного использования в годах.

Амортизация оборудования рассчитывается по формуле:

$$
A = \frac{H_A \cdot H}{12} \cdot m,\tag{50}
$$

где И – итоговая сумма, тыс. руб.;  $m$  – время использования, мес.

Таким образом, была найдена общая сумма амортизационных отчислений по формуле вида:

$$
A = \frac{H}{12 \cdot n} \cdot m = \frac{39990}{12 \cdot 3} \cdot 4 = 4443.3 \text{ py6}.
$$

### **3.3.3. Заработная плата исполнителей**

В данном разделе рассчитывается заработная плата инженера и руководителя, помимо этого необходимо рассчитать расходы по заработной плате, определяемые трудоемкостью проекта и действующей системой оклада.

Основная заработная плата З<sub>осн</sub> одного работника рассчитывается по следующей формуле:

$$
3_{\text{och}} = 3_{\text{AH}} \cdot T_{p-i},\tag{51}
$$

где 3<sub>лн</sub> – среднедневная заработная плата, руб.;  $T_{p-i}$  – продолжительность работ, выполняемых работником, раб.дн. (таблица [25\)](#page-91-0).

Среднедневная заработная плата рассчитывается по формуле:

$$
3_{\scriptscriptstyle{A}} = \frac{3_{\scriptscriptstyle{M}} \cdot M}{F_{\scriptscriptstyle{A}}},\tag{52}
$$

где  $3<sub>M</sub>$  – месячный должностной оклад работника, руб.;

 $F_{\rm A}$  – действительный годовой фонд рабочего времени персонала, раб. дней;

– количество месяцев работы без отпуска в течение года:

– при отпуске в 24 раб. дн. –  $M = 11,2$  месяца, 5-дневная рабочая неделя; – при отпуске в 48 раб. дн. –  $M = 10.4$  месяца, 6-дневная рабочая неделя. Должностной оклад работника за месяц:

$$
3_{\mathrm{M}} = 3_{\mathrm{rc}} \cdot \left(1 + k_{\mathrm{np}} + k_{\mathrm{A}}\right) \cdot k_{\mathrm{p}},\tag{53}
$$

где  $3_{\text{rc}}$  – заработная плата, согласно тарифной ставке, руб.;  $k_{\text{np}}$ – премиальный коэффициент, равен 0,3;

 $k_{\text{A}}$  – коэффициент доплат и надбавок, равен 0,2-0,5;

 $k_p$  – районный коэффициент, равен 1,3 (для г. Томска).

Баланс рабочего времени исполнителей и расчёт основной заработной планы представлены в таблицах [29](#page-97-0) и [30](#page-97-1) соответственно.

Таблица 29 – Баланс рабочего времени исполнителей

<span id="page-97-0"></span>

| Показатели рабочего времени | Руководитель | Инженер |
|-----------------------------|--------------|---------|
| Календарное число дней      | 365          | 365     |
| Количество нерабочих дней   |              |         |
| выходные дни<br>-           | 52/14        | 104/14  |
| праздничные дни             |              |         |
| Потери рабочего времени     |              |         |
| отпуск<br>-                 | 48/5         | 24/10   |
| невыходы по болезни         |              |         |
| Действительный годовой фонд | 246          | 213     |
|                             |              |         |

Таблица 30 – Расчет основной заработной платы исполнителей

<span id="page-97-1"></span>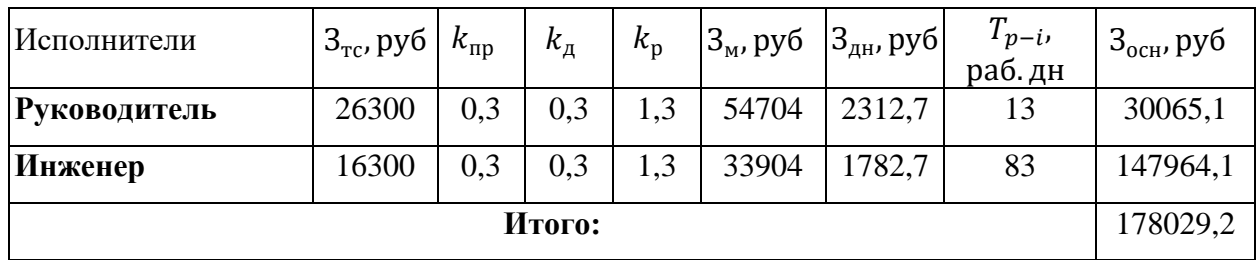

Затраты по дополнительной заработной плате исполнителей темы учитывают величину предусмотренных Трудовым кодексом РФ доплат за отклонение от нормальных условий труда, а также выплат, связанных с обеспечением гарантий и компенсаций (при исполнении государственных и общественных обязанностей, при совмещении работы с обучением, при предоставлении ежегодного оплачиваемого отпуска и т.д.).

Расчет дополнительной заработной платы ведется по следующей формуле:

$$
3_{\text{qon}} = 3_{\text{och}} \cdot k_{\text{qon}} \tag{54}
$$

где  $k_{\text{non}}$  – коэффициент дополнительной заработной платы (на стадии проектирования принимается равным  $0,12-0,15$ ).

Для руководителя:

$$
3_{\text{qon}} = 3_{\text{och}} \cdot k_{\text{qon}} = 30065.1 \cdot 0.15 = 4509.77 \text{ py6}.
$$

Для инженера:

 $3_{\text{non}} = 3_{\text{och}} \cdot k_{\text{non}} = 147964.1 \cdot 0.15 = 22194.62 \text{ py6}.$ 

Тогда полная заработная плата:

Для руководителя:

 $3 = 3<sub>och</sub> + 3<sub>non</sub> = 30065,1 + 4509,77 = 34574,87$  руб.

Для инженера:

 $3 = 3_{\text{och}} + 3_{\text{non}} = 147964.1 + 22194.62 = 170158.72 \text{ py6}.$ 

### **3.3.4. Отчисления во внебюджетные фонды и накладные расходы**

В данной статье расходов отражаются обязательные отчисления по установленным законодательством Российской Федерации нормам органам государственного социального страхования (ФСС), пенсионного фонда (ПФ) и медицинского страхования (ФФОМС) от затрат на оплату труда работников.

Величина отчислений во внебюджетные фонды определяется исходя из следующей формулы:

$$
3_{\text{bhe6}} = k_{\text{bhe6}} \cdot 3,\tag{55}
$$

где  $k_{\text{\tiny{BHe6}}}$  – коэффициент отчислений на уплату во внебюджетные фонды (пенсионный фонд, фонд обязательного медицинского страхования и пр.).

Общая ставка взносов составляет в 2023 году – 30% (ст. 425, 426 НК РФ):

- − 22 % на пенсионное страхование;
- − 5,1 % на медицинское страхование;
- − 2,9 % на социальное страхование.

Для руководителя:

$$
3_{\text{bHe6}} = k_{\text{bHe6}} \cdot 3 = 0.3 \cdot 34574.87 = 10372.46 \text{ py6}.
$$

Для инженера:

 $3_{\text{bhe6}} = k_{\text{bhe6}} \cdot 3 = 0.3 \cdot 170158.72 = 51047.62$  руб.

Накладные расходы включают в себя следующие расходы: печать, ксерокопирование материалов работы, оплата услуг связи и интернета и т.д.

Данные для расчёта накладных расходов представлены в таблице [31.](#page-99-0)

<span id="page-99-0"></span>

| Статьи      |             |             |             |             |                   |  |  |
|-------------|-------------|-------------|-------------|-------------|-------------------|--|--|
|             |             |             |             |             |                   |  |  |
| Затраты на  | Материальн  | Основная    | Дополнител  | Отчисления  | Итого без         |  |  |
| специальное | ые затраты, | заработная  | ьная        | на          | накладных         |  |  |
| оборудов.,  | руб.        | плата, руб. | заработная  | социальные  | расходов,         |  |  |
| руб.        |             |             | плата, руб. | нужды, руб. | py <sub>6</sub> . |  |  |
| 4443,3      | 8320        | 178029,2    | 26704,39    | 61420,08    | 278916,97         |  |  |

Таблица 31 – Группировка затрат по статьям

$$
3_{\text{HAKJ}} = k_{\text{HD}} \cdot (\text{cymma crareй 1} \div 5), \tag{56}
$$

где  $k_{\text{hp}} = 0.16 - \text{коз}$ ффициент, учитывающий накладные расходы.

 $3_{\text{HAKJ}} = 0.16 \cdot 278916.97 = 44626.72 \text{ py6}.$ 

## **3.3.5. Формирование бюджета затрат**

Бюджет затрат проекта и соответствующих аналогов отражён в таблице [32.](#page-99-1)

<span id="page-99-1"></span>

|                                                                                        | Сумма, руб.       |           |           |                 |
|----------------------------------------------------------------------------------------|-------------------|-----------|-----------|-----------------|
| Наименование статьи                                                                    | Текущий<br>проект | Аналог 1  | Аналог 2  | Примечание      |
| 1. Материальные затраты                                                                | 8320              | 10000     | 10000     | Пункт 3.3.1     |
| 2. Затраты на специальное<br>оборудование для научных<br>(экспериментальных) работ     | 4443,3            | 13555,6   | 11111,1   | Пункт 3.3.2     |
| 3.<br>Затраты по основной<br>заработной<br>плате<br>исполнителей темы                  | 178029,2          | 178029,2  | 178029,2  | Пункт 3.3.3     |
| 4.<br>Затраты<br>$\Pi$ <sup>O</sup><br>дополнительной заработной<br>плате исполнителей | 26704,39          | 26704,39  | 26704,39  | Пункт 3.3.3     |
| 5.<br>Отчисления<br><b>BO</b><br>внебюджетные фонды                                    | 61420,08          | 61420,08  | 61420,08  | Пункт 3.3.4     |
| 6. Накладные расходы                                                                   | 44626,72          | 44626,72  | 44626,72  | Пункт 3.3.4     |
| Бюджет затрат ОКР                                                                      | 323543,69         | 334335,99 | 331891,49 | Сумма ст. 1 - 6 |

Таблица 32 – Формирование бюджета затрат

# **3.4. Определение ресурсной (ресурсосберегающей), финансовой, бюджетной, социальной и экономической эффективности**

Определение эффективности происходит на основе расчета интегрального показателя эффективности научного исследования. Его нахождение связано с определением двух средневзвешенных величин: финансовой эффективности и ресурсоэффективности.

Данный раздел служит для сравнения реально действующего технологического процесса с разработанным.

*Интегральный финансовый показатель* разработки определяется как:

$$
I_{\phi}^{p} = \frac{\Phi_{p-i}}{\Phi_{max}},\tag{57}
$$

где  $I^p_{\Phi}$  – интегральный финансовый показатель разработки;

Фр− – стоимость *i*-го варианта исполнения;

 $\Phi_{max}$  – максимальная стоимость исполнения проекта (в т.ч. аналоги).

$$
I_{\phi}^{p} = \frac{\Phi_{p}}{\Phi_{max}} = \frac{\Phi_{p}}{\Phi_{1}} = \frac{323543,69}{334335,99} = 0,967
$$

$$
I_{\phi}^{a1} = \frac{\Phi_{1}}{\Phi_{1}} = 1; I_{\phi}^{a2} = \frac{\Phi_{2}}{\Phi_{1}} = 0,993
$$

Определение **интегрального показателя ресурсоэффективности** вариантов исполнения объекта исследования на основе таблицы [16:](#page-85-0)

$$
I_{\rm T}^p = 4,66; I_{\rm a1} = 4,55; I_{\rm a2} = 4,35
$$

Определение **интегрального показателя эффективности** разработки  $(I^p_{\phi \mu \text{Hp}})$  и аналога  $(I^a_{\phi \mu \text{Hp}})$ :

Определяется на основании интегрального показателя ресурсоэффективности и интегрального финансового показателя по формуле:

$$
I_{\phi\mu\mu p}^p = \frac{I_\text{T}^p}{I_\phi^p}; \ I_{\phi\mu\mu p}^a = \frac{I_\text{T}^a}{I_\phi^a}
$$
(58)  

$$
I_{\phi\mu\mu p}^p = \frac{4,66}{0,967} = 4,82
$$

$$
I_{\phi_{\rm HHP}}^{\rm a1} = \frac{4,55}{1} = 4,55; I_{\phi_{\rm HHP}}^{\rm a2} = \frac{4,35}{0,993} = 4,38
$$

Определение сравнительной эффективности проекта:

$$
\mathfrak{Z}_{cp} = \frac{I_{\phi\mu\mu p}^p}{I_{\phi\mu\mu p}^a}
$$
\n
$$
\mathfrak{Z}_{cp1} = \frac{I_{\phi\mu\mu p}^p}{I_{\phi\mu\mu p}^{a1}} = \frac{4,82}{4,55} = 1,06
$$
\n
$$
\mathfrak{Z}_{cp2} = \frac{I_{\phi\mu\mu p}^p}{I_{\phi\mu\mu p}^{a2}} = \frac{4,82}{4,38} = 1,10
$$
\n(59)

Сравнение значений интегральных показателей эффективности в таблице [33](#page-101-0) позволяет понять и выбрать более эффективный вариант решения поставленной в бакалаврской работе технической задачи с позиции финансовой и ресурсной эффективности.

<span id="page-101-0"></span>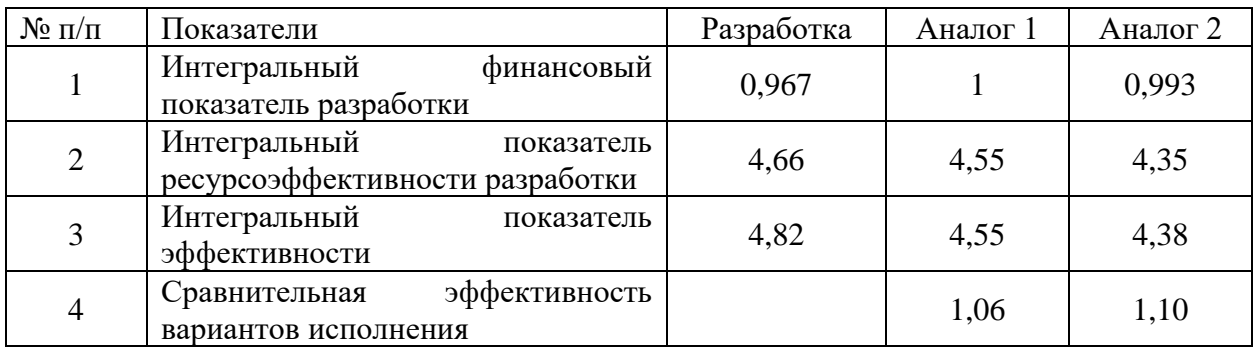

Таблица 33 – Показатели эффективности

#### **Выводы**

В результате выполнения целей раздела были сделаны следующие выводы:

1. Результатом анализа конкурентных технических решений является выбор одного из вариантов реализации НИР как наиболее подходящего и оптимального по сравнению с другими.

2. В ходе планирования для руководителя и инженера был разработан график реализации этапа работ, который позволяет оценивать и планировать рабочее время исполнителей. Определено следующее: общее количество календарных дней для выполнения работ составляет 120 дней; общее количество дней, в течение которых работал инженер, составляет 83 дней; общее количество дней, в течение которых работал руководитель, составляет 13 дней;

3. Для оценки затрат на реализацию проекта разработан проектный бюджет, который составляет 323543,69 руб;

4. Результат оценки эффективности НИР показывает следующее:

1) значение интегрального финансового показателя НИР составляет 0,967, что является показателем того, что НИР является финансово выгодной по сравнению с аналогами;

2) значение интегрального показателя ресурсоэффективности НИР составляет 4,66, по сравнению с 4,55 и 4,35 у аналогов;

3) значение интегрального показателя эффективности НИР составляет 4,82, по сравнению с 4,55 и 4,38 у аналогов, и является наиболее высоким, что означает, что техническое решение, рассматриваемое в НИР, является наиболее эффективным вариантом исполнения.

Таким образом, в результате проведенных исследований, установлено, что разработанный технологический процесс изготовления детали «Вал выходной» экономичен, ресурсоэффективен, характеризуется относительной простотой изготовления, высокой производительностью труда, что делает данный проект конкурентоспособным.

#### **ЗАДАНИЕ ДЛЯ РАЗДЕЛА «СОЦИАЛЬНАЯ ОТВЕТСТВЕННОСТЬ»**

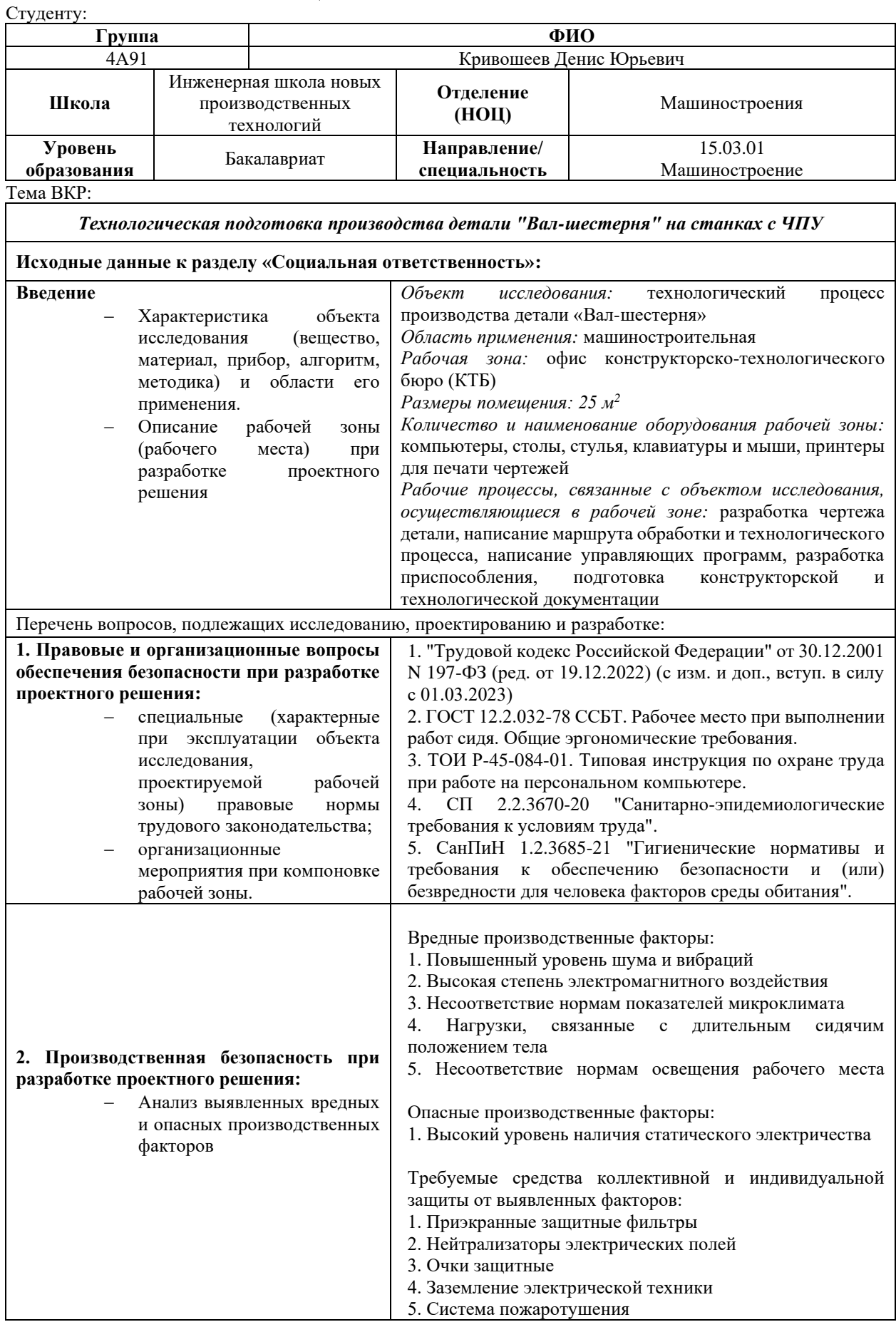

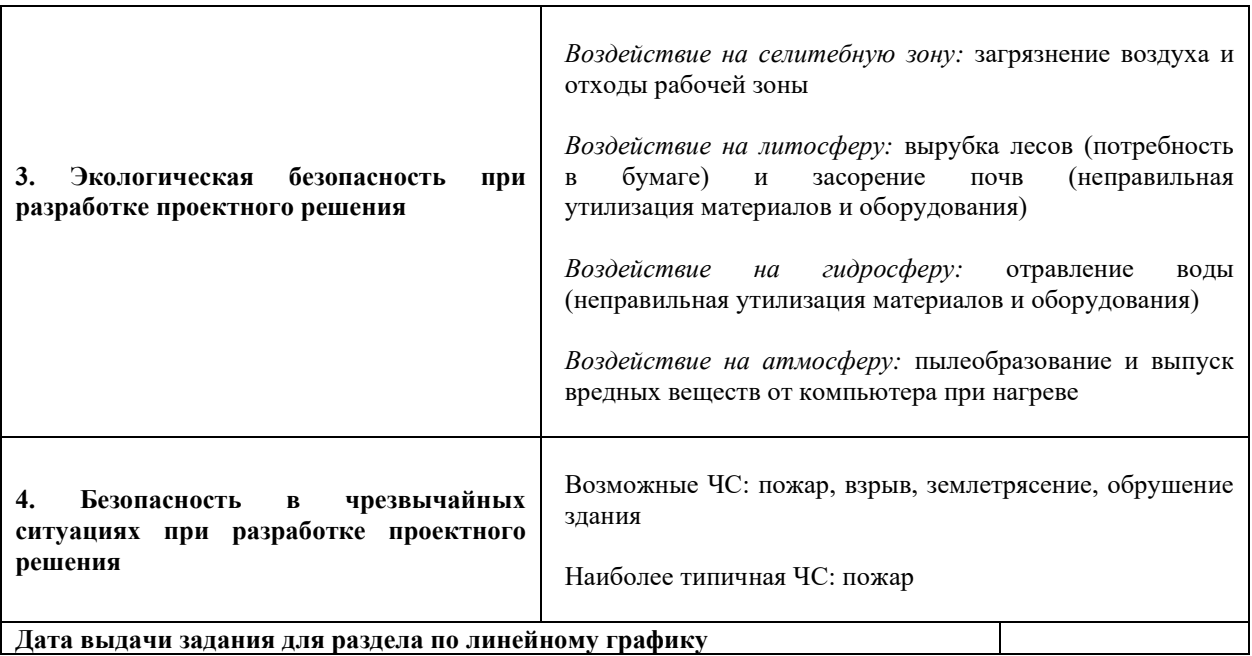

**Дата выдачи задания для раздела по линейному графику**

#### **Задание выдал консультант:**

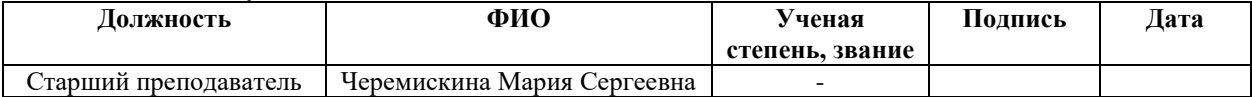

#### **Задание принял к исполнению студент:**

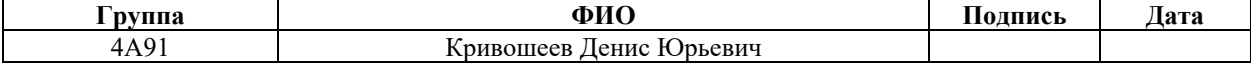

#### **Раздел 4. Социальная ответственность**

#### **Введение**

Цель выпускной квалификационной работы – технологическая подготовка производства детали "Вал-шестерня". Работа предполагает выполнение четырёх основных размеров: проектирование технологического процесса изготовления детали; проектирование средства технологического оснащения; финансовый менеджмент, ресурсоэффективность и ресурсосбережение; социальная ответственность.

Непосредственно в разделе социальной ответственности были рассмотрены: правовые и организационные вопросы обеспечения безопасности, производственная безопасность, экологическая безопасность, безопасность в чрезвычайных ситуациях.

При выполнении выпускной квалификационной работы основным видом деятельности являлась разработка конструкторско-технологической документации детали «Вал-шестерня». Работа инженера связана с большими нагрузками как умственными, так и психологическими. Длительная работа в плохо вентилируемом помещении, с высоким уровнем шума, нестабильной температурой и влажностью воздуха, а также недостаточным уровнем освещения и областью рабочего места – всё это неблагоприятно сказывается на самочувствии работника, вследствие чего возникает снижение производительности труда.

Основным рабочим местом при написании ВКР выступало конструкторско-технологическое бюро.

Область применения – машиностроительная. Деталь «Вал-шестерня» является элементом сцепления в трансмиссии трактора РТМ-160.

В ходе выполнения ВКР основная часть работы производилась за компьютерной техникой, что повлекло за собой ряд вредных и опасных факторов. Данный раздел ВКР посвящён анализу факторов, негативно влияющих на рабочего и окружающую среду, и минимизации их влияния.

# **4.1. Правовые и организационные вопросы обеспечения безопасности**

### **4.1.1. Правовые вопросы обеспечения безопасности**

В трудовом кодексе РФ содержатся основные положения отношений между организацией и сотрудниками, включая оплату и нормирование труда, выходных, отпуска и так далее.

Работа в офисе относится к первой категории тяжести труда – работы выполняются при оптимальных условиях внешней производственной среды и при оптимальной величине физической, умственной и нервно-эмоциональной нагрузки. Продолжительность рабочего дня работников не должна превышать 40 часов в неделю.

Продолжительность перерывов на отдых и питание от 30 до 60 мин. Ежедневный и междусменный отдых – это отдых после окончания рабочего дня или смены. Так, если вы работаете в условиях нормальной продолжительности рабочего времени, что составляет 40 часов в неделю, продолжительность вашего рабочего дня, как правило, будет составлять 8 часов 15 минут.

Каждый работник имеет право на выходные дни, то есть периоды еженедельного непрерывного отдыха. Продолжительность такого отдыха, по общему правилу, не может быть менее 42 часов. Если вы работаете 5 дней в неделю, то вам предоставляются 2 выходных дня, а если 6 дней, то вам предоставляется 1 выходной день - воскресенье.

Согласно ТК РФ, N 197-ФЗ [[15\]](#page-118-1) каждый сотрудник обладает правом на:

- − рабочее место, соответствующее требованиям охраны труда;
- − обязательное социальное страхование от несчастных случаев на производстве;
- − обеспечение средствами индивидуальной и коллективной защиты в соответствии с требованиями охраны труда за счет средств работодателя;

- внеочередной медицинский осмотр в соответствии с медицинскими рекомендациями с сохранением за ним места работы (должности) и среднего заработка во время прохождения указанного медицинского осмотра;
- гарантии и компенсации, установленные в соответствии с настоящим кодексом, коллективным договором, соглашением, локальным нормативным актом, трудовым договором, если он занят на работах с вредными и (или) опасными условиями труда.

### **4.1.2 Организационные мероприятия при компоновке рабочей зоны**

В соответствии с СП 2.2.3670-20 "Санитарно-эпидемиологические требования к условиям труда" [\[16](#page-118-2)] рабочие места с ПК по отношению к световым проемам должны располагаться так, чтобы естественный свет падал сбоку, желательно слева. Схемы размещения рабочих мест с ПК должны учитывать расстояние между рабочими столами с мониторами: расстояние между боковыми поверхностями мониторов не менее 1,2 м, а расстояние между экраном монитора и тыльной частью другого монитора не менее 2 м. Быстрое и точное считывание информации обеспечивается при расположении плоскости экрана ниже уровня глаз пользователя, предпочтительно перпендикулярно к нормальной линии взгляда в 15 градусов вниз от горизонтали. Клавиатура должна располагаться на поверхности стола на расстоянии 100-300 мм от края, обращенного к пользователю. Высота рабочего стола должна составлять 680 – 800 мм.

Рабочее место должно удовлетворять требованиям ГОСТ 12.2.032-78 [\[17\]](#page-118-3).

Рабочий стол может быть любой конструкции, отвечающей современным требованиям эргономики и позволяющей удобно разместить на рабочей поверхности оборудование с учетом его количества, размеров и характера выполняемой работы.
Каждый день в помещениях, в которых располагаются ПК, должна проводиться влажная уборка, а также систематическое проветривание помещения. Для интерьера помещений рекомендуется использовать материалы пастельных тонов.

В работе, требующей тонкой координации движений и не столько физического, сколько нервного напряжения, желательны короткие (3...5 мин) частые перерывы. Для борьбы с монотонностью работы, которая ускоряет наступление усталости и приводит к быстрому нервному истощению, надо менять ритм работы, позу, вводить кратковременные перерывы

## **4.2. Производственная безопасность**

Производственная безопасность – это система организационных мероприятий и технических средств, уменьшающих вероятность воздействия на рабочих, опасных производственных факторов до приемлемого уровня.

При выполнении работ на персональном компьютере (ПЭВМ) согласно ГОСТ 12.0.003-2015 «Система стандартов безопасности труда (ССБТ). Опасные и вредные производственные факторы. Классификация» [\[18](#page-118-0)] могут иметь место следующие факторы, представленные в таблице [34:](#page-108-0)

<span id="page-108-0"></span>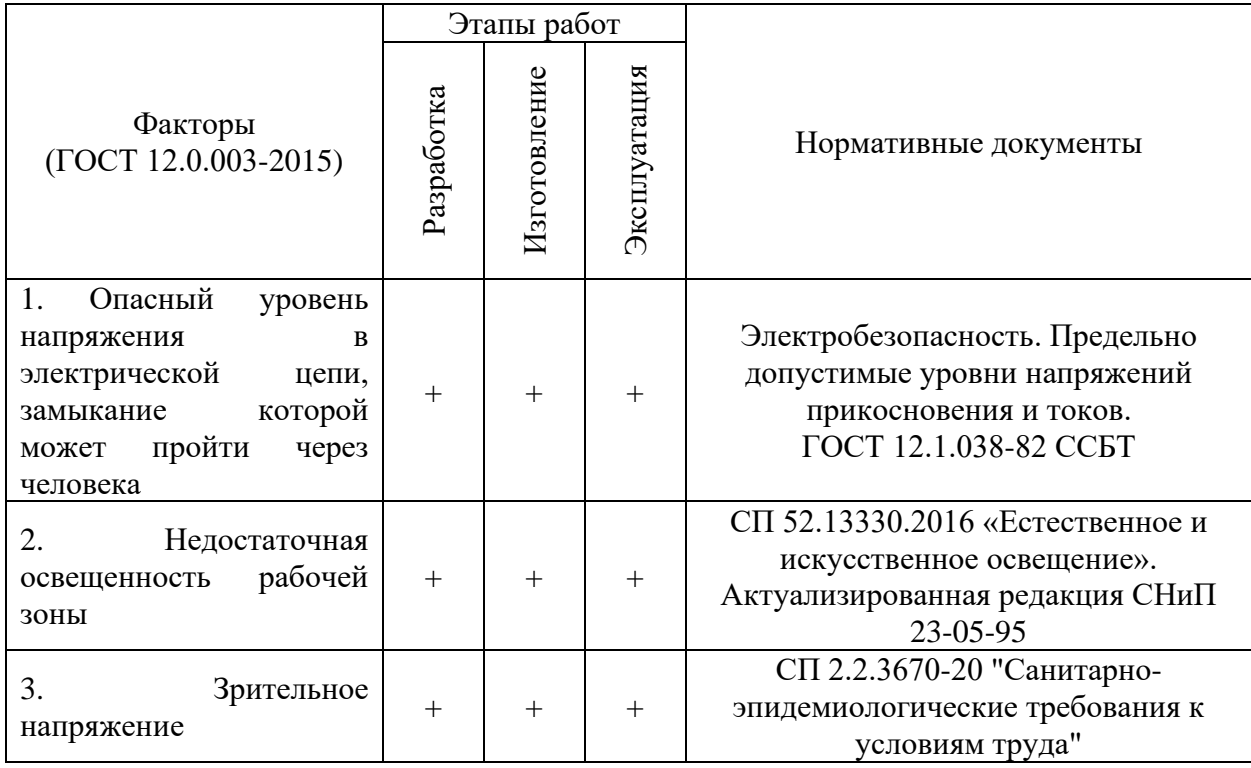

Таблица 34 – Возможные опасные и вредные факторы

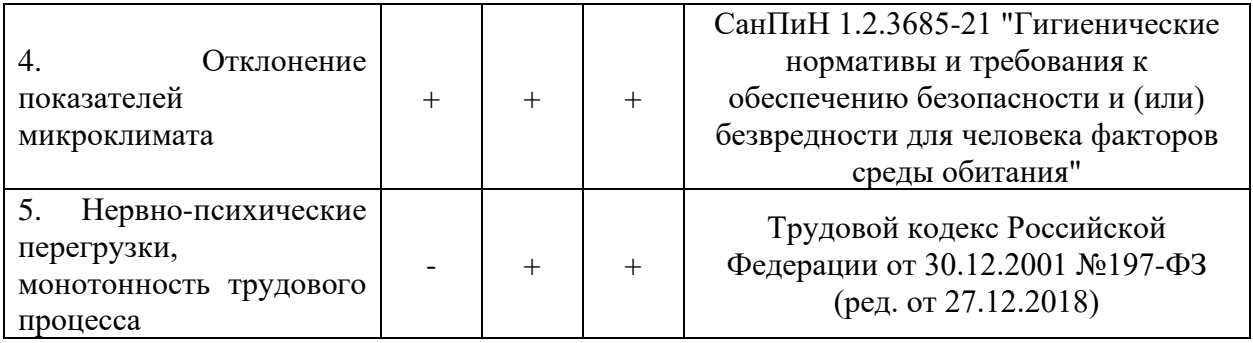

#### **4.2.1. Опасный уровень напряжения в электрической цепи**

Опасность поражения электрическим током существует всегда, если имеется контакт с устройством, питаемым напряжением 36 В и выше, тем более от электрической сети 220 В. Проходя через организм человека, электрический ток производит термическое, электролитическое, биологическое и механическое воздействие.

Поражение электрическим током может произойти при прикосновении к токоведущим частям, находящимся под напряжением, на которых остался заряд или появилось напряжение.

Для переменного тока частотой 50 Гц допустимое значение напряжения прикосновения составляет 2 В, а силы тока – 0,3 мА, для тока частотой 400 Гц, соответственно – 2 В и 0,4 мА, для постоянного тока – 8 В и 1 мА.

Мерами защиты от воздействия электрического тока являются устройства понижения напряжения, изолирующие устройства и покрытия, устройства защитного заземления, устройства автоматического отключения, предохранительные устройства.

#### **4.2.2. Недостаточная освещенность рабочей зоны**

Для обеспечения достаточной освещенности рабочей зоны используется СП 52.13330.2016 [\[19\]](#page-118-1).

При работе средней точности освещенность рабочего места при системе комбинированного освещения должна составлять 750 лк, коэффициент пульсаций не более 10 %. Имеется необходимость в использовании локализированного искусственного освещения совместно с общим.

110

При выполнении работ средней точности общая освещенность должна составлять 200 лк, комбинированная освещенность – 300 лк.

Для обеспечения нормативных значений освещенности в помещениях следует проводить чистку стекол, оконных проемов и светильников не реже двух раз в год и проводить своевременную замену перегоревших ламп. Для искусственного освещения могут быть использованы как лампы накаливания, так и газоразрядные лампы: люминесцентные и дуговые ртутные — ДРЛ.

Окна в помещениях, где эксплуатируется вычислительная техника, преимущественно должны быть ориентированы на север и северо-восток.

#### **4.2.3. Зрительное напряжение**

Работа на ПК сопровождается постоянным и значительным напряжением функций зрительного анализатора. Для снижения зрительного напряжение нужно соблюдать визуальные параметры экрана, описанные в таблице [35.](#page-110-0)

<span id="page-110-0"></span>Таблица 35 – Допустимые визуальные параметры устройств отображения информации

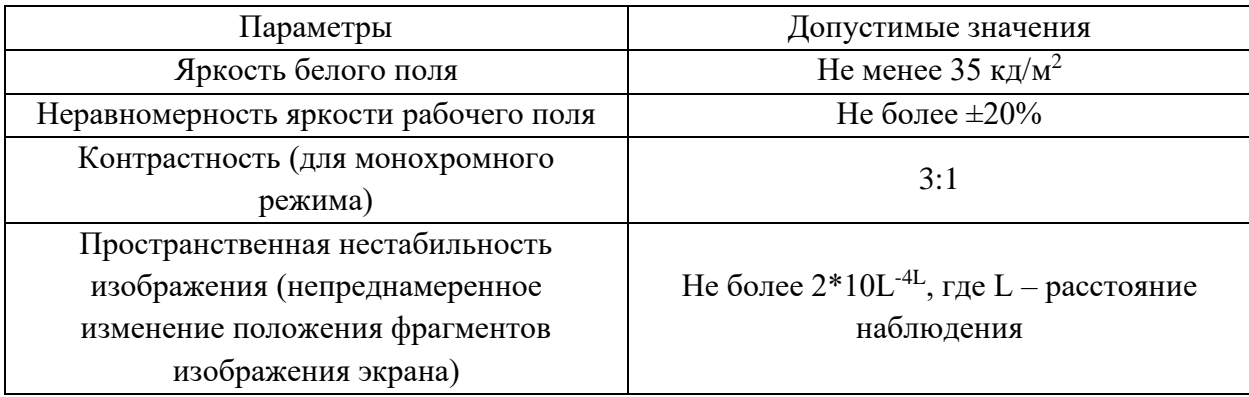

## **4.2.4. Отклонение показателей микроклимата**

Микроклимат определяется действующими на организм человека показателями температуры, влажности и скорости движения воздуха.

Согласно нормативному документу СанПиН 1.2.3685-21 "Гигиенические нормативы и требования к обеспечению безопасности и (или) безвредности для человека факторов среды обитания" [\[20\]](#page-119-0) устанавливается комплекс допустимых метеорологических условий для помещения рабочей зоны, включающий значение температуры, относительной влажности и скорости движения воздуха. Допустимые показатели микроклимата приведены в таблице [36.](#page-111-0)

<span id="page-111-0"></span>

| Категория<br>работ | Период<br>года | Температура, °С                   | Относительная<br>влажность, % | Скорость воздуха,<br>M/C |
|--------------------|----------------|-----------------------------------|-------------------------------|--------------------------|
| Ia                 |                | Допустимые параметры микроклимата |                               |                          |
| (до 139            | Холодный       | $20 - 25$                         | 15-75                         |                          |
| B <sub>T</sub> )   | Тёплый         | $21 - 28$                         | $15 - 75$                     | $0,1-0,2$                |

Таблица 36 – Допустимые величины показателей микроклимата

### **4.2.5. Нервно-психические перегрузки, монотонность труда**

Нервно-психические перегрузки – совокупность сдвигов в психофизиологическом состоянии организма человека, которые развиваются после совершения работы и приводят к временному снижению эффективности труда.

Состояние утомления (усталость) характеризуется определенными объективными показателями и субъективными ощущениями.

Нервно-психические перегрузки подразделяются на следующие:

- − умственное перенапряжение;
- − перенапряжение анализаторов;
- − монотонность труда;
- − эмоциональные перегрузки.

При первых симптомах психического перенапряжения необходимо:

- − дать нервной системе расслабиться;
- − рационально чередовать периоды отдыха и работы;
- − начать заниматься спортом;
- − ложиться спать в одно и то же время;

#### **4.3. Экологическая безопасность**

Основным источником загрязнения окружающей среды, который в равной степени влияет на селитебную зоны, гидросферу, литосферу и атмосферу, является отработанная электронно-вычислительная техника, в частности, компьютерная.

Вышедшее из строя ПЭВМ и сопутствующая оргтехника относится к IV классу опасности и подлежит специальной утилизации. Для оказания наименьшего влияния на окружающую среду, необходимо проводить специальную процедуру утилизации ПЭВМ и оргтехники, при которой более 90% отправится на вторичную переработку и менее 10% будут отправлены на свалки. При этом она должна соответствовать процедуре утилизации ГОСТ Р 53692-2009 Ресурсосбережение. Обращение с отходами. Этапы технологического цикла отходов.

Первая стадия процесса утилизации – списание невостребованных или вышедших из строя устройств с баланса предприятия. Оборудование отправляется на склад для временного хранения или сразу передается утилизационной компании для переработки.

Этапы утилизации компьютера:

- − разборка блока, сортировка деталей по типу для упрощения дальнейшей переработки;
- − отправка металлических деталей на вторсырье, измельчение пластика, использование гранул в производстве;
- − обработка системных плат, извлечение драгоценных металлов, снятие припоя с деталей электроники;
- − уничтожение материалов, которые не могут быть использованы повторно или переработаны;
- − подготовка документации, передача документов заказчику, консультации и сопровождение при проверках.

113

## **4.4. Безопасность в чрезвычайных ситуациях**

К возможным чрезвычайным ситуациям на данном рабочем месте можно отнести внезапное обрушение здания, землетрясение, взрыв, пожар и др.

С учетом специфики работы и наличием электронно-вычислительной техники в помещении наиболее вероятно возникновение пожара, под которым понимается вышедший из-под контроля процесс горения, обусловленный возгоранием техники и угрожающий жизни и здоровью работников.

Причинами возгорания при работе с компьютером могут быть:

- − токи короткого замыкания;
- − неисправность устройства компьютера или электросетей;
- − небрежность оператора при работе с компьютером;
- − воспламенение ПК из-за перегрузки

В связи с этим, согласно ГОСТ 12.1.004-91 «Пожарная безопасность. Общие требования» [\[21\]](#page-119-1), при работе с компьютером необходимо соблюдать следующие нормы пожарной безопасности:

- − для предохранения сети от перегрузок запрещается одновременно подключать к сети количество потребителей, превышающих допустимую нагрузку;
- − работы за компьютером проводить только при исправном состоянии оборудования, электропроводки;
- − иметь средства для тушения пожара (огнетушитель);
- − установить количество, размеры и соответствующее конструктивное исполнение эвакуационных путей и выходов;
- − обеспечить возможность беспрепятственного движения людей по эвакуационным путям.

Для обеспечения тушения пожара в начальной стадии его возникновения используется система пожарных водопроводов и аппараты пожаротушения,

114

предназначенные для тушения пожара, огнетушители пенные ОХВП-10 и углекислотные ОУ-2.

Для обеспечения безопасности людей при пожарах в производственных помещениях предусматриваются пути эвакуации и устройства для удаления из помещений дыма. План эвакуации приведен на рисунке [17.](#page-114-0)

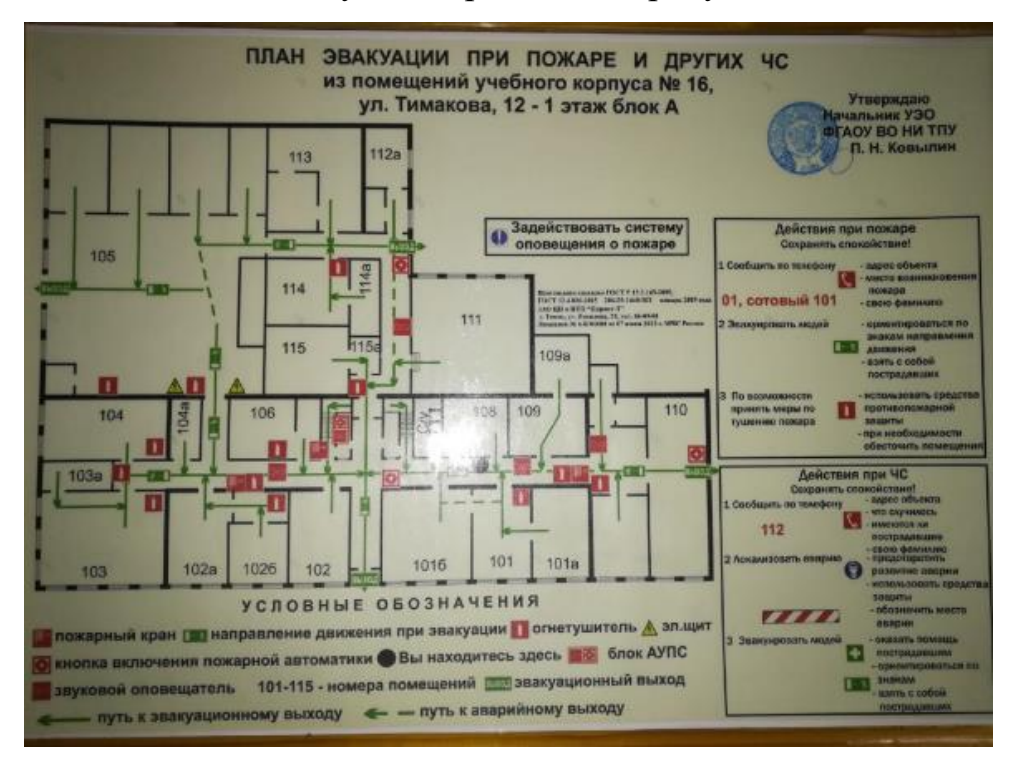

<span id="page-114-0"></span>Рисунок 17 – План эвакуации корпуса 16А

# **Выводы**

Согласно проведённому выше анализу, были выделены основные положения по разделу:

- − Категория помещения по электробезопасности согласно ПУЭ **без повышенной опасности**
- − Группу персонала по электробезопасности согласно «Правила по охране труда при эксплуатации электроустановок» – **группа I**
- − Категория тяжести труда по СанПиН 1.2.3685-21 **Iа (до 139 Вт)**
- − Категории помещения по взрывопожарной и пожарной опасности согласно СП 12.13130.2009 – **В1-В4 (пожароопасное)**
- − Категория объекта, оказывающего значительное негативное воздействие на окружающую среду – **IV категория (отработанная электронно-вычислительная техника)**

#### **Заключение**

В ходе выполнения выпускной квалификационной работы основная цель по технологической подготовке производства детали «Вал-шестерня» на станках с ЧПУ была полностью достигнута: определена технологичность детали, разработан наиболее эффективный ТП в условиях мелкосерийного производства, подобраны режимы резания и СТО для изготовления детали.

Для модернизации процесса разработки ТП были использованы различные САПР: КОМПАС-3D для работы с чертежами и эскизами, SolidWorks для проведения инженерных расчётов, SprutCAM для разработки управляющих программ, а также Вертикаль для составления комплекта технологической документации.

В процессе работы:

- − исследованы особенности и закономерности в составлении технологии для деталей типа валов;
- − определено соответствие между режимами резания и требуемыми для их реализации средствами технологического оснащения;
- − изучены особенности разжимных цанг, принцип работы пневмоприводов, для их реализации в виде специального приспособления.

Ключевой проблемой в процессе выполнения работы можно выделить невозможность контроля и подбора соответствующего инструмента для некоторых параметров отклонений формы и расположения детали Валшестерня. Ввиду того, что валы чаще реализуются в крупносерийном производстве, для них проектируются специальные контрольные приспособления для особо сложных размеров и параметров. К сожалению, в условиях мелкосерийного производства реализовать подобное не представляется возможным.

В заключение, внедрение новых технологий и нового оборудования в машиностроение будет ускорять и улучшать технологическую подготовку производства, что позволит отрасли в целом быть более конкуретноспособной.

117

## **Список используемых источников**

1. Цель машиностроения: [Электронный ресурс].

URL: [https://spravochnick.ru/mashinostroenie/cel\\_mashinostroeniya/](https://spravochnick.ru/mashinostroenie/cel_mashinostroeniya/)

2. Технологические процессы в машиностроении: текст лекций / В.М. Никитенко, Ю. А. Курганова. – Ульяновск: УлГТУ, 2008. – 212 с.

3. Руководство к выпускной квалификационной работе по направлению «Конструкторско-технологическое обеспечение машиностроительных производств»: учеб. пособие / С. Г. Танкова, А. И. Пронин. – Комсомольск-на-Амуре: ФГБОУ ВПО «КНАГТУ», 2014. – 64 с.

4. Типовые технологические процессы изготовления деталей машин: учебное пособие / А.Г. Ткачев, И.Н. Шубин. – 2-е изд., стер. – Тамбов: Изд-во Тамб. гос. техн. ун-та, 2007. – 112 с.

5. Методические указание по расчёту припусков ТПУ: [Электронный ресурс]. URL:

https://portal.tpu.ru/SHARED/k/KOVN/academic/Tab3/7\_raschet\_pripuskov\_VN\_ rusPDF.pdf

6. Балабанов А.Н. Краткий справочник технолога-машиностроителя – М.: Издательство стандартов, 1992 – 464 с.

7. Справочник технолога-машиностроителя. В 2-х т. Т. 2 / под редакцией А. Г. Косиловой и Р. К. Мещерякова. – 4-е идз., перераб. и доп. – М.: Машиностроение, 1986, 496 с.

8. Расчет режимов резания при шлиценарезании [Электронный ресурс]. URL:<https://studfile.net/preview/7762219/page:9/>

9. Режимы резания металлов: справочник / Ю.В. Барановский. – 3-е изд., переработанное и дополненное – Москва: Изд-во «Машиностроение», 1972. – 409 с.

10. Обработка металлов резанием: Справочник технолога [Текст] А.А. Панов, В.В. Аникин, Н.Г. Бойм и др.; Под общ. Ред. А.А. Панова. 2-е идз., перераб. и доп. – М.: Машиностроение, 2004. – 784 с.

11. Расторгуев, Д.А. Проектирование технологических операций: электронное учеб. – метод. пособие / Д.А. Расторгуев. – Тольятти: Изд-во ТГУ, 2015. – 140 с.

12. Основы размерного анализа технологических процессов изготовления деталей: учебное пособие / В.Ф. Скворцов. – 2-е издание. – Томск:

Изд-во Томского политехнического университета, 2009. – 91 с

13. Справочник конструктора по расчёту и проектированию станочных приспособлений: справочное пособие / В.Е. Антонюк, В.А. Королёв, С.М. Башеев – Минск: Изд-во «Беларусь», 1969. – 392 с.

14. Приспособления для металлорежущих станков: учеб. пособие / В.А. Ванин, А.Н. Преображенский, В.Х. Фидаров. – Тамбов: Изд-во Тамб. гос. техн. ун-та, 2007. – 316 с.

15. Трудовой кодекс Российской Федерации от 30 декабря 2001 г. N 197- ФЗ. [Электронный ресурс]. URL: <https://base.garant.ru/12125268/> (дата обращения 01.05.2023)

16. СП 2.2.3670-20 "Санитарно-эпидемиологические требования к условиям труда". [Электронный ресурс].

URL: [http://www.consultant.ru/document/cons\\_doc\\_LAW\\_372741/](http://www.consultant.ru/document/cons_doc_LAW_372741/)

17. ГОСТ 12.2.032-78 «Система стандартов безопасности труда. Рабочее место при выполнении работ сидя. Общие эргономические требования». [Электронный ресурс]. URL: <https://internet-law.ru/gosts/gost/31970/>

<span id="page-118-0"></span>18. ГОСТ 12.0.003-2015 «Система стандартов безопасности труда (ССБТ). Опасные и вредные производственные факторы. Классификация». [Электронный ресурс]. URL: <https://internet-law.ru/gosts/gost/62075/>

<span id="page-118-1"></span>19. СП 52.13330.2016 «Естественное и искусственное освещение». [Электронный ресурс].

URL:<https://meganorm.ru/Index2/1/4293747/4293747646.htm>

<span id="page-119-0"></span>20. СанПиН 1.2.3685-21 "Гигиенические нормативы и требования к обеспечению безопасности и (или) безвредности для человека факторов среды обитания".

<span id="page-119-1"></span>URL: [http://www.consultant.ru/document/cons\\_doc\\_LAW\\_375839/](http://www.consultant.ru/document/cons_doc_LAW_375839/)

21. ГОСТ 12.1.004-91 «Пожарная безопасность. Общие требования». URL:<https://internet-law.ru/gosts/gost/3254/> (дата обращения 01.05.2023)

Приложение А Чертёж детали

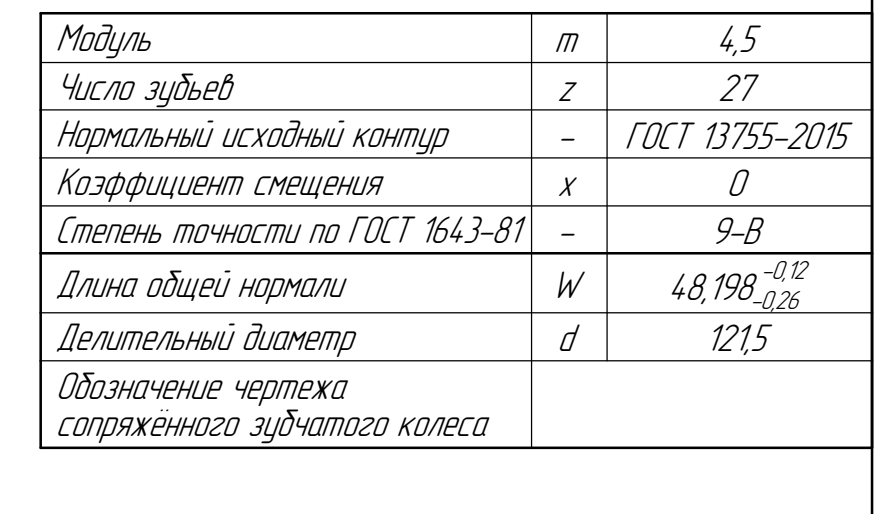

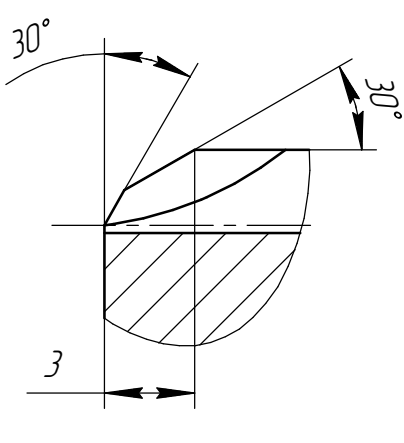

4. Неуказанные предельные отклонения размеров: отверстий H14; валов h14; остальных <sup>±</sup> IT14  $\frac{27}{2}$  по ГОСТ 25670–83.

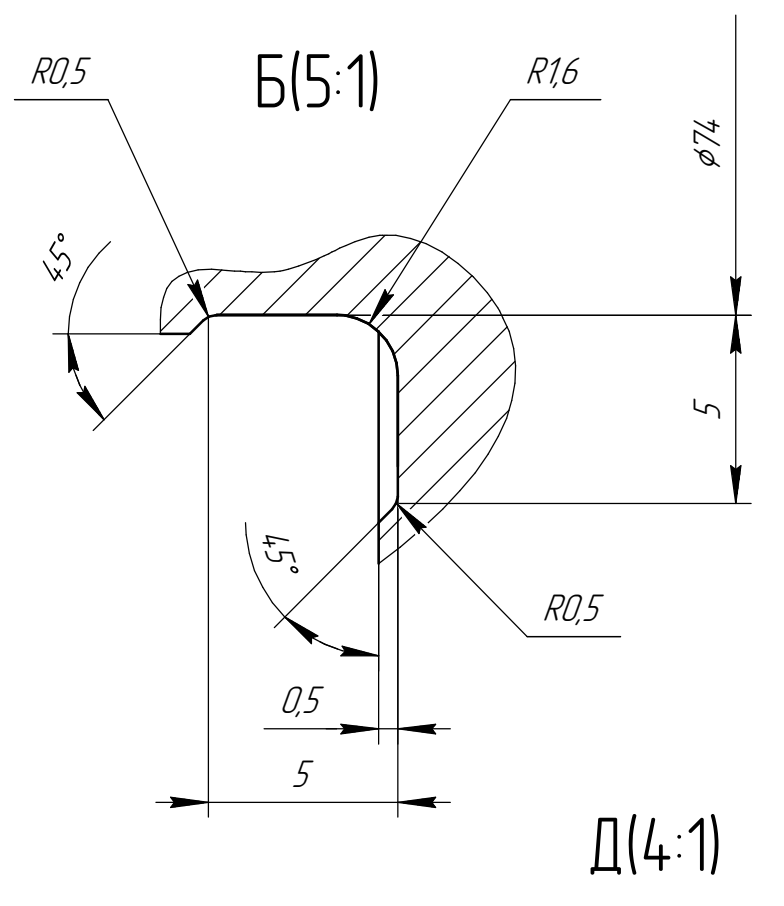

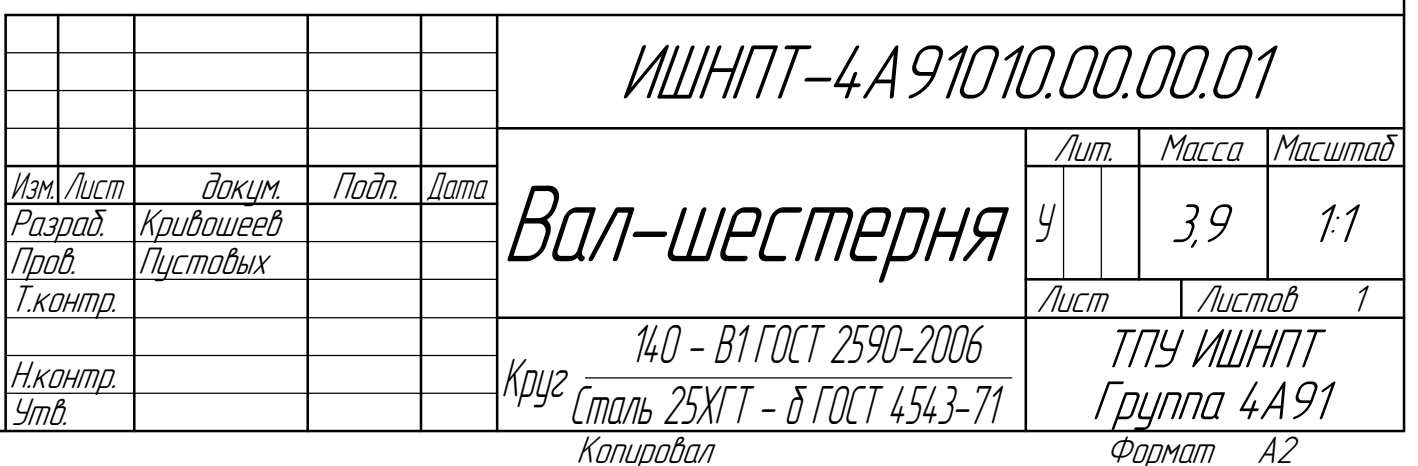

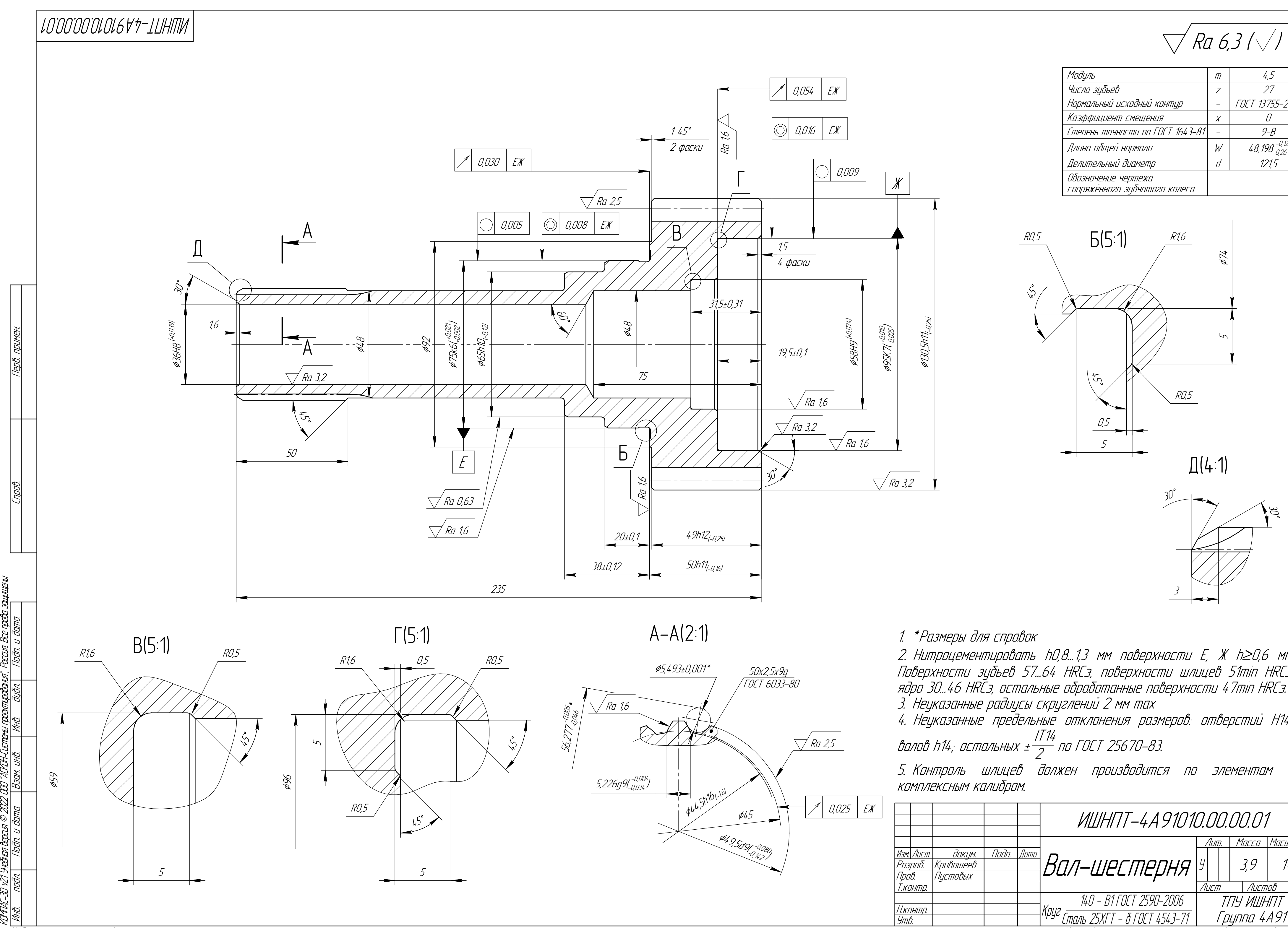

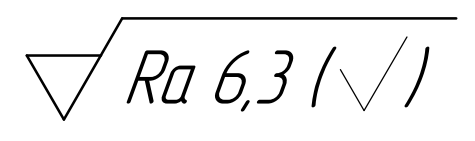

1. \*Размеры для справок

2. Нитроцементировать h0,8...1,3 мм поверхности Е, Ж h≥0,6 мм. Поверхности зубьев 57...64 HRCэ, поверхности шлицев 51min HRCэ, ядро 30...46 HRCэ, остальные обработанные поверхности 47min HRCэ. 3. Неуказанные радиусы скруглений 2 мм max

5. Контроль шлицев должен производится по элементам <sup>и</sup> комплексным калибром.

Приложение Б Размерная схема

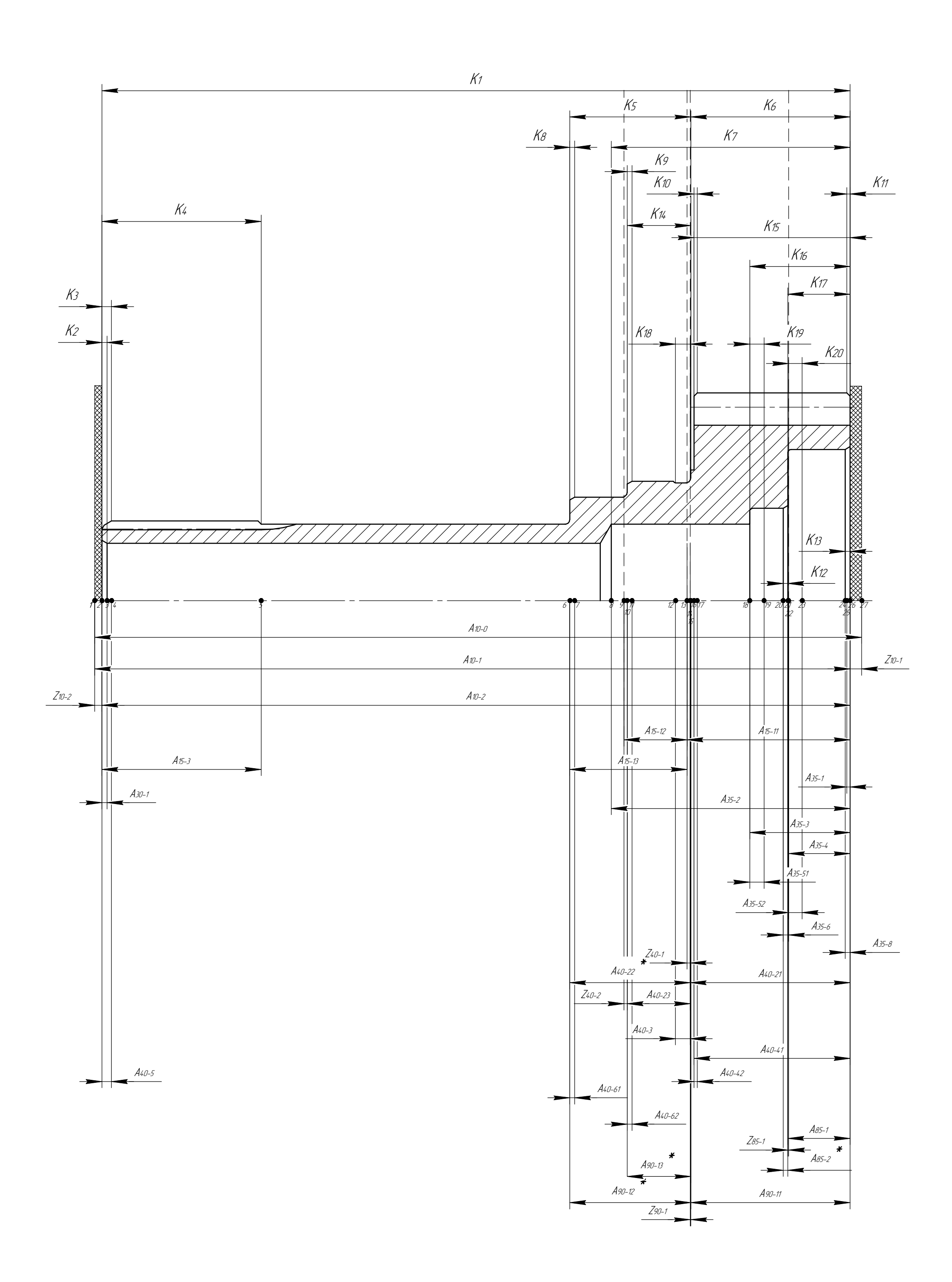

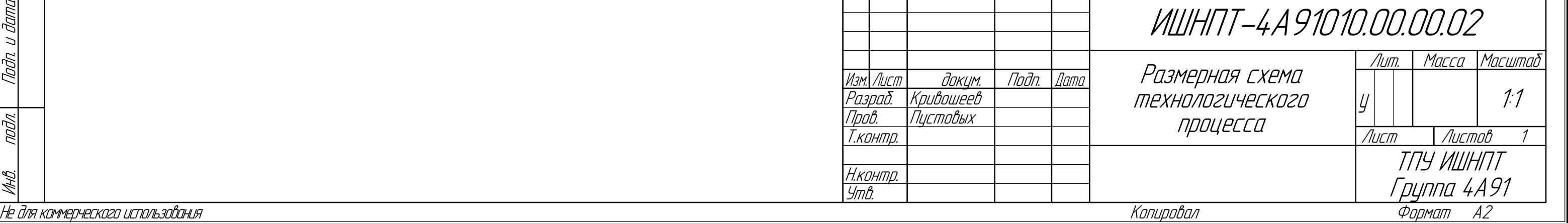

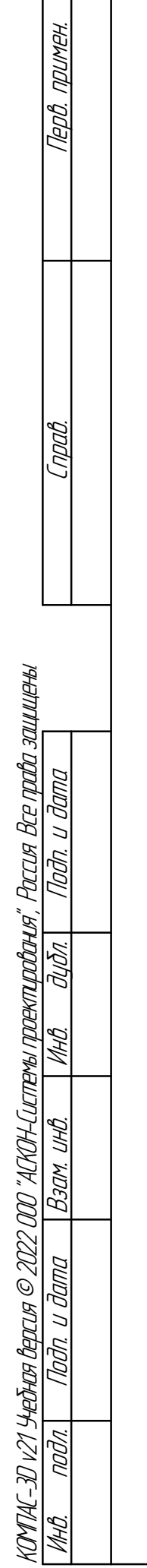

Приложение В

Комплект технологической документации

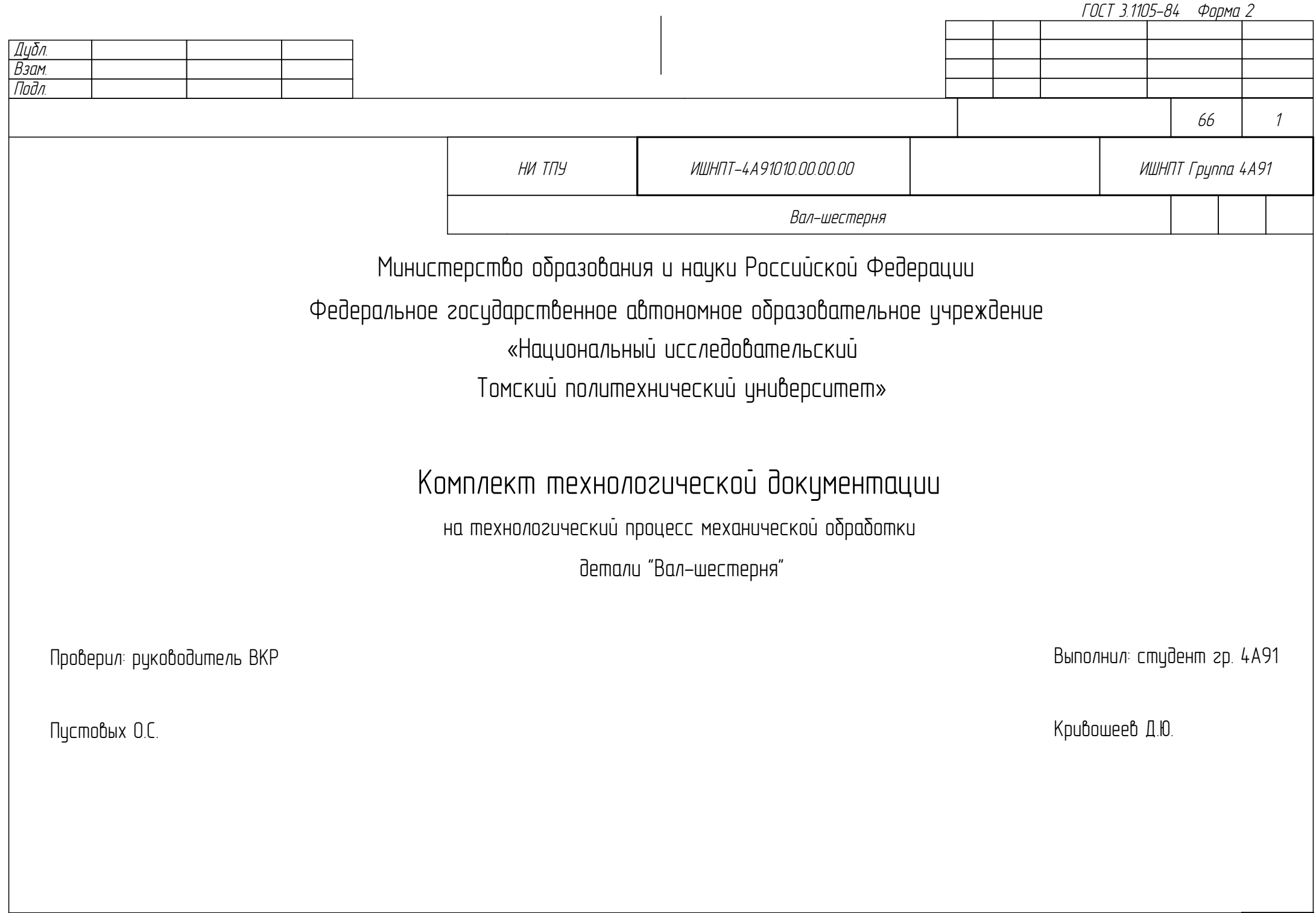

Дубл. Взам. Подл. МК Маршрутная карта  $2$ <mark>Разраб. Кривошеев</mark><br>Пповерил Пистовых Пистовых .<br>Утвердил Н. контр. 3 1 Вал-шестерня НИ ТПУ ИШНПТ-4А91010.00.00.00 ИШНПТ Группа 4А91 ГОСТ 3.1118-82 Форма 1 А03 1 1 005 4282 Заготовительная Б04 Ленточно-отрезной станок 8535 Заготовщик 3 12001 1 1 1 1 6 3,83 А05 2 1 010 4114 Токарно-винторезная Б06 Токарно-винторезный станок 16К20 Токарь 4 19165 1 1 1 1 1 8 4,98 А07 2 1 015 4233 Токарная с ЧПУ Б08 Токарно-винторезный станок ТС1625Ф3 Оператор ПУ 4 16045 1 1 1 1 1 10 17,8 А09 2 1 020 4110 Токарная Б10 Токарно-винторезный станок 16К20 Токарь 4 19165 1 1 1 1 1 10,7 5,62 А11 2 1 025 4233 Токарная с ЧПУ Б12 Станок для глубокого сверления с ЧПУ ML300 Оператор ПУ 4 16045 1 1 1 1 1 10,7 2,98 А13 1 3 030 5068 Термическая Б14 Вакуумная печь Ipsen H2424 Термист 5 19100 1 1 1 1 1 30 339 А15 2 1 035 4233 Токарная с ЧПУ Б16 Токарно-винторезный станок ТС1625Ф3 Оператор ПУ 4 16045 1 1 1 1 1 12 15,06 М 01 Сталь 25ХГТ ГОСТ 4543-2016 М 02 Код ЕВ МД ЕН Н. расх. КИМ Код заготовки Профиль и размеры КД МЗ 01.03.05 кг 3,9 1 28,3 0,138 Пруток 140х241 1 26,9 А Цех Уч. РМ Опер. Код, наименование операции Обозначение документа Код наименование оборидования СМ I СМ Проф. | Р | УТ | КР | КОИД | ЕН | ОП | Кшт. | – Тпз. | – Тшт.

Дубл. Взам. Подл. МК Маршрутная карта 3 2 ИШНПТ-4А91010.00.00.00 ИШНПТ Группа 4А91 А01 2 1 040 4233 Токарная с ЧПУ Б02 Токарно-винторезный станок ТС1625Ф3 Оператор ПУ 4 16045 1 1 1 1 1 12 6,81 А03 1 2 045 0200 Контрольная Б04 Стол ОТК 11008/18 Контролёр 5 12920 1 1 1 1 1 3 6,45 А05 3 1 050 4153 Зубофрезерная Б06 Вертикальный зубофрезерный полуавтомат для цилиндрических колес 5Д32 Зуборезчик 4 12273 1 1 1 1 1 17 11,65 А07 3 1 055 0108 Слесарная Б08 Proffi 216Д3Д5 Верстак слесарный ГОСТ Р 58863-2020 Слесарь 3 18452 1 1 1 1 1 1 2,5 А09 3 1 060 4165 Шлицефрезерная Б10 Вертикальный зубофрезерный полуавтомат для цилиндрических колес 5Д32 Зуборезчик 4 12273 1 1 1 1 1 21 19,6 А11 3 1 065 0108 Слесарная Б12 Proffi 216Д3Д5 Верстак слесарный ГОСТ Р 58863-2020 Слесарь 3 18452 1 1 1 1 1 1 2,5 А13 1 3 070 0126 Промывочная Б14 Ванна промывочная ВП-6.8.10/0,7 Мойщик 2 14525 1 1 1 1 1 1 16,4 А15 1 2 075 0200 Контрольная Б16 Стол ОТК 11008/18 Контролёр 5 12920 1 1 1 1 1 1 0,7 А17 1 3 080 5110 Химико-термическая ГОСТ 3.1118-82 Форма 1б А Цех Уч. РМ Опер. Код, наименование операции Обозначение документа Б Код, наименование оборудования СМ Проф. Р УТ КР КОИД ЕН ОП Кшт. Тпз Тшт. Наименование детали, сб. единицы или материала

Дубл. Взам. Подл. МК Маршрутная карта на него в совмещении с последником совмещения в совмещении и на него в совмещении и на него в 3 ИШНПТ-4А91010.00.00.00 ИШНПТ Группа 4А91 Б01 Вакуумная печь Ipsen H2424 Термист 5 19100 1 1 1 1 1 30 699 А02 4 1 085 4236 Внутришлифовальная Б03 Внутришлифовальный станок 3К227В Шлифовщик 5 19630 1 1 1 1 1 7 3,16 А04 4 1 090 4236 Круглошлифовальная Б05 Круглошлифовальный станок 3М151 Шлифовщик 5 19630 1 1 1 1 1 8 3,31 А06 4 1 095 4141 Шлицешлифовальная Б07 Шлицешлифовальный станок 3451 Шлифовщик 5 19630 1 1 1 1 1 20 5,11 А08 3 1 100 0108 Слесарная Б09 Proffi 216Д3Д5 Верстак слесарный ГОСТ Р 58863-2020 Слесарь 3 18452 1 1 1 1 1 1 4,5 А10 1 3 105 0126 Промывочная Б11 Ванна промывочная ВП-6.8.10/0,7 Мойщик 2 14525 1 1 1 1 1 1 16,4 А12 1 2 110 0200 Контрольная Б13 Стол ОТК 11008/18 Контролёр 5 12920 1 1 1 1 1 3 7,3 А14 1 3 115 0801 Консервация Б15 Упаковщик 2 19297 1 1 1 1 1 1,98 — Б16 **1** основание продължава представява представява продължава представява представява представява представява п 17 ГОСТ 3.1118-82 Форма 1б А Цех Уч. РМ Опер. Код, наименование операции Обозначение документа Б С Код, наименование оборудования СМ Проф. Р УТ КР КОИД ЕН ОП Кшт. Тпз Тшт.<br>К/М Наименование детали сб единицы или материала — Обозначение код ОПП ЕВ ЕН КИ Н. расх. Наименование детали, сб. единицы или материала

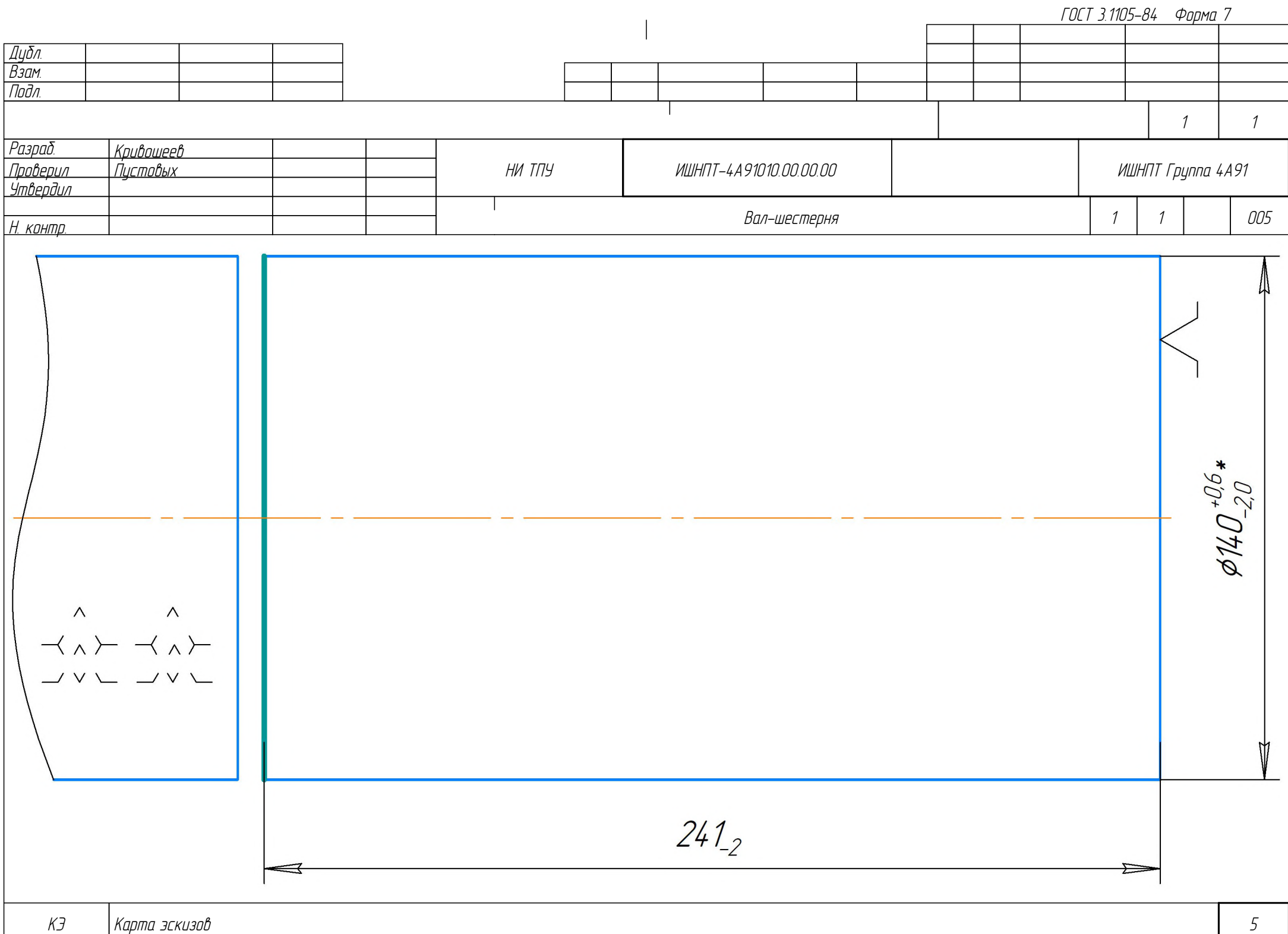

Дубл. Взам. Подл. ОК Операционная карта 6 1 1 Вал-шестерня 1 1 005 <mark>Разраб. Кривошеев</mark><br>Пповерил Пистовых Пистовых .<br>Утвердил Н. контр. НИ ТПУ ИШНПТ-4А91010.00.00.00 ИШНПТ Группа 4А91 Р ПИ ПИ ПИ В ШЛИВ I Н С 1 1 1 1 1 1 5 1 1 1 V Наименование операции Материал Материал Заготовительная Сталь 25ХГТ ГОСТ 4543-2016 Оборудование, устройство ЧПУ Обозначение программы ЛПС8535 Твердость ЕВ МД Профиль и размеры МЗ КОИД 217 HB (кг | 3,9 | 140x241 | 26,9 | 1 О01 А. Установить заготовку в призмы О02 База: наружная поверхность и правый торец T03 7033-0040 Призмы ГОСТ 12195-66 004 | 1. Отрезать пруток горячекатаный в размер \$140½° \* длиной 241<sub>-2</sub> T05 Пила ленточная биметаллическая М42 "SGLB" 34х1,1 Р 53924-2010 T06 Линейка - 300 ГОСТ 427-75 Р07 - 140 241 1,1 1 0,03 1500 55  $\Omega$ 8 09  $10<sup>10</sup>$ 11 12 13 ГОСТ 3.1404-86 Форма 3 То Тв Т пз. Тшт. 1 сож 3 0,47 6 3,83 СОЖ Аквол-6 ТУ 0258-017-00148843-2002

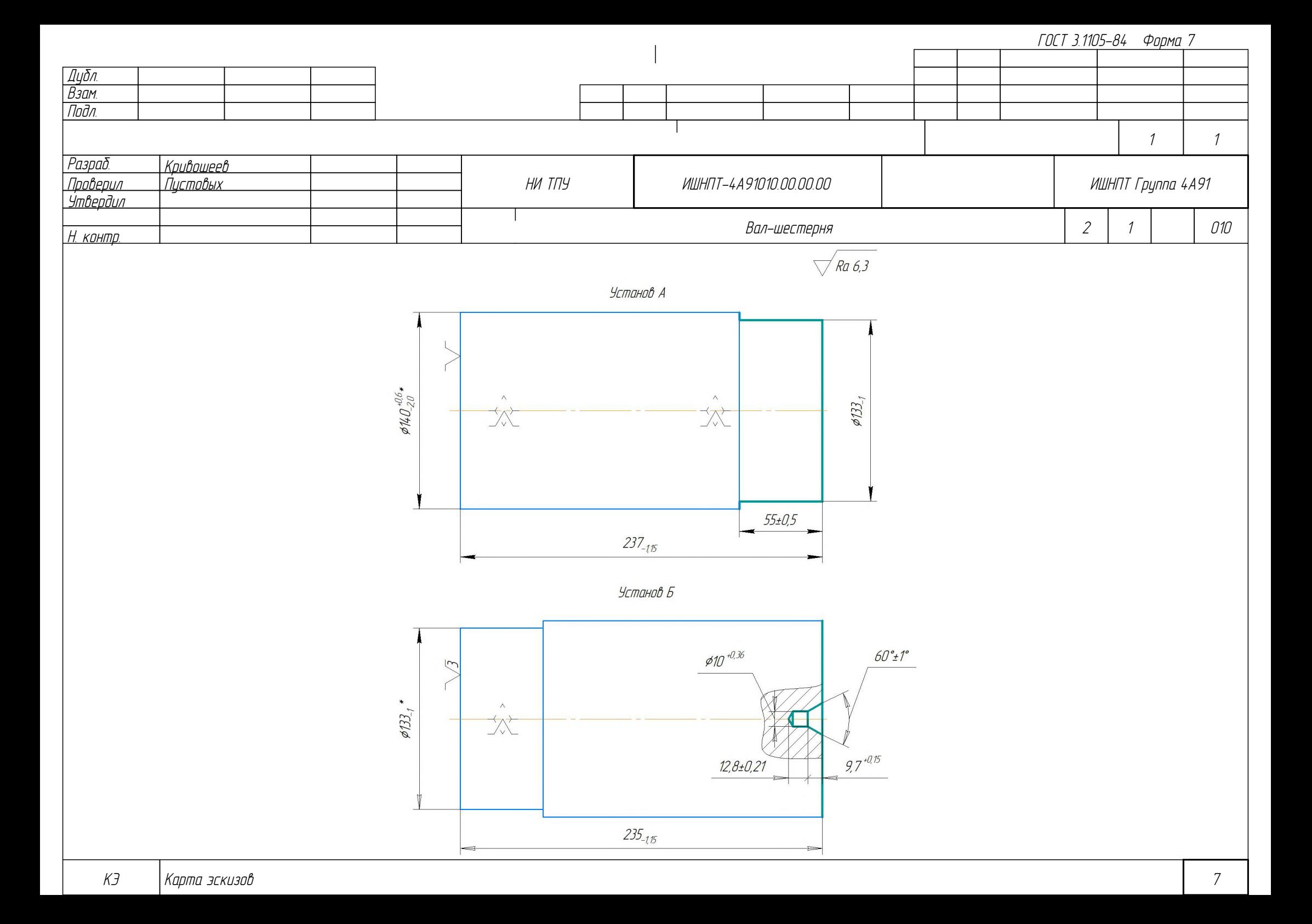

Дубл. Взам. Подл. ОК Операционная карта 8 2 1 Вал-шестерня 2 1 010 <mark>Разраб. Кривошеев.</mark><br>Пповерил Пистовых Пистовых .<br>Утвердил Н. кон<u>тр.</u> НИ ТПУ ИШНПТ-4А91010.00.00.00 ИШНПТ Группа 4А91 Р ПИ ПИ ПИ В ШЛИВ I Н С 1 1 1 1 1 1 5 1 1 1 V Наименование операции Материал Токарно-винторезная Сталь 25ХГТ ГОСТ 4543-2016 Оборудование, устройство ЧПУ Обозначение программы 16К20 Твердость ЕВ МД Профиль и размеры МЗ КОИД 217 HB (кг | 3,9 | 140x241 | 26,9 | 1 ОО1 | А. Установить заготовку в 3-х кулачковый самоцентрирующийся патрон О02 База: наружная поверхность и левый торец T03 7100-0035 Патрон ГОСТ 2675-80 ОО4  $\,$  1. Подрезать торец в размер 237- $\scriptstyle$ 15 T05 16к20.041.001 Резцедержатель четырёхпозиционный T06 Резец PCLNR2525M12 Т15К6 ГОСТ 26611-85 T07 Штангенциркуль ШЦ-I-250-0,1 ГОСТ 166-89 T08 Образцы шероховатости ГОСТ 9378-93 РО9 | Северово 1910 - 140 4 4 1 0,6 315 131,6 О10  $\,$  2. Точить нарижнию поверхность ¢133-1 T11 16к20.041.001 Резцедержатель четырёхпозиционный T12 Резец PCLNR2525M12 Т15К6 ГОСТ 26611-85 T13 Штангенциркуль ШЦ-I-250-0,1 ГОСТ 166-89 ГОСТ 3.1404-86 Форма 3 То Тв Т пз. Тшт. 1 сож 2,8 1,3 8 4,98 СОЖ Аквол-6 ТУ 0258-017-00148843-2002

ГОСТ 3.1404-86 Форма 2а

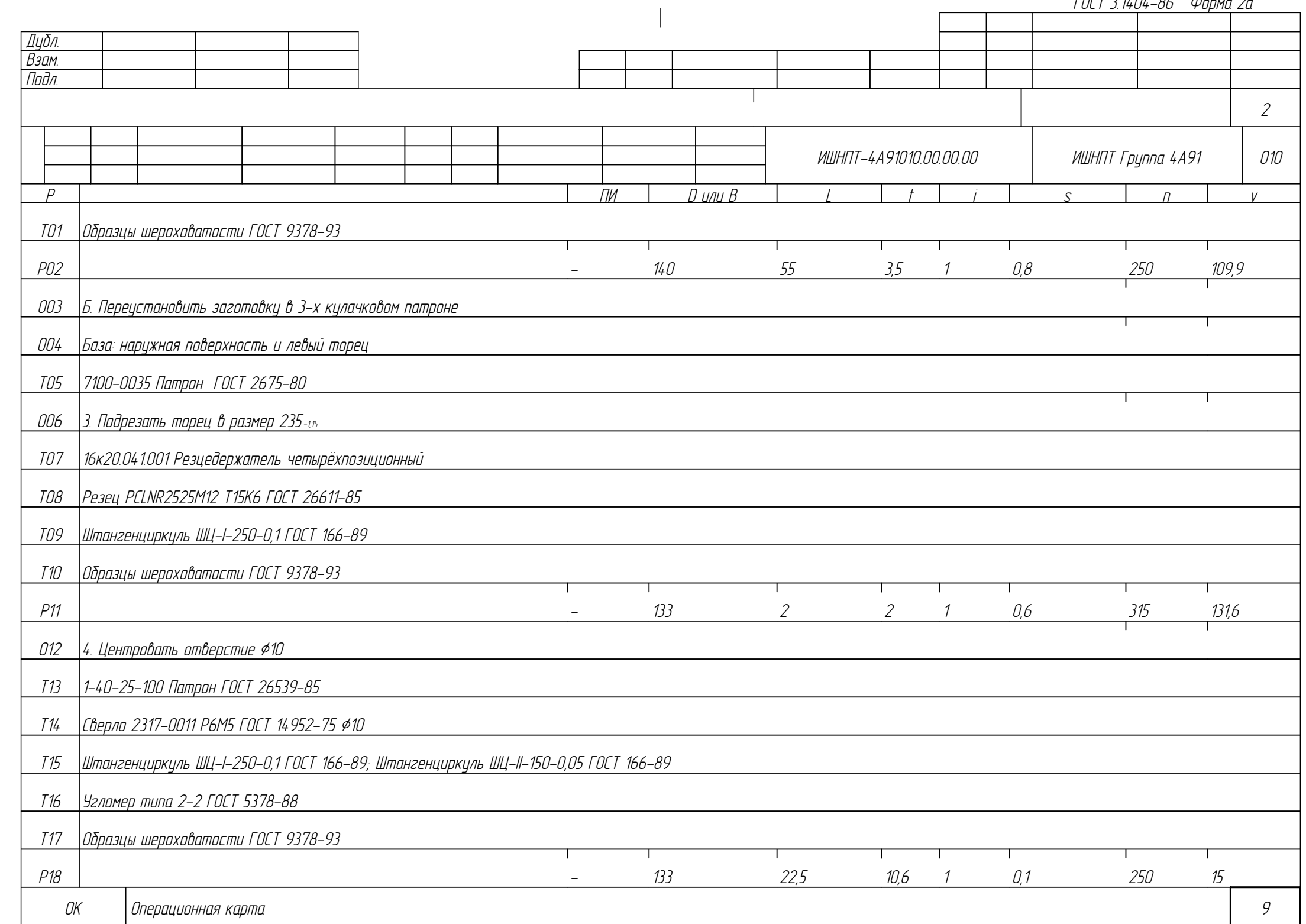

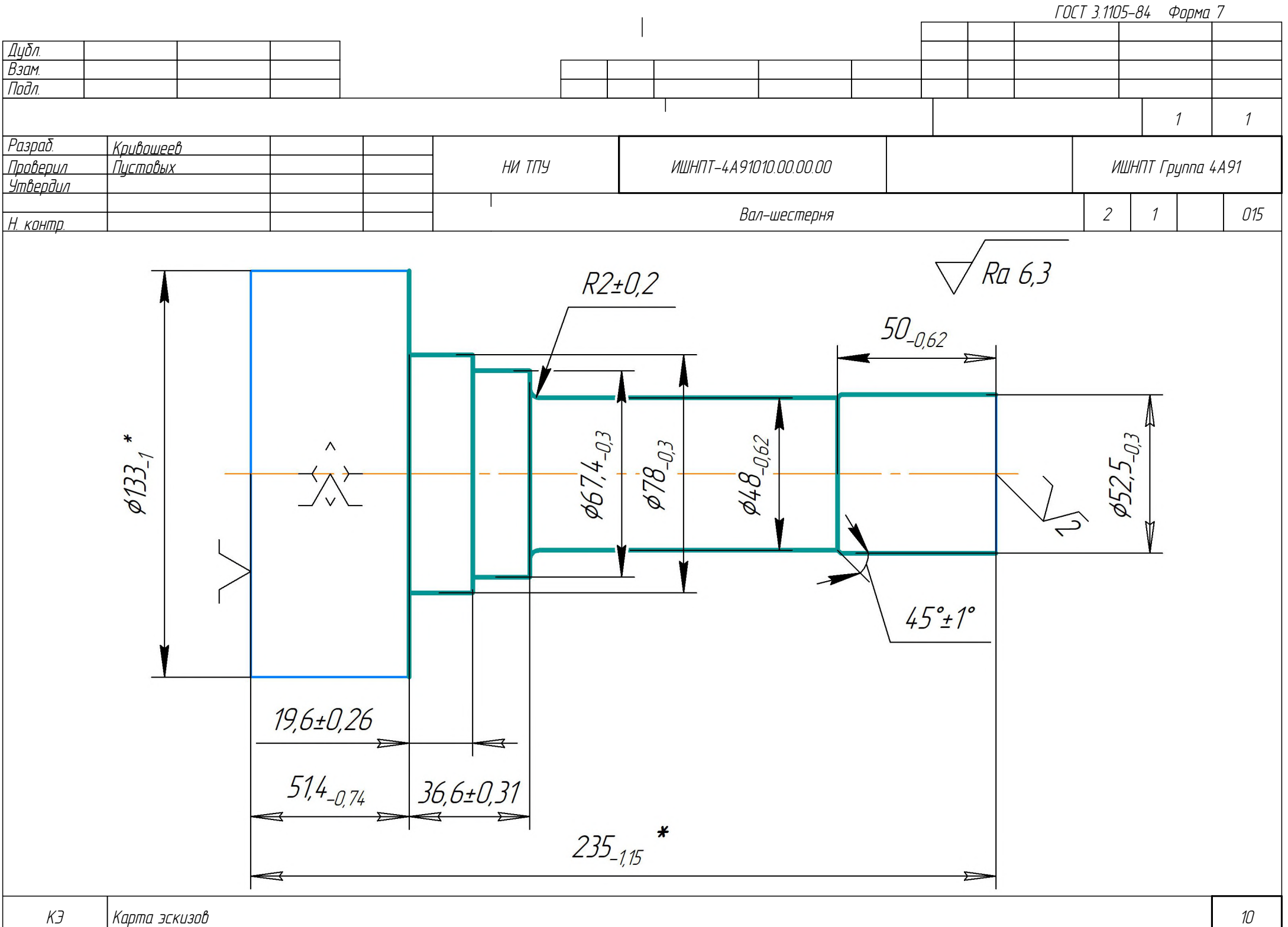

Дубл. Взам. Подл. ОК Операционная карта 11 году — продавать продавать составляет продавать общественность продавать происходит п 2 1 Вал-шестерня 2 1 015 <mark>Разраб. Кривошеев</mark><br>Пповерил Пистовых Пистовых Утвердил Н. кон<u>тр.</u> НИ ТПУ ИШНПТ-4А91010.00.00.00 ИШНПТ Группа 4А91 Р ПИ ПИ ПИ В ШЛИВ I Н С 1 1 1 1 1 1 5 1 1 1 V Наименование операции Материал Материал Токарная с ЧПУ Сталь 25ХГТ ГОСТ 4543-2016 Оборудование, устройство ЧПУ Обозначение программы ТС1625Ф3 80001 00001 Твердость ЕВ МД Профиль и размеры МЗ КОИД 217 HB (кг | 3,9 | 140x241 | 26,9 | 1 О01 А. Установить вал в 3-х кулачковый самоцентрирующийся патрон с упором в заднем центре О02 База: наружная поверхность, левый торец и центровочное отверстие T03 7100-0037 Патрон ГОСТ 2675-80 T04 7032-0045 Центр ГОСТ 13214-79 ОО5 ⊥1. Точить нарижнию поверхность по контири ¢52.5<sub>-03,</sub> ¢67.4-<sub>03,</sub> ¢78<sub>-03</sub>с подрезкой ториа. Выдерживая размеры 51.4-<sub>074</sub>, 36,6±0,31, 19,6±0,26 T06 Револьверная головка УГ9326-06 T07 291.341.121 Резцедержатель O40 ГОСТ 24900-81 T08 Резец PCLNR2525M12 Т15К6 ГОСТ 26611-85 T09 Штангенциркуль ШЦ-I-125-0,1 ГОСТ 166-89 T10 Штангенциркуль ШЦ-II-150-0,05 ГОСТ 166-89 T11 Образцы шероховатости ГОСТ 9378-93 Р12 1 140 183,6 3,1 10 0,8 223 98 Р13 | Розади 1990 година 1 година 1 година 164 година 2,65 2 0,8 432 105,9 ГОСТ 3.1404-86 Форма 3 То Тв Т пз. Тшт. 1 сож 10 2,2 10 17,8 СОЖ Аквол-6 ТУ 0258-017-00148843-2002

ГОСТ 3.1404-86 Форма 2а

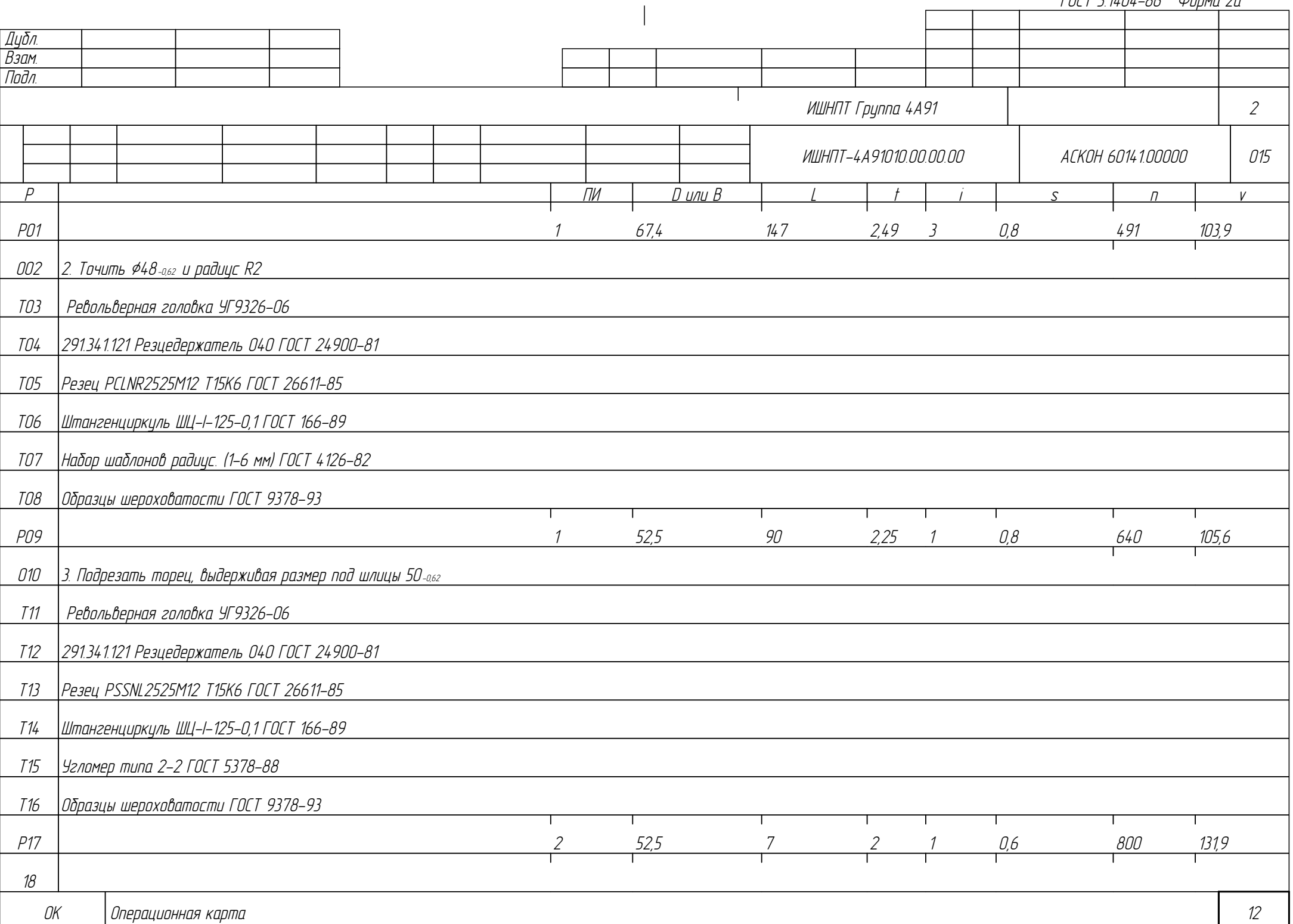

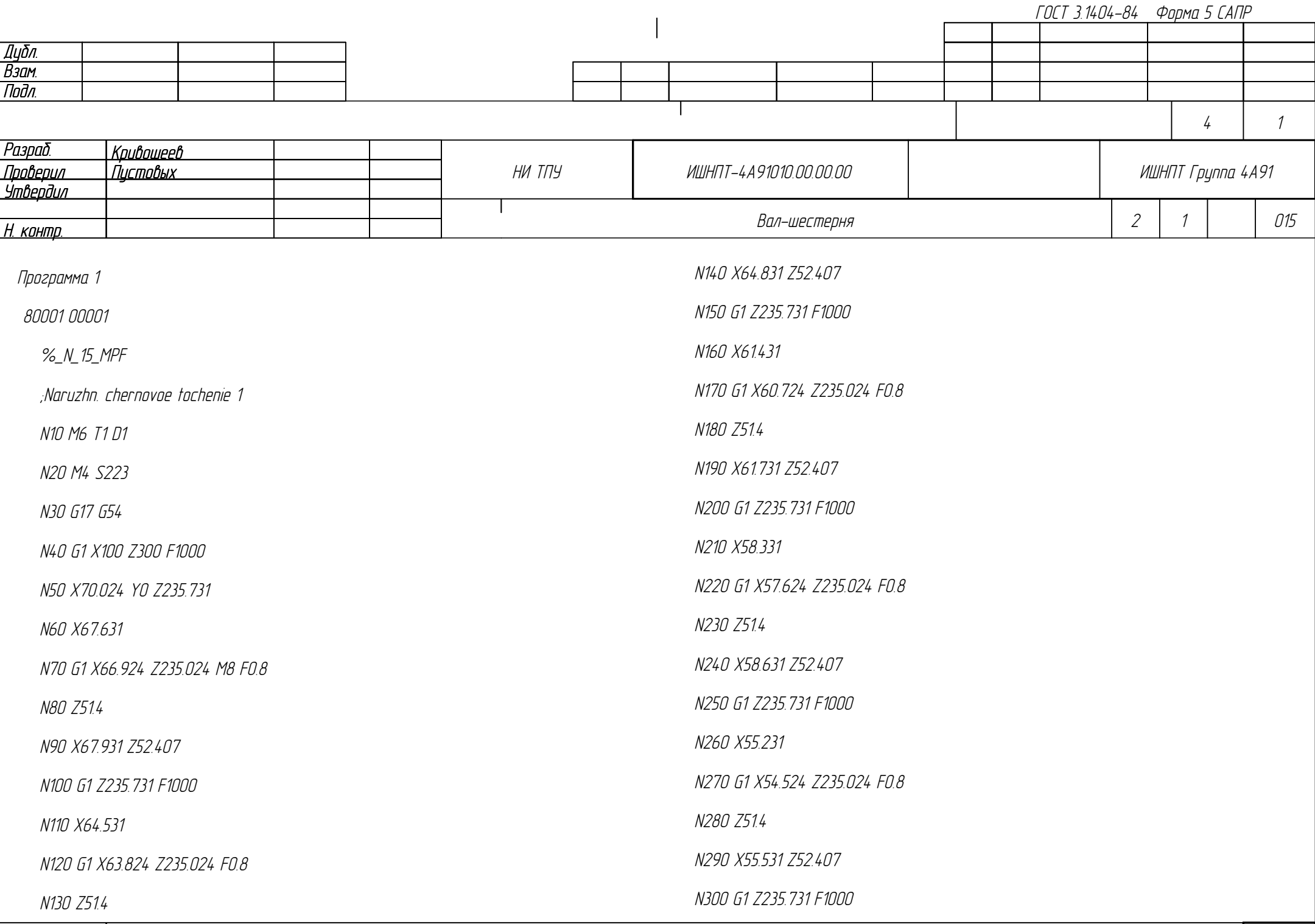

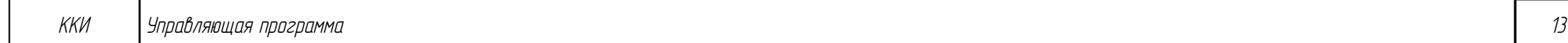

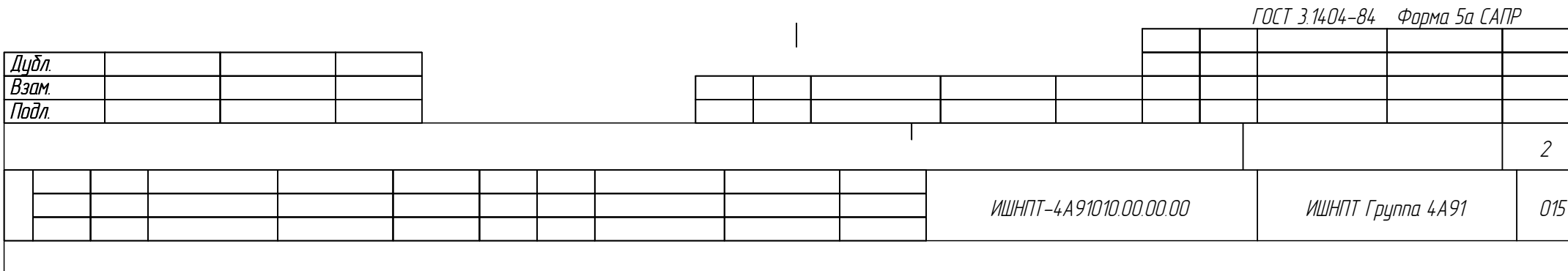

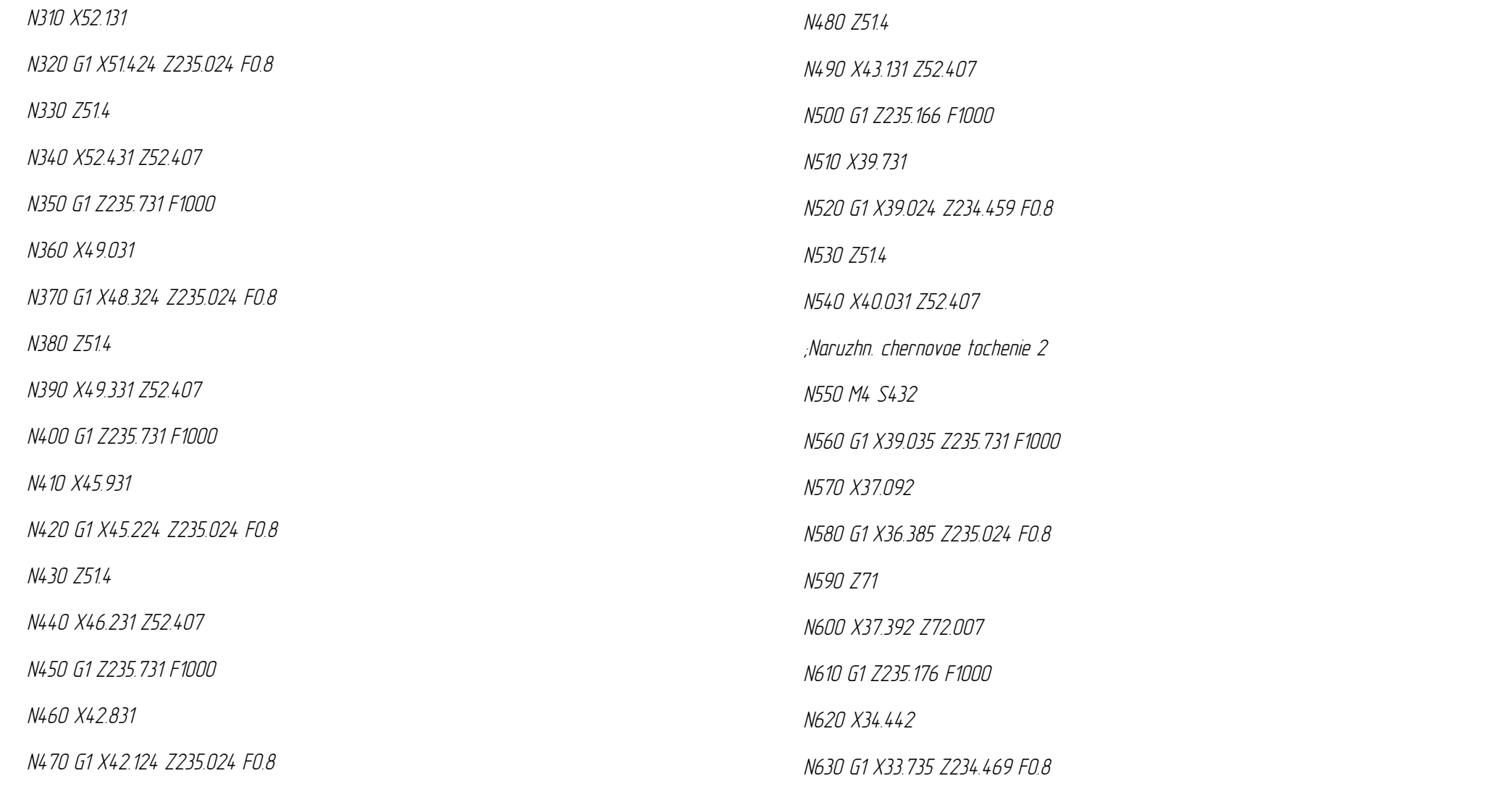

⊣

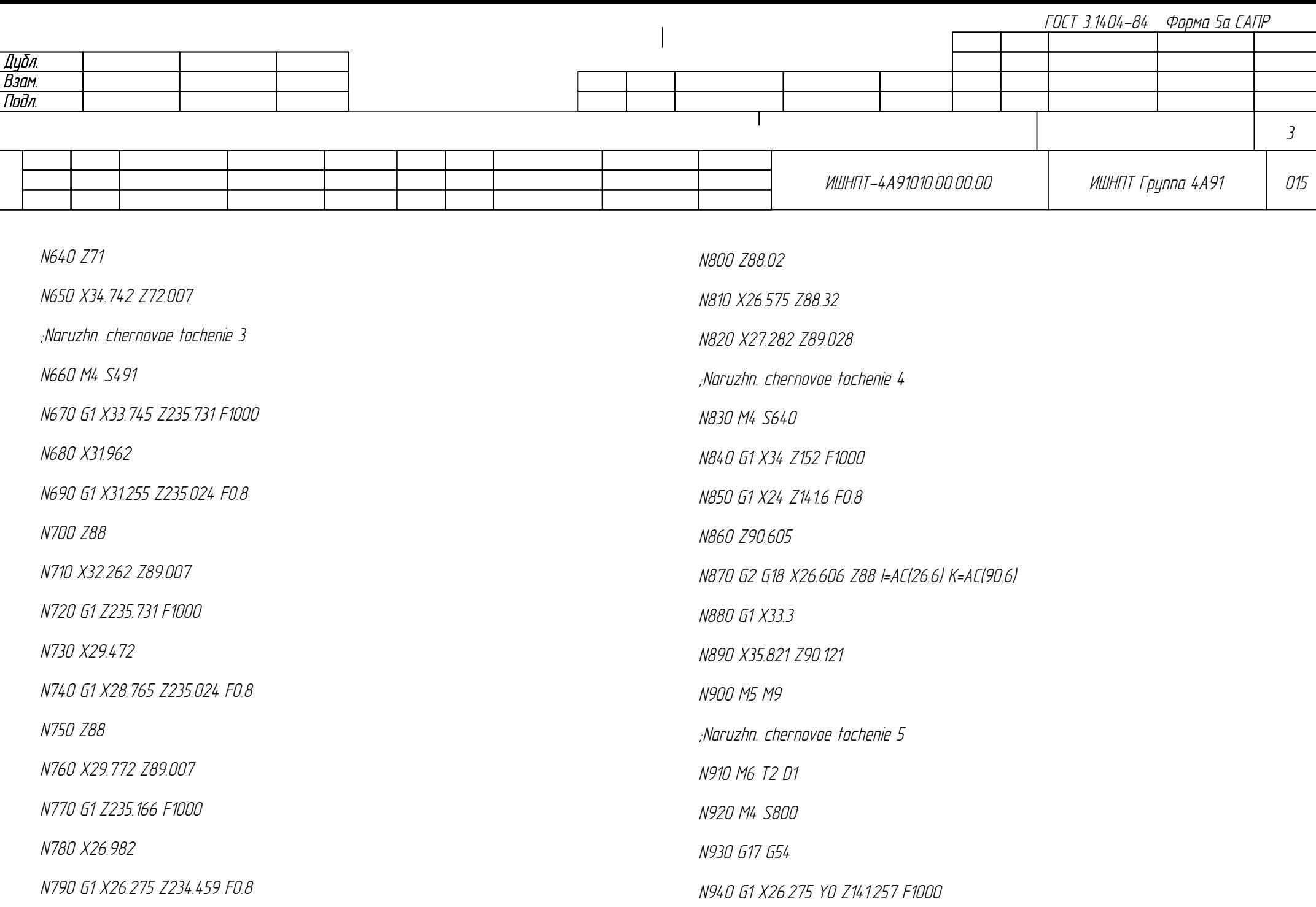

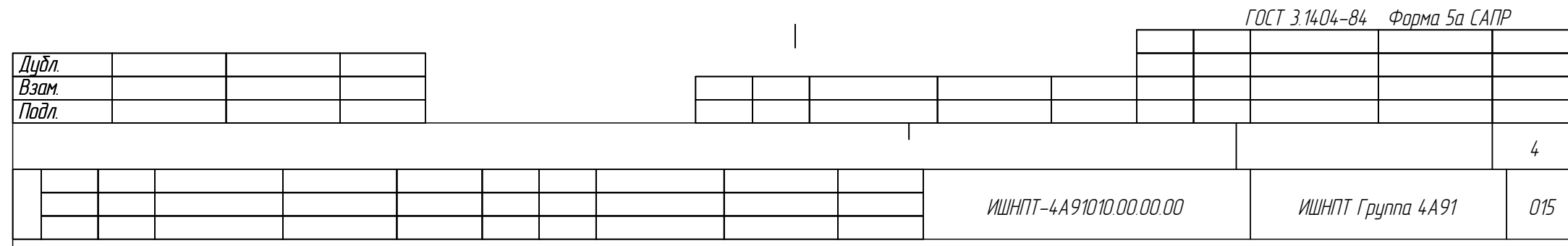

N950 X24.732

N960 G1 X24.025 Z141.964 M8 F0.6

N970 Z184.693

N980 X24.325 Z184.393

N990 X25.032 Z185.1

N1000 M5 M9

N1010 M30

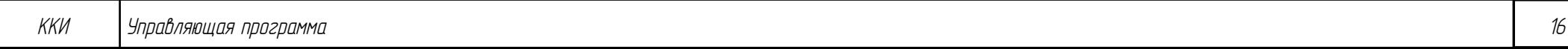

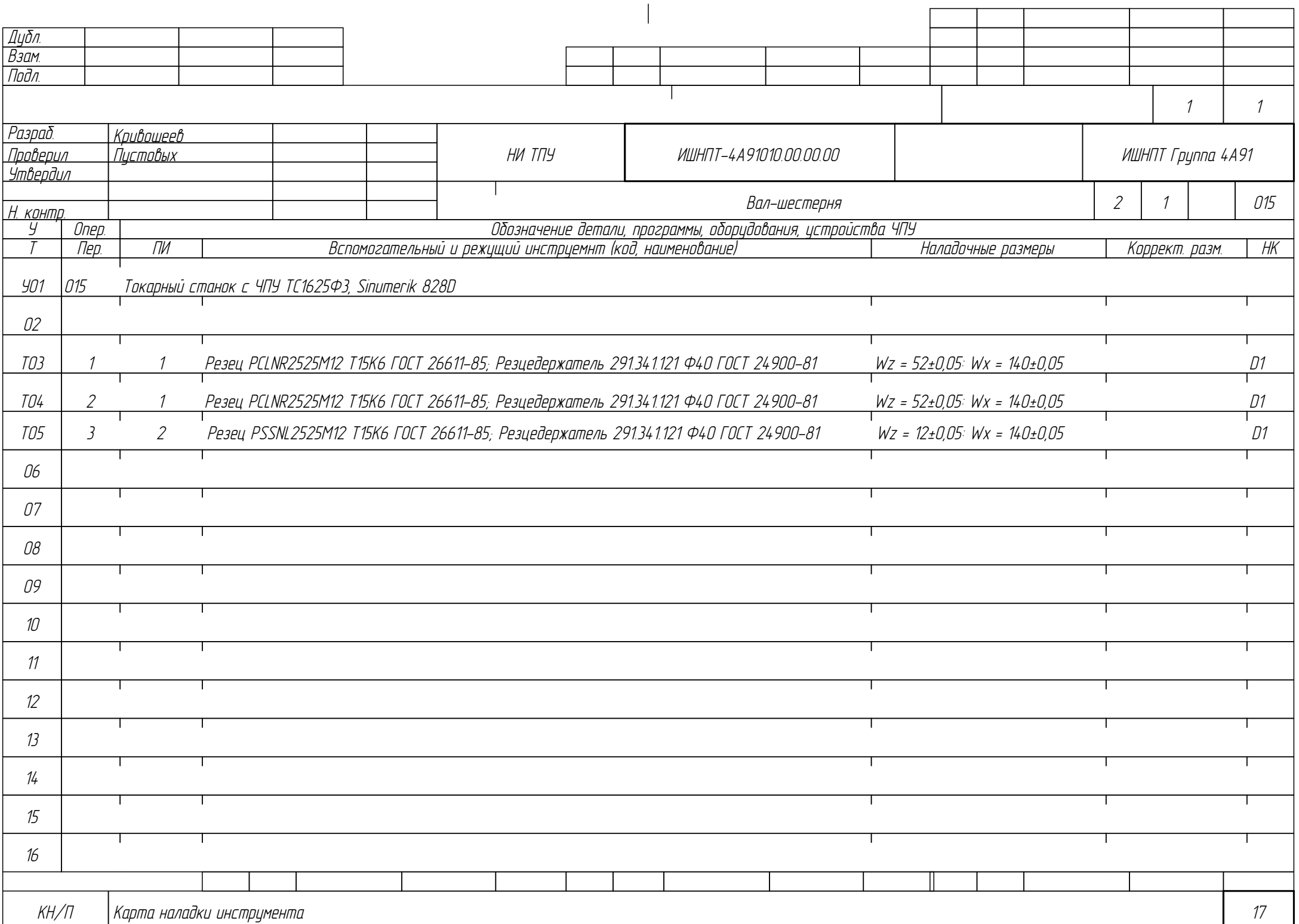

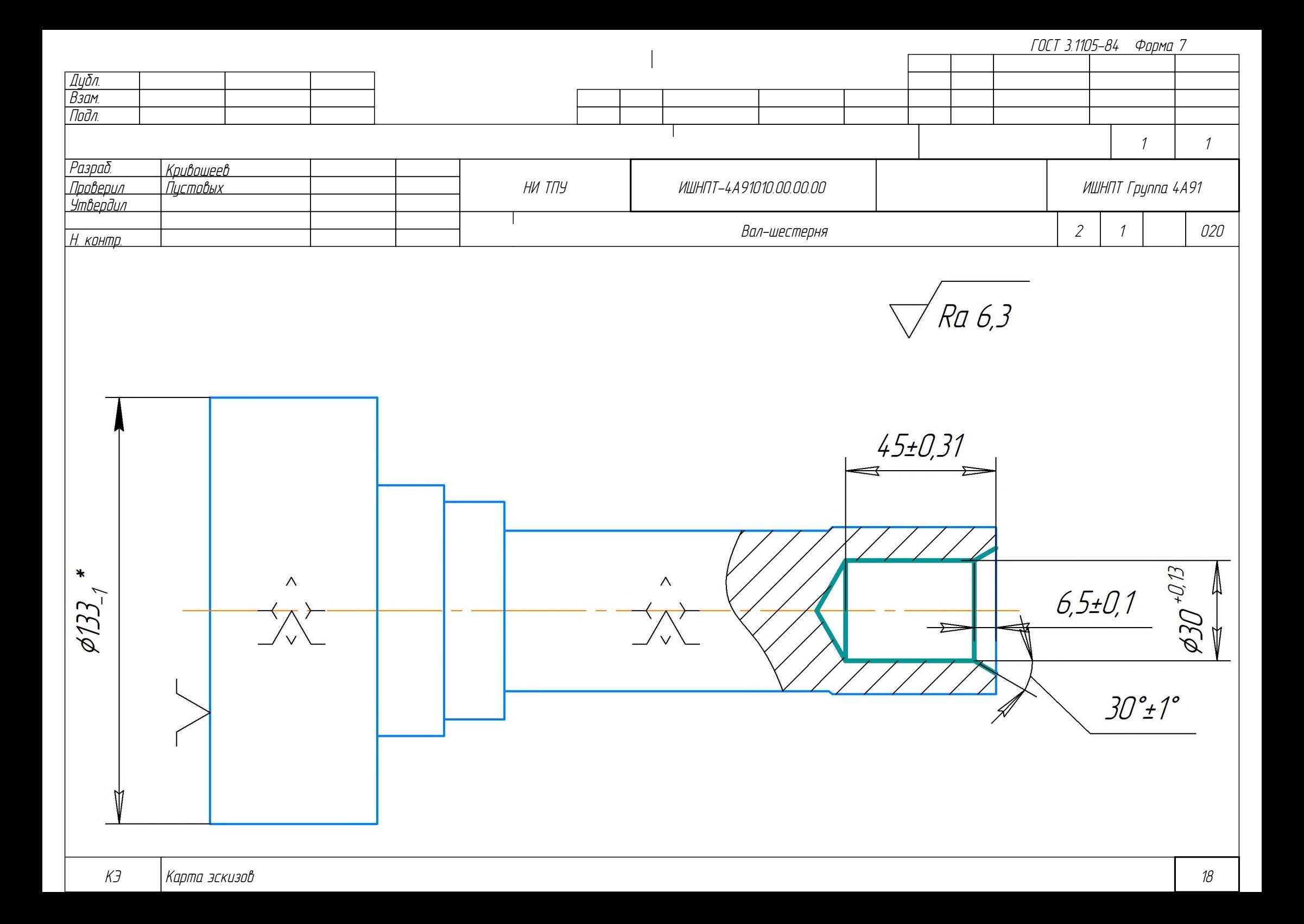

Дубл. Взам. Подл. ОК Операционная карта 19 2 1 Вал-шестерня 2 1 020 <mark>Разраб. Кривошеев.</mark><br>Пповерил Пистовых Пистовых Утвердил Н. кон<u>тр.</u> НИ ТПУ ИШНПТ-4А91010.00.00.00 ИШНПТ Группа 4А91 Р ПИ ПИ ПИ В ШЛИВ I Н С 1 1 1 1 1 1 5 1 1 1 V Наименование операции Материал Токарная Сталь 25ХГТ ГОСТ 4543-2016 Оборудование, устройство ЧПУ Обозначение программы 16К20 Твердость ЕВ МД Профиль и размеры МЗ КОИД 217 HB (кг | 3,9 | 140x241 | 26,9 | 1 О01 А. Установить вал в 3-х кулачковый самоцентрирующийся патрон с подведением люнета О02 База: наружные поверхности вала и левый торец T03 7100-0035 Патрон ГОСТ 2675-80 T04 16К20.101 Люнет неподвижный роликовый 005 |1. Сверлить пилотное отверстие \$30<sup>+0,13</sup> T06 Втулка 6100-0146 ГОСТ 13598-85 T07 Сверло 2301-0106 Р18 ГОСТ 10903-77 ‡30 T08 Штангенциркуль ШЦ-I-125-0,02 ГОСТ 166-89 T09 1267-63 Фаскомер 30° 0-10 мм, 0,02 мм T10 Образцы шероховатости ГОСТ 9378-93 Р11 | ЗО 45 1 0,3 315 35 О12 2. Зенковать фаску шириной 6,5 под углом 30° T13 Втулка 6100-0146 ГОСТ 13598-85 ГОСТ 3.1404-86 Форма 3 То Тв Т пз. Тшт. 1 сож 1,2 0,7 10,7 5,62 СОЖ Аквол-6 ТУ 0258-017-00148843-2002
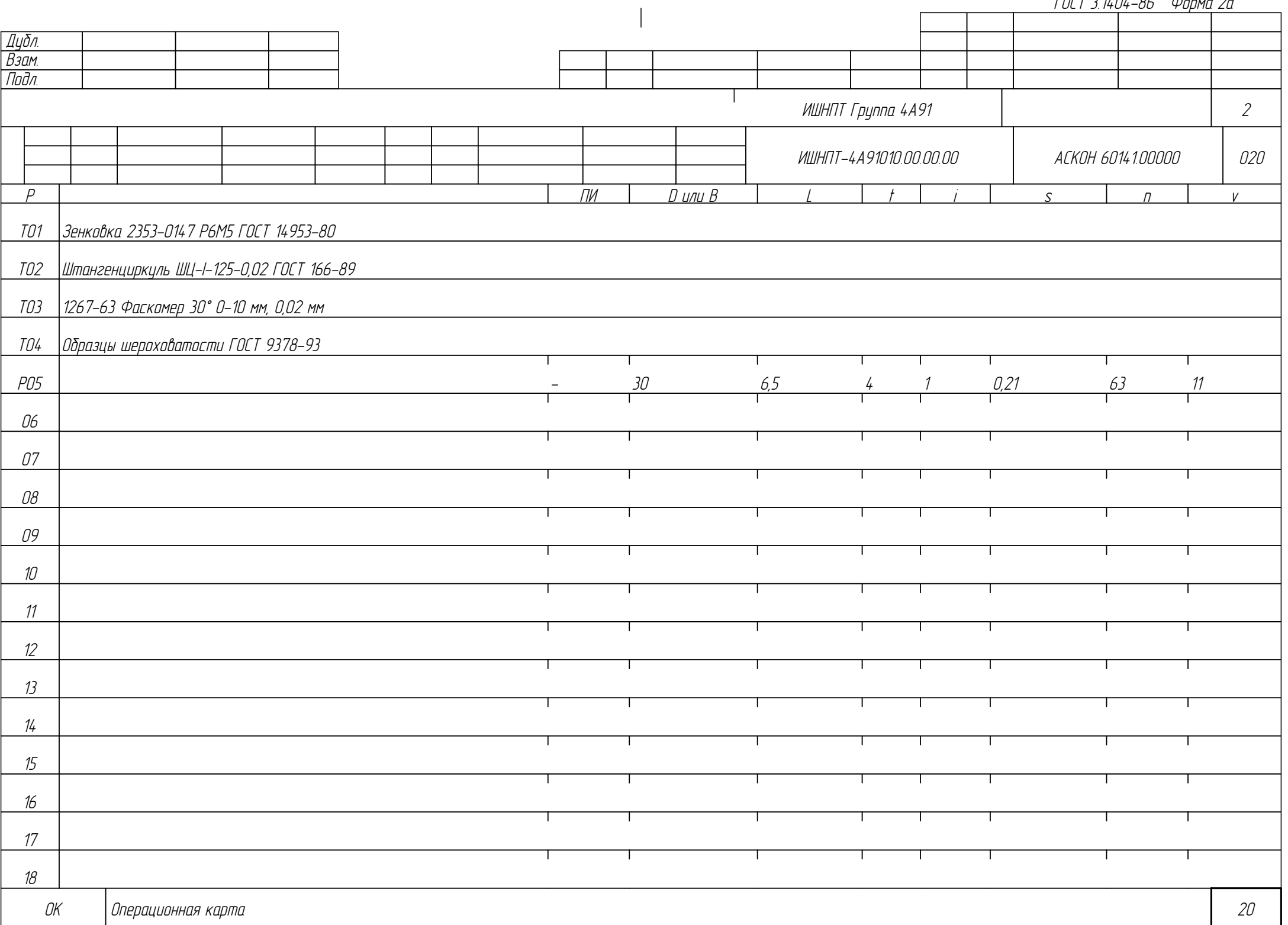

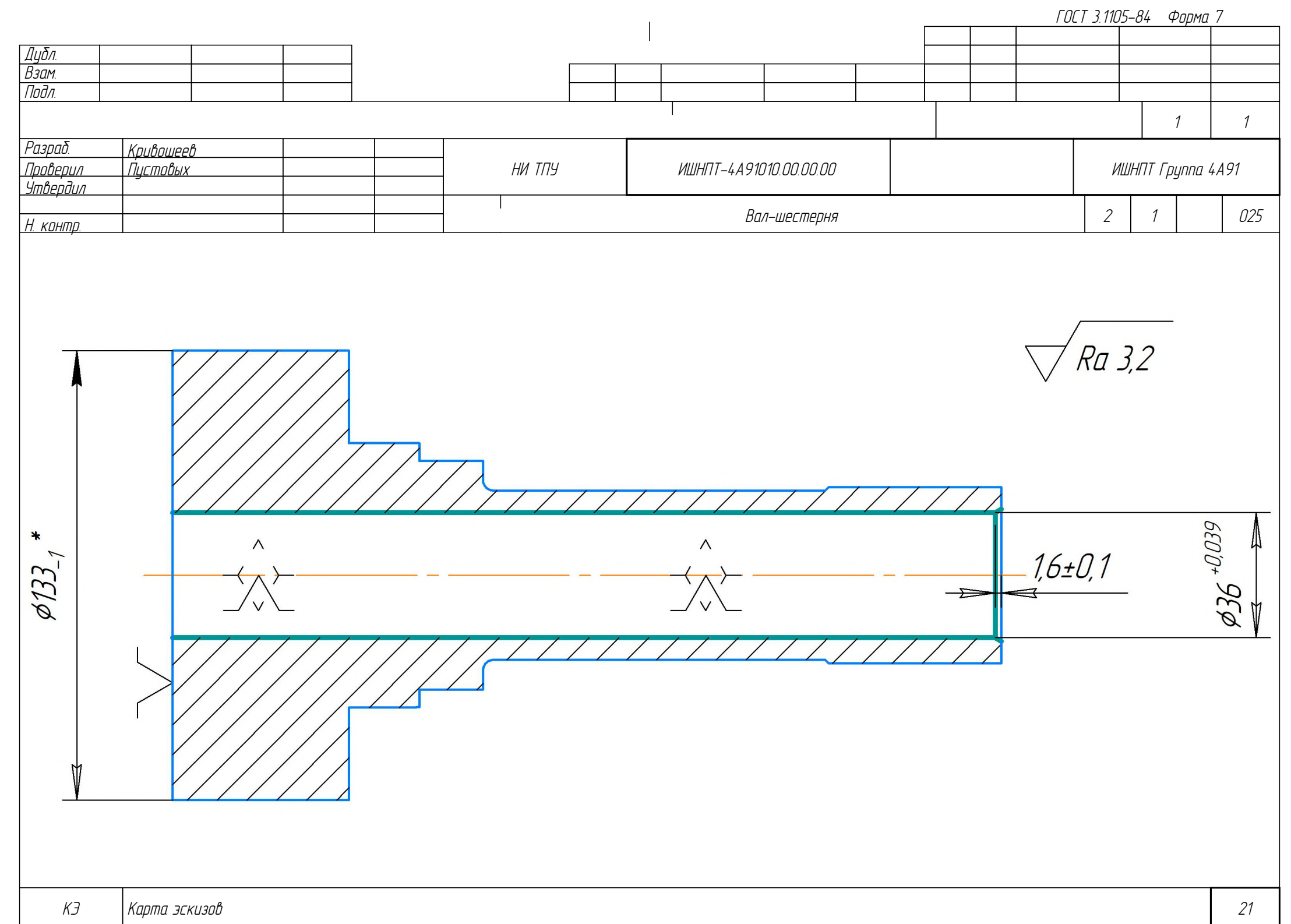

Дубл. Взам. Подл. ОК Операционная карта *22 году — 22 году — 23 году — 24 году — 24 году — 24 году — 24 году — 24 году — 24 году — 24* 1 1 Вал-шестерня 2 1 025 <mark>Разраб. Кривошеев</mark><br>Пповерил Пистовых Пистовых .<br>Утвердил Н. кон<u>тр.</u> НИ ТПУ ИШНПТ-4А91010.00.00.00 ИШНПТ Группа 4А91 Р ПИ ПИ ПИ В ШЛИВ I Н С 1 1 1 1 1 1 5 1 1 1 V Наименование операции Материал Материал Токарная с ЧПУ Сталь 25ХГТ ГОСТ 4543-2016 Оборудование, устройство ЧПУ Обозначение программы Станок для глубокого сверления с ЧПУ ML300 Твердость ЕВ МД Профиль и размеры МЗ КОИД 217 HB (кг | 3,9 | 140x241 | 26,9 | 1 О01 А. Установить вал в 3-х кулачковый самоцентрирующийся патрон с подведением люнета О02 База: наружные поверхности вала и левый торец T03 7100-0035 Патрон ГОСТ 2675-80 T04 ML270 Люнет 005 |1. Сверлить сквозное отверстие ¢36<sup>+0,039</sup> T06 TBT 5006386 Инструментальная оправка T07 TBN 2310 36x48x42 Кондукторная втулка T08 D55 190005-7111-01 Держатель кондукторной втулки T09 Сверлильная головка BTA: DSD-EI O36 Т15К6, стебель TS-I10-L1000 T10 Нутромер НИ 18-50-1 ГОСТ 868-82 T11 1267-63 Фаскомер 30° 0-10 мм, 0,02 мм T12 Образцы шероховатости ГОСТ 9378-93 Р13 - 36 235 18 1 0,15 884 100 ГОСТ 3.1404-86 Форма 3 То Тв Т пз. Тшт. 1 сож 1,8 0,54 10,7 2,98 СОЖ Аквол-6 ТУ 0258-017-00148843-2002

ГОСТ 3.1404-86 Форма 3 Дубл. Взам. Подл. 1 1 <mark>Разраб. Кривошеев</mark><br>Пловерил Пистовых Пистовых НИ ТПУ ИШНПТ-4А91010.00.00.00 ИШНПТ Группа 4А91 Утвердил Вал-шестерня 1 3 030 Н. контр. Наименование операции Материал Материал Твердость ЕВ МД Профиль и размеры МЗ КОИД Термическая Сталь 25ХГТ ГОСТ 4543-2016 217 HB (кг | 3,9 | 140x241 | 26,9 | 1 Оборудование, устройство ЧПУ Обозначение программы То Тв Т пз. Тшт. 1 сож Вакуумная печь Ipsen H2424 240 8 30 339 Р ПИ ПИ ПИ В ШЛИВ I Н С 1 1 1 1 1 1 5 1 1 1 V О01 1. Стабилизировать деталь с помощью искусственного старения при температуре 500-600°С в течение 1-6 часов О02 03 04 05 06 07 т ┱ 08 09 ┰  $10<sup>10</sup>$ Т ┰ 11 ┱ 12 13 ОК Операционная карта 23

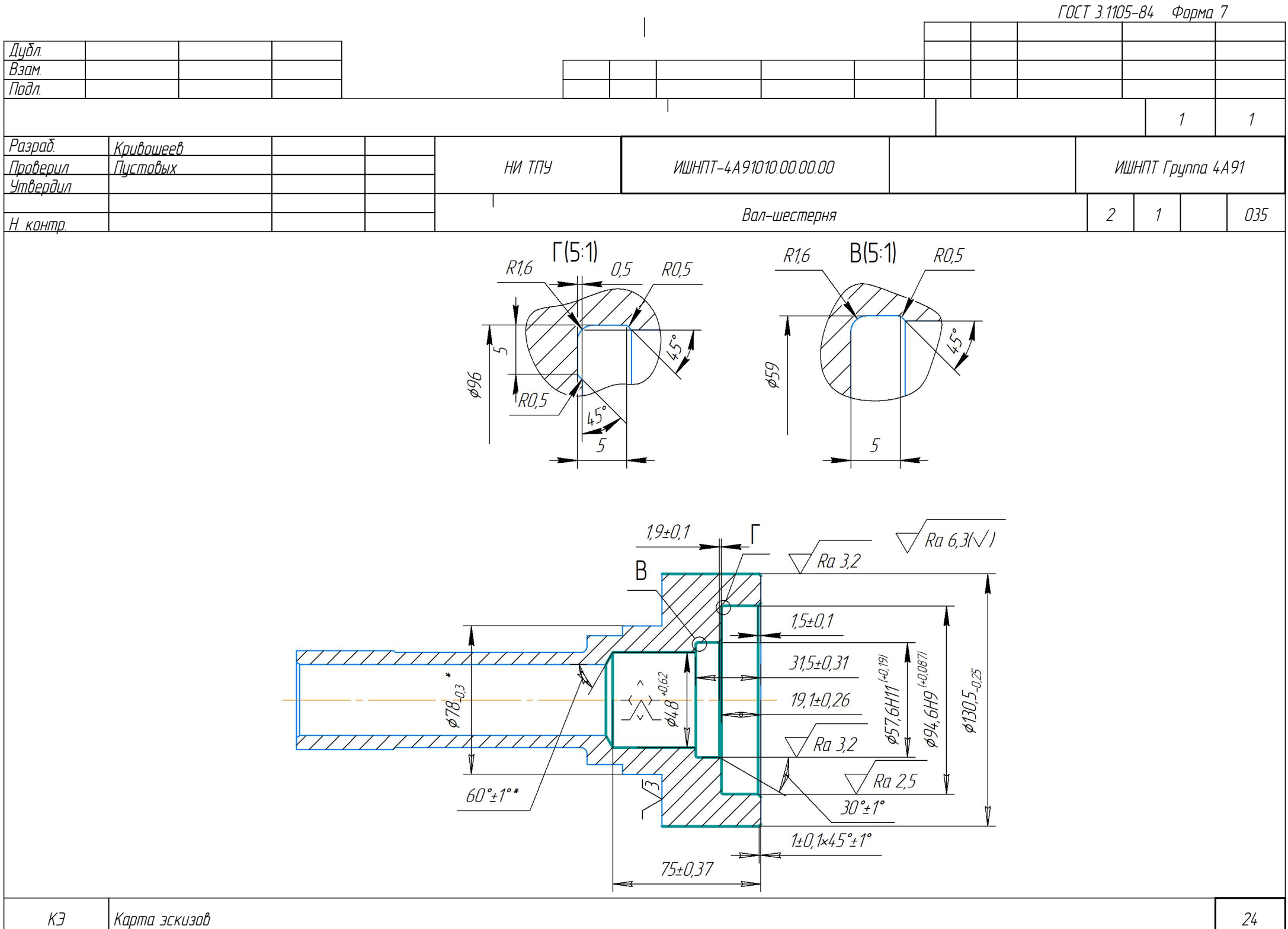

Дубл. Взам. Подл. ОК Операционная карта 25 4 1 Вал-шестерня 2 1 035 <mark>Разраб. Кривошеев.</mark><br>Пповерил Пистовых Пистовых Утвердил Н. кон<u>тр.</u> НИ ТПУ ИШНПТ-4А91010.00.00.00 ИШНПТ Группа 4А91 Р ПИ ПИ ПИ В ШЛИВ I Н С 1 1 1 1 1 1 5 1 1 1 V Наименование операции Материал Материал Токарная с ЧПУ Сталь 25ХГТ ГОСТ 4543-2016 Оборудование, устройство ЧПУ Обозначение программы ТС1625Ф3 80001 00002 Твердость ЕВ МД Профиль и размеры МЗ КОИД 217 HB (кг | 3,9 | 140x241 | 26,9 | 1 ОО1 | А. Установить вал в 3-х кулачковый самоцентрирующийся патрон О02 База: шейка вала и торец T03 7100-0037 Патрон ГОСТ 2675-80 О04 1. Точить наружную поверхность окончательно130,5-0,25со снятием фаски 1•45° T05 Револьверная головка УГ9326-06 T06 291.341.121 Резцедержатель O40 ГОСТ 24900-81 T07 Резец PDJNR2525M11 Т15К6 ГОСТ 20872-80 T08 Штангенциркуль ШЦ-II-150-0,05 ГОСТ 166-89 T09 1267-6 Фаскомер 45° 0-10 мм, 0,02 мм T10 Образцы шероховатости ГОСТ 9378-93 Р11 | Северов 1 септември 1933 году 1945 году процент за против 152 году 152 году 152 году 152 году 152 году 1 О12 2. Рассверлить отверстие ‡48 +0,62 на глубину 75±0,37 1,32 T13 Револьверная головка УГ9326-06 ГОСТ 3.1404-86 Форма 3 То Тв Т пз. Тшт. 1 сож 6 2,46 12 15,06 СОЖ Аквол-6 ТУ 0258-017-00148843-2002

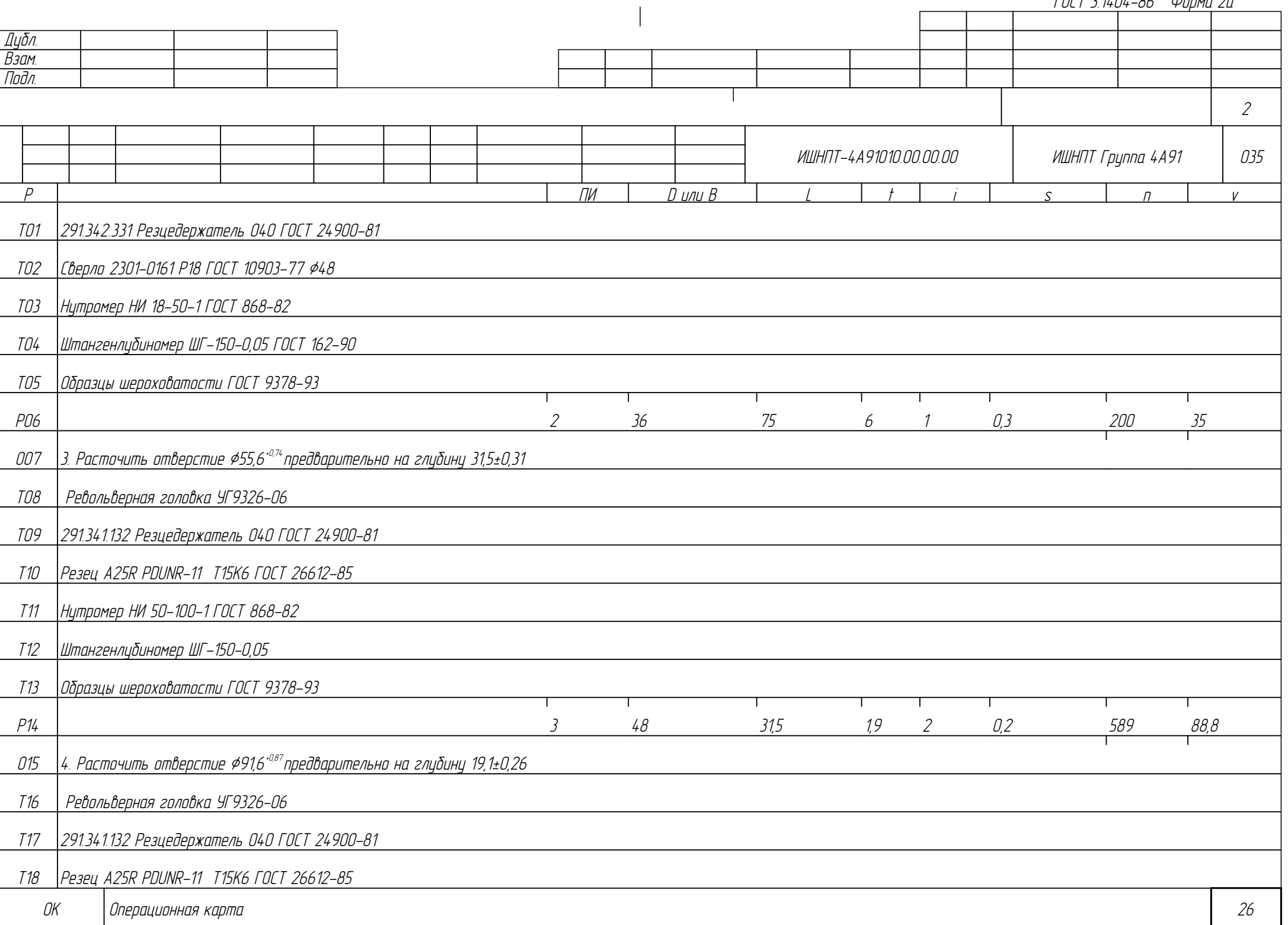

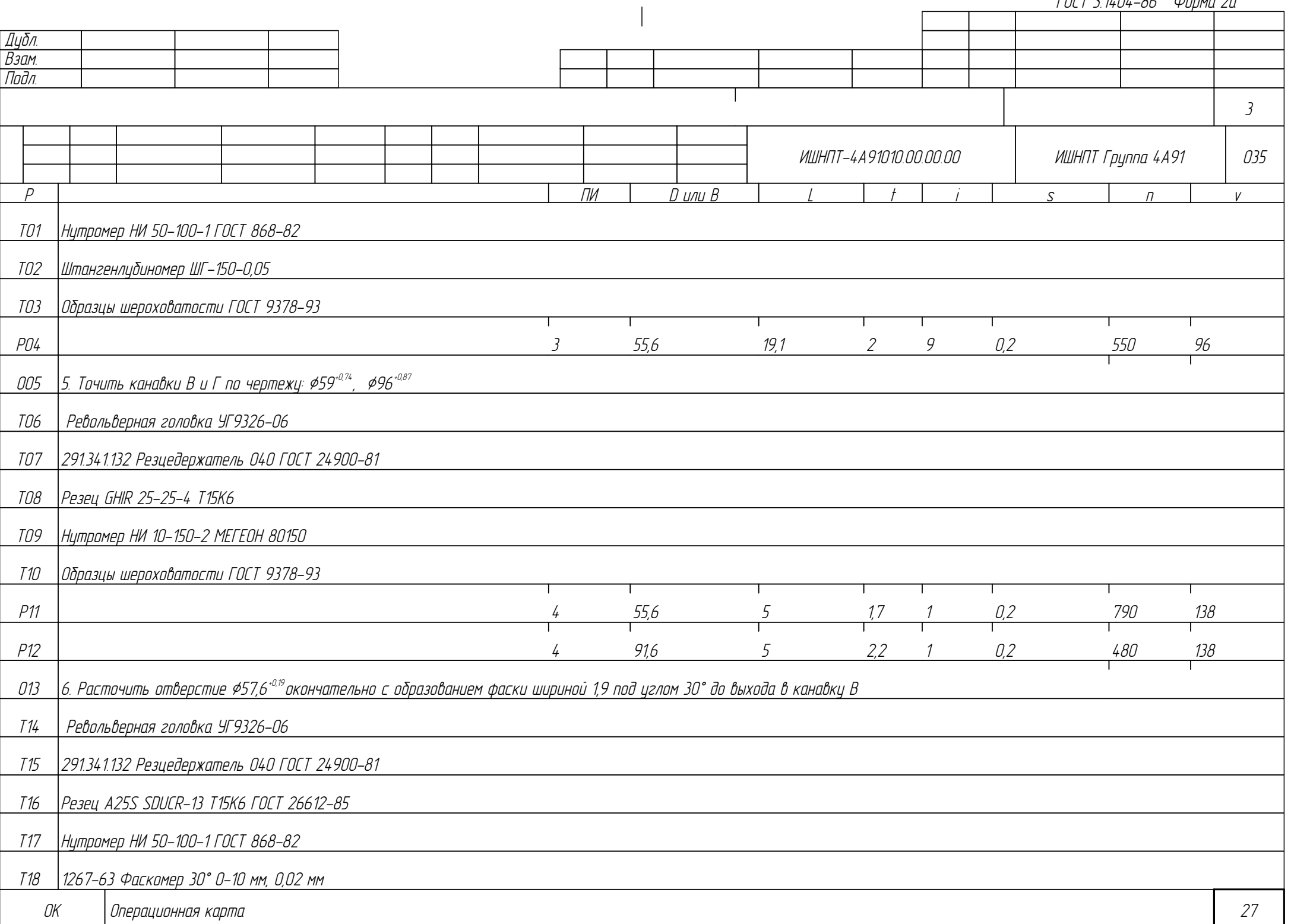

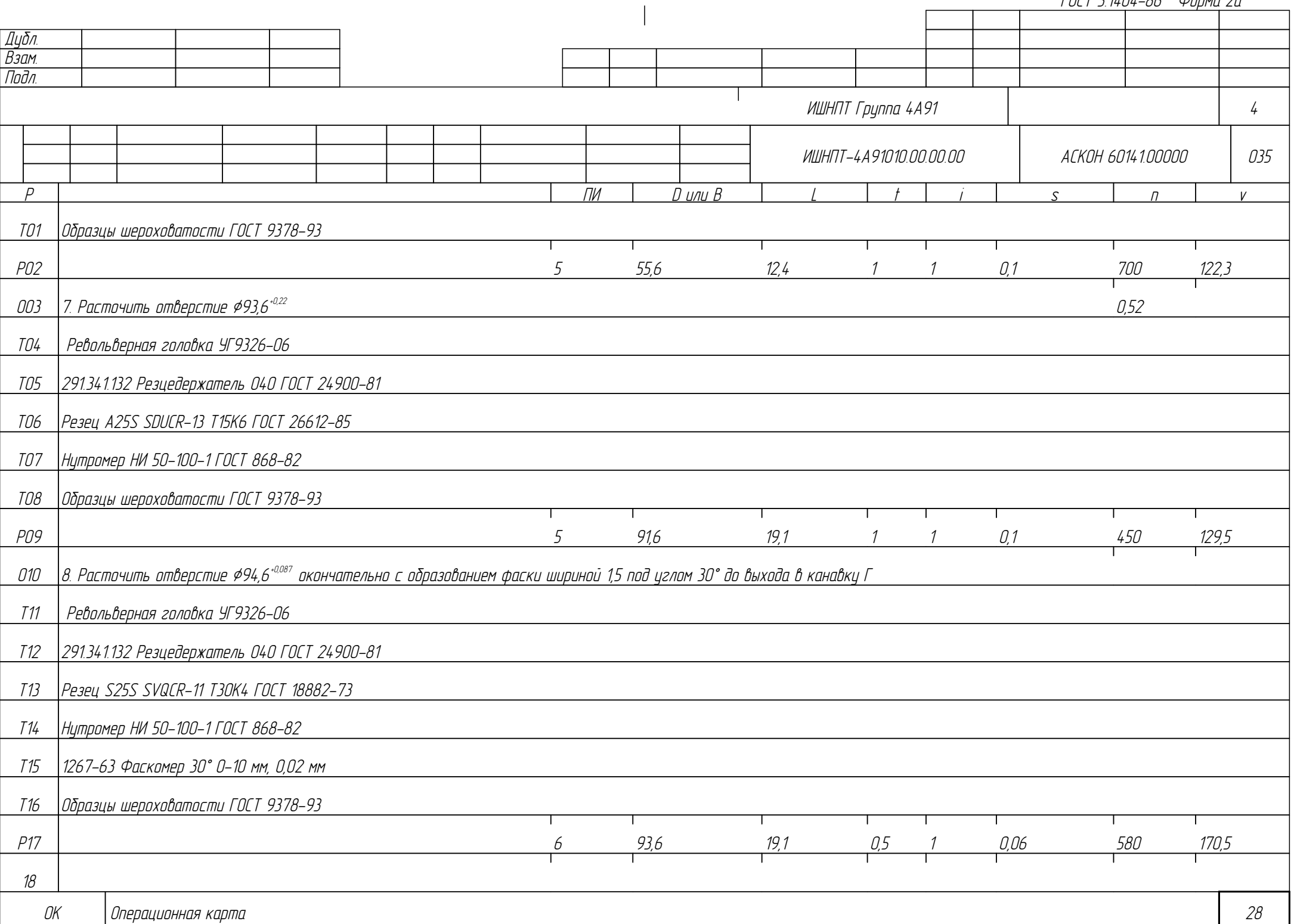

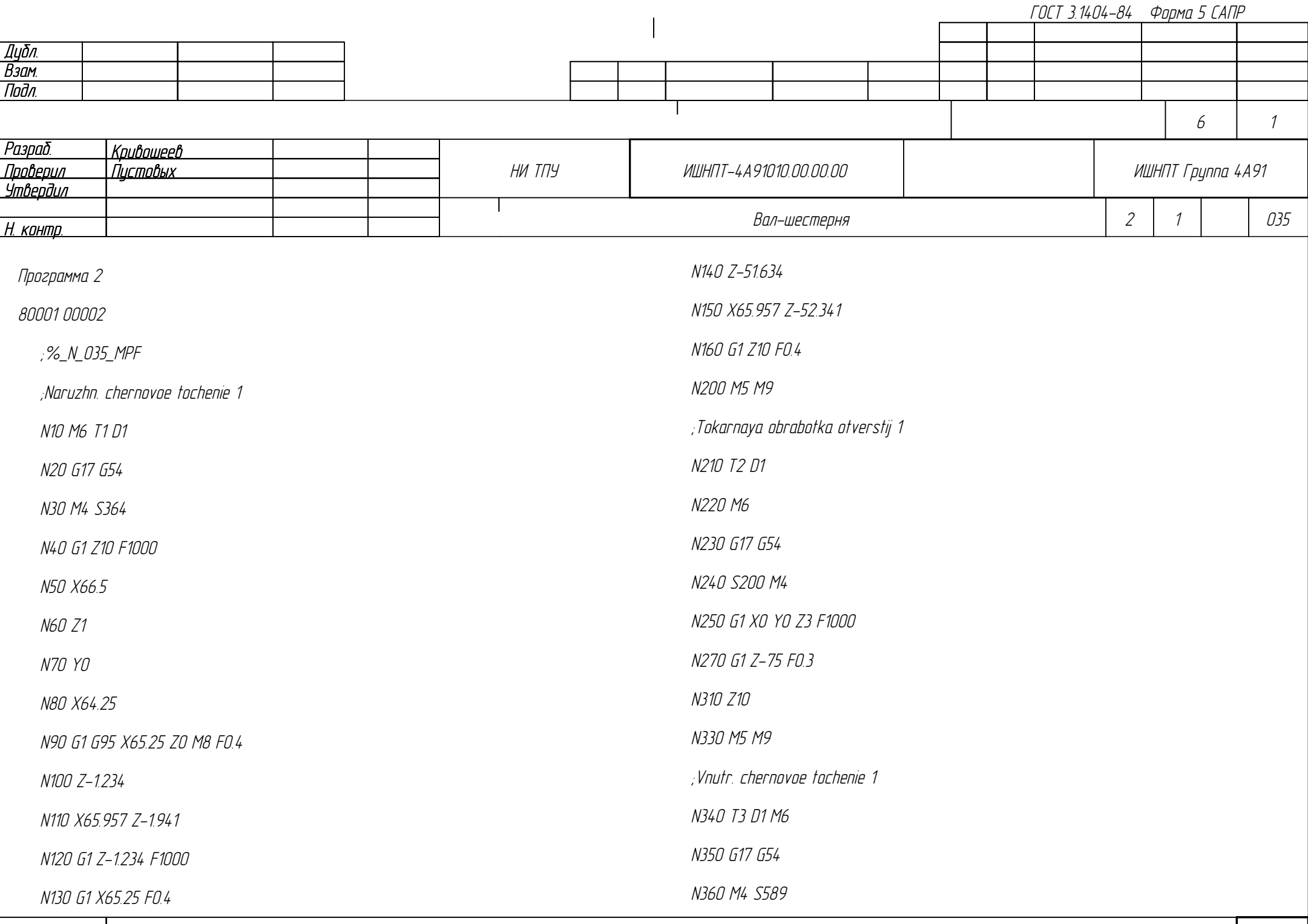

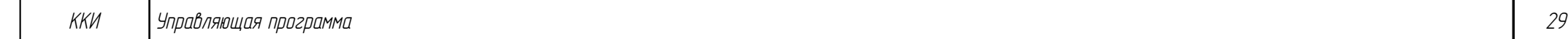

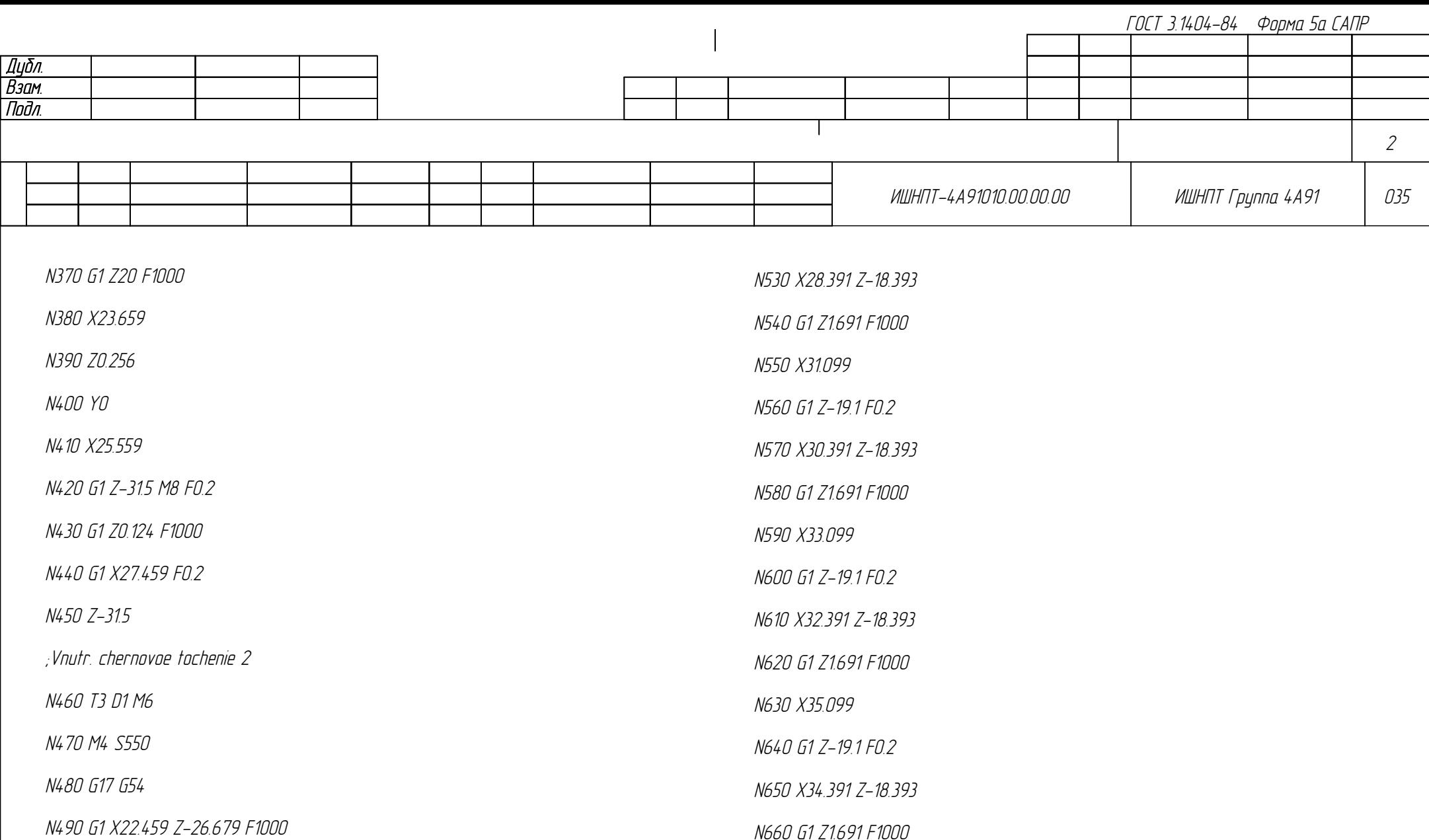

N670 X37.099

N680 G1 Z-19.1 F0.2

N690 X36.391 Z-18.393

N500 X27.099 Z1.691

N510 X29.099

N520 G1 Z-19.1 F0.2

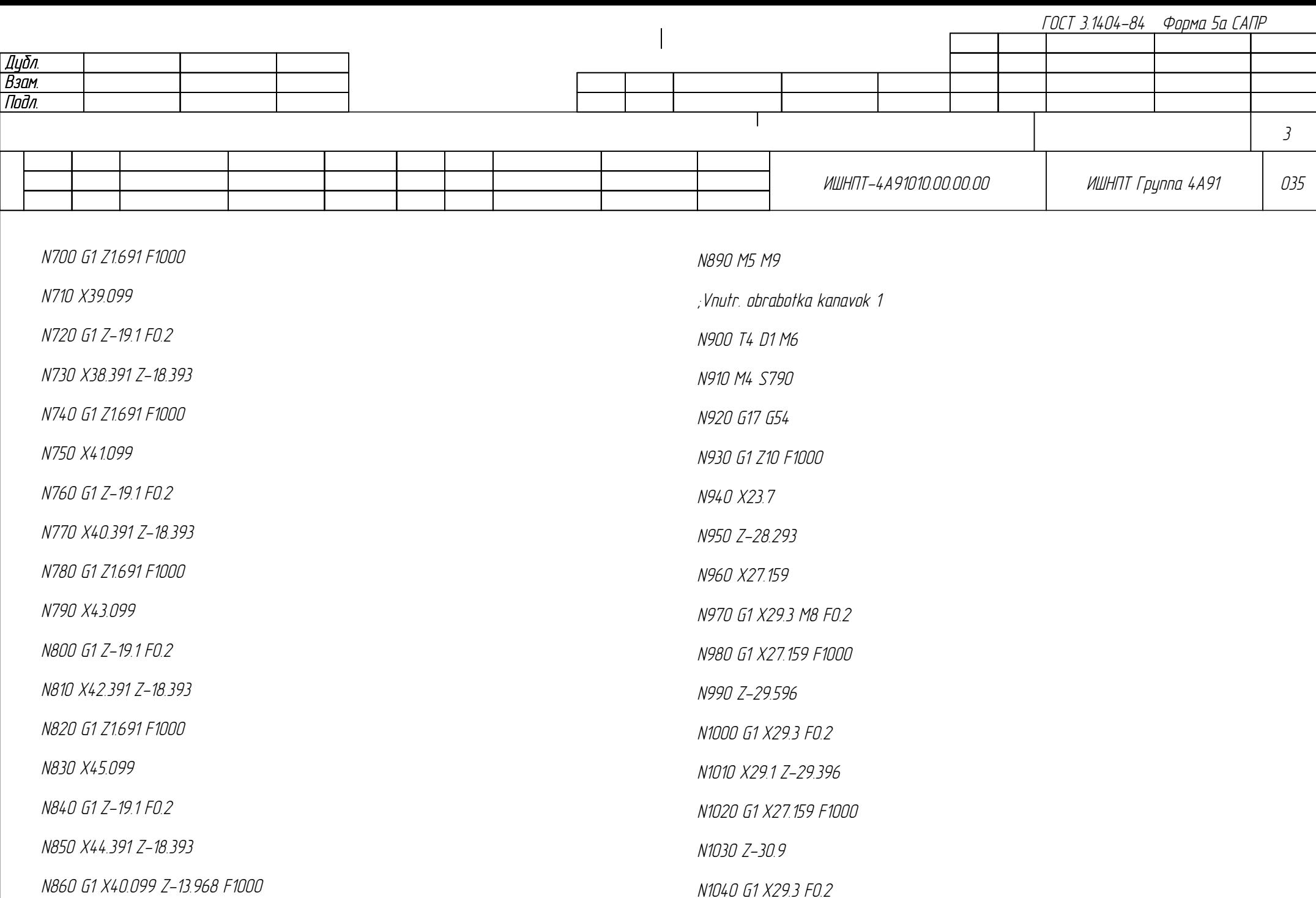

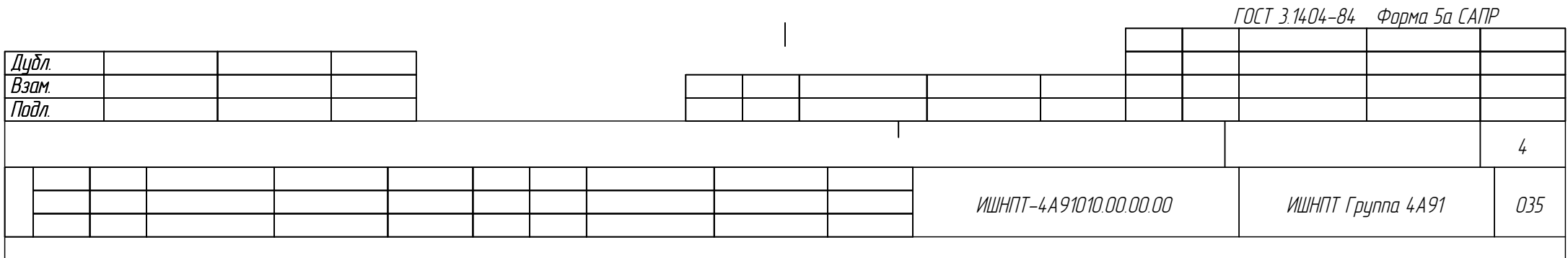

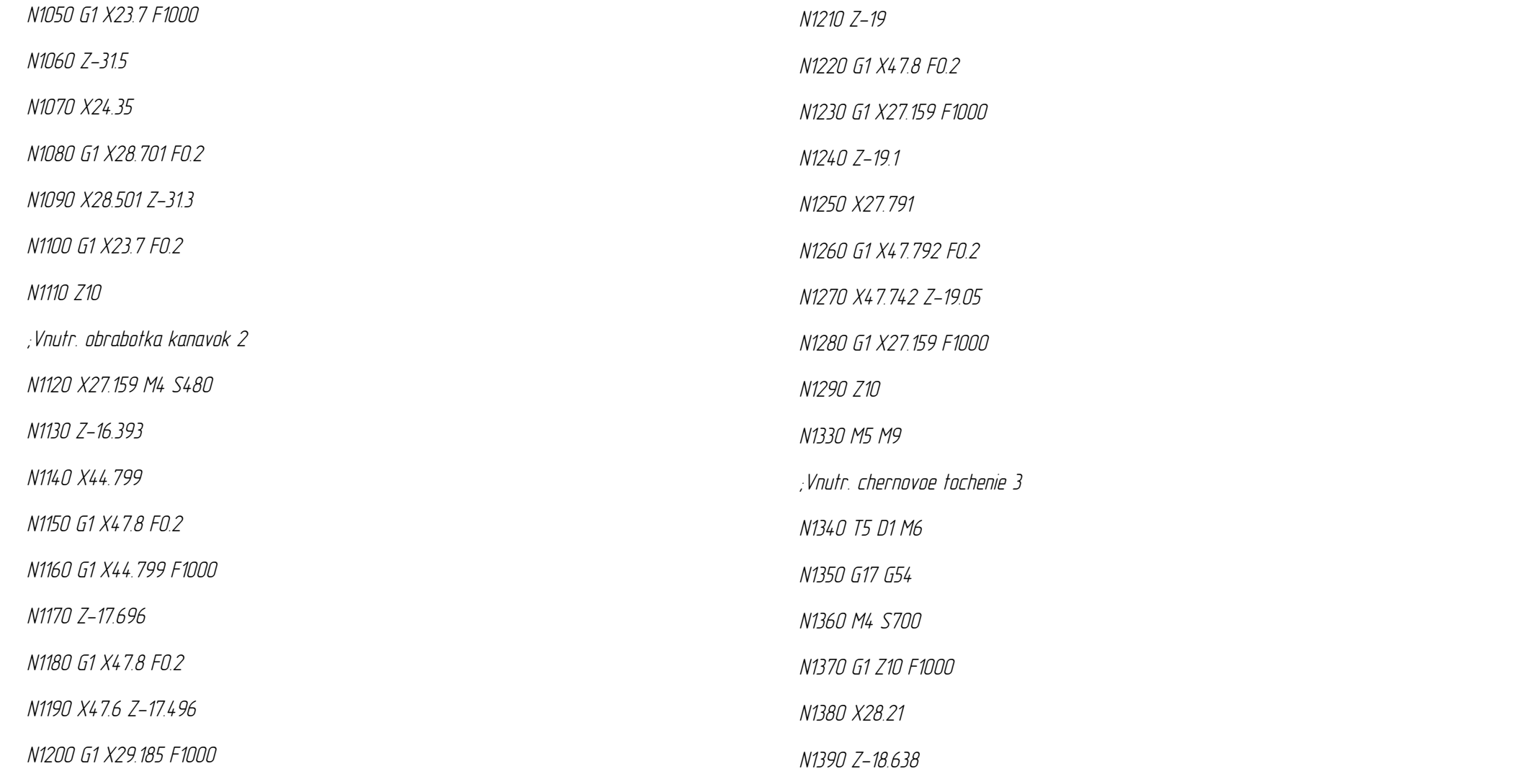

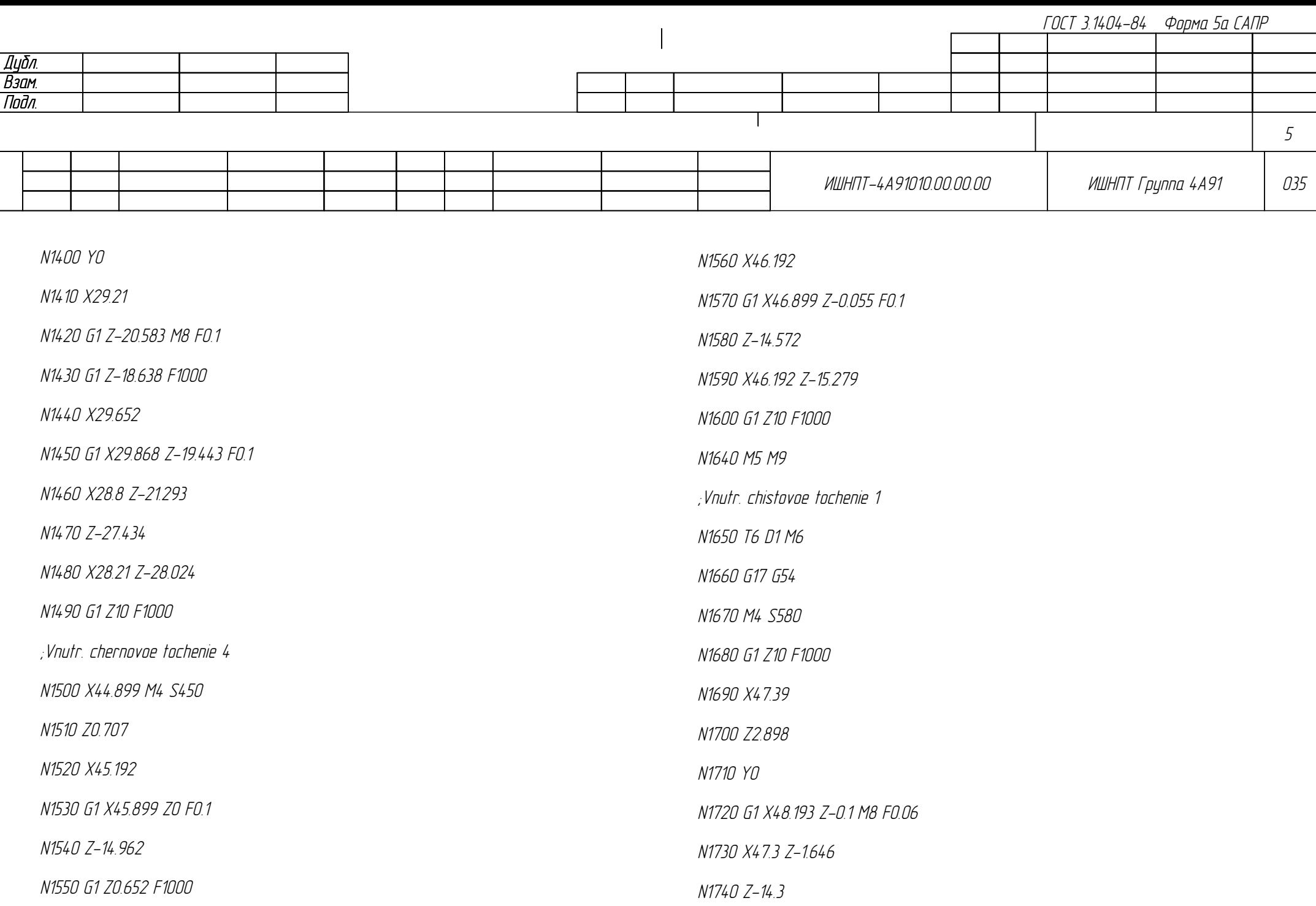

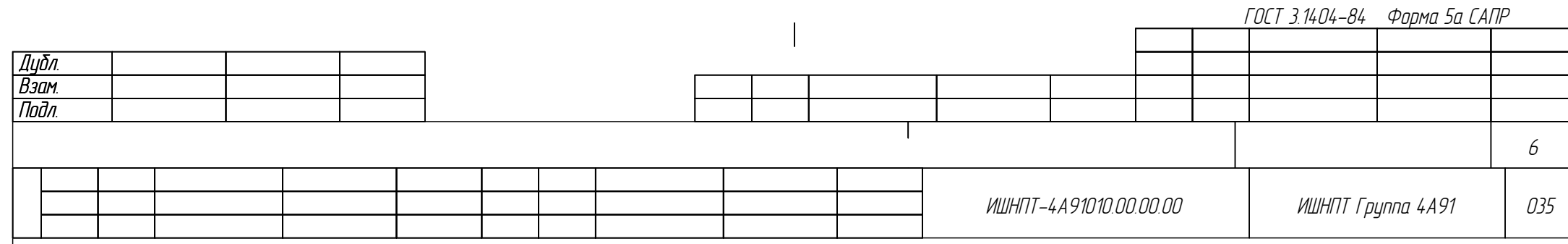

N1750 X45.179 Z-16.221

N1760 M5 M9

N1770 G1 Z10 F1000

N1810 M30

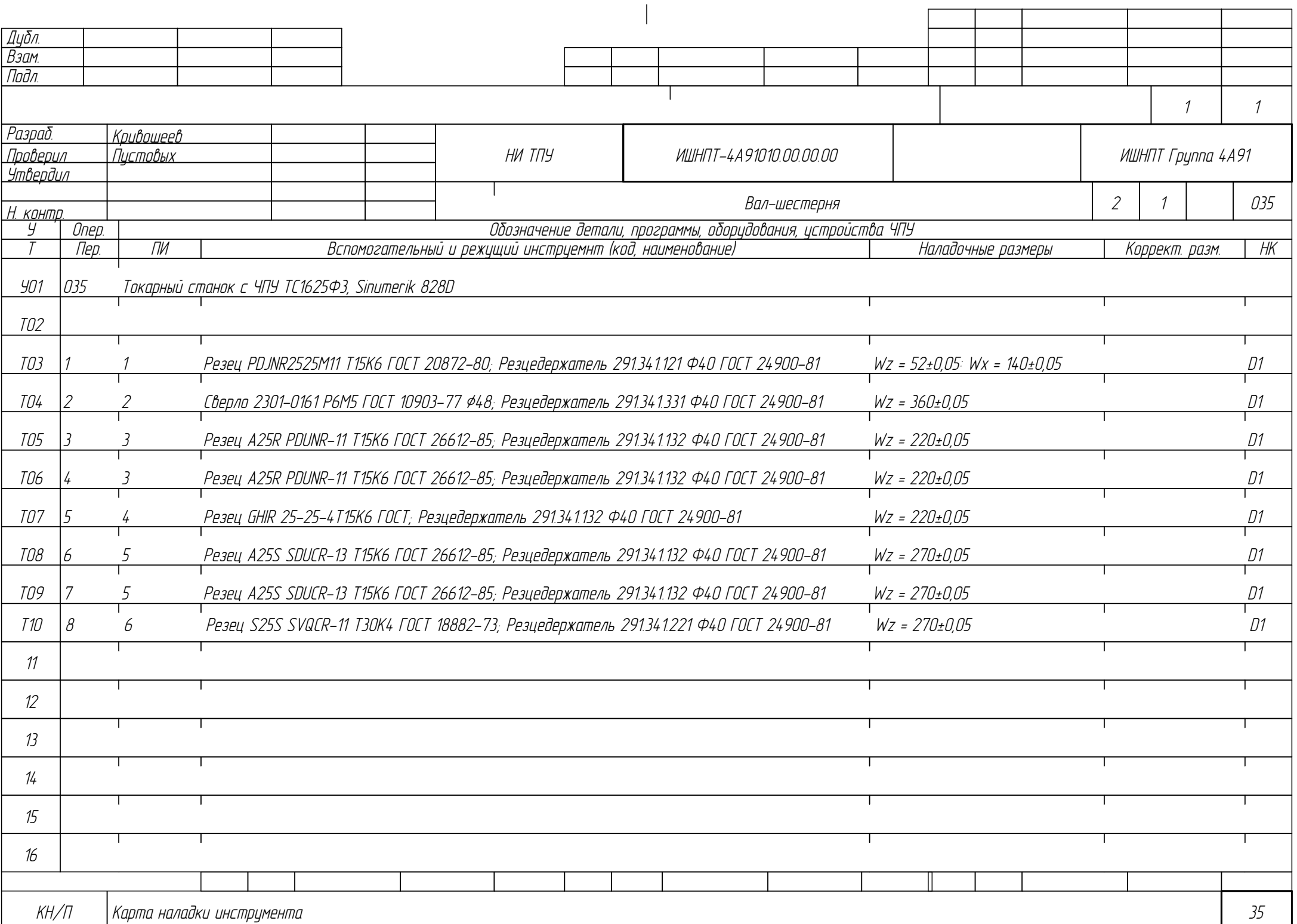

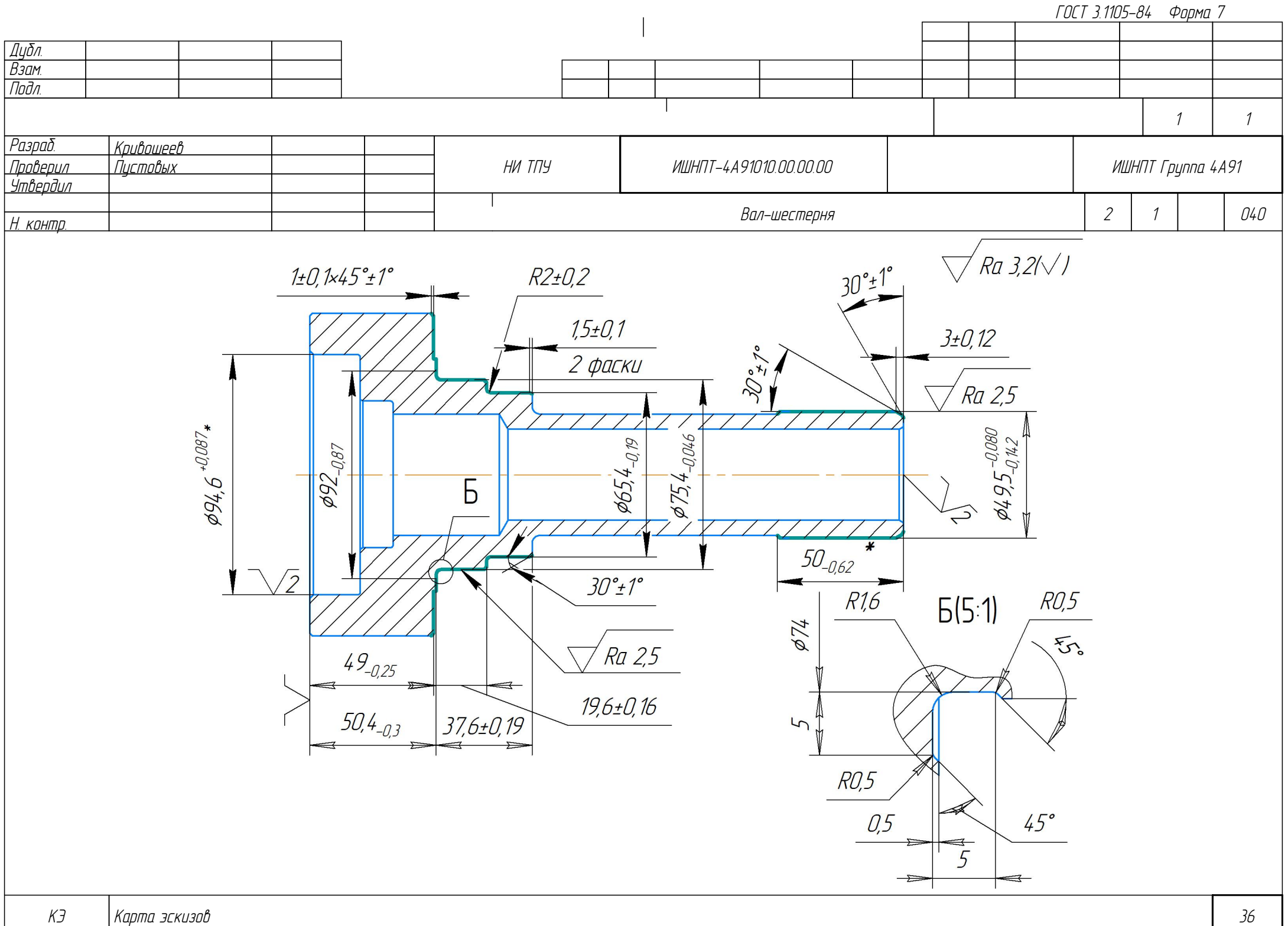

Дубл. Взам. Подл. ОК Операционная карта 37 4 1 Вал-шестерня 2 1 040 <mark>Разраб. Кривошеев</mark><br>Пповерил Пистовых Пистовых Утвердил Н. кон<u>тр.</u> НИ ТПУ ИШНПТ-4А91010.00.00.00 ИШНПТ Группа 4А91 Р ПИ ПИ ПИ В ШЛИВ I Н С 1 1 1 1 1 1 5 1 1 1 V Наименование операции Материал Материал Токарная с ЧПУ Сталь 25ХГТ ГОСТ 4543-2016 Оборудование, устройство ЧПУ Обозначение программы ТС1625Ф3 80001 00003 Твердость ЕВ МД Профиль и размеры МЗ КОИД 217 HB (кг | 3,9 | 140x241 | 26,9 | 1 О01 А. Установить вал в 3-х кулачковый самоцентрирующийся патрон с подведением грибкового центра О02 База: внутреннее отверстие и торец; центральное отверстие T03 7100-0037 Патрон ГОСТ 2675-80 T04 Центр упорный рифлёный МТ5-L196-D49-d15-60°  $\overline{005}$   $\,$  1. Точить поверхность под шлицы \$50.5- $\scriptstyle\rm 0.2$ T06 Револьверная головка УГ9326-06 T07 291.341.121 Резцедержатель O40 ГОСТ 24900-81 T08 Резец PDJNR2525M11 Т15К6 ГОСТ 20872-80 T09 Штангенциркуль ШЦ-I-125-0,02 ГОСТ 166-89 T10 Образцы шероховатости ГОСТ 9378-93 Р11 | Розите 1 52,5 50 1 1 0,4 914 150,7 О12 2. Точить по контуру ‡65,4-0,12, ‡76-0,12и радиус R2 с подрезкой торца, выдерживая размеры 50,4-0,3, 37,6±0,19, 19,6±0,16 О13 ГОСТ 3.1404-86 Форма 3 То Тв Т пз. Тшт. 1 сож 2 1,87 12 6,81 СОЖ Аквол-6 ТУ 0258-017-00148843-2002

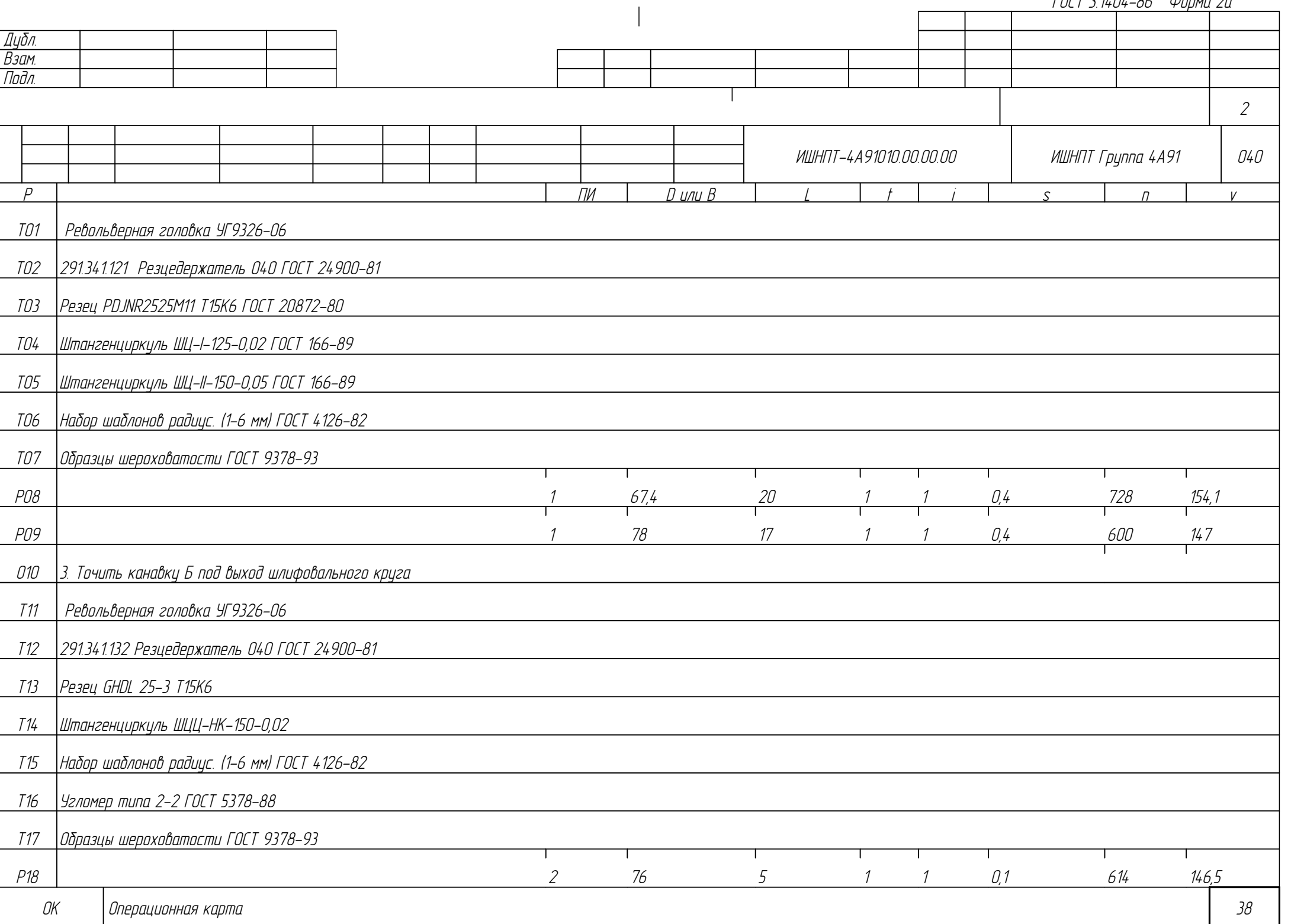

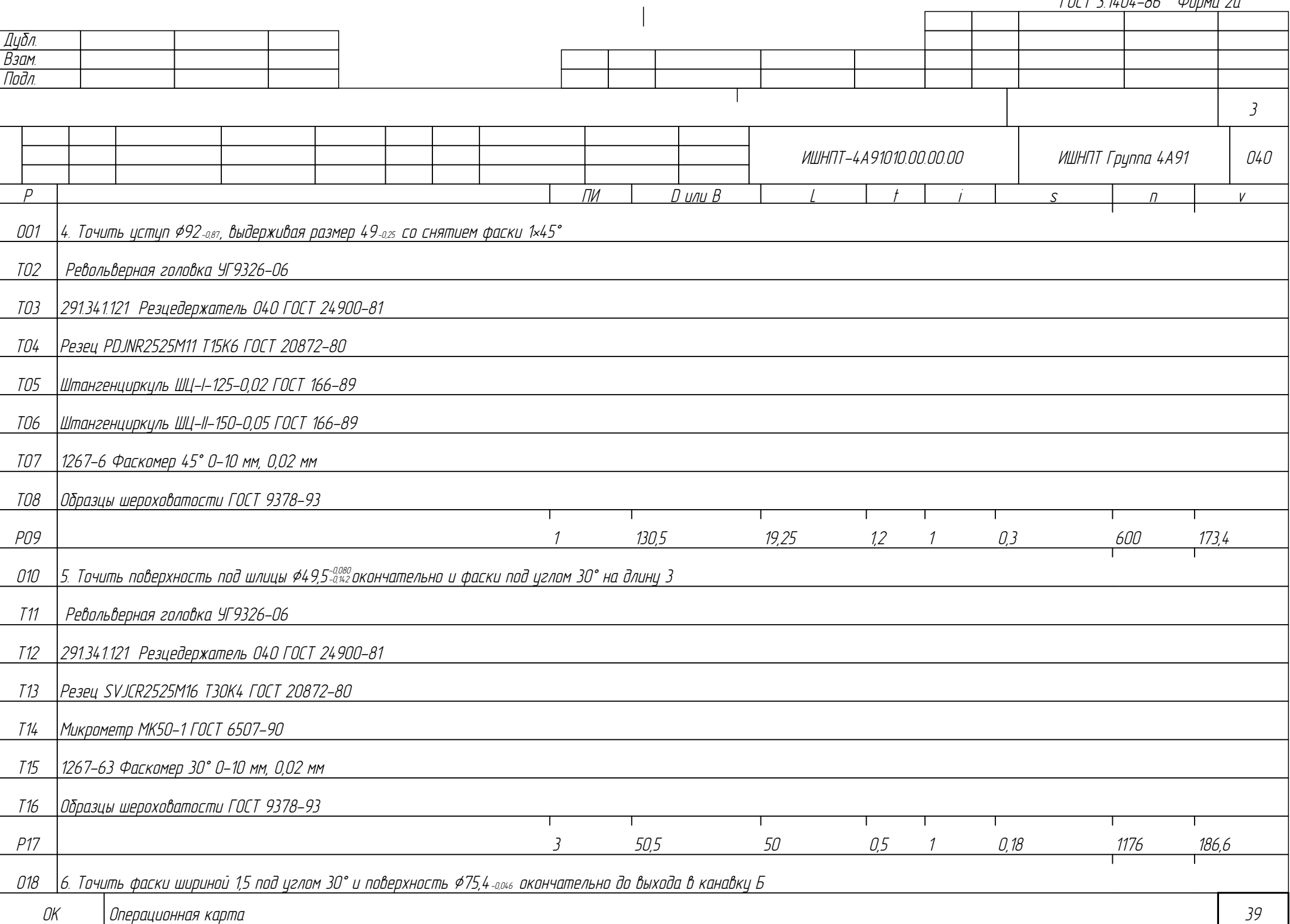

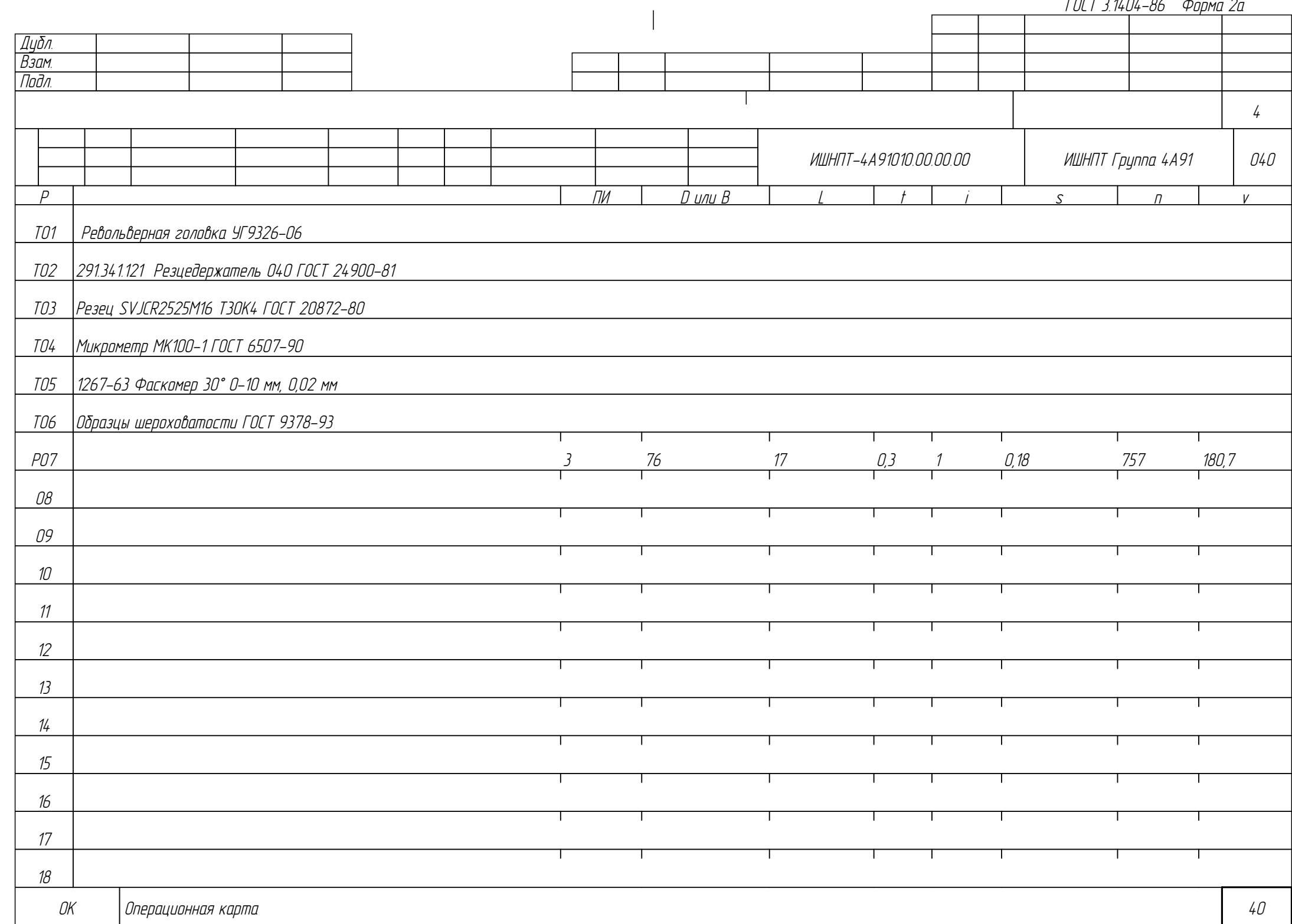

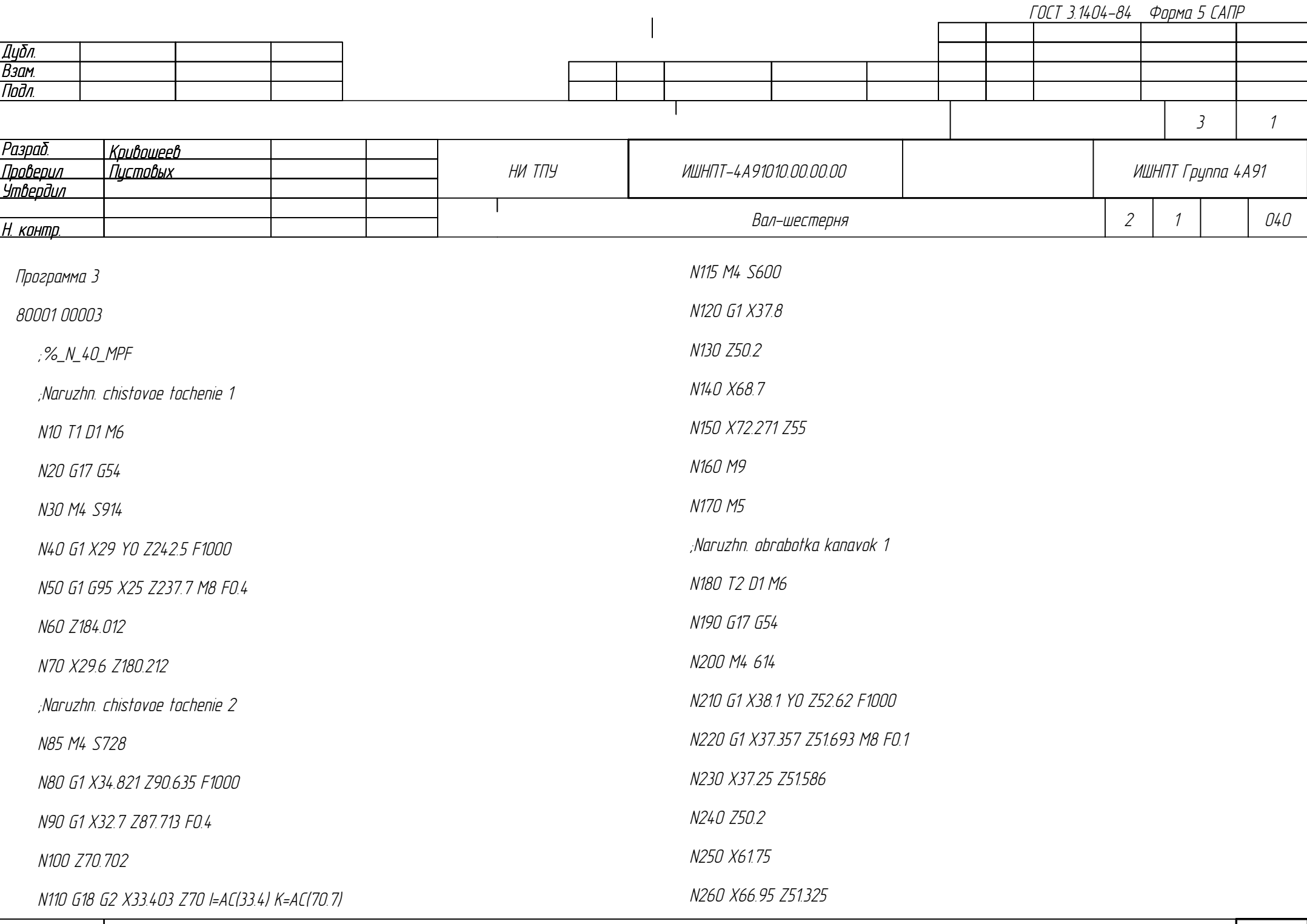

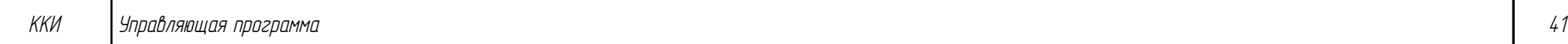

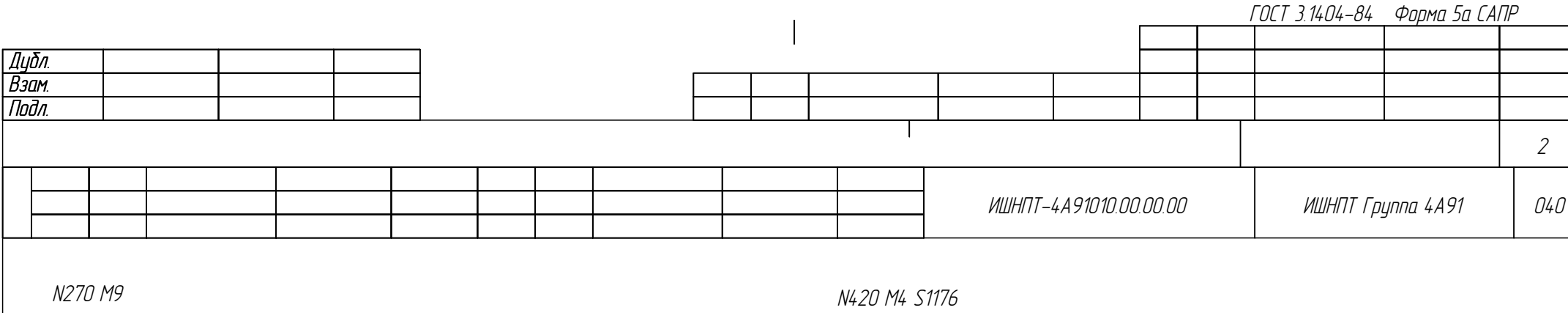

N430 G1 X21.474 Z237.898 F1000

N450 G1 X22.05 Z235.346 M8 F0.18

N460 X23.295 Z234.628

N470 X24.75 Z232.107

N490 X24.509 Z184.912

N500 X28.697 Z185.137

;Naruzhn. chistovoe tochenie 6

N480 7185954

N510 T3 D1 M6

N520 G17 G54

N530 M4 S757

N550 Z72.205

N560 Y0

N540 G1 X37.757 F1000

N570 G1 X36.428 Z70.388 F0.18

N440 Y0

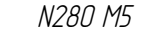

;Naruzhn. chistovoe tochenie 3

N290 T1 D1 M6

N300 G17 G54

N310 M4 S600

N320 G1 X43.121 Y0 Z52.321 F1000

N330 G1 X41 7494 M8 F0.3

N340 Z49

N350 X62.281

N360 X63.516 Z47.766

N370 X73.75 Z50.679

N380 M9

N390 M5

;Naruzhn. chistovoe tochenie 4

N400 T3 D1 M6

N410 G17 G54

ККИ В Управляющая программа королев на пространять на тому чтобы на тому что на тому что на тому что на тому ч

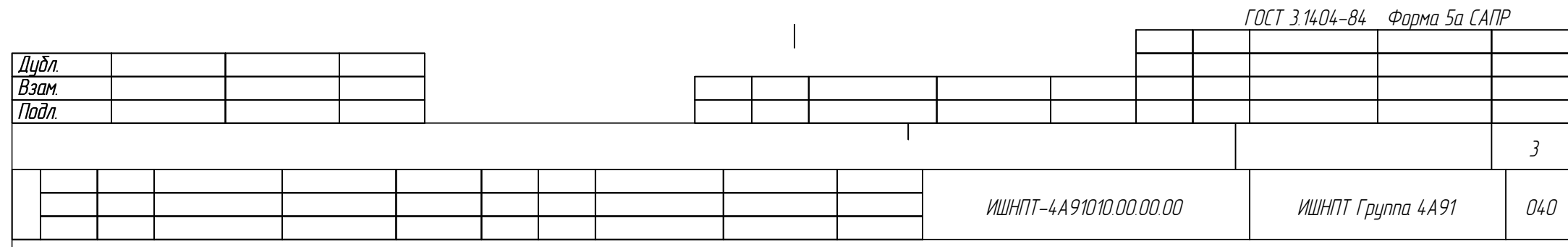

N580 X37.65 Z69.166

N590 Z53.26

N600 X40.75 Z54.091

N610 M5 M9

N620 M30

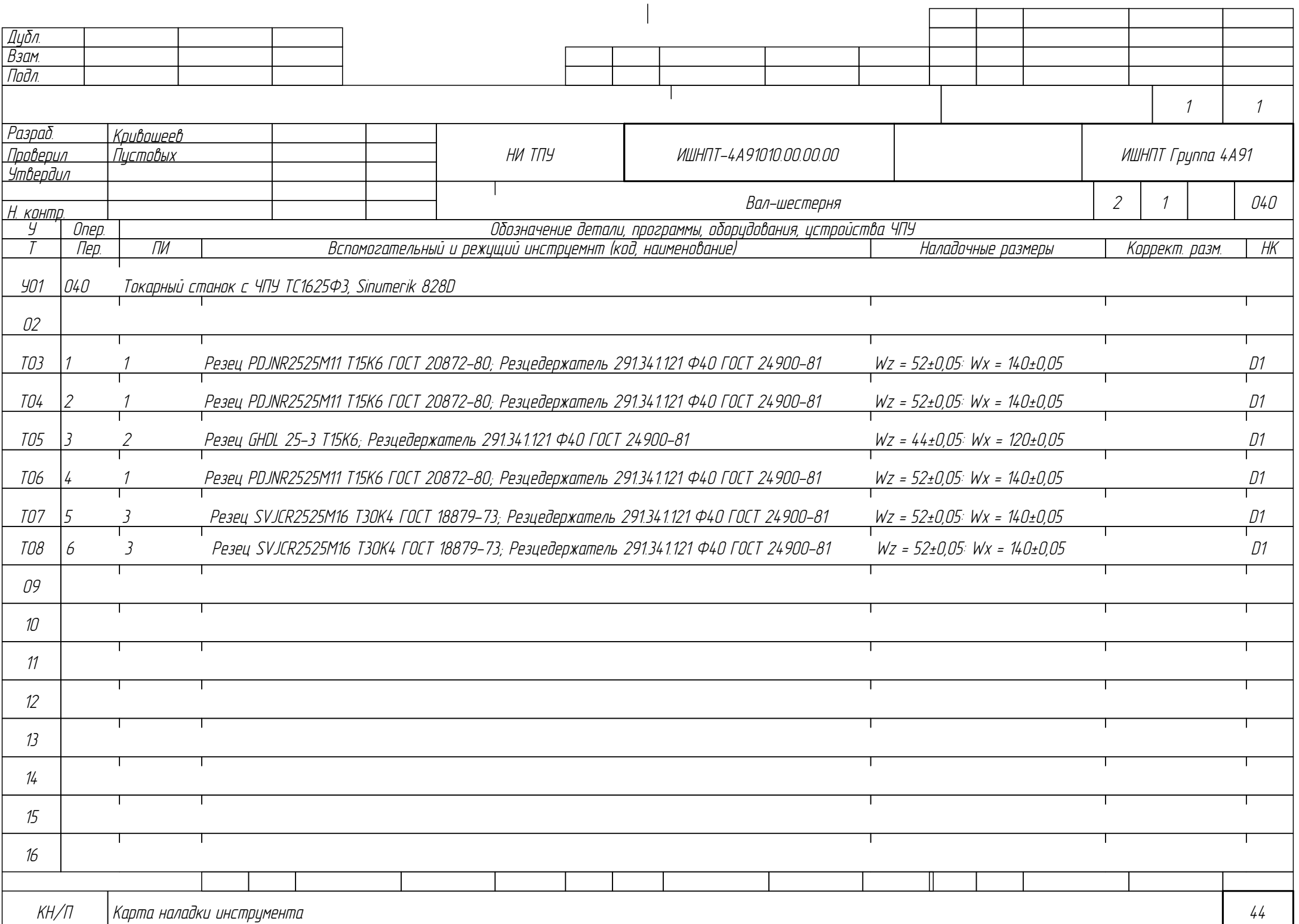

Дубл. Взам. Подл. ОК Операционная карта на простоленность при открыта в 1958 — 45 действа в 1968 — 45 действа в 1968 — 45 действа в 1968 — 45 действа в 1968 — 45 действа в 1968 — 45 действа в 1968 — 45 действа в 1968 — 45 действа в 1968 — 2 1 Вал-шестерня 1 2 045 <mark>Разраб. Кривошеев.</mark><br>Пповерил Пистовых Пистовых Утвердил Н. ко<u>нтр.</u> НИ ТПУ ИШНПТ-4А91010.00.00.00 ИШНПТ Группа 4А91 Р ПИ ПИ ПИ В ШЛИВ I Н С 1 1 1 1 1 1 5 1 1 1 V Наименование операции Материал Контрольная Сталь 25ХГТ ГОСТ 4543-2016 Оборудование, устройство ЧПУ Обозначение программы Стол ОТК 11008/18 Твердость | ЕВ | МД | Профиль и размеры | МЗ | КОИД 217 HB (кг | 3,9 | 140x241 | 26,9 | 1 О01 1. Проверить размеры после токарных операций: ОО2 ШЦ-I-125-0,1 ГОСТ 166-89: \$48<sub>-0,62;</sub> \$92<sub>-0,87;</sub> 50<sub>-0,62</sub> О03 ШЦ-I-250-0,1 ГОСТ 166-89: 235-1,15 О04 ШЦ-I-125-0,02 ГОСТ 166-89: ‡65,4-0,12; 37,6±0,19; 19,6±0,16 О05 ШЦ-II-150-0,05 ГОСТ 166-89: ‡130,5-0,25; 49-0,25; 50,4-0,3 ОО6 ШЦЦ-НК-150-0,02: канавка Б ¢74-074 ОО7 |МК50-1 ГОСТ 6507-90: ¢49,5-<sup>0,080</sup> ОО8 МК100-1 ГОСТ 6507-90: ¢75,4-0,046 О09 Набор шаблонов радиус. (1-6 мм) ГОСТ 4126-82: R2±0,2 О10 1267-63 Фаскомер 30° 0-10 мм, 0,02 мм: 1,5±0,1; 1,9±0,1; 30°±1° О11 1267-6 Фаскомер 45° 0-10 мм, 0,02 мм: 1±0,1; 45°±1° О12 |НИ 18-50-1 ГОСТ 868-82: Ф48<sup>-0,62</sup>, Ф36<sup>-0,039</sup> О13 |НИ 50-100-1 ГОСТ 868-82: ø57,6<sup>+0,19</sup>; ø94,6<sup>+0,087</sup> ГОСТ 3.1404-86 Форма 3 То Тв Т пз. Тшт. 1 сож -6,45 3 6,45

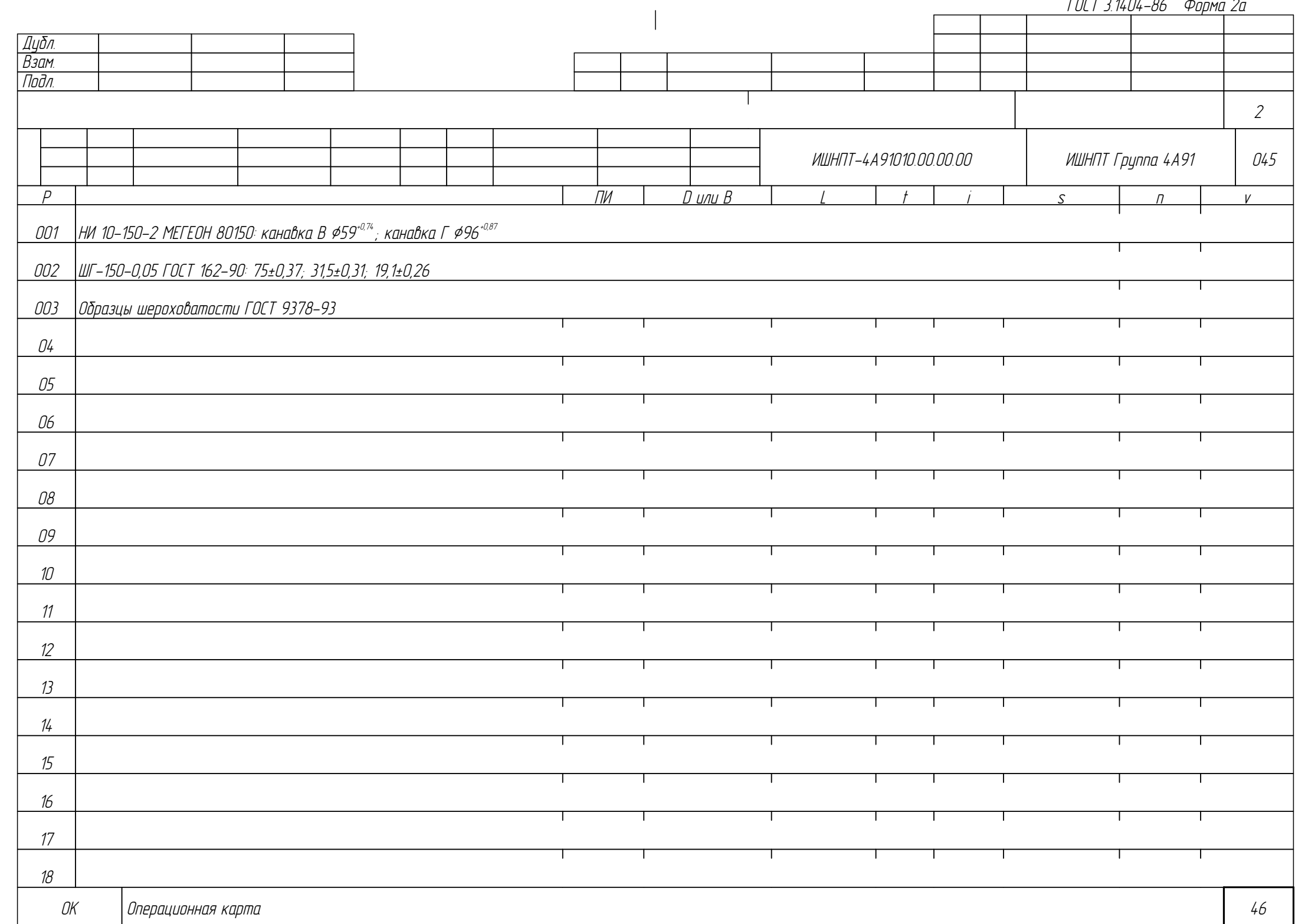

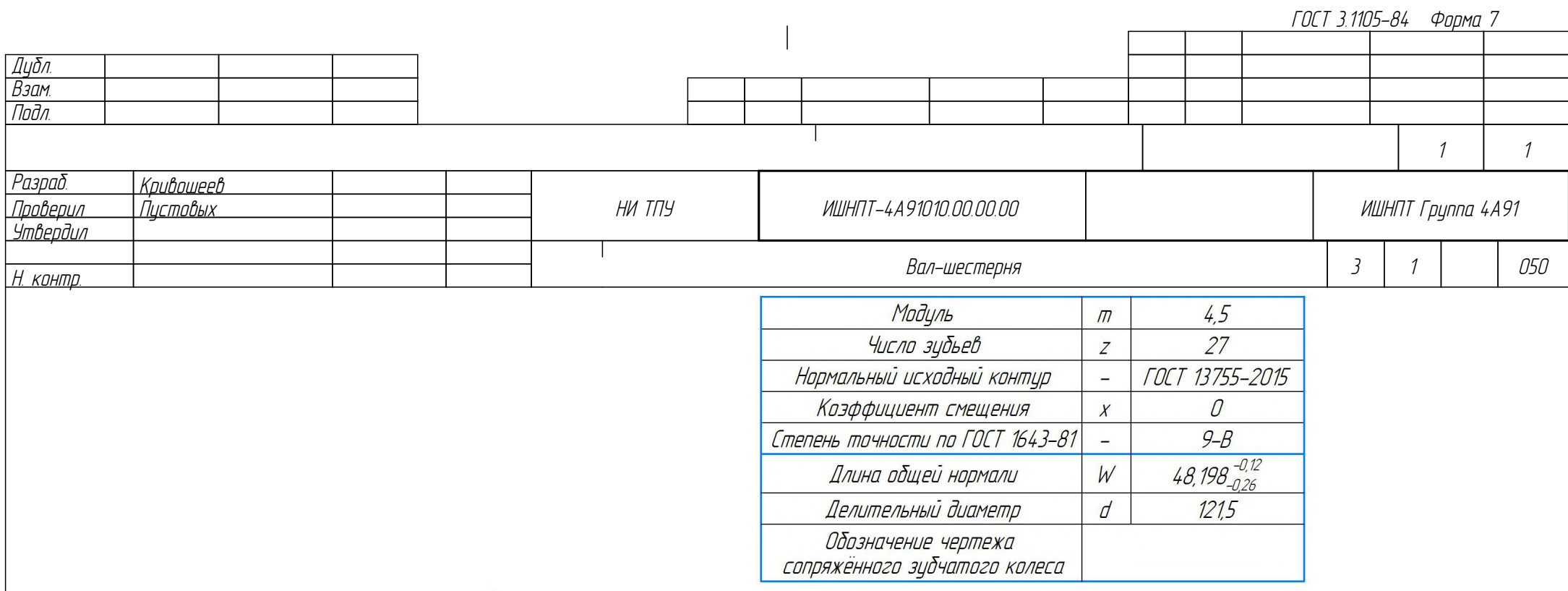

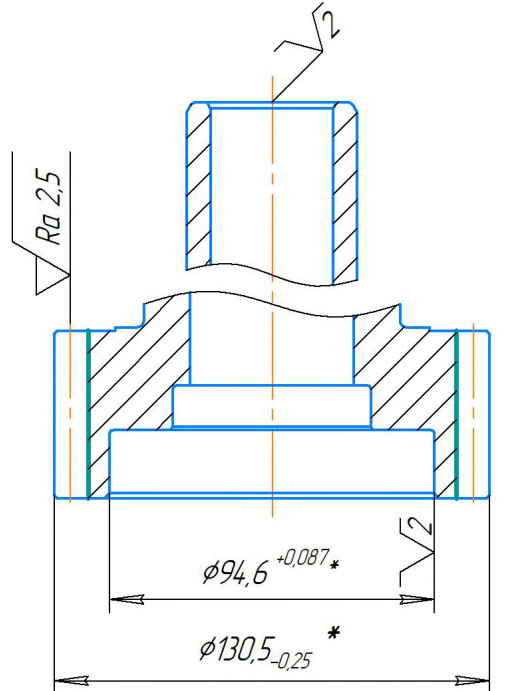

 $\sqrt{Ra 6.3/\sqrt{1}}$ 

Дубл. Взам. Подл. ОК Операционная карта карта на постановленность при открыти в составляют в составляют в составляют для на начал 1 1 Вал-шестерня 3 1 050 <mark>Разраб. Кривошеев.</mark><br>Пповерил Пистовых Пистовых Утвердил Н. контр. НИ ТПУ ИШНПТ-4А91010.00.00.00 ИШНПТ Группа 4А91 Р ПИ ПИ ПИ В ШЛИВ I Н С 1 1 1 1 1 1 5 1 1 1 V Наименование операции Материал Материал Зубофрезерная Сталь 25ХГТ ГОСТ 4543-2016 Оборудование, устройство ЧПУ Обозначение программы 5Д32 Твердость ЕВ МД Профиль и размеры МЗ КОИД 217 HB (кг | 3,9 | 140x241 | 26,9 | 1 О01 А. Установить вал в наладку при станке О02 База: внутреннее отверстие и центральное отверстие T03 Наладка при станке О04 1. Фрезеровать зубья согласно данным таблицы T05 6224-0299 Оправка для закрепления инструмента T06 Фреза 2510-4317 Р6М5 ГОСТ 9324-80 T07 Микрометр МЗ50-2 ГОСТ 6507-90 T08 Образцы шероховатости ГОСТ 9378-93 РО9 | Северов 1905 година 130,5 година 149 10,125 1 1,9 1,19 124 36  $10$ 11 12 13 ГОСТ 3.1404-86 Форма 3 То Тв Т пз. Тшт. 1 сож 6,64 0,68 17 11,65 СОЖ Аквол-6 ТУ 0258-017-00148843-2002

ГОСТ 3.1404-86 Форма 3 Дубл. Взам. Подл. 1 1 <mark>Разраб. Кривошеев</mark><br>Пповерил Пистовых Пистовых НИ ТПУ ИШНПТ-4А91010.00.00.00 ИШНПТ Группа 4А91 Утвердил Вал-шестерня 3 1 055 Н. контр. Наименование операции Материал Материал Твердость ЕВ МД Профиль и размеры МЗ КОИД Слесарная Сталь 25ХГТ ГОСТ 4543-2016 217 HB (кг | 3,9 | 140x241 | 26,9 | 1 Оборудование, устройство ЧПУ Обозначение программы То Тв Т пз. Тшт. 1 сож Верстак слесарный ГОСТ Р 58863-2020 2 0,5 1 2,5Р ПИ ПИ ПИ В ШЛИВ I Н С 1 1 1 1 1 1 5 1 1 1 V О01 1. Снять заусенцы и притупить острые кромки T02 2826-0025 Надфиль плоский тупоносый ГОСТ 1513-77 03 04 05 06 07 т ┱ 08 09 ┯  $10<sup>10</sup>$ Т ┰ 11 Т ┱ 12 13 ОК Операционная карта 49

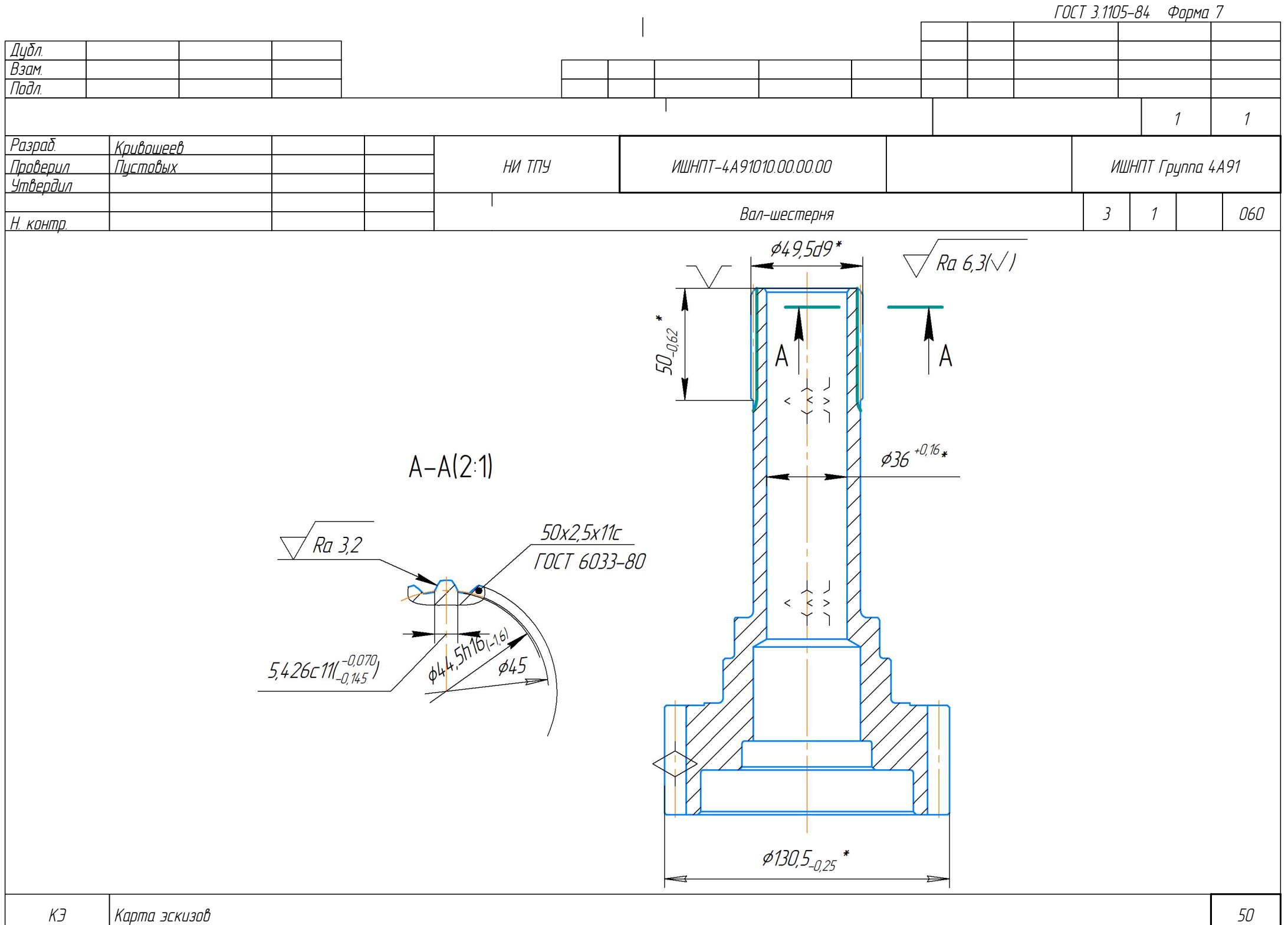

Дубл. Взам. Подл. ОК Операционная карта 51 году — продавать при открытать продавать составляют продавать при открытать при открыт 1 1 Вал-шестерня 3 1 060 <mark>Разраб. Кривошеев</mark><br>Пповерил Пистовых Пистовых Утвердил Н. контр. НИ ТПУ ИШНПТ-4А91010.00.00.00 ИШНПТ Группа 4А91 Р ПИ ПИ ПИ В ШЛИВ I Н С 1 1 1 1 1 1 5 1 1 1 V Наименование операции Материал Материал Шлицефрезерная Сталь 25ХГТ ГОСТ 4543-2016 Оборудование, устройство ЧПУ Обозначение программы 5Д32 Твердость ЕВ МД Профиль и размеры МЗ КОИД 217 HB (кг | 3,9 | 140x241 | 26,9 | 1 О01 А. Установить вал в специальное приспособление О02 База: центральное отверстие и торец T03 Специальное приспособление О04 1. Фрезеровать шлицы согласно чертежу T05 6224-0299 Оправка для закрепления инструмента T06 Фреза m 2,5 Р6М5 ГОСТ 10996-64 T07 Штангензубомер ШЗН-18 ГОСТ 1643-81 ТО8 – Кольцо 1  $_{8}$  50x2,5x11с  $_{8}$  4 ГОСТ 24969–81 T09 Образцы шероховатости ГОСТ 9378-93 Р10 - 49,5 50 2,75 1 1,8 157 36 11 12 13 ГОСТ 3.1404-86 Форма 3 То Тв Т пз. Тшт. 1 сож 14,36 0,77 21 19,6 СОЖ Аквол-6 ТУ 0258-017-00148843-2002

ГОСТ 3.1404-86 Форма 3 Дубл. Взам. Подл. 1 1 <mark>Разраб. Кривошеев</mark><br>Пповерил Пистовых Пистовых НИ ТПУ ИШНПТ-4А91010.00.00.00 ИШНПТ Группа 4А91 Утвердил Вал-шестерня 3 1 065 Н. контр. Наименование операции Материал Материал Твердость ЕВ МД Профиль и размеры МЗ КОИД Слесарная Сталь 25ХГТ ГОСТ 4543-2016 217 HB (кг | 3,9 | 140x241 | 26,9 | 1 Оборудование, устройство ЧПУ Обозначение программы То Тв Т пз. Тшт. 1 сож Верстак слесарный ГОСТ Р 58863-2020 2 0,5 1 2,5Р ПИ ПИ ПИ В ШЛИВ I Н С 1 1 1 1 1 1 5 1 1 1 V О01 1. Снять заусенцы и притупить острые кромки T02 2826-0025 Надфиль плоский тупоносый ГОСТ 1513-77 03 04 05 06 07 т ┱ 08 09 ┯  $10<sup>10</sup>$ Т ┰ 11 Т ┱ 12 13 ОК | Операционная карта 52  $52$ 

ГОСТ 3.1404-86 Форма 3 Дубл. Взам. Подл. 1 1 <mark>Разраб. Кривошеев</mark><br>Пповерил Пистовых Пистовых НИ ТПУ ИШНПТ-4А91010.00.00.00 ИШНПТ Группа 4А91 Утвердил Вал-шестерня 1 3 070 Н. контр. Наименование операции Материал Материал Твердость ЕВ МД Профиль и размеры МЗ КОИД Промывочная Сталь 25ХГТ ГОСТ 4543-2016 217 HB (кг | 3,9 | 140x241 | 26,9 | 1 Оборудование, устройство ЧПУ Обозначение программы То Тв Т пз. Тшт. 1 сож Ванна промывочная ВП-6.8.10/0,7 12 3 1 16,4Р ПИ ПИ ПИ В ШЛИВ I Н С 1 1 1 1 1 1 5 1 1 1 V О01 1. Промыть деталь согласно ТТП 01279-00002 М02 Раствор по ТТП 01279-00002 03 04 ┑ 05 06 07 т ┱ 08 09 ┯  $10<sup>10</sup>$ Т ⊤ 11 Т ┱ 12 13 ОК | Операционная карта 53

Дубл. Взам. Подл. ОК <mark>Операционная карта</mark> 54 1 1 Вал-шестерня 1 2 075 <mark>Разраб. Кривошеев</mark><br>Пповерил Пистовых Пистовых Утвердил Н. контр. НИ ТПУ ИШНПТ-4А91010.00.00.00 ИШНПТ Группа 4А91 Р ПИ ПИ ПИ В ШЛИВ I Н С 1 1 1 1 1 1 5 1 1 1 V Наименование операции Материал Материал Контрольная Сталь 25ХГТ ГОСТ 4543-2016 Оборудование, устройство ЧПУ Обозначение программы Стол ОТК 11008/18 Твердость ЕВ МД Профиль и размеры МЗ КОИД 217 HB (кг | 3,9 | 140x241 | 26,9 | 1 О01 1. Проверить размеры после зубообрабатывающих операций ОО2 – Кольцо 1  $_{8}$  50x2,5x11с  $_{8}$  4 ГОСТ 24969–81: комплексный контроль ООЗ Микрометр МЗ50-2 ГОСТ 6507-90: 48,198<sup>-дзг</sup> ОО4 Штангензубомер ШЗН–18 ГОСТ 1643–81: 5,426-0,45 О05 Образцы шероховатости ГОСТ 9378-93 О06  $\Omega$  $\Omega$ 09  $10<sup>10</sup>$ 11 12 13 ГОСТ 3.1404-86 Форма 3 То Тв Т пз. Тшт. 1 сож -0,7 1 0,7

Дубл. Взам. Подл. ОК <mark>Операционная карта</mark> 55 1 1 Вал-шестерня 1 3 080 <mark>Разраб. Кривошеев</mark><br>Пповерил Пистовых Пистовых Утвердил Г*Н. <u>контр.</u>* НИ ТПУ ИШНПТ-4А91010.00.00.00 ИШНПТ Группа 4А91 Р ПИ ПИ ПИ В ШЛИВ I Н С 1 1 1 1 1 1 5 1 1 1 V Наименование операции Материал Материал Химико-термическая Сталь 25ХГТ ГОСТ 4543-2016 Оборудование, устройство ЧПУ Обозначение программы Вакуумная печь Ipsen H2424 Твердость ЕВ МД Профиль и размеры МЗ КОИД 217 HB (кг | 3,9 | 140x241 | 26,9 | 1 О01 1. Нитроцементировать h0,8...1,3 поверхности З, И, К, Л по чертежу М02 Ацетилен газообразный C2H2 ОКП 2411220300 М03 Аммиак газообразный NH3 ОКП 2114610100 ГОСТ 6221-90 О04 2. Закалить при температуре 840-860 °С, масло О05 3. Отпустить при температуре 190-210 °С, воздух, 47min HRCэ 06  $\Omega$  $\Omega$ 09  $10<sup>10</sup>$ 11 12 13 ГОСТ 3.1404-86 Форма 3 То Тв Т пз. Тшт. 1 сож 600 8 30 699
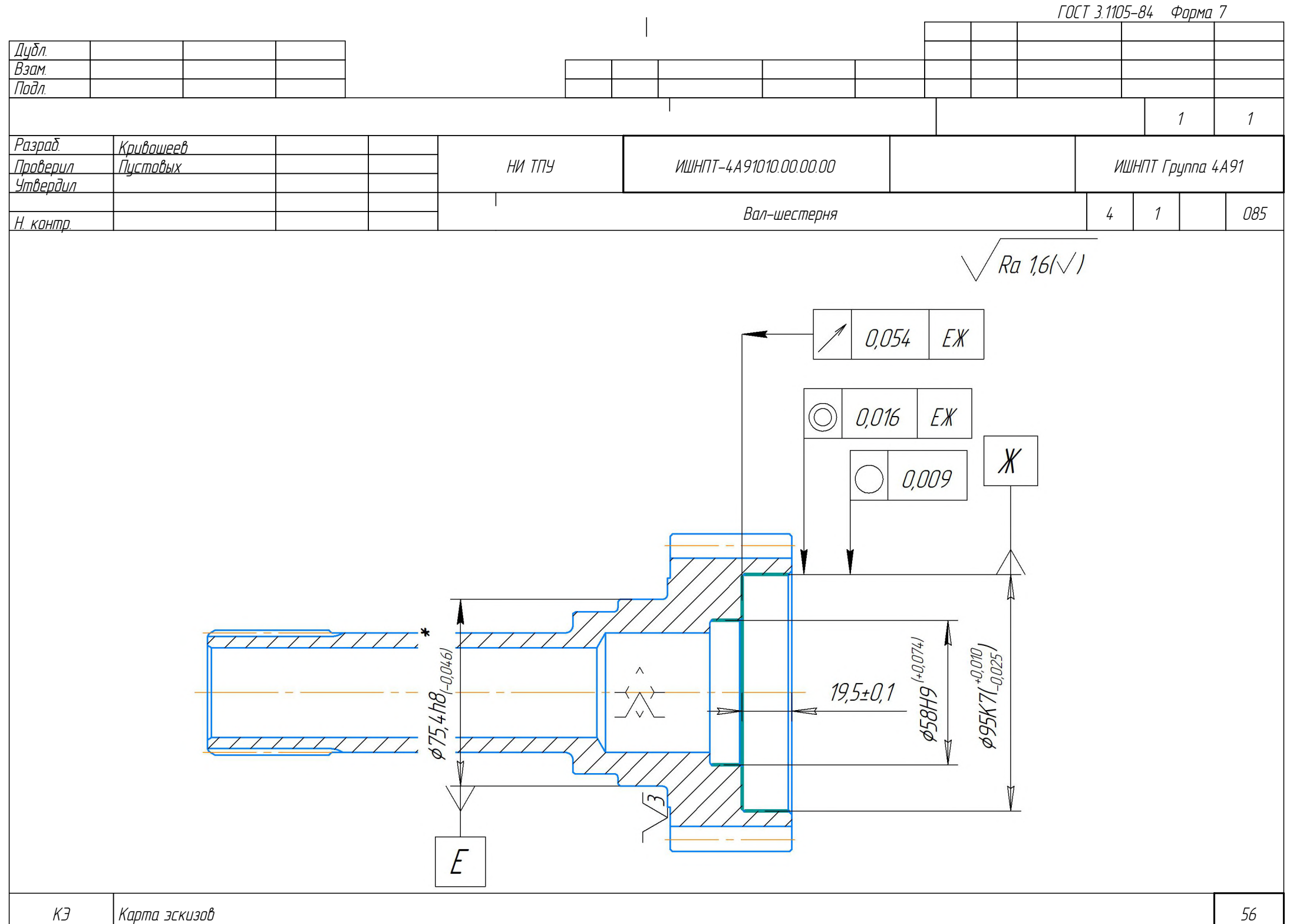

Дубл. Взам. Подл. ОК Операционная карта 57 году — продавать продавать составляет продавать принципально составляет продавать при 1 1 Вал-шестерня 4 1 085 <mark>Разраб. Кривошеев.</mark><br>Пповерил Пистовых Пистовых Утвердил Н. контр. НИ ТПУ ИШНПТ-4А91010.00.00.00 ИШНПТ Группа 4А91 Р ПИ ПИ ПИ В ШЛИВ I Н С 1 1 1 1 1 1 5 1 1 1 V Наименование операции Материал Материал Внутришлифовальная Сталь 25ХГТ ГОСТ 4543-2016 Оборудование, устройство ЧПУ Обозначение программы 3К227В Твердость ЕВ МД Профиль и размеры МЗ КОИД 217 HB (кг | 3,9 | 140x241 | 26,9 | 1 ОО1 | А. Установить вал в 3-х килачковый самоцентририющийся патрон О02 База: шейка вала и торец T03 7100-0035 Патрон ГОСТ 2675-80 004 | 1. Шлифовать отверстие \$58<sup>+0074</sup> и отверстие 95<sup>+0010</sup> с подшлифовкой торца T05 d13 Оправка для круга чашечной формы ГОСТ 2270-78 T06 3908-0053 Карандаш алмазный для правки круга ГОСТ 607-80 T07 Круг ЧЦ 50х32х13 25А 25П СМ1 7К 50м/с А 1кл. ГОСТ 2424-83 T08 Штангенлубиномер ШГ-150-0,05 ГОСТ 162-90 T09 Нутромер НИ 50-100-1 ГОСТ 9244-75 T10 Индикатор 1 МИГ-0 ГОСТ 9696-82; Стойка С-II-8-100х40 ГОСТ 10197-70 T11 Образцы шероховатости ГОСТ 9378-93 Р12 - 57,6 12 0,2 1 0,006 18000 50 Р13 - 94,6 19,5 0,2 1 0,006 18000 50 ГОСТ 3.1404-86 Форма 3 То Тв Т пз. Тшт. 1 сож 0,21 1,87 7 3,16 СОЖ Аквол-6 ТУ 0258-017-00148843-2002

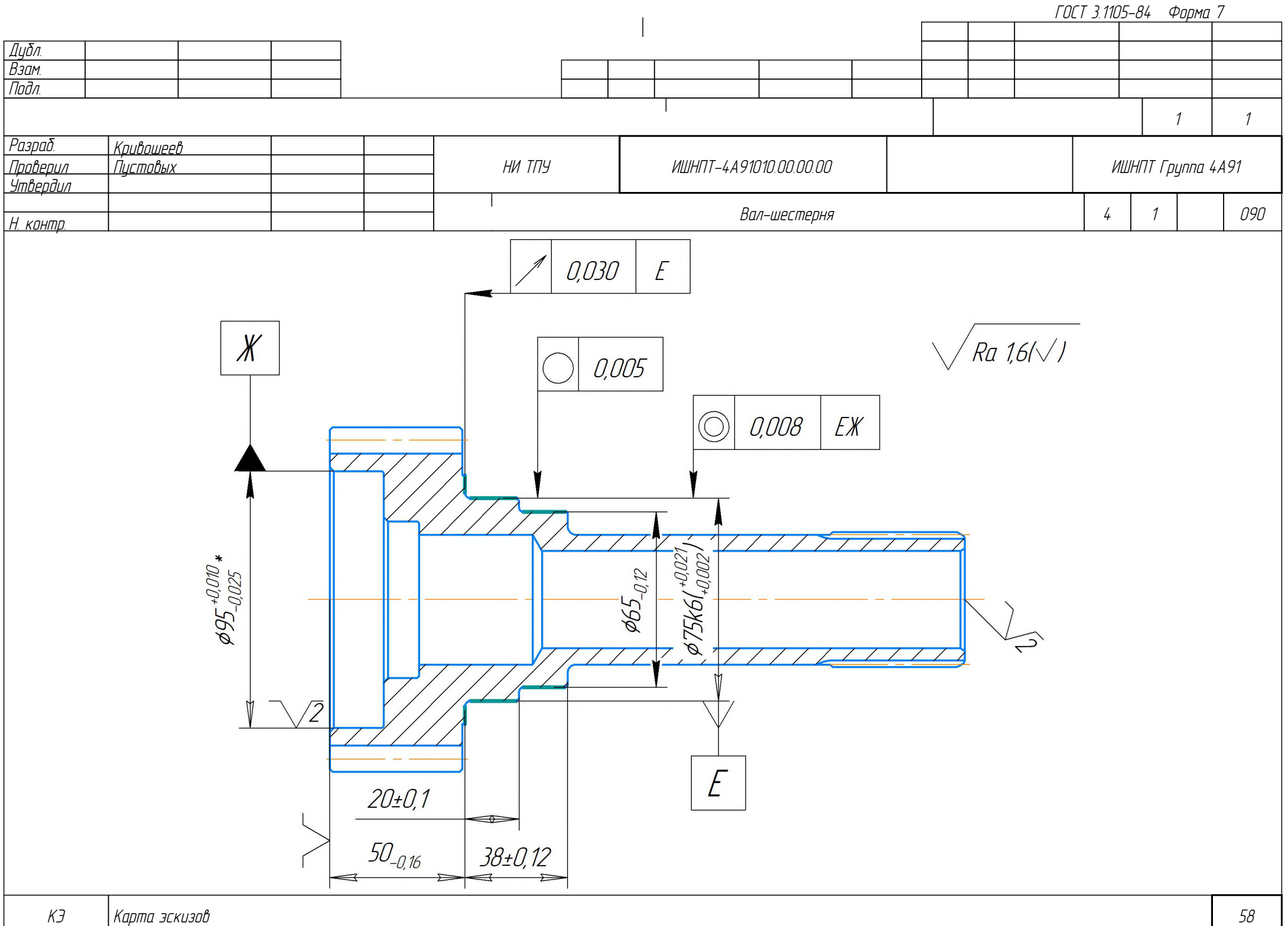

Дубл. Взам. Подл. ОК Операционная карта 59 1 1 Вал-шестерня 4 1 090 <mark>Разраб. Кривошеев</mark><br>Проверил Пистовых Пистовых Утвердил Н. ко<u>нтр.</u> НИ ТПУ ИШНПТ-4А91010.00.00.00 ИШНПТ Группа 4А91 Р ПИ ПИ ПИ В ШЛИВ I Н С 1 1 1 1 1 1 5 1 1 1 V Наименование операции Материал Круглошлифовальная Сталь 25ХГТ ГОСТ 4543-2016 Оборудование, устройство ЧПУ Обозначение программы 3М151 Твердость ЕВ МД Профиль и размеры МЗ КОИД 217 HB (кг | 3,9 | 140x241 | 26,9 | 1 О01 А. Установить вал в 3-х кулачковый патрон с подведением грибкового центра О02 База: внутреннее отверстие и торец; центральное отверстие T03 К11-125 Патрон токарный 3-х кулачковый с хвостовиком КМ4 T04 Центр упорный рифлёный МТ4-L169-D49-d10,4-60° О05 1. Шлифовать шейки вала с подшлифовкой торца T06 d305 Крепление на переходных фланцах остальных кругов: ГОСТ 2270-78 исп. 2 T07 3908-0053 Карандаш алмазный для правки круга ГОСТ 607-80 T08 Круг ПВ 600х80х305 63С 25П СМ1 7К 50 м/с А 1кл. ГОСТ 2424-83 T09 Штангенциркуль ШЦ-I-125-0,02 ГОСТ 166-89; Микрометр МР100 ГОСТ 4381-87 T10 Индикатор 1 МИГ-0 ГОСТ 9696-82; Стойка С-II-8-100х40 ГОСТ 10197-70 T11 Образцы шероховатости ГОСТ 9378-93 Р12 - 65,4 17 0,2 1 0,005 195 25 Р13 - 75,4 20 0,2 1 0,006 170 25 ГОСТ 3.1404-86 Форма 3 То Тв Т пз. Тшт. 1 сож 0,2 1,25 8 3,31 СОЖ Аквол-6 ТУ 0258-017-00148843-2002

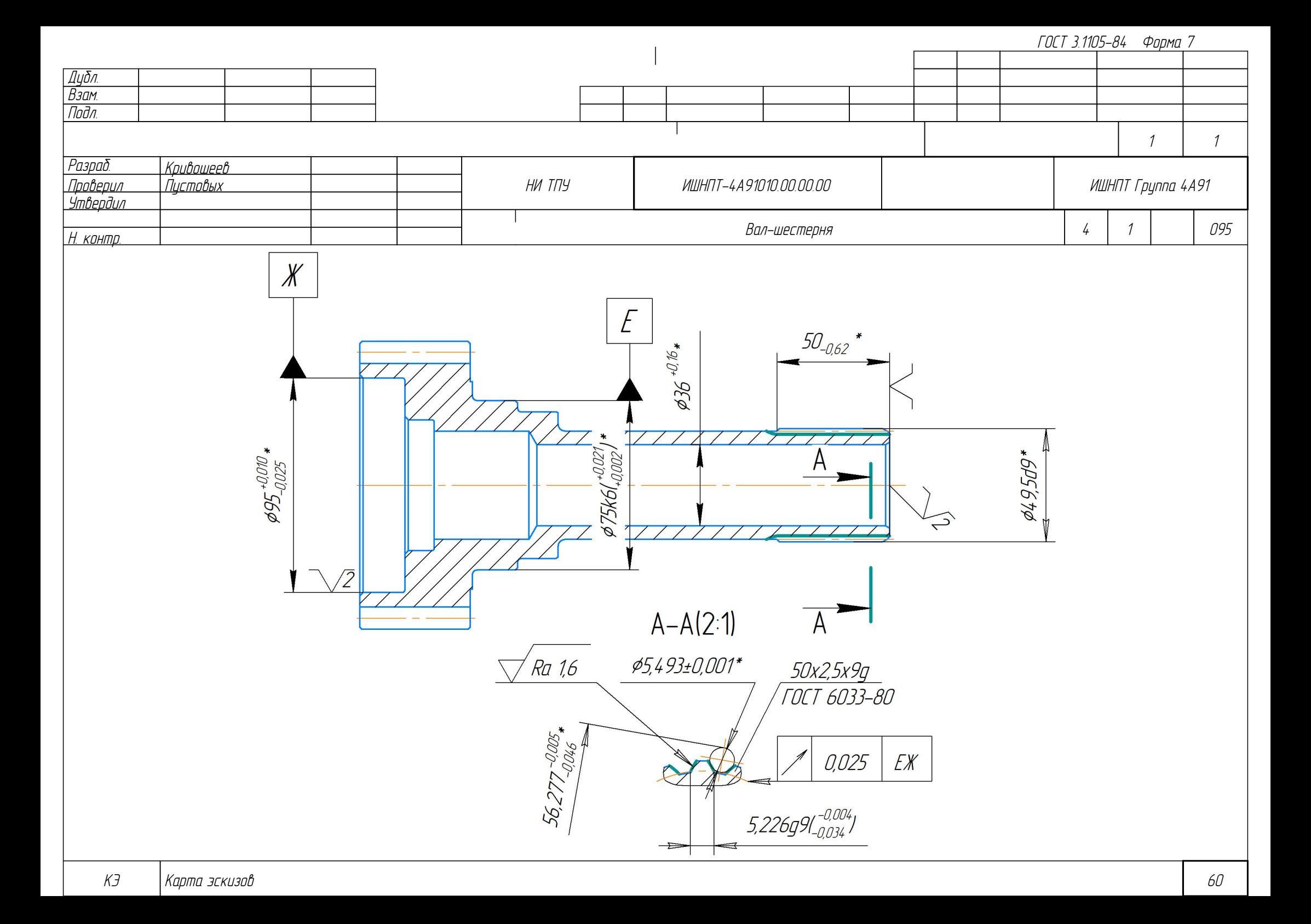

Дубл. Взам. Подл. ОК Операционная карта 61 1 1 Вал-шестерня 4 1 095 <mark>Разраб. Кривошеев</mark><br>Пповерил Пистовых Пистовых .<br>Утвердил Н. кон<u>тр.</u> НИ ТПУ ИШНПТ-4А91010.00.00.00 ИШНПТ Группа 4А91 Р ПИ ПИ ПИ В ШЛИВ I Н С 1 1 1 1 1 1 5 1 1 1 V Наименование операции Материал Шлицешлифовальная Сталь 25ХГТ ГОСТ 4543-2016 Оборудование, устройство ЧПУ Обозначение программы 3451 Твердость ЕВ МД Профиль и размеры МЗ КОИД 217 HB (кг | 3,9 | 140x241 | 26,9 | 1 О01 А. Установить вал в 3-х кулачковый патрон с подведением грибкового центра О02 База: внутреннее отверстие и торец; центральное отверстие T03 К11-125 Патрон токарный 3-х кулачковый с хвостовиком КМ4 T04 Центр упорный рифлёный МТ4-L169-D49-d10,4-60° О05 1. Шлифовать шлицы согласно чертежу T06 d32 Крепление на переходных фланцах остальных кругов: ГОСТ 2270-78 исп. 1 T07 3908-0053 Карандаш алмазный для правки круга ГОСТ 607-80 T08 Круг фасонный 125х5х32 КНБ 25П СТ3 3Б 35м/с А 1кл. ГОСТ 2424-83 T09 Измерительные ролики 5,5-50х2,5 ГОСТ 6528-53 Т10 – Кольцо 1  $_{8}$  50x2,5x9q  $_{8}$  4 ГОСТ 24969–81 T11 Индикатор 1 МИГ-0 ГОСТ 9696-82; Стойка С-II-8-100х40 ГОСТ 10197-70 T12 Образцы шероховатости ГОСТ 9378-93 Р13 | Северов 1903 | Новгородно на 1995 | 50 | 50 | 50,1 | 1 | 0,033 | 5760 | 35 ГОСТ 3.1404-86 Форма 3 То Тв Т пз. Тшт. 1 сож 2,35 0,91 20 5,11 СОЖ Аквол-6 ТУ 0258-017-00148843-2002

Дубл. Взам. Подл. ОК Операционная карта 62 году — в 1988 — в 1988 — в 1988 — в 1988 — в 1988 — в 1988 — в 1988 — в 1988 — в 1988 — в 1 1 1 Вал-шестерня 3 1 100 <mark>Разраб. Кривошеев</mark><br>Пповерил Пистовых Пистовых .<br>Утвердил Г*Н. <u>контр.</u>* НИ ТПУ ИШНПТ-4А91010.00.00.00 ИШНПТ Группа 4А91 Р ПИ ПИ ПИ В ШЛИВ I Н С 1 1 1 1 1 1 5 1 1 1 V Наименование операции Материал Материал Слесарная Сталь 25ХГТ ГОСТ 4543-2016 Оборудование, устройство ЧПУ Обозначение программы Верстак слесарный ГОСТ Р 58863-2020 Твердость ЕВ МД Профиль и размеры МЗ КОИД 217 HB (кг | 3,9 | 140x241 | 26,9 | 1 О01 1. Снять заусенцы и притупить острые кромки T02 2826-0025 Надфиль плоский тупоносый ГОСТ 1513-77 003 2. Полировать шейку вала  $\phi$ 65h10 до Ra = 0,63 мкм T04 Деревянные жимки для валов T05 Паста ГОИ ГОСТ 3647-80 T06 Образцы шероховатости ГОСТ 9378-93  $\Omega$  $\Omega$ 09  $10<sup>10</sup>$ 11 12 13 ГОСТ 3.1404-86 Форма 3 То Тв Т пз. Тшт. 1 сож 4 0,5 1 4,5

ГОСТ 3.1404-86 Форма 3 Дубл. Взам. Подл. 1 1 <mark>Разраб. Кривошеев</mark><br>Пповерил Пистовых Пистовых НИ ТПУ ИШНПТ-4А91010.00.00.00 ИШНПТ Группа 4А91 Утвердил Вал-шестерня 1 3 105 Н. контр. Наименование операции Материал Материал Твердость ЕВ МД Профиль и размеры МЗ КОИД Промывочная Сталь 25ХГТ ГОСТ 4543-2016 217 HB (кг | 3,9 | 140x241 | 26,9 | 1 Оборудование, устройство ЧПУ Обозначение программы То Тв Т пз. Тшт. 1 сож Ванна промывочная ВП-6.8.10/0,7 12 3 1 16,4Р ПИ ПИ ПИ В ШЛИВ I Н С 1 1 1 1 1 1 5 1 1 1 V О01 1. Промыть деталь согласно ТТП 01279-00002 М02 Раствор по ТТП 01279-00002 03 04 ┑ 05 06 07 т ┱ 08 09 ┯  $10<sup>10</sup>$ T ⊤ 11 Т ┱ 12 13 ОК | Операционная карта 63

Дубл. Взам. Подл. ОК Операционная карта 64 2 1 Вал-шестерня 1 2 110 <mark>Разраб. Кривошеев.</mark><br>Пповерил Пистовых Пистовых Утвердил Н<u>. контр.</u> НИ ТПУ ИШНПТ-4А91010.00.00.00 ИШНПТ Группа 4А91 Р ПИ ПИ ПИ В ШЛИВ I Н С 1 1 1 1 1 1 5 1 1 1 V Наименование операции Материал Контрольная Сталь 25ХГТ ГОСТ 4543-2016 Оборудование, устройство ЧПУ Обозначение программы Стол ОТК 11008/18 Твердость | ЕВ | МД | Профиль и размеры | МЗ | КОИД 217 HB (кг | 3,9 | 140x241 | 26,9 | 1 О01 1. Проверить размеры по чертежу детали: О02 ШЦ-I-250-0,1 ГОСТ 166-89: 235-1,15 О03 ШЦ-I-125-0,02 ГОСТ 166-89: ‡65h10(-0,12); 38±0,12; 20±0,1 ОО4 |ШЦ-II-150-0,05 ГОСТ 166-89: \$130,5-0,25; 49-0,25; 50-0,16 ОО5  $\|$ ШЦЦ-НК-150-0,02: канавка Б ¢74-074 ОО6 |МК50-1 ГОСТ 6507-90: ¢49,5-<sup>0,080</sup> О07 МР100 ГОСТ 4381-87: ‡75 +0,021 +0,002 О08 Набор шаблонов радиус. (1-6 мм) ГОСТ 4126-82: R2±0,2 О09 1267-63 Фаскомер 30° 0-10 мм, 0,02 мм: 1,5±0,1; 30°±1° О10 1267-6 Фаскомер 45° 0-10 мм, 0,02 мм: 1±0,1; 45°±1° О11 |Нутромер НИ 18–50–1 ГОСТ 868–82: Ф48<sup>+0,62</sup>, Ф36<sup>+0,039</sup> О12 Нутромер НИ 50–100–1 ГОСТ 9244–75: \$58<sup>+0,074</sup>; \$95<sup>+0,010</sup> 013  $\,$  |НИ 10–150–2 МЕГЕОН 80150: канавка В  $\phi$ 59<sup>+0,74</sup>; канавка Г  $\phi$ 96 $^{+0.87}$ ГОСТ 3.1404-86 Форма 3 То Тв Т пз. Тшт. 1 сож - $-$  7,3  $3$  3  $7,3$ 

ГОСТ 3.1404-86 Форма 2а

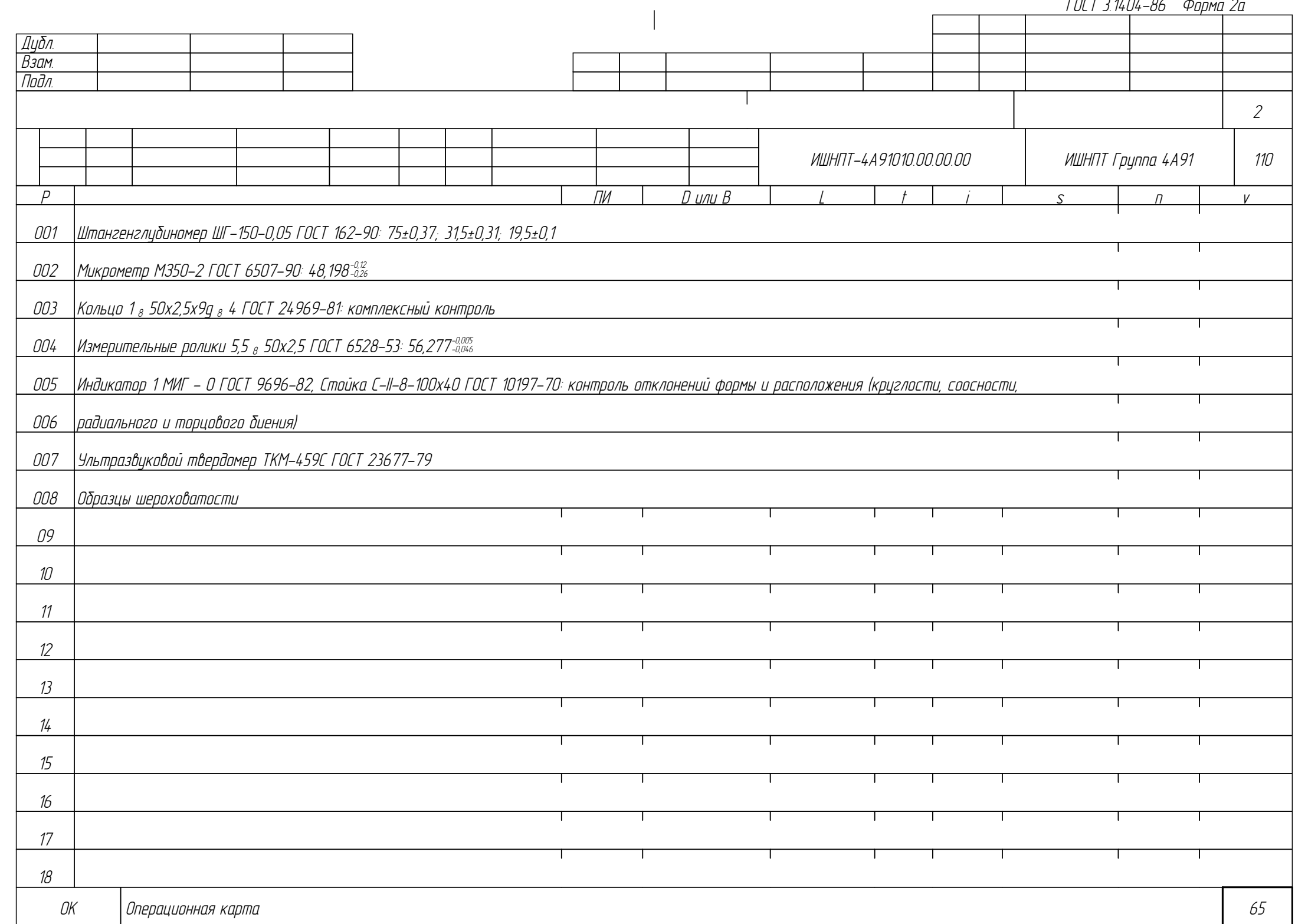

ГОСТ 3.1404-86 Форма 3 Дубл. Взам. Подл. 1 1 <mark>Разраб. Кривошеев</mark><br>Пповерил Пистовых Пистовых НИ ТПУ ИШНПТ-4А91010.00.00.00 ИШНПТ Группа 4А91 Утвердил Вал-шестерня 1 3 115 Н. контр. Наименование операции Материал Материал Твердость ЕВ МД Профиль и размеры МЗ КОИД Консервация Сталь 25ХГТ ГОСТ 4543-2016 217 HB (кг | 3,9 | 140x241 | 26,9 | 1 Оборудование, устройство ЧПУ Обозначение программы То Тв Т пз. Тшт. 1 сож 1,5 0,3 1 1,98Р ПИ ПИ ПИ В ШЛИВ I Н С 1 1 1 1 1 1 5 1 1 1 V О01 1. Консервировать деталь согласно ТТП 60270-00001, вариант 15 М02 Пакет из полимерных плёнок ГОСТ 12302-2013 М03 Индикаторный силикагель ГОСТ 8984-75 04 05 06  $\Omega$ т ┱ 08 09 ┯  $10<sup>10</sup>$ Т ┰ 11 ┱ 12 13 ОК Операционная карта 66

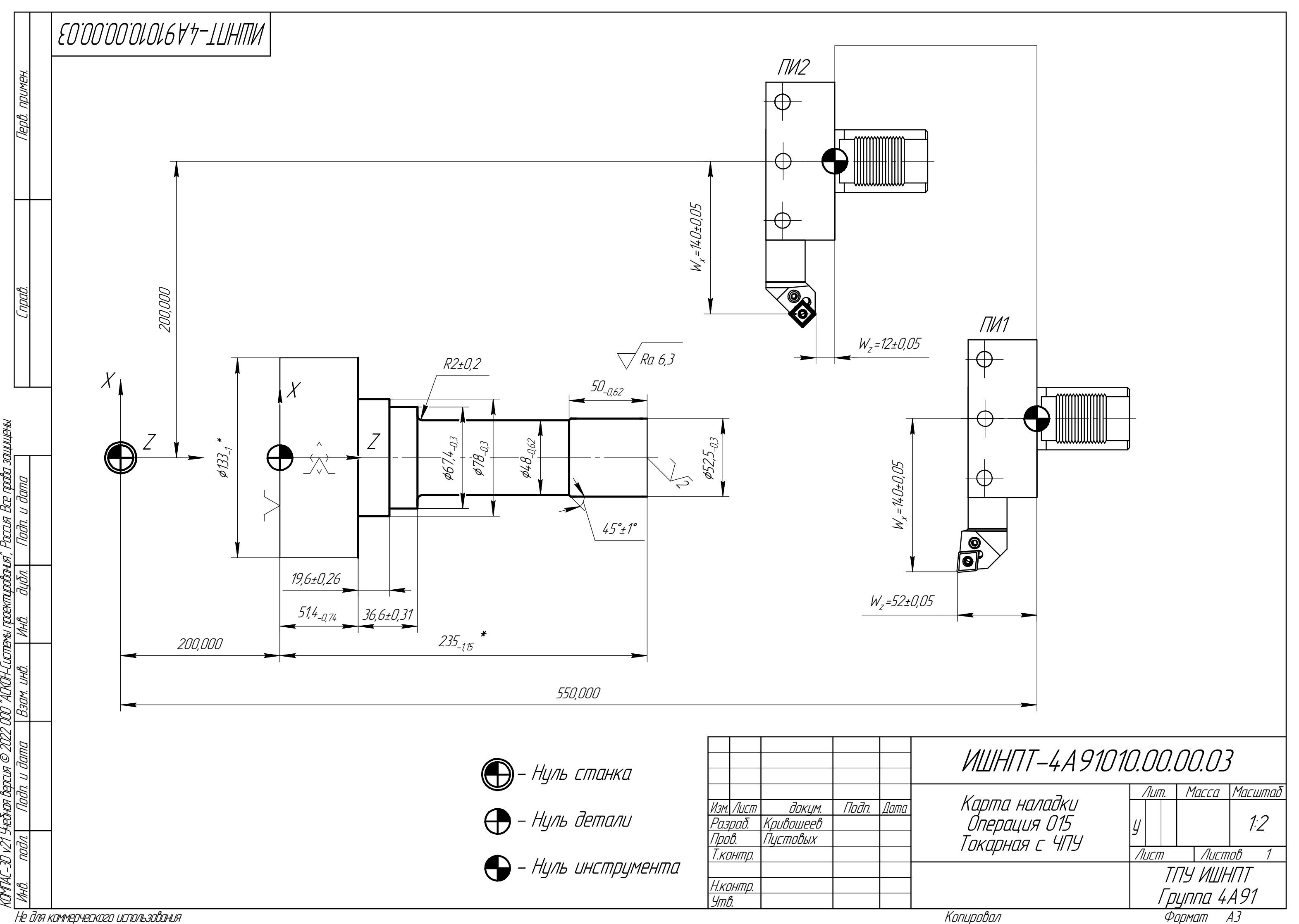

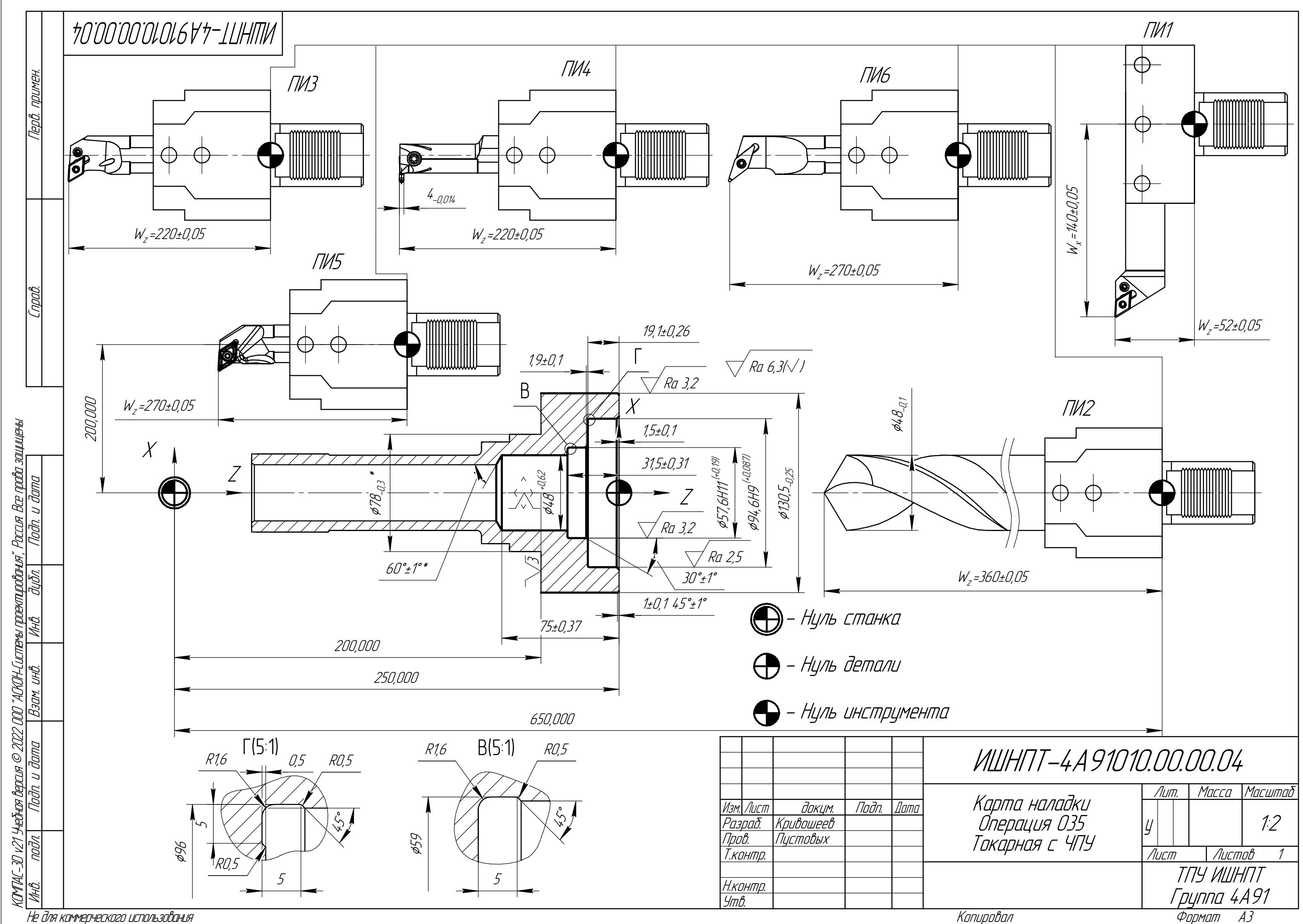

Не для коммерческого использования

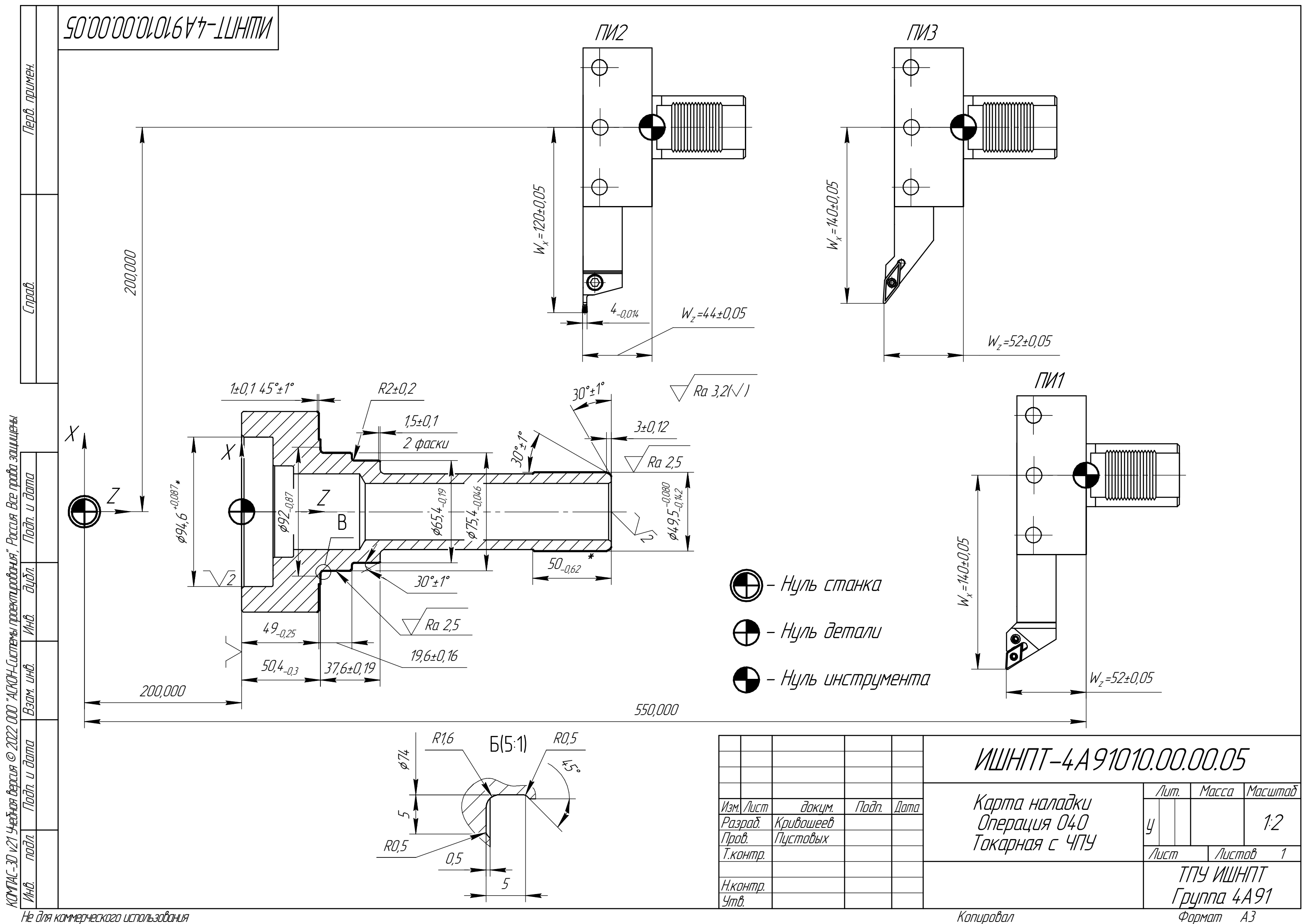

Приложение Г Специальное приспособление

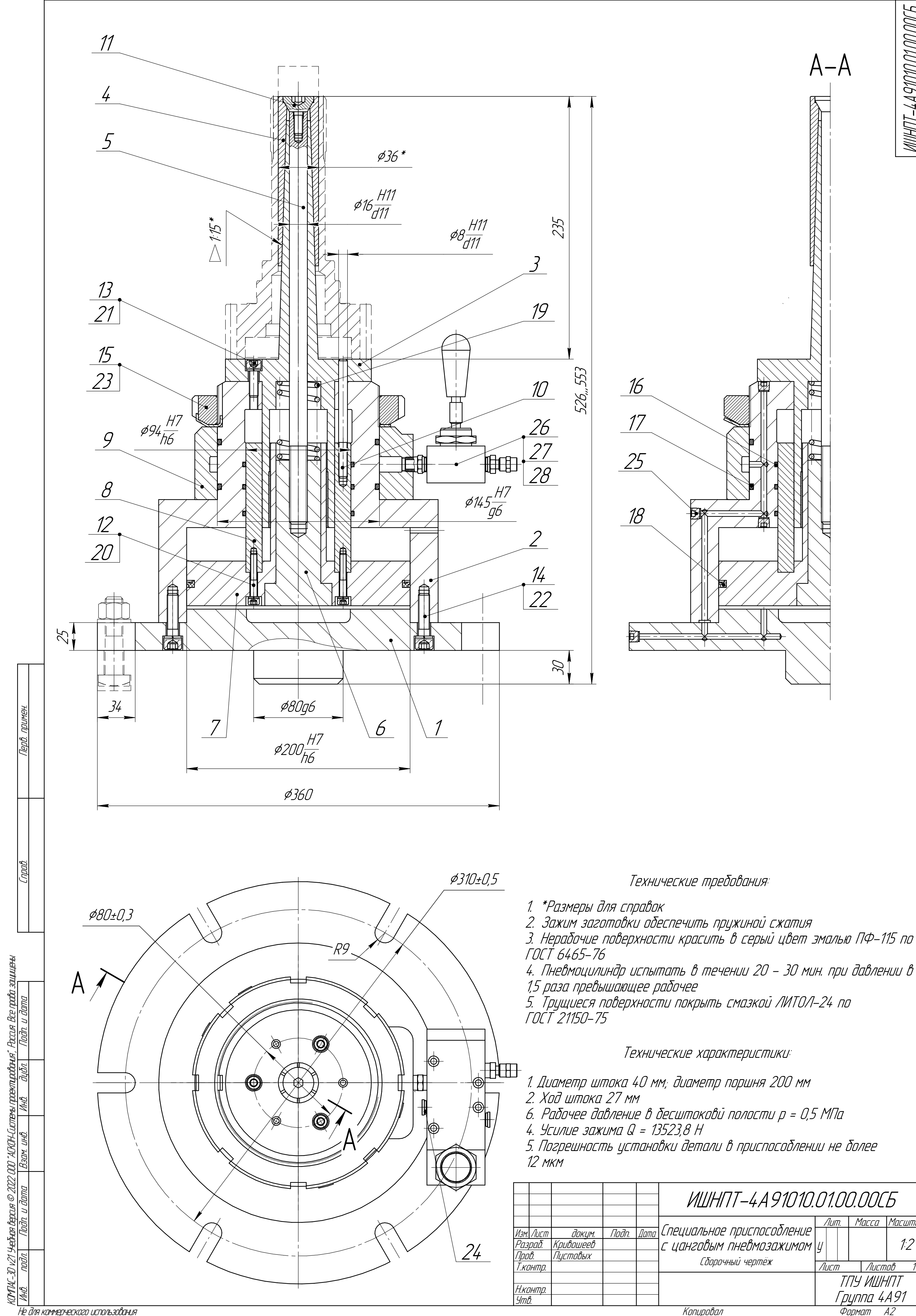

AWH17-4A91010.01.00.00C5

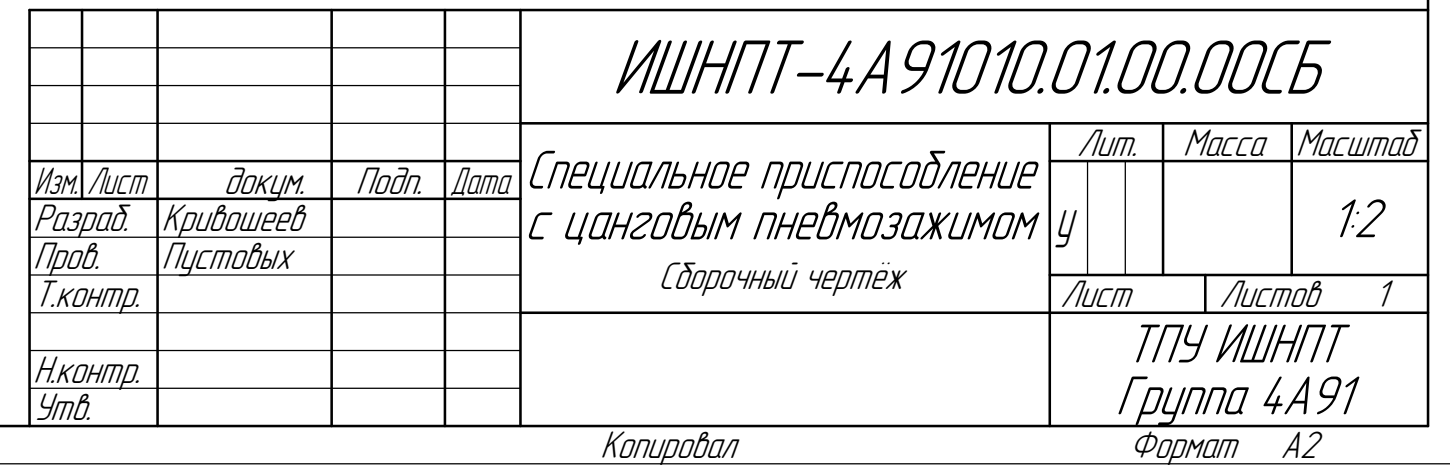

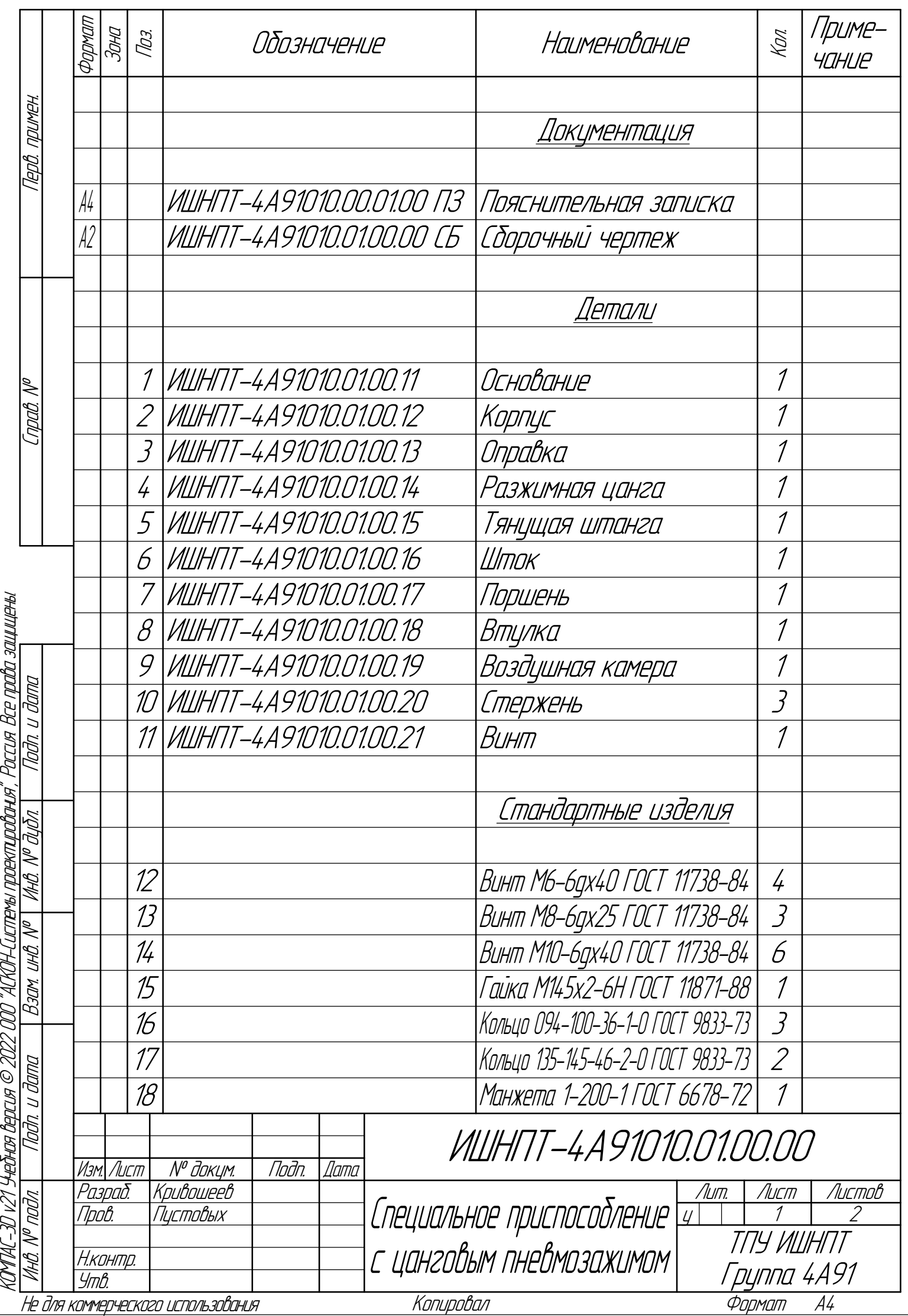

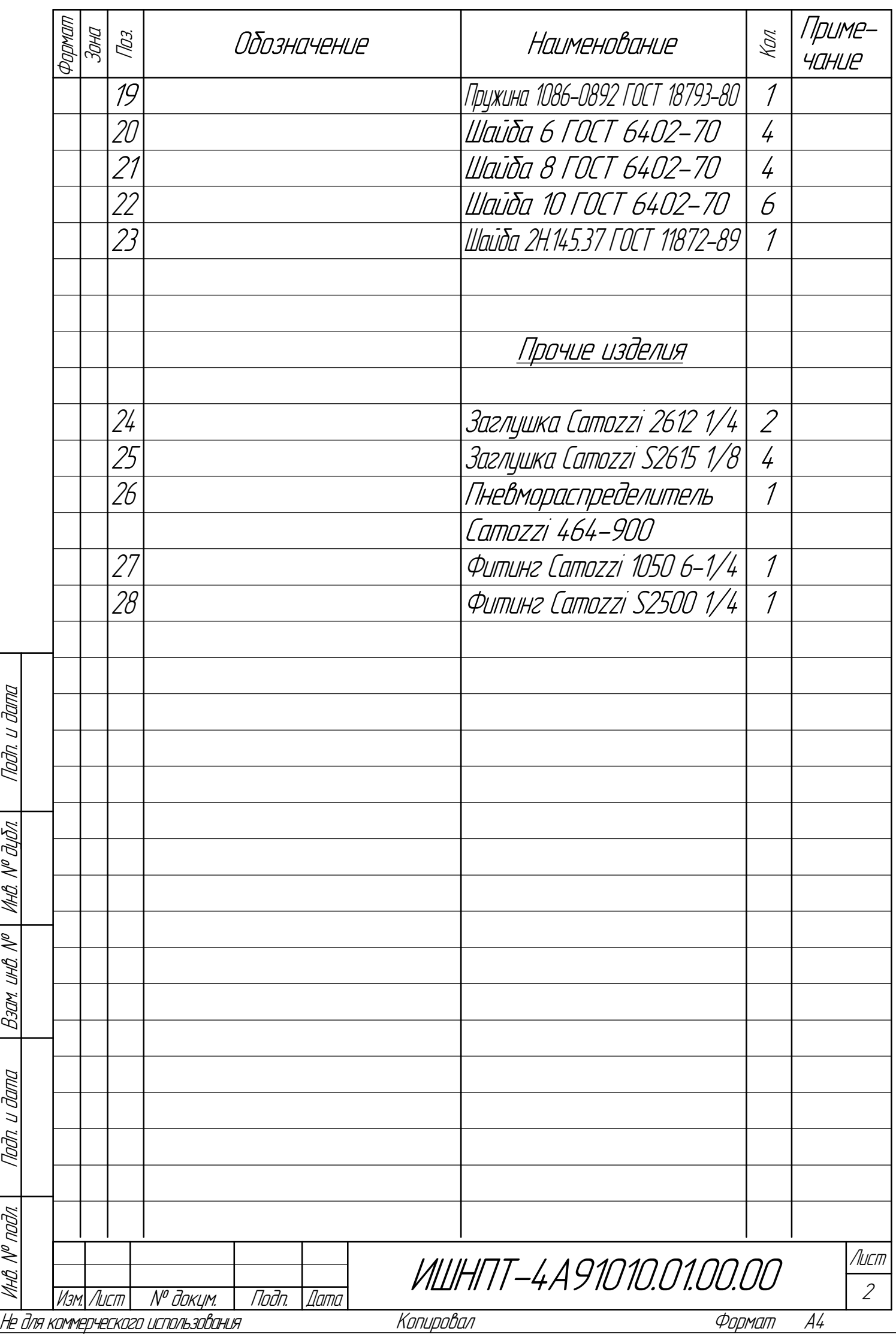

КОМПАС-3D

 $\mathbb{Z}$ 

Учебная

версия

 $\mathcal{O}$ 

ООО "АСКОН-Системы

проектирования", Россия. Все

права

защищены.